# Package 'growthPheno'

August 22, 2023

<span id="page-0-0"></span>Version 2.1.21

Date 2023-08-22

Title Functional Analysis of Phenotypic Growth Data to Smooth and Extract Traits

**Depends**  $R (= 3.5.0)$ 

Imports dae, GGally, ggplot2, grDevices, Hmisc, JOPS, methods, RColorBrewer, readxl, reshape, stats, stringi, utils

Suggests testthat, nlme, R.rsp, scales

VignetteBuilder R.rsp

Description Assists in the plotting and functional smoothing of traits measured over time and the extraction of features from these traits, implementing the SET (Smoothing and Extraction of Traits) method described in Brien et al. (2020) Plant Methods, 16. Smoothing of growth trends for individual plants using natural cubic smoothing splines or P-splines is available for removing transient effects and segmented smoothing is available to deal with discontinuities in growth trends. There are graphical tools for assessing the adequacy of trait smoothing, both when using this and other packages, such as those that fit nonlinear growth models. A range of per-unit (plant, pot, plot) growth traits or features can be extracted from the data, including single time points, interval growth rates and other growth statistics, such as maximum growth or days to maximum growth. The package also has tools adapted to inputting data from high-throughput phenotyping facilities, such from a Lemna-Tec Scananalyzer 3D (see <[https://www.youtube.com/watch?v=MRAF\\_mAEa7E/](https://www.youtube.com/watch?v=MRAF_mAEa7E/)> for more information). The package 'growthPheno' can also be installed from <<http://chris.brien.name/rpackages/>>.

License GPL  $(>= 2)$ 

URL <http://chris.brien.name/>

RoxygenNote 5.0.1

NeedsCompilation no

Author Chris Brien [aut, cre] (<<https://orcid.org/0000-0003-0581-1817>>)

Maintainer Chris Brien <chris.brien@adelaide.edu.au> Repository CRAN Date/Publication 2023-08-22 16:00:02 UTC

# R topics documented:

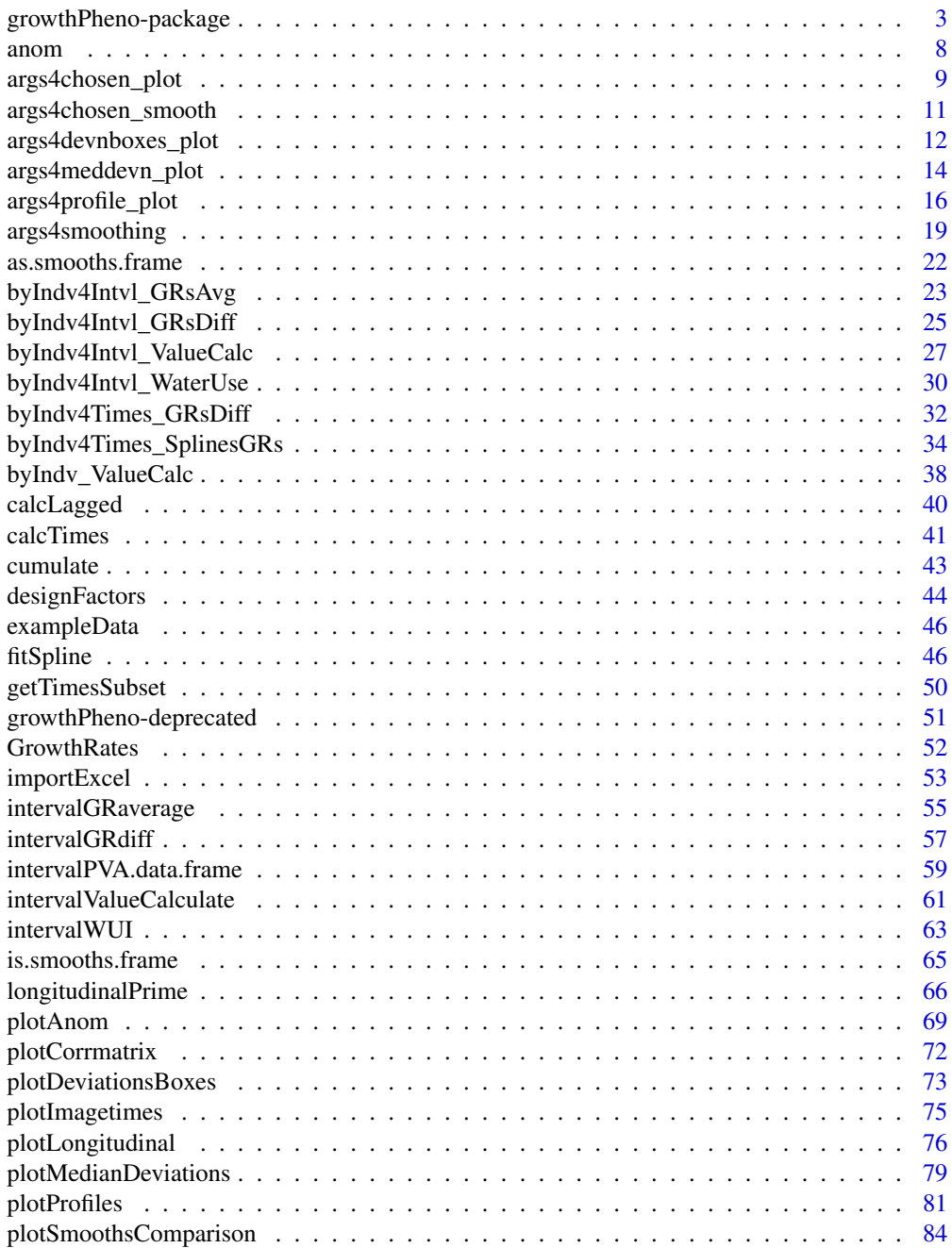

<span id="page-2-0"></span>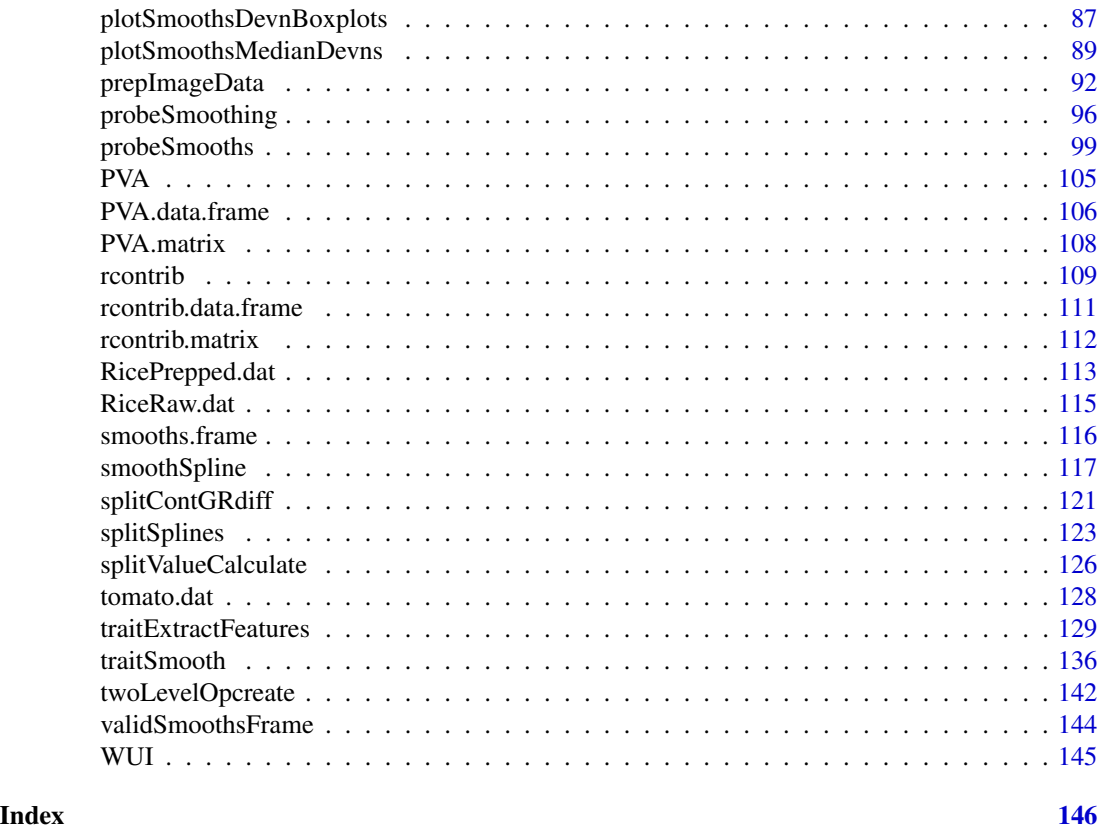

growthPheno-package *Functional Analysis of Phenotypic Growth Data to Smooth and Extract Traits*

# Description

Assists in the plotting and functional smoothing of traits measured over time and the extraction of features from these traits, implementing the SET (Smoothing and Extraction of Traits) method described in Brien et al. (2020) Plant Methods, 16. Smoothing of growth trends for individual plants using natural cubic smoothing splines or P-splines is available for removing transient effects and segmented smoothing is available to deal with discontinuities in growth trends. There are graphical tools for assessing the adequacy of trait smoothing, both when using this and other packages, such as those that fit nonlinear growth models. A range of per-unit (plant, pot, plot) growth traits or features can be extracted from the data, including single time points, interval growth rates and other growth statistics, such as maximum growth or days to maximum growth. The package also has tools adapted to inputting data from high-throughput phenotyping facilities, such from a Lemna-Tec Scananalyzer 3D (see <https://www.youtube.com/watch?v=MRAF\_mAEa7E/> for more information). The package 'growthPheno' can also be installed from <http://chris.brien.name/rpackages/>.

Version: 2.1.21 Date: 2023-08-22

# Index

The following list of functions does not include those that are soft-deprecated, i.e. those that have been available in previous versions of growthPheno but will be removed in future versions. For a description of the use of the listed functions and vignettes that are available, see the Overview section below.

(i) Wrapper functions

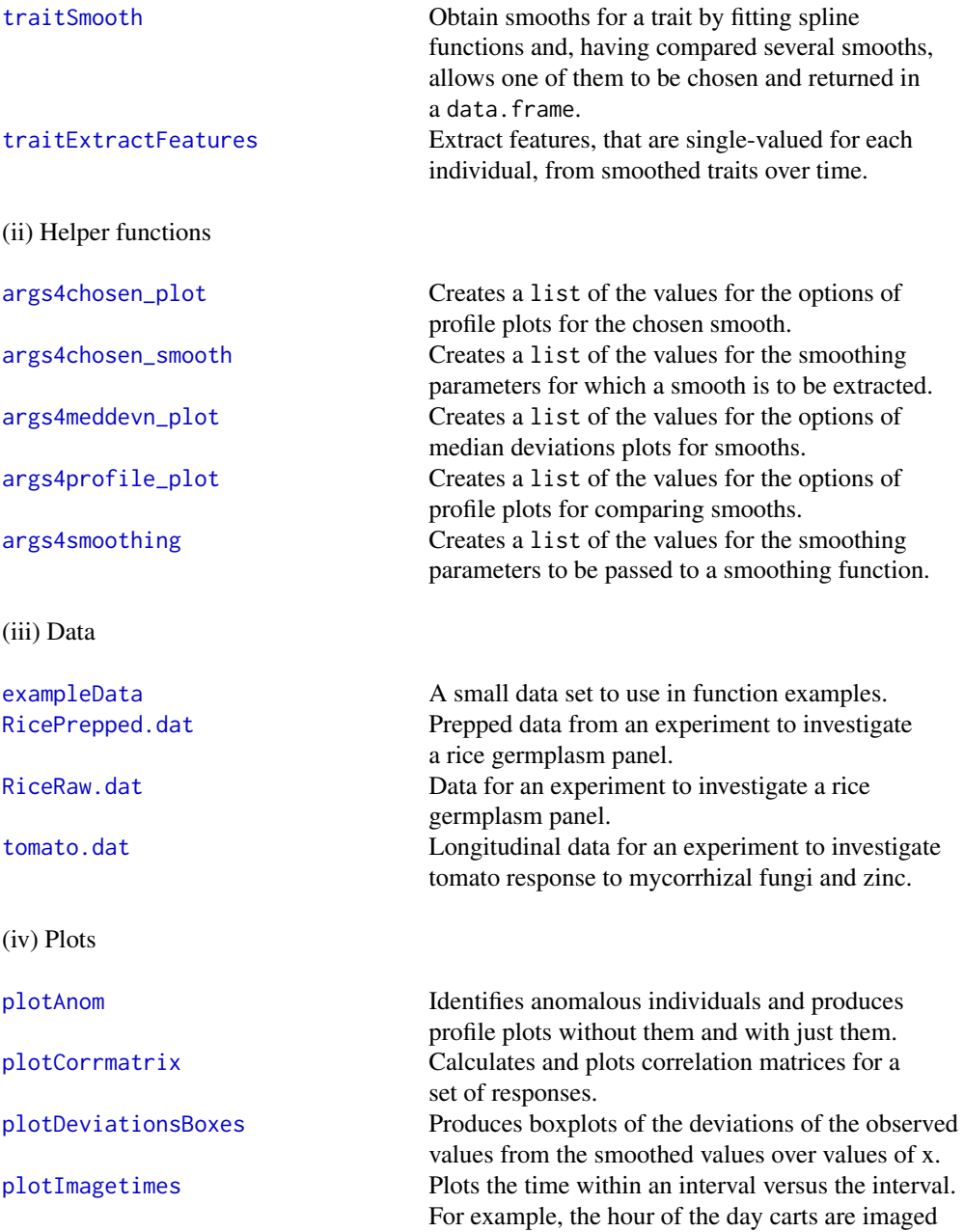

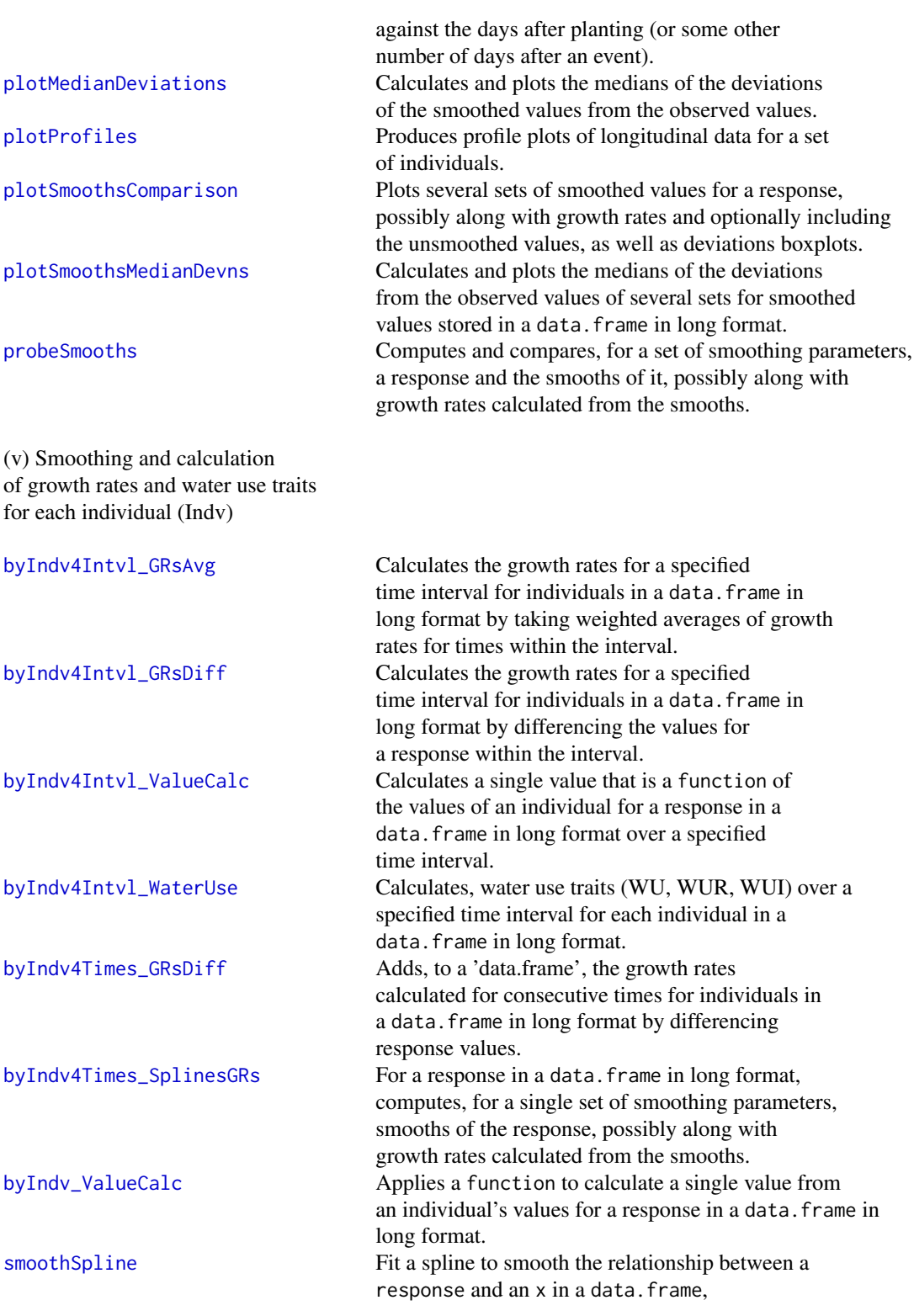

# 6 growthPheno-package

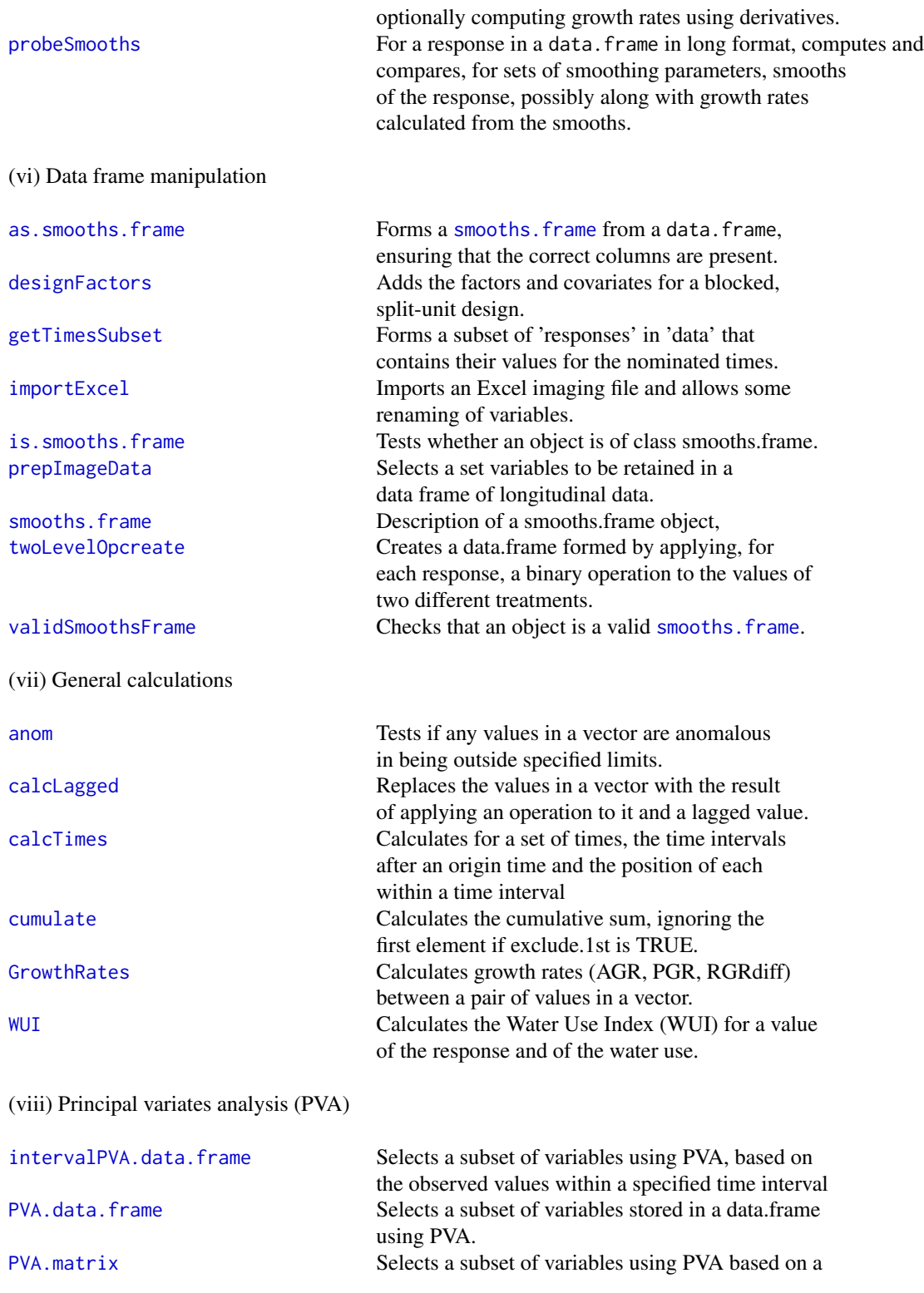

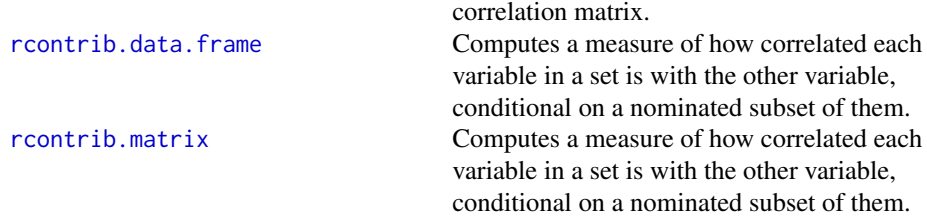

#### **Overview**

This package can be used to perform a functional analysis of growth data using splines to smooth the trend of individual plant traces over time and then to extract features or tertiarty traits for further analysis. This process is called smoothing and extraction of traits (SET) by Brien et al. (2020), who detail the use of growthPheno for carrying out the method. However, growthPheno now has the two wrapper, or primary, functions [traitSmooth](#page-135-1) and [traitExtractFeatures](#page-128-1) that implement the SET approach. These may be the only functions that are used in that the complete SET process can be carried out using only them. The Tomato vignette illustrates their use for the example presented in Brien et al. (2020).

The function [traitSmooth](#page-135-1) utilizes the secondary functions [probeSmooths](#page-98-1), [plotSmoothsComparison](#page-83-1) and [plotSmoothsMedianDevns](#page-88-1) and accepts the arguments of the secondary functions. The function [probeSmooths](#page-98-1) utilizes the tertiary functions [byIndv4Times\\_SplinesGRs](#page-33-1) and [byIndv4Times\\_GRsDiff](#page-31-1), which in turn call the function [smoothSpline](#page-116-1). The function [plotSmoothsComparison](#page-83-1) calls [plotDeviationsBoxes](#page-72-1). All of these functions play a role in choosing the smoothing method and parameters for a data set.

The primary function [traitExtractFeatures](#page-128-1) uses the secondary functions [getTimesSubset](#page-49-1) and the set of byIndv4Intvl\_ functions. These functions are concerned with the extraction of traits that yield a single value for each individual in the data.

Recourse to the secondary and terriary functions may be necessary for special cases. Their use is illustrated in the Rice vignette.

Use vignette("Tomato", package = "growthPheno") or vignette("Rice", package = "growthPheno") to access either of the vignettes.

In addition to functions that implement SET approach, growthPheno also has functions for importing and organizing the data that are generally applicable, although they do have defaults that make them particularly adapted to data from a high-throughput phenotyping facility based on a Lemna-Tec Scananalyzer 3D system.

Data suitable for use with this package consists of columns of data obtained from a set of individuals (e.g. plants, pots, carts, plots or units) over time. There should be a unique identifier for each individual and a time variable, such as Days after Planting (DAP), that contain no repeats for an individual. The combination of the identifier and a time for an individual should be unique to that individual. For imaging data, the individuals may be arranged in a grid of Lanes  $\times$  Positions. That is, the minimum set of columns is an individuals, a times and one or more primary trait columns.

# Author(s)

Chris Brien [aut, cre] (<https://orcid.org/0000-0003-0581-1817>) Maintainer: Chris Brien <chris.brien@adelaide.edu.au>

# <span id="page-7-0"></span>References

Brien, C., Jewell, N., Garnett, T., Watts-Williams, S. J., & Berger, B. (2020). Smoothing and extraction of traits in the growth analysis of noninvasive phenotypic data. *Plant Methods*, 16, 36. [doi:10.1186/s13007020005776.](https://doi.org/10.1186/s13007-020-00577-6)

# See Also

[dae](#page-0-0)

<span id="page-7-1"></span>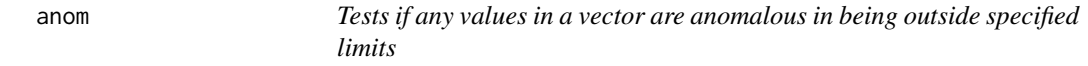

# Description

Test whether any values in x are less than the value of lower, if it is not NULL, or are greater than the value of upper, if it is not NULL, or both.

# Usage

anom(x, lower=NULL, upper=NULL, na.rm = TRUE)

# Arguments

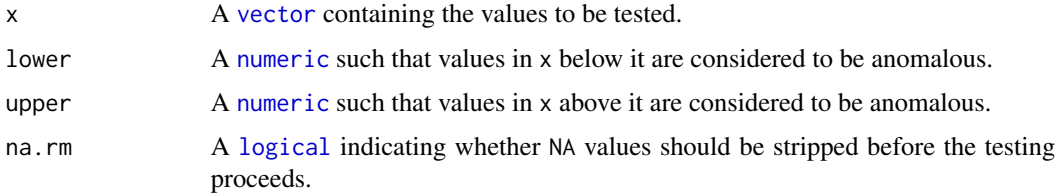

#### Value

A [logical](#page-0-0) indicating whether any values have been found to be outside the limits specified by lower or upper or both.

# Author(s)

Chris Brien

# Examples

```
data(exampleData)
anom.val <- anom(longi.dat$sPSA.AGR, lower=2.5)
```
<span id="page-8-1"></span><span id="page-8-0"></span>

# Description

Creates a list of the values for the options of profile plots (and boxplots facets) for comparing smooths. Note that plots.by, facet.x, facet.y and include.raw jointly define the organization of the plots. The default settings are optimized for [traitSmooth](#page-135-1).

#### Usage

```
args4chosen_plot(plots.by = NULL,
                 facet.x = ".", facet.y = ".",
                 include.raw = "no",
                 collapse.facets.x = FALSE, collapse.facets.y = FALSE,
                 facet.labeller = NULL, facet.scales = "fixed",
                 breaks.spacing.x = -2, angle.x = \theta,
                 colour = "black", colour.column = NULL,
                 colour.values = NULL, alpha = 0.3,
                 addMediansWhiskers = TRUE,
                 ggplotFuncs = NULL,
                 ...)
```
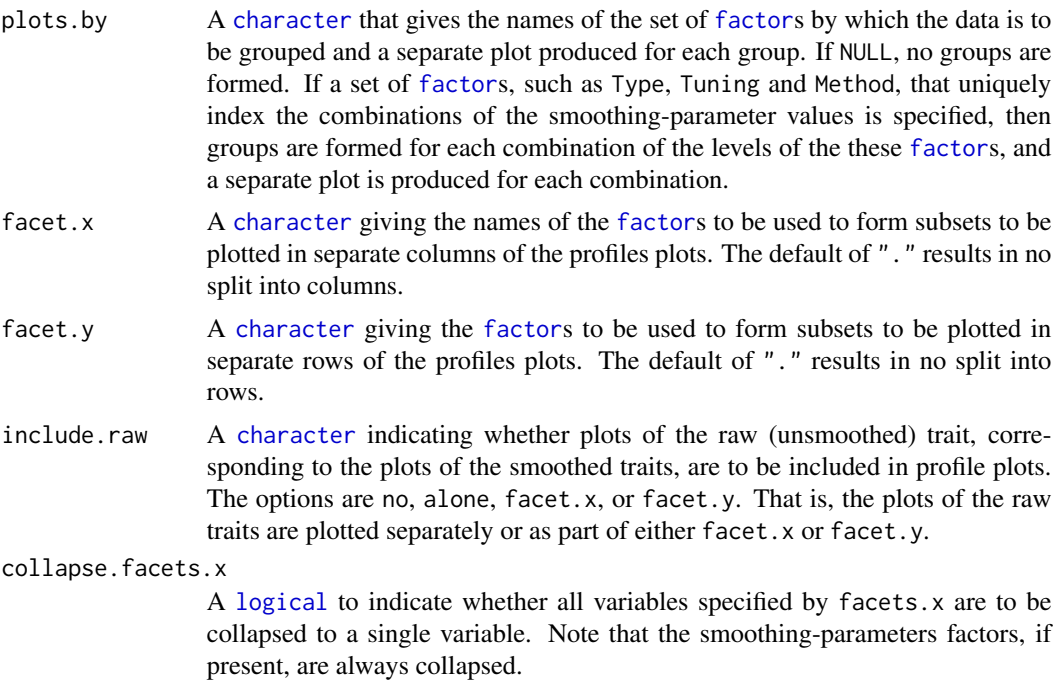

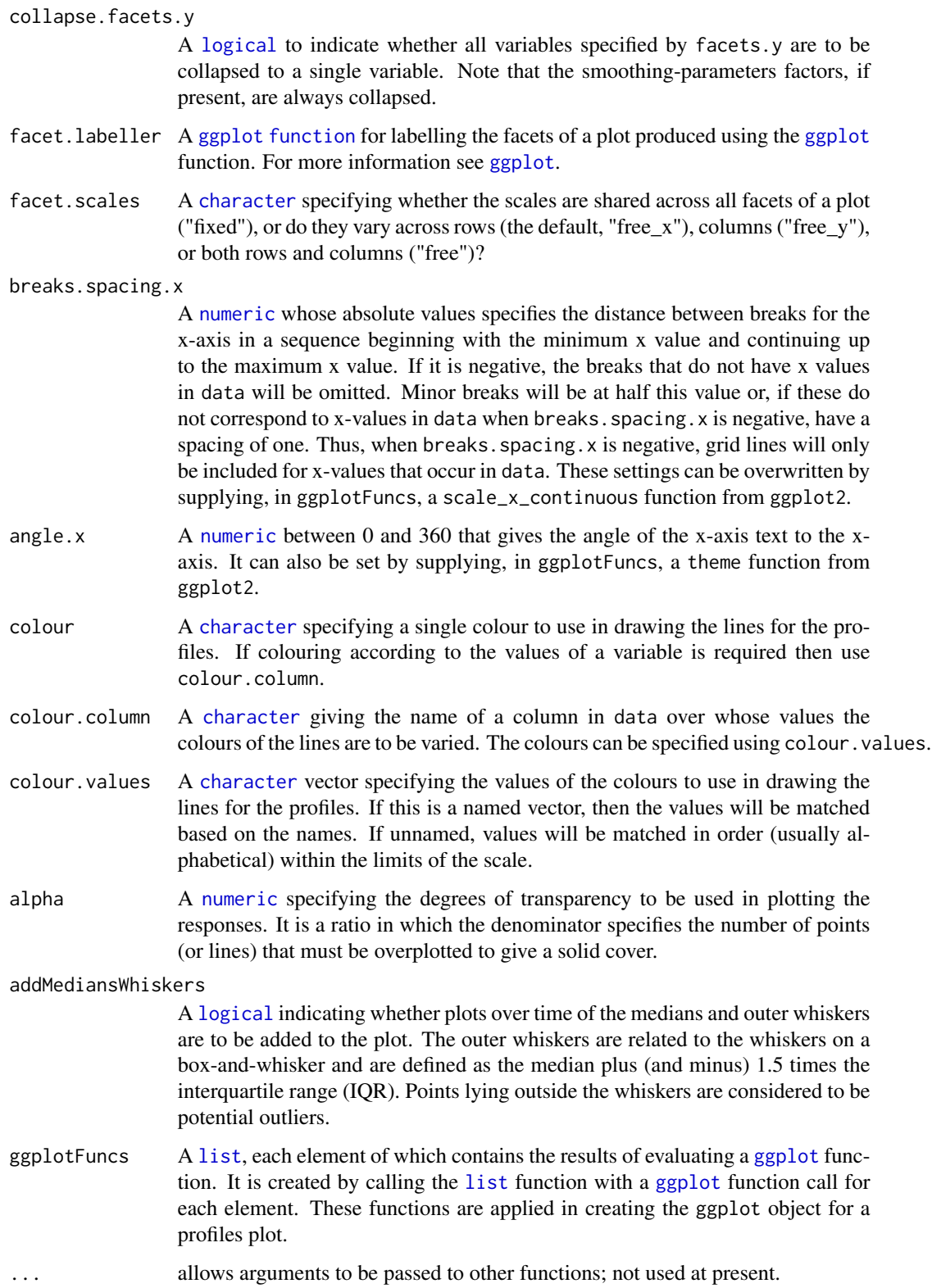

<span id="page-10-0"></span>args4chosen\_smooth 11

# Value

A named [list](#page-0-0).

# Author(s)

Chris Brien

# See Also

[traitSmooth](#page-135-1), [probeSmooths](#page-98-1), [plotSmoothsComparison](#page-83-1) and [args4profile\\_plot](#page-15-1).

# Examples

```
args4chosen_plot(plots.by = "Type",
                 factor.x = "Tuning", facet.y = c("Smarthouse", "Treatment.1"),include.raw = "facet.x",
                 alpha = 0.4,
                 colour.column = "Method",
                 colour.values = c("orange", "olivedrab"))
```
<span id="page-10-1"></span>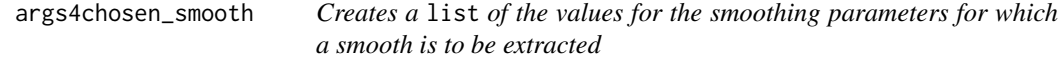

# Description

Creates a [list](#page-0-0) of the values for the smoothing parameters for which a smooth is to be extracted. The default settings for these are optimized for [traitSmooth](#page-135-1).

# Usage

```
args4chosen_smooth(smoothing.methods = "logarithmic",
                   spline.types = "PS",
                   df = NULL,lambdas = NULL,
                   combinations = "single")
```
# Arguments

smoothing.methods

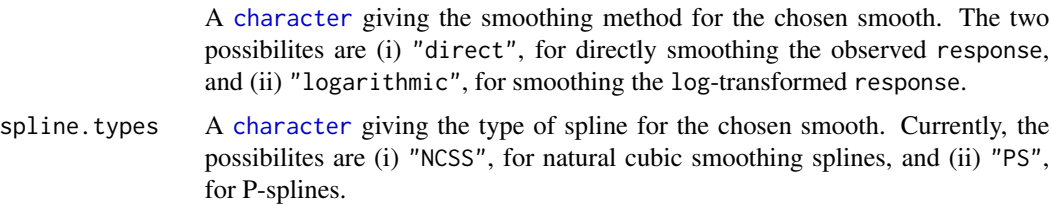

<span id="page-11-0"></span>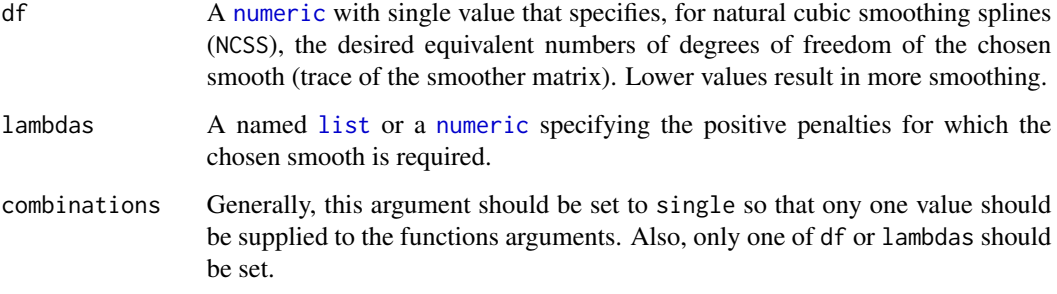

A named [list](#page-0-0).

# Author(s)

Chris Brien

# See Also

[traitSmooth](#page-135-1) and [probeSmooths](#page-98-1).

#### Examples

```
args4chosen_smooth(smoothing.methods = "direct",
                  spline.types = "NCSS", df = 4)
args4chosen_smooth(smoothing.methods = "log",
                   spline.types = "PS", lambdas = 0.36)
```
args4devnboxes\_plot *Creates a* list *of the values for the options of profile plots for comparing smooths*

# Description

Creates a list of the values for the options of deviations boxplots for comparing smooths. Note that plots.by, facet.x and facet.y jointly define the organization of the plots. The default settings are optimized for [traitSmooth](#page-135-1) so that, if you want to change any of these from their default settings when using args4devnboxes\_plot with a function other than [traitSmooth](#page-135-1), then it is recommended that you specify all of them to ensure that the complete set has been correctly specified. Otherwise, the default settings will be those shown here and these may be different to the default settings shown for the function with which you are using args4devnboxes\_plot.

# Usage

```
args4devnboxes_plot(plots.by = "Type",
                   facet.x = c("Method", "Tuning"), facet.y = ".",
                    collapse.facets.x = TRUE, collapse.facets.y = FALSE,
                    facet.labeller = NULL, facet.scales = "fixed",
                    angle.x = 0,
                    which.plots = "none",
                    ggplotFuncs = NULL,
                    ...)
```
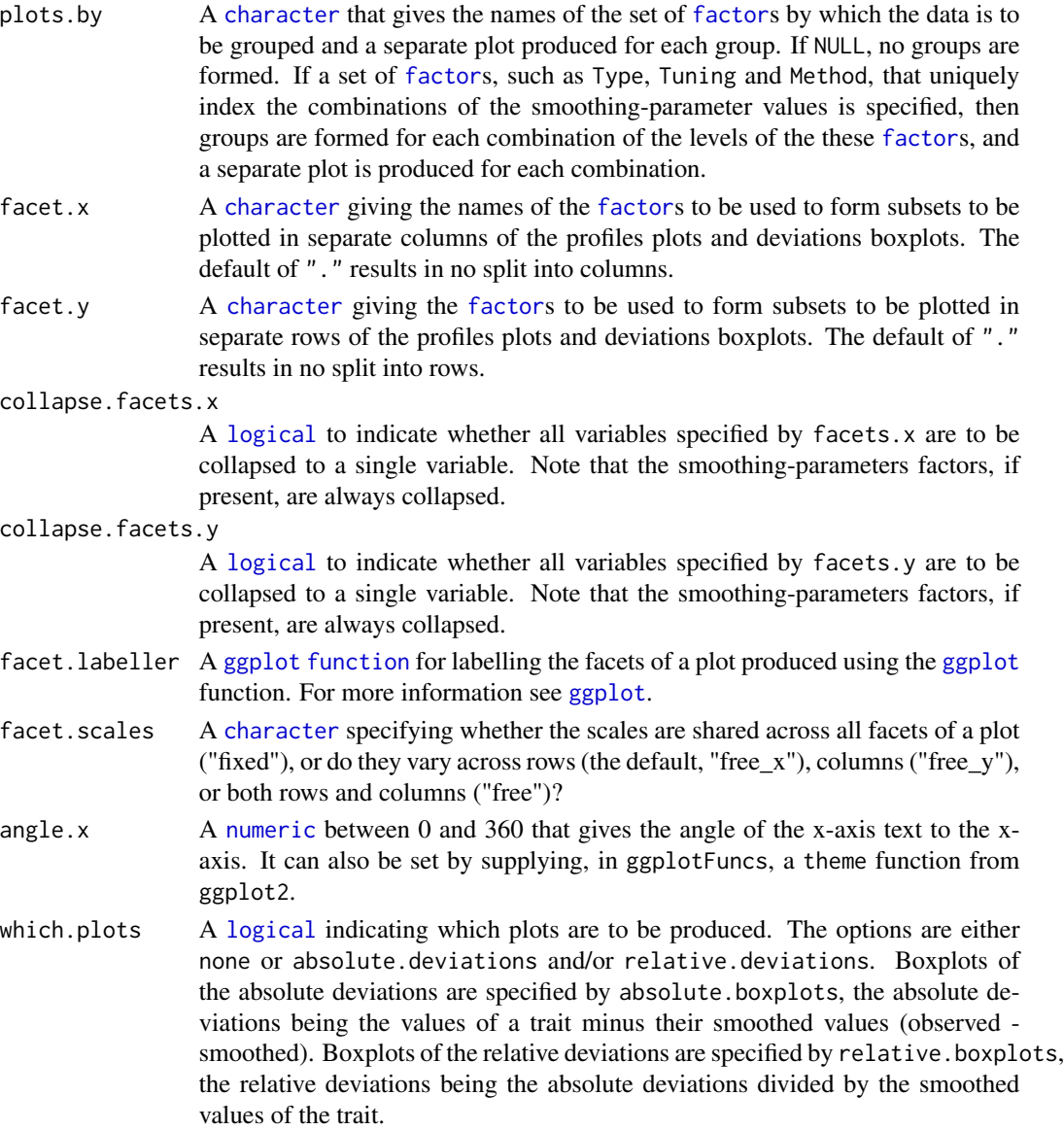

<span id="page-13-0"></span>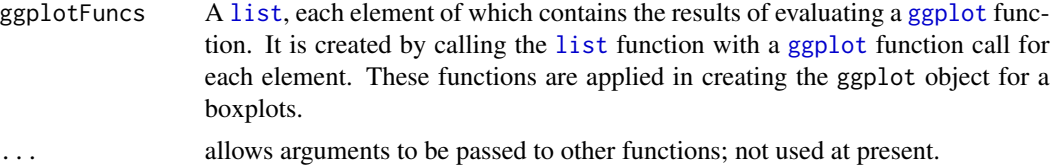

A named [list](#page-0-0).

# Author(s)

Chris Brien

# See Also

[traitSmooth](#page-135-1), [probeSmooths](#page-98-1), [plotSmoothsComparison](#page-83-1) and [args4chosen\\_plot](#page-8-1).

# Examples

```
args4devnboxes_plot(plots.by = "Type",
                    facet.x = "Tuning",facet.y = c("Smarthouse", "Treatment.1"),
                    which.plots = "absolute")
```
<span id="page-13-1"></span>args4meddevn\_plot *Creates a* list *of the values for the options of median deviations plots for smooths*

# Description

Creates a list of the values for the options of median deviations plots for smooths. Note that the arguments plots.by, plots.group, facet.x and facet.y jointly define the organization of the plots. The default settings are optimized for [traitSmooth](#page-135-1) so that, if you want to change any of these from their default settings when using args4meddevn\_plot with a function other than [traitSmooth](#page-135-1), then it is recommended that you specify all of them to ensure that the complete set has been correctly specified. Otherwise, the default settings will be those shown here and these may be different to the default settings shown for the function with which you are using args4meddevn\_plot.

# Usage

```
args4meddevn_plot(plots.by = NULL, plots.group = "Tuning",
                  facet.x = c("Method", "Type"), facet.y = ".",
                  facet.labeller = NULL, facet.scales = "free_x",
                  breaks.spacing.x = -4, angle.x = 0,
                  colour.values = NULL, shape.values = NULL,
                  alpha = 0.5,
```

```
propn.note = TRUE, propn.types = NULL,
ggplotFuncs = NULL,
\ldots)
```
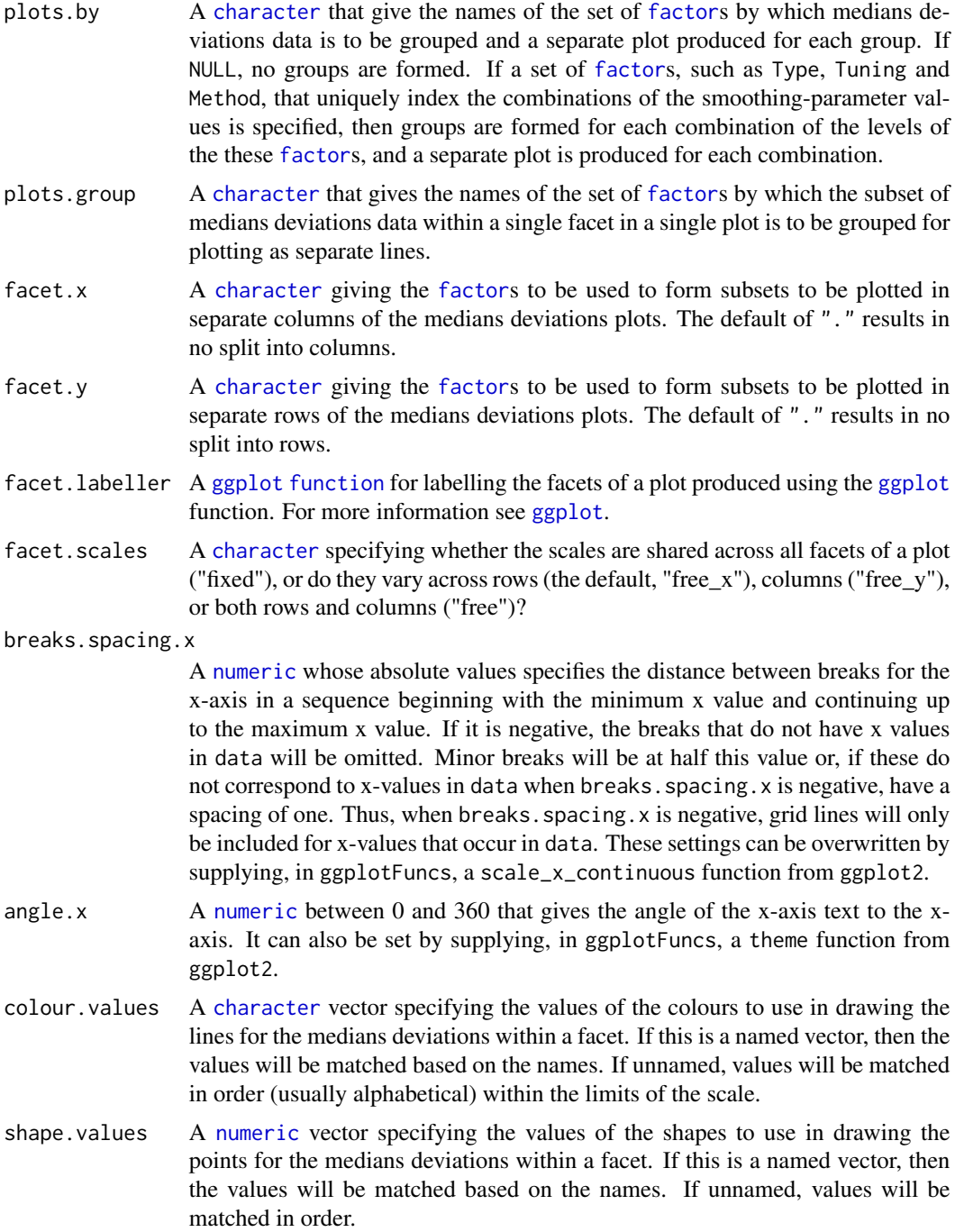

<span id="page-15-0"></span>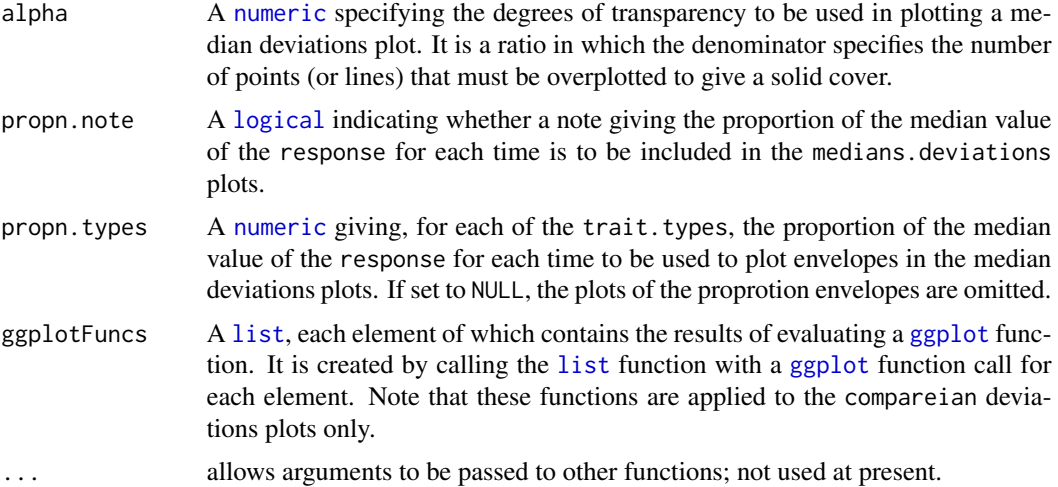

A named [list](#page-0-0).

# Author(s)

Chris Brien

#### See Also

[traitSmooth](#page-135-1), [probeSmooths](#page-98-1) and [plotSmoothsMedianDevns](#page-88-1).

# Examples

```
args4meddevn_plot(plots.by = "Type", plots.group = "Tuning",
                  facet.x = "Method", facet.y = ".",
                  propn.types = c(0.02,0.1, 0.2))
```
<span id="page-15-1"></span>args4profile\_plot *Creates a* list *of the values for the options of profile plots for comparing smooths*

# Description

Creates a list of the values for the options of profile plots for comparing smooths. Note that plots.by, facet.x, facet.y and include.raw jointly define the organization of the plots. The default settings are optimized for [traitSmooth](#page-135-1) so that, if you want to change any of these from their default settings when using args4profile\_plot with a function other than [traitSmooth](#page-135-1), then it is recommended that you specify all of them to ensure that the complete set has been correctly specified. Otherwise, the default settings will be those shown here and these may be different to the default settings shown for the function with which you are using args4profile\_plot.

# Usage

```
args4profile_plot(plots.by = "Type",
                  facet.x = c("Method", "Tuning"), facet.y = ".",
                  include.raw = "facet.x",
                  collapse.facets.x = TRUE, collapse.facets.y = FALSE,
                  facet.labeller = NULL, facet.scales = "fixed",
                  breaks.spacing.x = -4, angle.x = 0,
                  colour = "black", colour.column = NULL,
                  color.values = NULL, alpha = 0.3,addMediansWhiskers = TRUE,
                  ggplotFuncs = NULL,
                  ...)
```
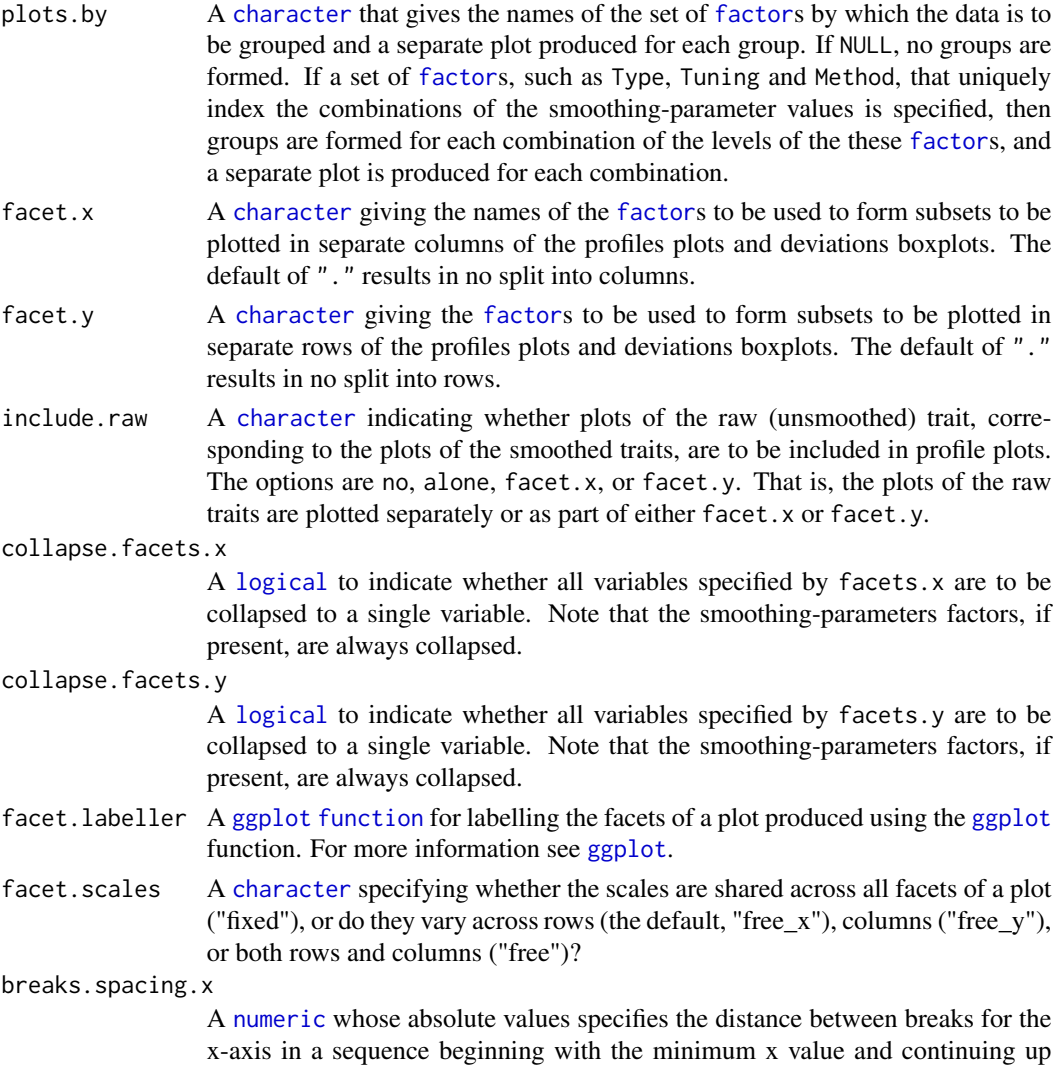

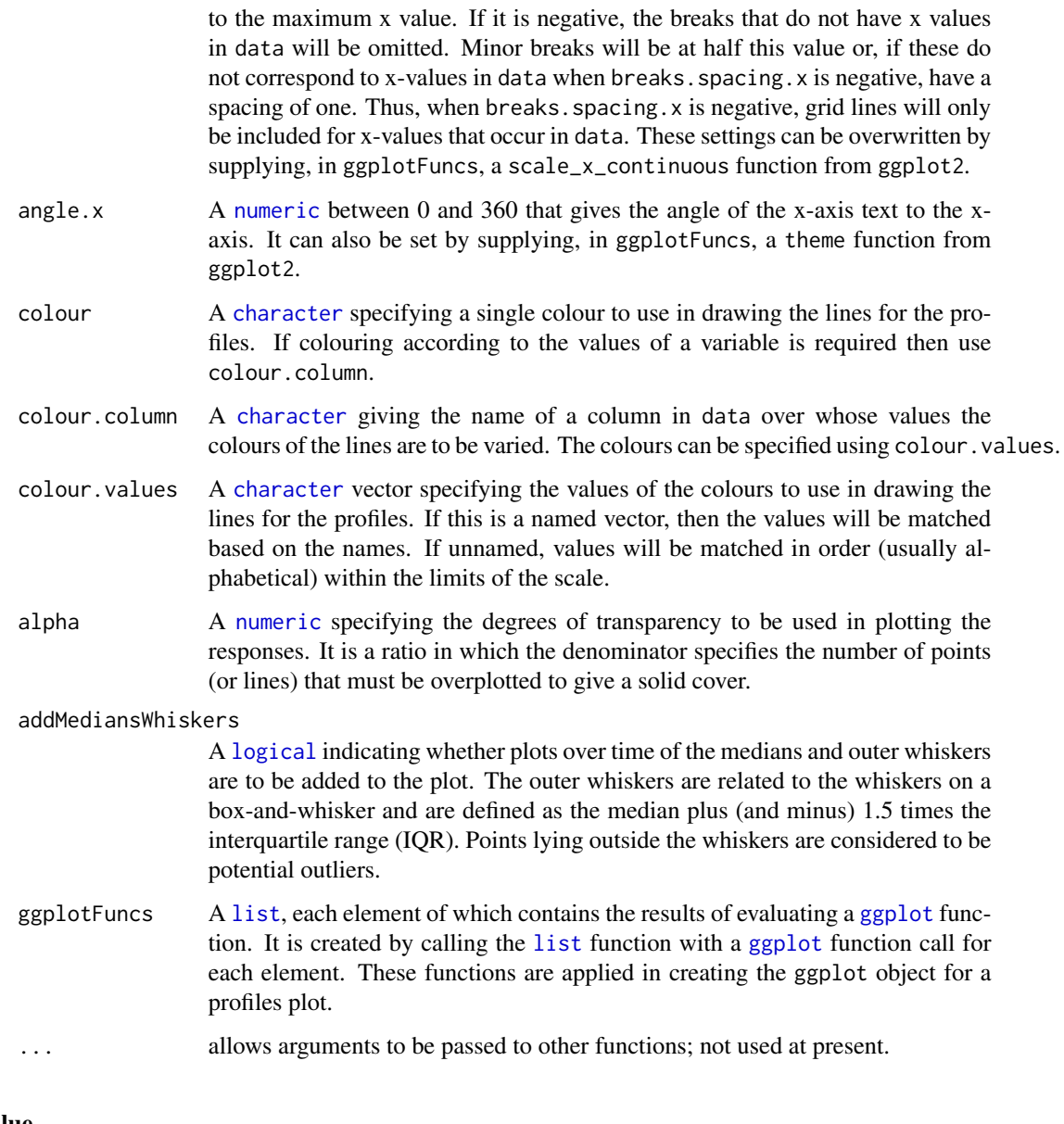

A named [list](#page-0-0).

# Author(s)

Chris Brien

# See Also

[traitSmooth](#page-135-1), [probeSmooths](#page-98-1), [plotSmoothsComparison](#page-83-1) and [args4chosen\\_plot](#page-8-1).

# <span id="page-18-0"></span>args4smoothing 19

#### Examples

```
args4profile_plot(plots.by = "Type",
                  facet.x = "Tuning", facet.y = c("Smarthouse", "Treatment.1"),include.raw = "facet.x",
                  alpha = 0.4.
                  colour.column = "Method",
                  colour.values = c("orange", "olivedrab"))
```
<span id="page-18-1"></span>args4smoothing *Creates a* list *of the values for the smoothing parameters to be passed to a smoothing function*

# Description

Creates a [list](#page-0-0) of the values for the smoothing parameters to be passed to a smoothing function. Note that smoothing.methods, spline.types, df and lambdas are combined to define the set of smooths. The default settings are optimized for [traitSmooth](#page-135-1) so that, if you want to change any of these from their default settings when using args4smoothing with a function other than [traitSmooth](#page-135-1), then it is recommended that you specify all of them to ensure that the complete set has been correctly specified. Otherwise, the default settings will be those shown here and these may be different to the default settings shown for the function with which you are using args4smoothing.

#### Usage

```
args4smoothing(smoothing.methods = "logarithmic",
               spline.types = c("NCSS","PS"),
               df = 5:7,
               lambda = 1ist(PS = round(10^c(-0.5, 0, 0.5, 1),
                                          digits = 3),
               smoothing.segments = NULL,
               npspline.segments = NULL,
               na.x.action="exclude", na.y.action = "trimx",
               external.smooths = NULL,
               correctBoundaries = FALSE,
               combinations = "allvalid",
               ...)
```
# **Arguments**

smoothing.methods

A [character](#page-0-0) giving the smoothing method to use. The two possibilites are (i) "direct", for directly smoothing the observed response, and (ii) "logarithmic", for smoothing the log-transformed response and then back-transforming by taking the exponentional of the fitted values.

spline. types A [character](#page-0-0) giving the type of spline to use. Currently, the possibilites are (i) "NCSS", for natural cubic smoothing splines, and (ii) "PS", for P-splines.

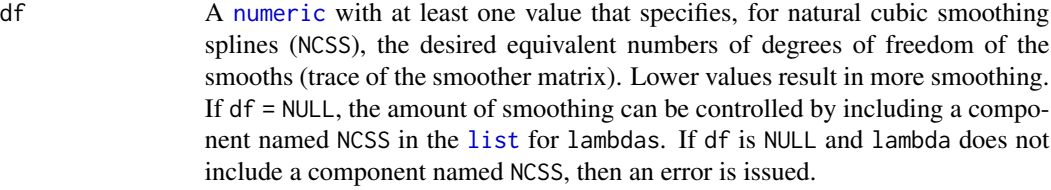

lambdas A named [list](#page-0-0) or a [numeric](#page-0-0) specifying the positive penalties to apply in order to control the amount of smoothing. The amount of smoothing decreases as lamda decreases. If lambdas is a [list](#page-0-0), then include a components with lambdas values and named for each of the specified values of spline.types for which lambdas are to be used. If spline.types includes PS, then a component named PS with at least one numeric value must be present. If a [numeric](#page-0-0), then it will be converted to a [list](#page-0-0) with the single component named PS.

smoothing.segments

A named [list](#page-0-0), each of whose components is a numeric pair specifying the first and last values of an times-interval whose data is to be subjected as an entity to smoothing using splines. The separate smooths will be combined to form a whole smooth for each individual. If get.rates includes smoothed or is TRUE, rates.method is differences and ntimes2span is 2, the smoothed growth rates will be computed over the set of segments; otherwise, they will be computed within segments. If smoothing, segments is NULL, the data is not segmented for smoothing.

npspline.segments

A [numeric](#page-0-0) specifying, for P-splines (PS), the number of equally spaced segments between  $min(x)$  and  $max(x)$ , excluding missing values, to use in constructing the B-spline basis for the spline fitting. If npspline segments is NULL, npspline. segments is set to the maximum of 10 and ceiling ((nrow(data)-1)/2) i.e. there will be at least 10 segments and, for more than 22 times values, there will be half as many segments as there are times values. The amount of smoothing decreases as npspline. segments increases. When the data has been segmented for smoothing (smoothing.segments is not NULL), an npspline.segments value can be supplied for each segment.

- $na.x.$  action  $A$  character string that specifies the action to be taken when values of x are NA. The possible values are fail, exclude or omit. For exclude and omit, predictions and derivatives will only be obtained for nonmissing values of x. The difference between these two codes is that for exclude the returned data. frame will have as many rows as data, the missing values have been incorporated.
- na.y.action A character string that specifies the action to be taken when values of y, or the response, are NA. The possible values are fail, exclude, omit, allx, trimx, ltrimx or rtrimx. For all options, except fail, missing values in y will be removed before smoothing. For exclude and omit, predictions and derivatives will be obtained only for nonmissing values of x that do not have missing y values. Again, the difference between these two is that, only for exclude will the missing values be incorporated into the returned data.frame. For allx, predictions and derivatives will be obtained for all nonmissing x. For trimx, they will be obtained for all nonmissing x between the first and last nonmissing y values that have been ordered for x; for ltrimx and utrimx either the lower or upper missing y values, respectively, are trimmed.

external.smooths

A data. frame containing the one or more smooths of a response in the column specified by smoothed.response. Multiple smoooths should be supplied in long.format with the same columns as the smooths. frame data, except for the smoothing-parameter columns Type, TunePar, TuneVal, Tuning and Method. Only those smoothing-parameter columns that are to be used in any of plots.by, plots.group, facet.x and facet.y should be included with labels appropriate to the external.smooths. Those smoothing-parameter columns not included in external.smooths will have columns of "Other" added to external.smooths. The growth rates will be computed by differencing according to the settings of get.rates and trait.types in the function that calls args4smoothing.

correctBoundaries

A [logical](#page-0-0) indicating whether the fitted spline values are to have the method of Huang (2001) applied to them to correct for estimation bias at the end-points. Note that spline.type must be NCSS and lambda and deriv must be NULL for correctBoundaries to be set to TRUE.

combinations A [character](#page-0-0) specifying how the values of the different smoothing parameters are to be combined to specify the smooths that are to be obtained. The option allvalid results in a smooth for each of the combinations of the values of smoothing.methods, spline.types, df and lambdas that are valid; the other smoothing.args will be the same for all smooths.

> The option parallel specifies that, if set, each of four smoothing parameters, smoothing.methods, spline.types, df and lambdas, must have the same number of values and that this number is the number of different smooths to be produced. The values of the parameters in the same position within each parameter collectively specify a single smooth. Because the value of only one of df and lambdas must be specified for a smooth, one of these must be set to NA and the other to the desired value for each smooth. If all values for one of them is NA, then the argument may be omitted or set to NULL.

The option single is for the specification of a single smooth. This will mean that only one of df or lambdas should be set.

... allows arguments to be passed to other functions; not used at present.

# Value

A named [list](#page-0-0).

# Author(s)

Chris Brien

# See Also

[traitSmooth](#page-135-1) and [probeSmooths](#page-98-1).

# Examples

```
args4smoothing(smoothing.methods = "direct",
               spline.types = "NCSS", df = NULL, lambdas = NULL,
               smoothing.segments = NULL, npspline.segments = NULL,
              combinations = "allvalid")
args4smoothing(smoothing.methods = c("log","dir","log"),
              spline.types = c("NCSS","NCSS","PS"),
              df = c(4, 5, NA), lambdas = c(NA, NA, 0.36),combinations = "parallel")
args4smoothing(smoothing.methods = "log",
               spline.types = "PS", df = NULL,lambdas = 0.36, combinations = "single")
```
<span id="page-21-1"></span>as.smooths.frame *Forms a* [smooths.frame](#page-115-1) *from a* data.frame*, ensuring that the correct columns are present.*

# Description

Creates a [smooths.frame](#page-115-1) from a [data.frame](#page-0-0) by adding the class [smooths.frame](#page-115-1) and a set of [attributes](#page-0-0) to it.

#### Usage

as.smooths.frame(data, individuals = NULL, times = NULL)

#### Arguments

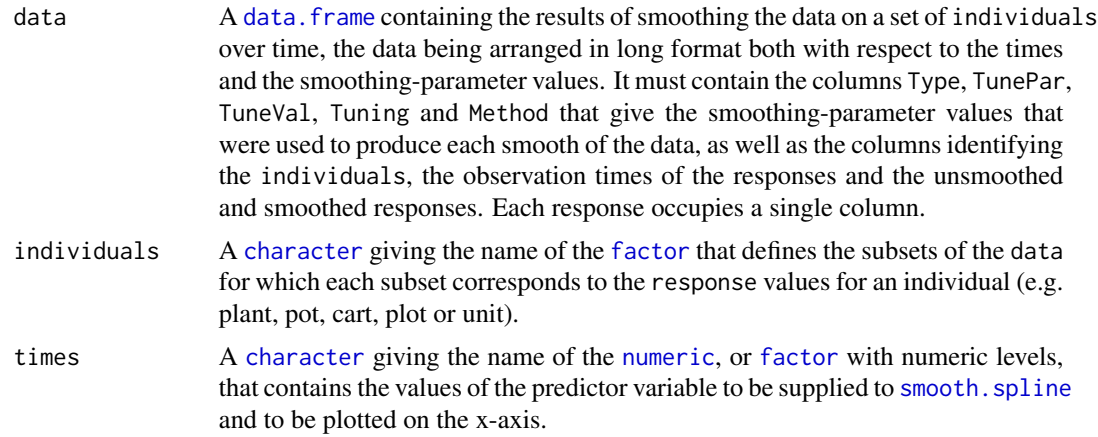

# Value

A [smooths.frame](#page-115-1)

#### Author(s)

Chris Brien

# <span id="page-22-0"></span>byIndv4Intvl\_GRsAvg 23

# See Also

[validSmoothsFrame](#page-143-1), [as.smooths.frame](#page-21-1)

# Examples

```
dat \leq read.table(header = TRUE, text = "
Type TunePar TuneVal Tuning Method ID DAP PSA sPSA
NCSS df 4 df-4 direct 045451-C 28 57.446 51.18456
NCSS df 4 df-4 direct 045451-C 30 89.306 87.67343
NCSS df 7 df-7 direct 045451-C 28 57.446 57.01589
NCSS df 7 df-7 direct 045451-C 30 89.306 87.01316
")
dat[1:7] <- lapply(dat[1:6], factor)
dat <- as.smooths.frame(dat, individuals = "ID", times = "DAP")
is.smooths.frame(dat)
validSmoothsFrame(dat)
```
<span id="page-22-1"></span>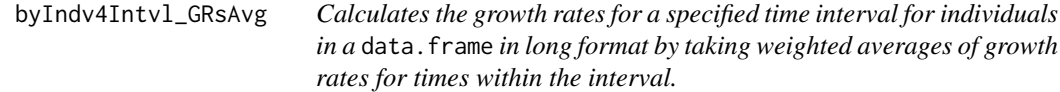

#### Description

Using previously calculated growth rates over time, calculates the Absolute Growth Rates for a specified interval using the weighted averages of AGRs for each time point in the interval (AGR) and the Relative Growth Rates for a specified interval using the weighted geometric means of RGRs for each time point in the interval (RGR).

#### Usage

```
byIndv4Intvl_GRsAvg(data, responses,
                    individuals = "Snapshot.ID.Tag", times = "DAP",
                    which.rates = c("AGR", "RGR"),
                    suffices.rates=c("AGR","RGR"), sep.rates = ".",
                    start.time, end.time,
                    suffix.interval, sep.suffix.interval = ".",
                    sep.levels=".", na.rm=FALSE)
```
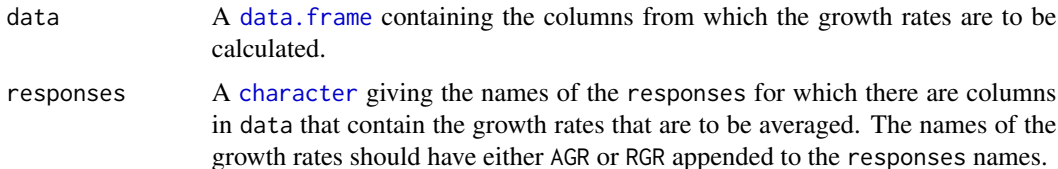

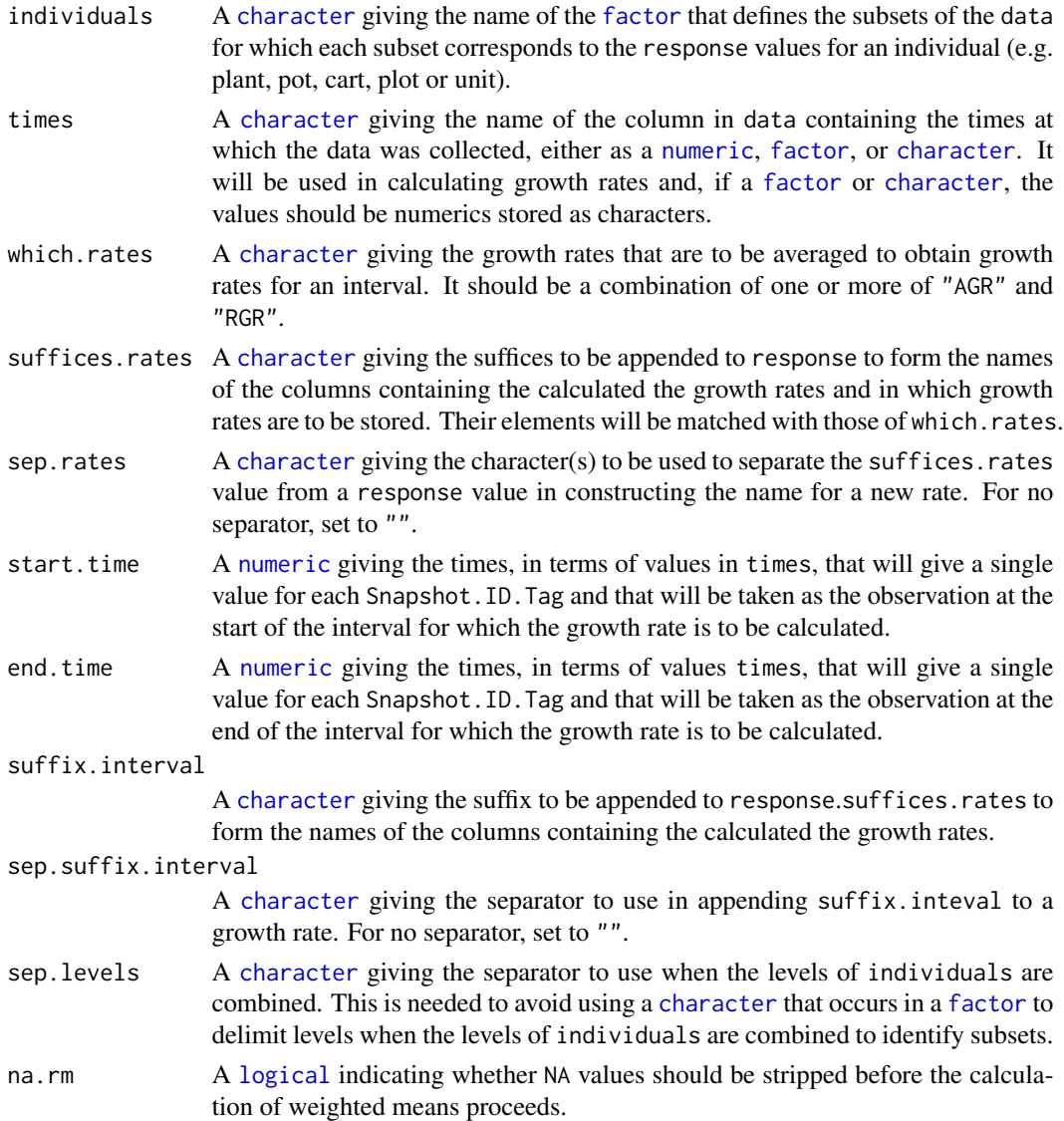

# Details

The AGR for an interval is calculated as the weighted mean of the AGRs for times within the interval. The RGR is calculated as the weighted geometric mean of the RGRs for times within the interval; in fact the exponential is taken of the weighted means of the logs of the RGRs. The weights are obtained from the times. They are taken as the sum of half the time subintervals before and after each time, except for the end points; the end points are taken to be the subintervals at the start and end of the interval.

# Value

A [data.frame](#page-0-0) with the growth rates. The name of each column is the concatenation of (i) one of responses, (ii) one of AGR, PGR or RGR, or the appropriate element of suffices.rates, and (iii)

<span id="page-24-0"></span>suffix. interval, the three components being separated by full stops.

# Author(s)

Chris Brien

# See Also

[byIndv4Intvl\\_GRsDiff](#page-24-1), [byIndv4Intvl\\_WaterUse](#page-29-1), [splitValueCalculate](#page-125-1), [getTimesSubset](#page-49-1), [GrowthRates](#page-51-1), [byIndv4Times\\_SplinesGRs](#page-33-1), [splitContGRdiff](#page-120-1)

# Examples

```
data(exampleData)
longi.dat <- byIndv4Times_SplinesGRs(data = longi.dat,
                                     response="PSA", response.smoothed = "sPSA",
                                     individuals = "Snapshot.ID.Tag",
                                     times = "DAP",
                                     df = 4,
                                     rates.method = "deriv",
                                     which.rates = c("AGR", "RGR"),
                                     suffices.rates = c("AGRdv", "RGRdv"))
sPSA.GR <- byIndv4Intvl_GRsAvg(data = longi.dat,
                               response="sPSA", times = "DAP",
                               which.rates = c("AGR", "RGR"),
                               suffices.rates = c("AGRdv","RGRdv"),
                               start.time = 31, end.time = 35,
                               suffix.interval = "31to35")
```
<span id="page-24-1"></span>byIndv4Intvl\_GRsDiff *Calculates the growth rates for a specified time interval for individuals in a* data.frame *in long format by differencing the values for a response within the interval.*

# Description

Using the values of the responses, calculates the specified combination of the Absolute Growth Rates using differences (AGR), the Proportionate Growth Rates (PGR) and Relative Growth Rates using log differences (RGR) between two nominated time points.

# Usage

```
byIndv4Intvl_GRsDiff(data, responses,
                     individuals = "Snapshot.ID.Tag", times = "DAP",
                     which.rates = c("AGR", "PGR", "RGR"),
                     suffices.rates=NULL, sep.rates = ".",
                     start.time, end.time,
                     suffix.interval, sep.suffix.interval = ".")
```
# Arguments

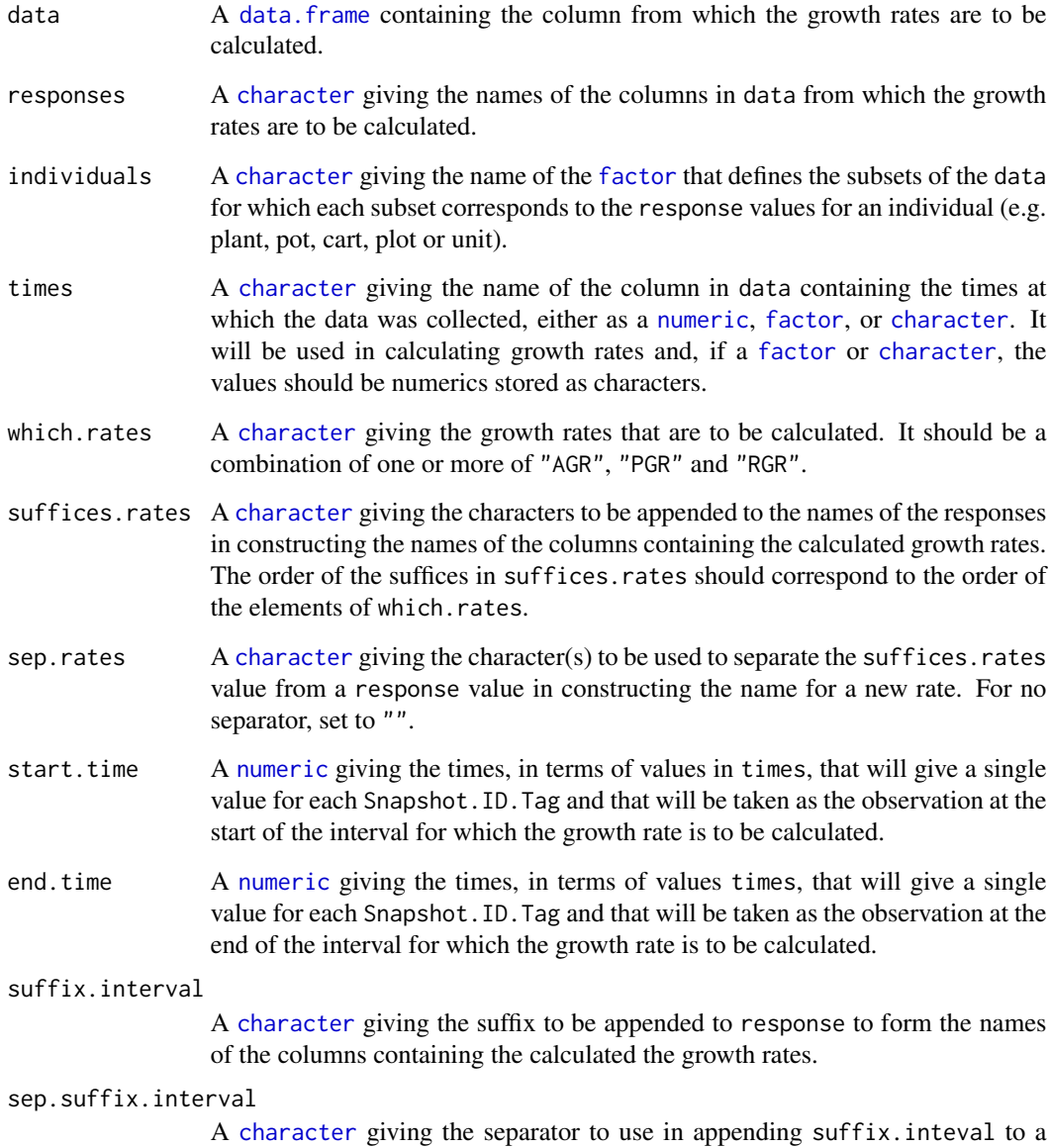

# Details

The AGR is calculated as the difference between the values of response at the end.time and start.time divided by the difference between end.time and start.time. The PGR is calculated as the ratio of response at the end. time to that at start. time and the ratio raised to the power of the reciprocal of the difference between end.time and start.time. The RGR is calculated as the log of the PGR and so is equal to the difference between the logarithms of response at the end.time and start.time divided by the difference between end.time and start.time.

growth rate. For no separator, set to "".

<span id="page-26-0"></span>A [data.frame](#page-0-0) with the growth rates. The name of each column is the concatenation of (i) one of responses, (ii) one of AGR, PGR or RGR, or the appropriate element of suffices.rates, and (iii) suffix.interval, the three components being separated by full stops.

#### Author(s)

Chris Brien

# See Also

[byIndv4Intvl\\_GRsAvg](#page-22-1), [byIndv4Intvl\\_WaterUse](#page-29-1), [getTimesSubset](#page-49-1), [GrowthRates](#page-51-1), [byIndv4Times\\_SplinesGRs](#page-33-1), [splitContGRdiff](#page-120-1)

#### Examples

```
data(exampleData)
sPSA.GR <- byIndv4Intvl_GRsDiff(data = longi.dat,
                                responses = "sPSA", times = "DAP",
                                which.rates = c("AGR", "RGR"),
                                start.time = 31, end.time = 35,
                                suffix.interval = "31to35")
```
<span id="page-26-1"></span>byIndv4Intvl\_ValueCalc

*Calculates a single value that is a* function *of the values of an individual for a response in a* data.frame *in long format over a specified time interval.*

#### Description

Splits the values of a response into subsets corresponding individuals and applies a function that calculates a single value from each individual's observations during a specified time interval. It includes the ability to calculate the observation number that is closest to the calculated value of the function and the assocated values of a [factor](#page-0-0) or numeric.

#### Usage

```
byIndv4Intvl_ValueCalc(data, response,
                       individuals = "Snapshot.ID.Tag", times = "DAP",
                       FUN = "max", which.obs = FALSE, which.values = NULL,
                       addFUN2name = TRUE, sep. FUNname = ". ",
                       start.time=NULL, end.time=NULL,
                       suffix.interval=NULL, sep.suffix.interval = ".",
                       sep.levels=".", weights=NULL, na.rm=TRUE, ...)
```
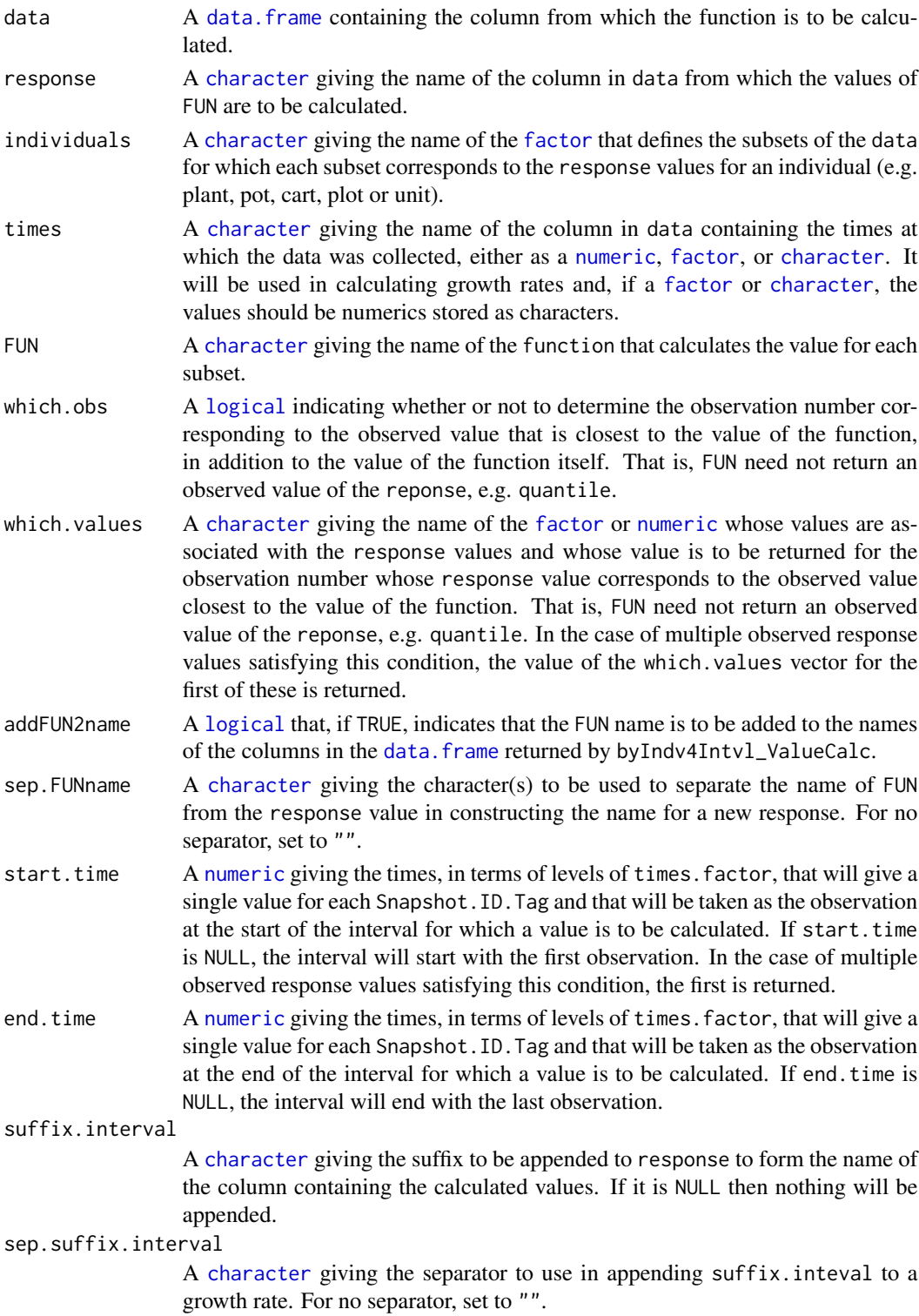

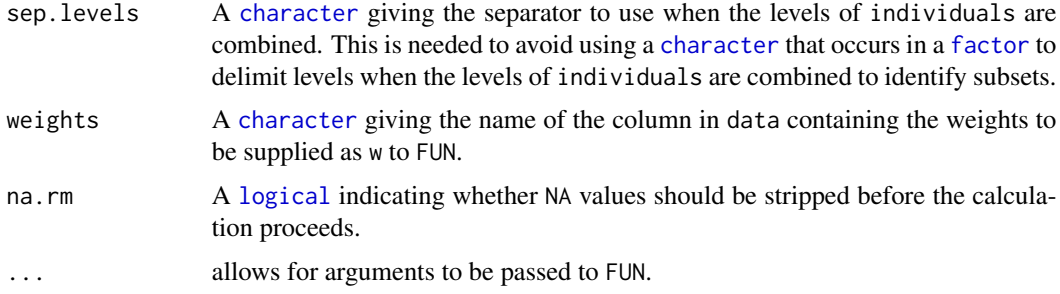

A [data.frame](#page-0-0), with the same number of rows as there are individuals, containing a column for the individuals and a column with the values of the function for the individuals. It is also possible to determine observaton numbers or the values of another column in data for the response values that are closest to the FUN results, using either or both of which.obs and which.values. If which.obs is TRUE, a column with observation numbers is included in the [data.frame](#page-0-0). If which.values is set to the name of a [factor](#page-0-0) or a [numeric](#page-0-0), a column containing the levels of that [factor](#page-0-0) or the values of that [numeric](#page-0-0) is included in the data. frame.

The name of the column with the values of the function will be result of concatenating the response, FUN and, if it is not NULL, suffix.interval, each separated by a full stop. If which.obs is TRUE, the column name for the obervations numbers will have .obs added after FUN into the column name for the function values; if which.values is specified, the column name for these values will have a full stop followed by which.values added after FUN into the column name for the function values.

# Author(s)

Chris Brien

# See Also

[byIndv4Intvl\\_GRsAvg](#page-22-1), [byIndv4Intvl\\_GRsDiff](#page-24-1), [byIndv4Intvl\\_WaterUse](#page-29-1), [splitValueCalculate](#page-125-1), [getTimesSubset](#page-49-1)

#### Examples

```
data(exampleData)
sPSA.max <- byIndv4Intvl_ValueCalc(data = longi.dat,
                                   response = "sPSA", times = "DAP",
                                   start.time = 31, end.time = 35,
                                   suffix.interval = "31to35")
AGR.max.dat <- byIndv4Intvl_ValueCalc(data = longi.dat,
                                      response = "sPSA", times = "DAP",
                                      FUN="max",
                                      start.time = 31, end.time = 35,
                                      suffix.interval = "31to35",
                                      which.values = "DAP",
                                      which.obs = TRUE)
```
<span id="page-29-1"></span><span id="page-29-0"></span>byIndv4Intvl\_WaterUse *Calculates, water use traits (WU, WUR, WUI) over a specified time interval for each individual in a* data.frame *in long format.*

### Description

Calculates one or more of water use (WU), water use rate (WUR), and, for a set of responses, water use indices (WUI)s over a specified time interval for each individual in a data. frame in long format.

# Usage

```
byIndv4Intvl_WaterUse(data, water.use = "Water.Use", responses = NULL,
                      individuals = "Snapshot.ID.Tag", times = "DAP",
                      trait.types = c("WU", "WUR", "WUI"),
                      suffix.rate = "R", suffix.index = "I",
                      sep.water.traits = ", sep.responses = ".",
                      start.time, end.time,
                      suffix.interval = NULL, sep.suffix.interval = ".",
                      na.rm = FALSE)
```
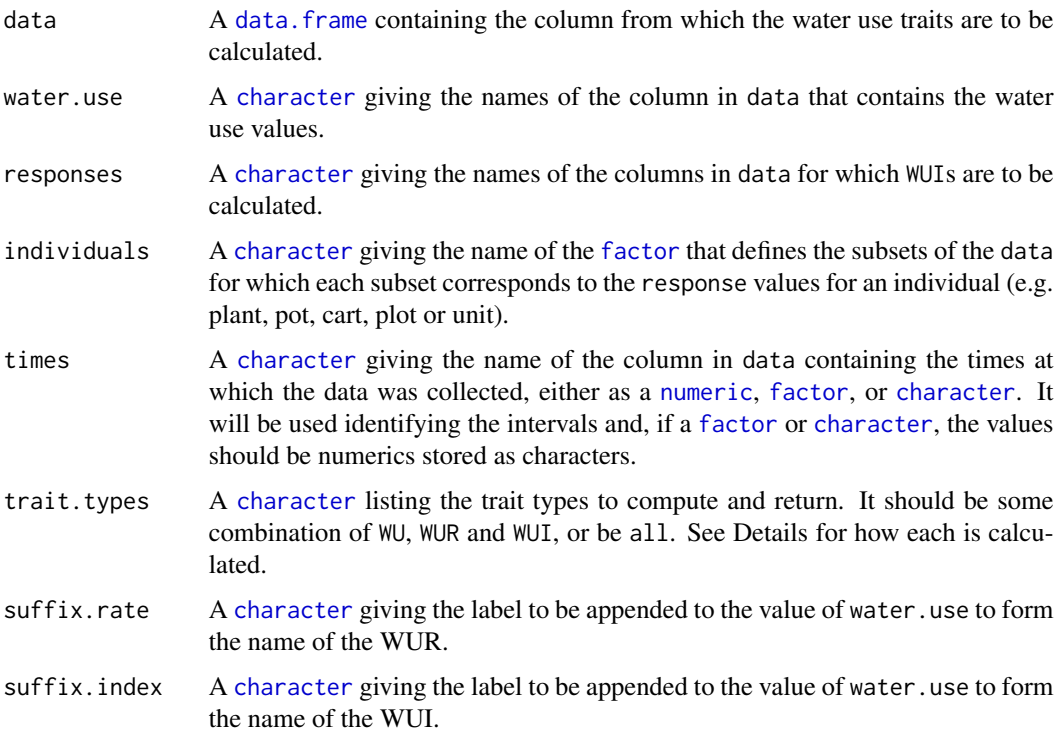

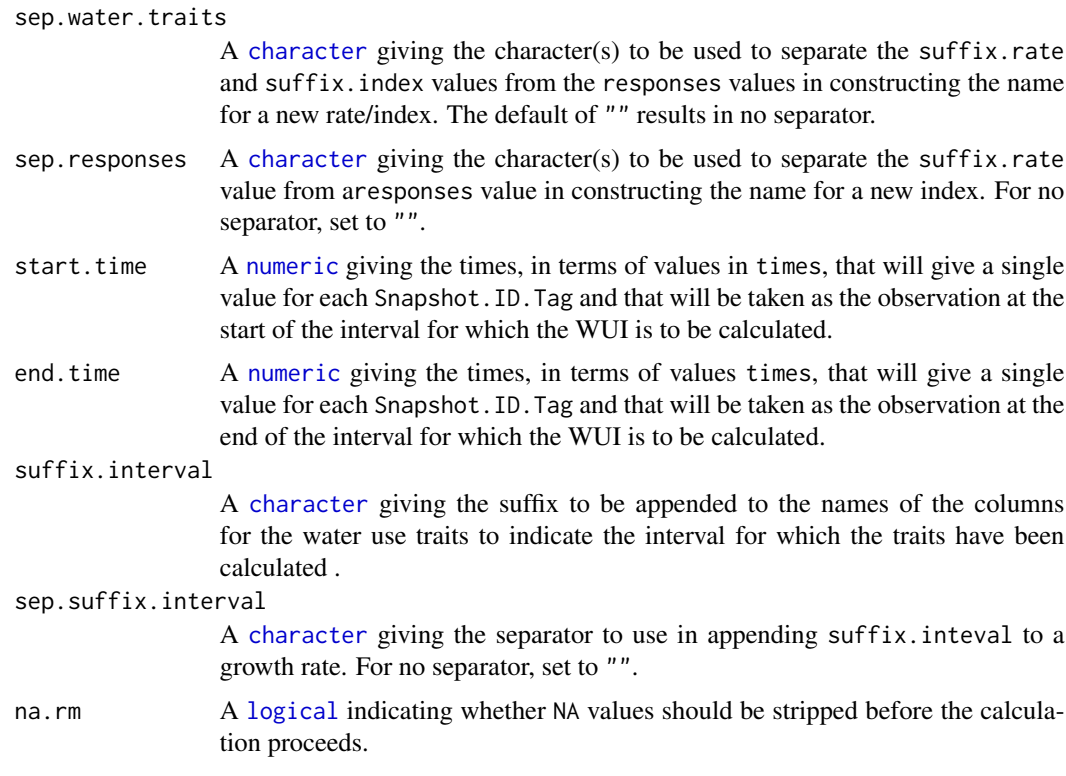

# Details

- WU is the water use and is the sum of the water use after start.time until end.time. Thus, the water use up to start.time is not included.
- WUR is the Water Use Rate and is WU divided by the difference between end.time and start.time.
- WUI is the Water Use Index and is calculated as a response difference between the start.time and the end.time, which s then divided by the WU.

#### Value

A [data.frame](#page-0-0) containing the individuals column, WU and/or WUR and, if requested, a WUI for each element of responses. The names of WU and WUR will have suffix.interval appended, if it is not NULL, separated by a full stop ('.'). The name of each WUI will be the concatenation of an element of responses with WUI and, if not NULL, suffix.interval, the three components being separated by a full stop  $(\cdot$ .').

# Author(s)

Chris Brien

# See Also

```
byIndv4Intvl_GRsAvg, byIndv4Intvl_GRsDiff, splitValueCalculate, getTimesSubset,
GrowthRates
```
# Examples

```
data(exampleData)
WU.WUI_31_35 <- byIndv4Intvl_WaterUse(data = longi.dat,
                                      water.use = "WU", responses = "PSA",
                                      times = "DAP",
                                      trait.types = c("WUR","WUI"),
                                      suffix.rate = ".Rate",
                                      suffix.index = ".Index",
                                      start.time = 31, end.time = 35,
                                      suffix.interval = "31to35")
```
<span id="page-31-1"></span>byIndv4Times\_GRsDiff *Adds, to a* data.frame*, the growth rates calculated for consecutive times for individuals in a* data.frame *in long format by differencing response values.*

# Description

Uses [AGRdiff](#page-51-2), [PGR](#page-51-2) and [RGRdiff](#page-51-2) to calculate growth rates continuously over time for the response by differencing pairs of pairs of response values and stores the results in data. The subsets are those values with the same levels combinations of the [factor](#page-0-0)s listed in individuals.

#### Usage

```
byIndv4Times_GRsDiff(data, responses,
                     individuals = "Snapshot.ID.Tag", times = "DAP",
                     which.rates = c("AGR", "PGR", "RGR"),
                     suffices.rates=NULL, sep.rates = ".",
                     avail.times.diffs = FALSE, ntimes2span = 2)
```
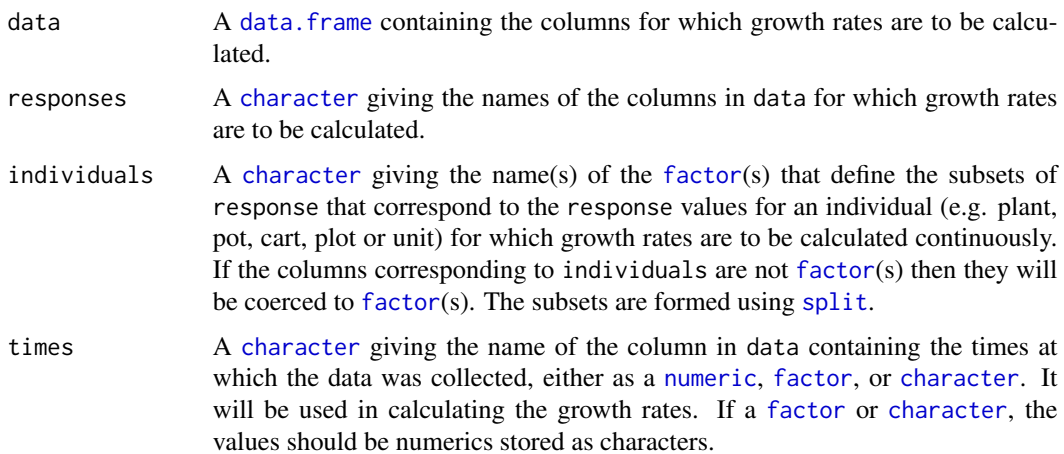

<span id="page-31-0"></span>

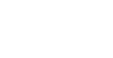

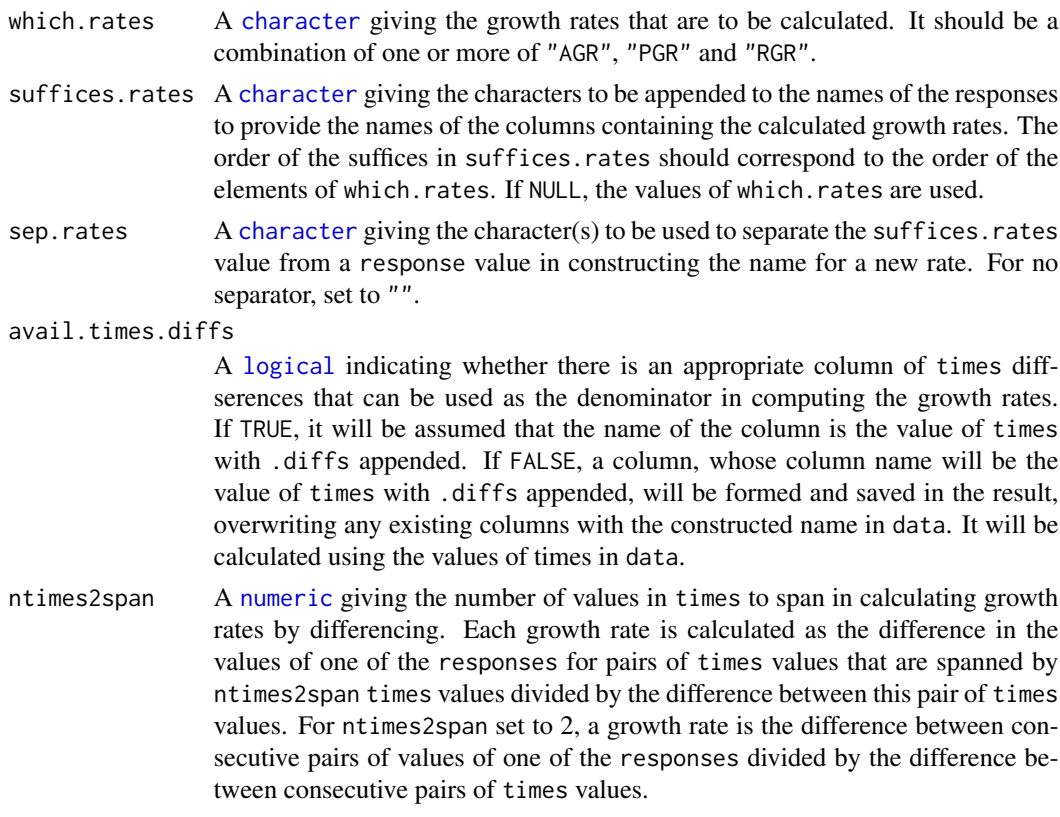

A [data.frame](#page-0-0) containing data to which has been added i) a column for the differences between the times, if it is not already in data, and (ii) columns with growth rates. The name of the column for times differences will be the value of times with ".diffs" appended. The name for each of the growth-rate columns will be either the value of response with one of ".AGR", ".PGR" or "RGR", or the corresponding value from suffices.rates appended. Each growth rate will be positioned at observation ceiling(ntimes2span + 1) / 2 relative to the two times from which the growth rate is calculated.

# Author(s)

Chris Brien

# See Also

[smoothSpline](#page-116-1), [byIndv4Times\\_SplinesGRs](#page-33-1)

# Examples

```
data(exampleData)
longi.dat <- byIndv4Times_GRsDiff(data = longi.dat,
                                  response = "sPSA",
                                  individuals = "Snapshot.ID.Tag",
```

```
times = "DAP",
which.rates=c("AGR", "RGR"),
avail.times.diffs = TRUE)
```
#### <span id="page-33-1"></span><span id="page-33-0"></span>byIndv4Times\_SplinesGRs

*For a response in a* data.frame *in long format, computes, for a single set of smoothing parameters, smooths of the response, possibly along with growth rates calculated from the smooths.*

# **Description**

Uses [smoothSpline](#page-116-1) to fit a spline to the values of response for each individual and stores the fitted values in data. The degree of smoothing is controlled by the tuning parameters df and lambda, related to the penalty, and by npspline.segments. The smoothing.method provides for direct and logarithmic smoothing.

The Absolute and Relative Growth Rates ( AGR and RGR) can be computed either using the first derivatives of the splines or by differencing the smooths. If using the first derivative to obtain growth rates, correctBoundaries must be FALSE. Derivatives other than the first derivative can also be produced. The function [byIndv4Times\\_GRsDiff](#page-31-1) is used to obtain growth rates by differencing.

The handling of missing values in the observations is controlled via na.x.action and na.y.action. If there are not at least four distinct, nonmissing x-values, a warning is issued and all smoothed values and derivatives are set to NA.

The function [probeSmoothing](#page-95-1) can be used to investgate the effect the smoothing parameters (smoothing.method, df or lambda) on the smooth that results.

# Usage

```
byIndv4Times_SplinesGRs(data, response, response.smoothed = NULL,
                        individuals = "Snapshot.ID.Tag", times,
                        smoothing.method = "direct", smoothing.segments = NULL,
                        spline.type = "NCSS", df=NULL, lambda = NULL,
                        npspline.segments = NULL,
                        correctBoundaries = FALSE,
                        rates.method = "differences",
                        which.rates = c("AGR", "RGR"),
                        suffices.rates = NULL, sep.rates = ".",
                        avail.times.diffs = FALSE, ntimes2span = 2,
                        extra.derivs = NULL, suffices.extra.derivs=NULL,
                        sep.levels = ".".na.x.action="exclude", na.y.action = "trimx", ...)
```
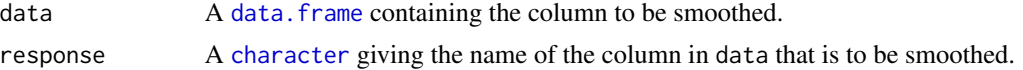

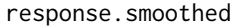

A [character](#page-0-0) specifying the name of the column containing the values of the smoothed response variable, corresponding to response. If response. smoothed is NULL, then response. smoothed is set to the response to which is added the prefix s.

- individuals A [character](#page-0-0) giving the name(s) of the [factor](#page-0-0)(s) that define the subsets of response that correspond to the response values for an individual (e.g. plant, pot, cart, plot or unit) that are to be smoothed separately. If the columns corresponding to individuals are not [factor](#page-0-0)(s) then they will be coerced to [factor](#page-0-0)(s). The subsets are formed using [split](#page-0-0).
- times A [character](#page-0-0) giving the name of the column in data containing the times at which the data was collected, either as a [numeric](#page-0-0), [factor](#page-0-0), or [character](#page-0-0). It will be used as the values of the predictor variable to be supplied to [smooth.spline](#page-0-0) and in calculating growth rates. If a [factor](#page-0-0) or [character](#page-0-0), the values should be numerics stored as characters.

smoothing.method

A [character](#page-0-0) giving the smoothing method to use. The two possibilites are (i) "direct", for directly smoothing the observed response, and (ii) "logarithmic", for smoothing the log-transformed response and then back-transforming by taking the exponentional of the fitted values.

smoothing.segments

A named [list](#page-0-0), each of whose components is a numeric pair specifying the first and last values of an times-interval whose data is to be subjected as an entity to smoothing using splines. The separate smooths will be combined to form a whole smooth for each individual. If get.rates is TRUE, rates.method is differences and ntimes2span is 2, the smoothed growth rates will be computed over the set of segments; otherwise, they will be computed within segments. If smoothing. segments is NULL, the data is not segmented for smoothing.

- spline. type A [character](#page-0-0) giving the type of spline to use. Currently, the possibilites are (i) "NCSS", for natural cubic smoothing splines, and (ii) "PS", for P-splines.
- df A [numeric](#page-0-0) specifying, for natural cubic smoothing splines (NCSS), the desired equivalent number of degrees of freedom of the smooth (trace of the smoother matrix). Lower values result in more smoothing. If df = NULL, the amount of smoothing can be controlled by setting lambda. If both df and lambda are NULL, smoothing is controlled by the default arguments for smooth. spline, and any that you supply via the ellipsis  $(\dots)$  argument.
- lambda A [numeric](#page-0-0) specifying the positive penalty to apply. The amount of smoothing decreases as lamda decreases.

npspline.segments

A [numeric](#page-0-0) specifying, for P-splines (PS), the number of equally spaced segments between min(times) and max(times), excluding missing values, to use in constructing the B-spline basis for the spline fitting. If npspline. segments is NULL, npspline. segments is set to the maximum of 10 and ceiling ((nrow(data)-1)/2) i.e. there will be at least 10 segments and, for more than 22 times values, there will be half as many segments as there are times values. The amount of smoothing decreases as npspline. segments increases. When the data has been segmented for smoothing (smoothing.segments is not NULL), an npspline.segments value can be supplied for each segment.

correctBoundaries

A [logical](#page-0-0) indicating whether the fitted spline values are to have the method of Huang (2001) applied to them to correct for estimation bias at the end-points. Note that spline. type must be NCSS and lambda and deriv must be NULL for correctBoundaries to be set to TRUE.

- rates.method A [character](#page-0-0) specifying the method to use in calculating the growth rates. The possibilities are none, differences and derivatives.
- which.rates A [character](#page-0-0) giving the growth rates that are to be calculated. It should be a combination of one or more of "AGR", "PGR" and "RGR".
- suffices.rates A [character](#page-0-0) giving the characters to be appended to the names of the responses to provide the names of the columns containing the calculated growth rates. The order of the suffices in suffices.rates should correspond to the order of the elements of which.rates. If NULL, the values of which.rates are used.
- sep. rates A [character](#page-0-0) giving the character(s) to be used to separate the suffices. rates value from a response value in constructing the name for a new rate. For no separator, set to "".
- avail.times.diffs

A [logical](#page-0-0) indicating whether there is an appropriate column of times diffserences that can be used as the denominator in computing the growth rates. If TRUE, it will be assumed that the name of the column is the value of times with .diffs appended. If FALSE, a column, whose column name will be the value of times with .diffs appended, will be formed and saved in the result, overwriting any existing columns with the constructed name in data. It will be calculated using the values of times in data.

- ntimes2span A [numeric](#page-0-0) giving the number of values in times to span in calculating growth rates by differencing. Each growth rate is calculated as the difference in the values of one of the responses for pairs of times values that are spanned by ntimes2span times values divided by the difference between this pair of times values. For ntimes2span set to 2, a growth rate is the difference between consecutive pairs of values of one of the responses divided by the difference between consecutive pairs of times values.
- extra.derivs A numeric specifying one or more orders of derivatives that are required, in addition to any required for calculating the growth rates. When rates.method is derivatives, these can be derivatives other than the first. Otherwise, any derivatives can be specified.

suffices.extra.derivs

.

A [character](#page-0-0) giving the characters to be appended to response.method to construct the names of the derivatives. If NULL and the derivatives are to be retained, then .dv followed by the order of the derivative is appended to response.method

sep. levels A [character](#page-0-0) giving the separator to use when the levels of individuals are combined. This is needed to avoid using a [character](#page-0-0) that occurs in a [factor](#page-0-0) to delimit levels when the levels of individuals are combined to identify subsets.
- na.x.action A [character](#page-0-0) string that specifies the action to be taken when values of x, or the times, are NA. The possible values are fail, exclude or omit. For exclude and omit, predictions and derivatives will only be obtained for nonmissing values of x. The difference between these two codes is that for exclude the returned data.frame will have as many rows as data, the missing values have been incorporated.
- na. y. action  $\overline{A}$  [character](#page-0-0) string that specifies the action to be taken when values of y, or the response, are NA. The possible values are fail, exclude, omit, allx, trimx, ltrimx or rtrimx. For all options, except fail, missing values in y will be removed before smoothing. For exclude and omit, predictions and derivatives will be obtained only for nonmissing values of x that do not have missing y values. Again, the difference between these two is that, only for exclude will the missing values be incorporated into the returned data.frame. For allx, predictions and derivatives will be obtained for all nonmissing x. For trimx, they will be obtained for all nonmissing x between the first and last nonmissing y values that have been ordered for x; for ltrimx and utrimx either the lower or upper missing y values, respectively, are trimmed.
- ... allows for arguments to be passed to smooth.spline.

#### Value

A [data.frame](#page-0-0) containing data to which has been added a column with the fitted smooth, the name of the column being the value of response.smoothed. If rates.method is not none, columns for the growth rates listed in which.rates will be added to data; the names each of these columns will be the value of response. smoothed with the elements of which. rates appended.

When rates.method is derivatives and smoothing.method is direct, the AGR is obtained from the first derivative of the spline for each value of times and the RGR is calculated as the AGR divided by the value of the response.smoothed for the corresponding time. When rates.method is derivatives and smoothing.method is logarithmic, the RGR is obtained from the first derivative of the spline and the AGR is calculated as the RGR multiplied by the corresponding value of the response.smoothed.

If extra.derivs is not NULL, the values for the nominated derivatives will also be added to data; the names each of these columns will be the value of response.smoothed with .dvf appended, where f is the order of the derivative, or the value of response. smoothed with the corresponding element of suffices.deriv appended.

Any pre-existing smoothed and growth rate columns in data will be replaced. The ordering of the data.frame for the times values will be preserved as far as is possible; the main difficulty is with the handling of missing values by the function merge. Thus, if missing values in times are retained, they will occur at the bottom of each subset of individuals and the order will be problematic when there are missing values in y and na.y.action is set to omit.

#### Author(s)

Chris Brien

### References

Eilers, P.H.C and Marx, B.D. (2021) *Practical smoothing: the joys of P-splines*. Cambridge University Press, Cambridge.

Huang, C. (2001) Boundary corrected cubic smoothing splines. *Journal of Statistical Computation and Simulation*, 70, 107-121.

### See Also

[smoothSpline](#page-116-0), [probeSmoothing](#page-95-0), [byIndv4Times\\_GRsDiff](#page-31-0), [smooth.spline](#page-0-0), [predict.smooth.spline](#page-0-0), [split](#page-0-0)

#### Examples

```
data(exampleData)
#smoothing with growth rates calculated using derivates
longi.dat <- byIndv4Times_SplinesGRs(data = longi.dat,
                                     response="PSA", response.smoothed = "sPSA",
                                     times="DAP",
                                     df = 4, rates.method = "deriv",
                                     suffices.rates = c("AGRdv", "RGRdv"))
#Use P-splines
longi.dat <- byIndv4Times_SplinesGRs(data = longi.dat,
                                     response="PSA", response.smoothed = "sPSA",
                                     individuals = "Snapshot.ID.Tag", times="DAP",
                                     spline.type = "PS", lambda = 0.1,
                                     npspline.segments = 10,
                                     rates.method = "deriv",
                                     suffices.rates = c("AGRdv", "RGRdv"))
#with segmented smoothing and no growth rates
longi.dat <- byIndv4Times_SplinesGRs(data = longi.dat,
                                     response="PSA", response.smoothed = "sPSA",
                                     individuals = "Snapshot.ID.Tag", times="DAP",
                                     smoothing.segments = list(c(28, 34), c(35, 42)),
                                     df = 5, rates.method = "none")
```
byIndv\_ValueCalc *Calculates a single value that is a function of an individual's values for a response.*

### Description

Applies a function to calculate a single value from an individual's values for a response in a data.frame in long format. It includes the ability to calculate the observation number that is closest to the calculated value of the function and the assocated values of a [factor](#page-0-0) or numeric.

# Usage

```
byIndv_ValueCalc(data, response, individuals = "Snapshot.ID.Tag",
                 FUN = "max", which.obs = FALSE, which.values = NULL,
                 addFUN2name = TRUE, sep. FUNname = ".",
                 weights = NULL, na.rm=TRUE, sep. levels = ".", ...)
```
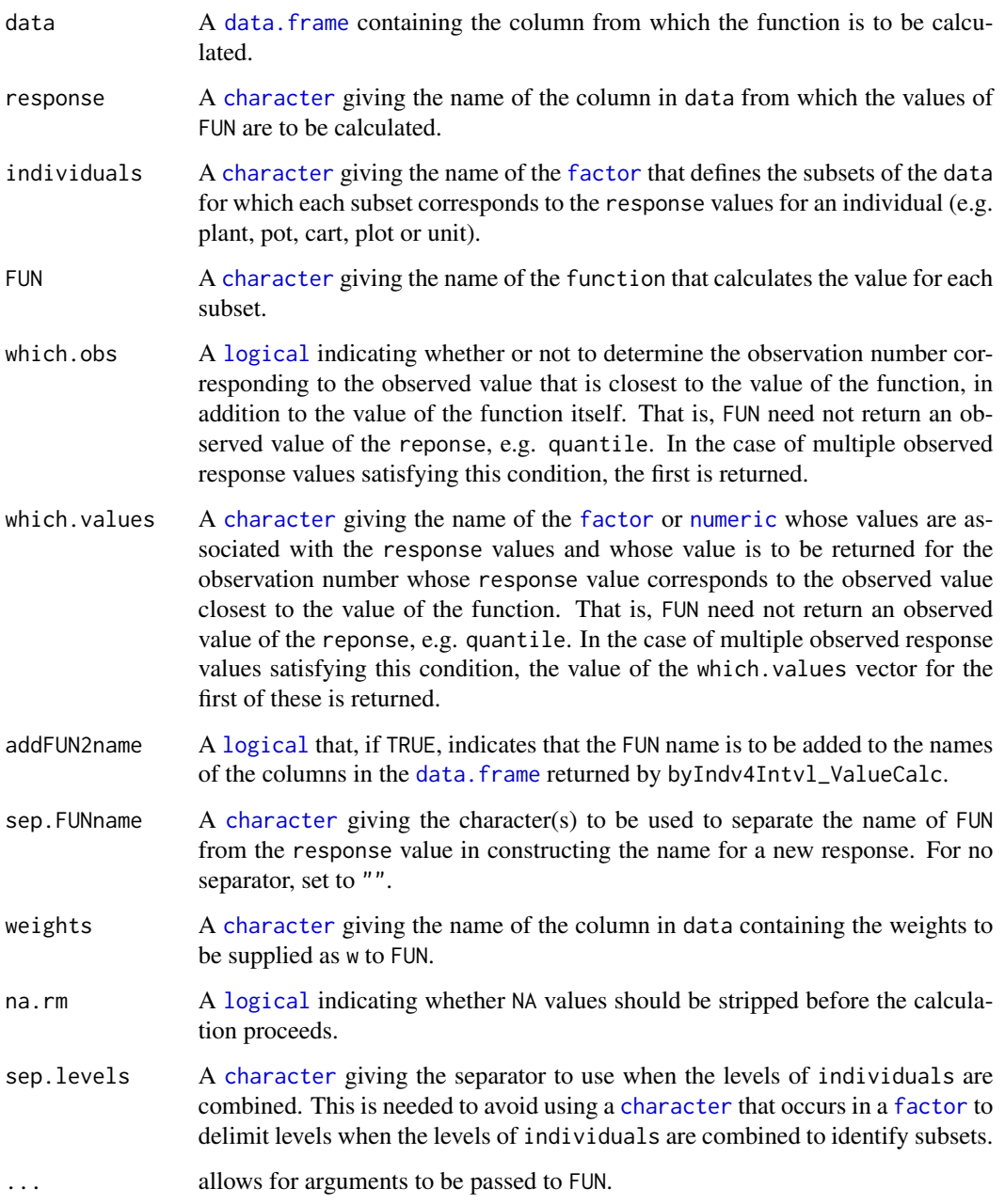

A [data.frame](#page-0-0), with the same number of rows as there are individuals, containing a column for the individuals and a column with the values of the function for the individuals. It is also possible to determine observaton numbers or the values of another column in data for the response values that are closest to the FUN results, using either or both of which.obs and which.values. If which.obs is TRUE, a column with observation numbers is included in the [data.frame](#page-0-0). If which.values is set to the name of a [factor](#page-0-0) or a [numeric](#page-0-0),a column containing the levels of that [factor](#page-0-0) or the values of that [numeric](#page-0-0) is included in the [data.frame](#page-0-0).

The name of the column with the values of the function will be formed by concatenating the response and FUN, separated by a full stop. If which.obs is TRUE, the column name for the obervations numbers will have .obs added after FUN into the column name for the function values; if which.values is specified, the column name for these values will have a full stop followed by which.values added after FUN into the column name for the function values.

#### Author(s)

Chris Brien

### See Also

[byIndv4Intvl\\_ValueCalc](#page-26-0), [byIndv4Times\\_GRsDiff](#page-31-0), [byIndv4Times\\_SplinesGRs](#page-33-0)

### Examples

```
data(exampleData)
sPSA.max.dat <- byIndv_ValueCalc(data=longi.dat, response = "PSA")
AGR.max.dat <- byIndv_ValueCalc(data=longi.dat, response = "sPSA.AGR",
                                FUN="max",
                                which.values = "DAP", which.obs = TRUE)
sPSA.dec1.dat <- byIndv_ValueCalc(data=longi.dat, response = "sPSA",
                                  FUN="quantile",
                                  which.values = "DAP", probs = 0.1)
```
<span id="page-39-0"></span>calcLagged *Replaces the values in a vector with the result of applying an operation to it and a lagged value*

## Description

Replaces the values in x with the result of applying an operation to it and the value that is lag positions either before it or after it in x, depending on whether lag is positive or negative. For positive lag the first lag values will be NA, while for negative lag the last lag values will be NA. When operation is NULL, the values are moved lag positions down the vector.

### Usage

 $calC(x, operation = NULL, lag = 1)$ 

# Value

#### calcTimes 41

#### **Arguments**

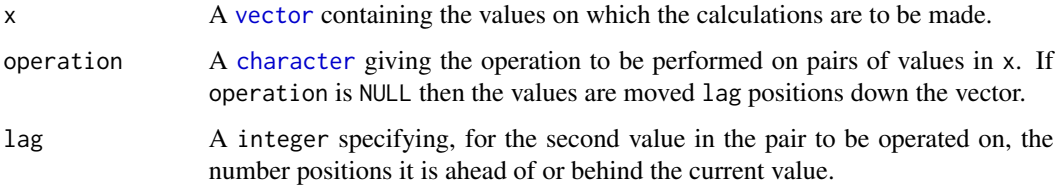

### Value

A [vector](#page-0-0) containing the result of applying operation to values in x. For positive lag the first lag values will be NA, while for negative lag the last lag values will be NA.

## Author(s)

Chris Brien

## See Also

**[Ops](#page-0-0)** 

## Examples

```
data(exampleData)
longi.dat$DAP.diffs <- calcLagged(longi.dat$xDAP, operation ="-")
```
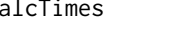

<span id="page-40-0"></span>calcTimes *Calculates for a set of times, the time intervals after an origin time and the position of each within a time interval*

## Description

For the column specified in imageTimes, having converted it to POSIXct if not already converted, calculates for each value the number of intervalUnits between the time and the startTime. Then the number of timePositions within the intervals is calculated for the values in imageTimes. The function difftimes is used in doing the calculations, but the results are converted to numeric. For example intervals could correspond to the number of Days after Planting (DAP) and the timePositions to the hour within each day.

### Usage

```
calcTimes(data, imageTimes = NULL, timeFormat = "%Y-%m-%d %H:%M",
          intervals = "Time.after.Planting..d.", startTime = NULL,
          intervalUnit = "days", timePositions = NULL)
```
# Arguments

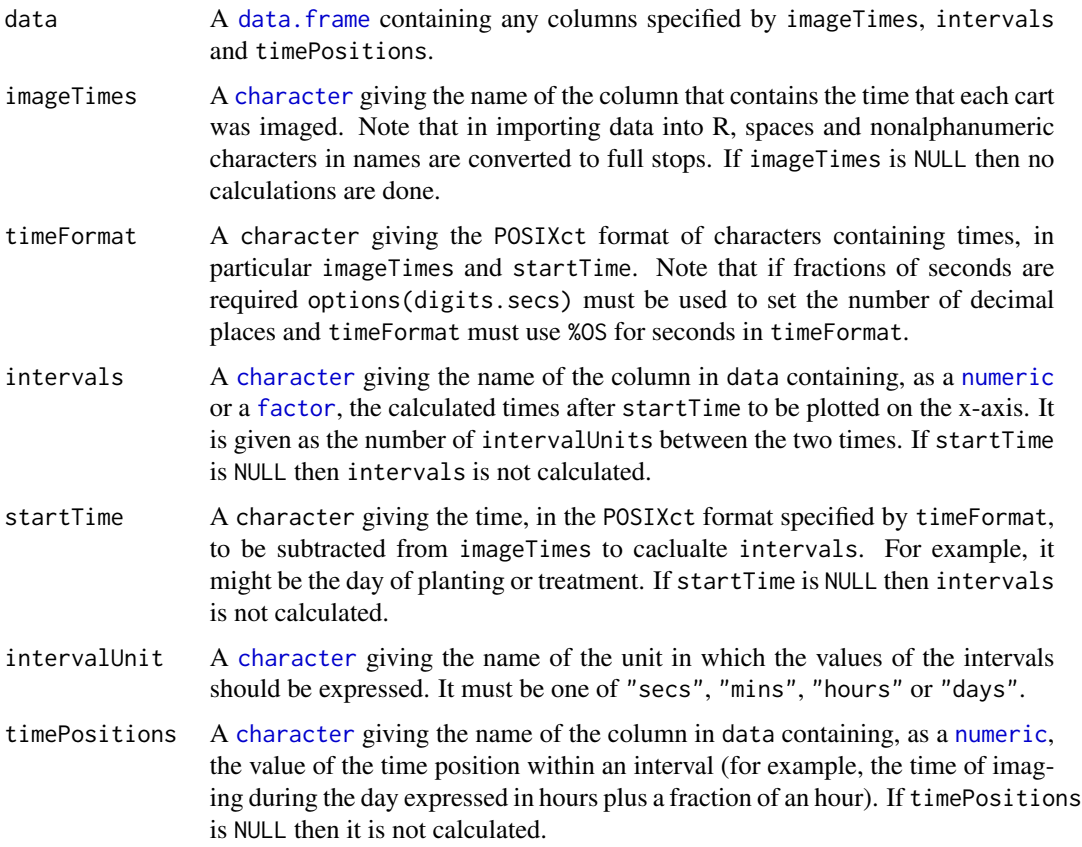

# Value

A data.frame, being the unchaged data data.frame when imageTimes is NULL or containing either intervals and/or timePositions depending on which is not NULL.

## Author(s)

Chris Brien

# See Also

[as.POSIXct](#page-0-0), [imagetimesPlot](#page-50-0).

## Examples

```
data(exampleData)
raw.dat <- calcTimes(data = raw.dat,
                    imageTimes = "Snapshot.Time.Stamp", timePositions = "Hour")
```
# Description

Uses cumsum to calculate the cumulative sum, ignoring the first element if exclude.1st is TRUE.

## Usage

cumulate(x, exclude.1st = FALSE, na.rm = FALSE, ...)

## Arguments

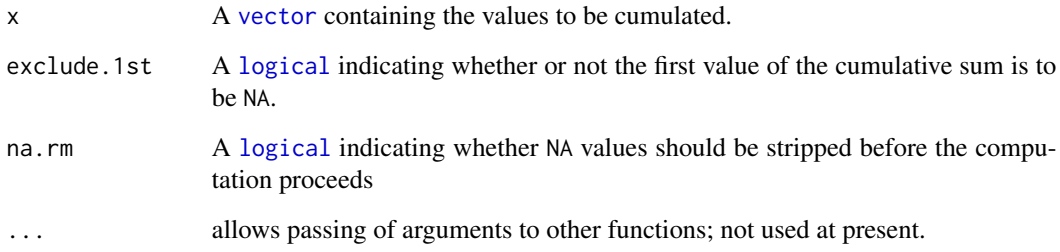

# Value

A [vector](#page-0-0) containing the cumulative sum.

## Author(s)

Chris Brien

# See Also

[cumsum](#page-0-0)

# Examples

data(exampleData) PSA.cum <- cumulate(longi.dat\$PSA)

# Description

Add the following [factor](#page-0-0)s and covariates to a date frame containing imaging data from the Plant Accelerator: Zone, xZone, SHZone, ZLane, ZMainunit, Subunit and xMainPosn. It checks that the numbers of levels of the [factor](#page-0-0)s are consistent with the observed numbers of carts and observations.

## Usage

```
designFactors(data, insertName = NULL, designfactorMethod = "LanePosition",
              nzones = 6, nlanesperzone = 4,
              nmainunitsperlane = 11, nsubunitspermain = 2)
```
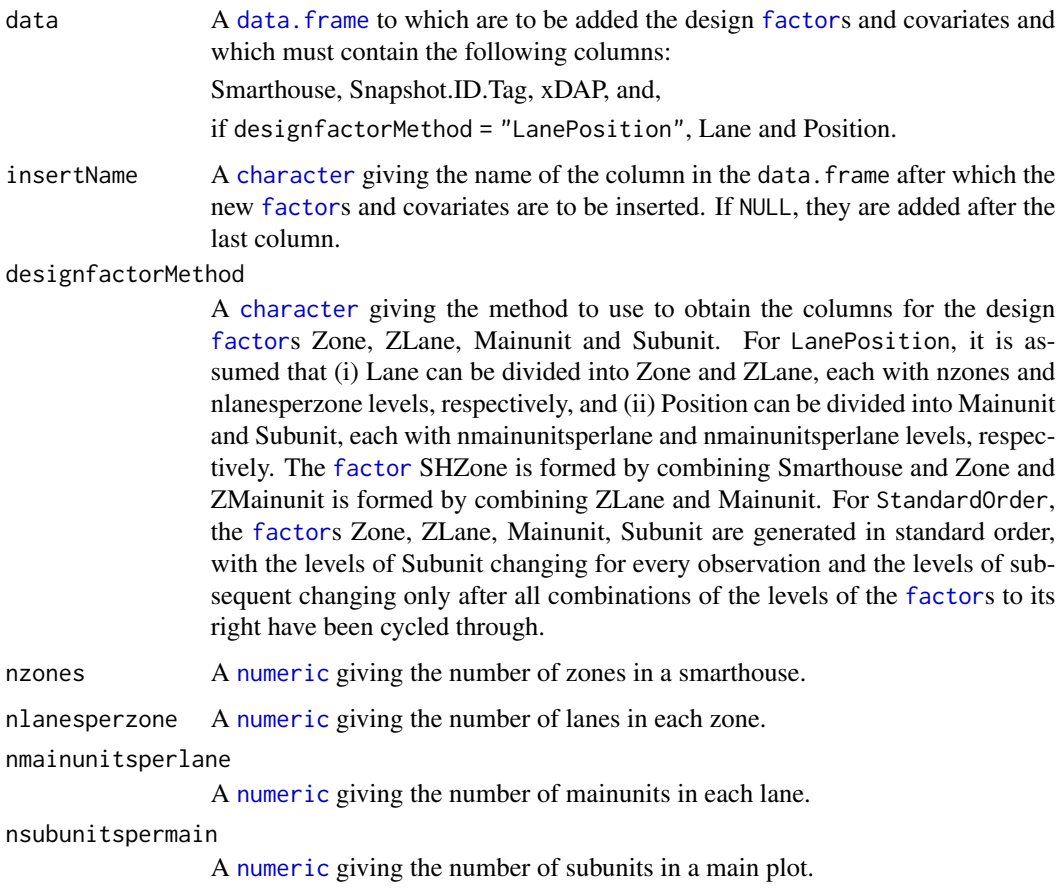

#### designFactors 45

### Details

The [factor](#page-0-0)s Zone, ZLane, ZMainunit and Subunit are derived for each Smarthouse based on the values of nzones, nlanesperzone, nmainunitsperlane, nsubunitspermain, Zone being the blocks in the split-unit design. Thus, the number of carts in each Smarthouse must be the product of these values and the number of observations must be the product of the numbers of smarthouse, carts and imagings for each cart. If this is not the case, it may be able to be achieved by including in data rows for extra observations that have values for the Snapshot.ID.Tag, Smarthouse, Lane, Position and Time.after.Planting..d. and the remaining columns for these rows have missing values (NA) Then SHZone is formed by combining Smarthouse and Zone and the covariates cZone, cMainPosn and cPosn calculated. The covariate cZone is calculated from Zone and cMainPosn is formed from the mean of cPosn for each main plot.

#### Value

A [data.frame](#page-0-0) including the columns:

- 1. Smarthouse: [factor](#page-0-0) with levels for the Smarthouse
- 2. Zone: [factor](#page-0-0) dividing the Lanes into groups, usually of 4 lanes
- 3. cZone: numeric corresponding to Zone, centred by subtracting the mean of the unique positions
- 4. SHZone: [factor](#page-0-0) for the combinations of Smarthouse and Zone
- 5. ZLane: [factor](#page-0-0) for the lanes within a Zone
- 6. ZMainunit: [factor](#page-0-0) for the main units within a Zone
- 7. Subunit: [factor](#page-0-0) for the subunits
- 8. cMainPosn: numeric for the main-plot positions within a Lane, centred by subtracting the mean of the unique Positions
- 9. cPosn: numeric for the Positions within a Lane, centred by subtracting the mean of the unique Positions

#### Author(s)

Chris Brien

#### Examples

```
data(exampleData)
longi.dat <- prepImageData(data = raw.dat, smarthouse.lev = 1)
longi.dat <- designFactors(data = longi.dat, insertName = "Reps",
                           nzones = 1, nlanesperzone = 1, nmainunitsperlane = 10,
                           designfactorMethod="StandardOrder")
```
## Description

Imaging data for 20 of the plants that were imaged over 14 days from an experiment in a Smarthouse in the Plant Accelerator. Producing these files is illustrated in the Rice vignette and the data is used as a small example in the growthPheno manual.

#### Usage

data(exampleData)

### Format

Three data.frames:

- 1. raw.dat (280 rows by 33 columns) that contains the imaging data for 20 plants by 14 imaging days as produced by the image processing software;
- 2. longi.dat (280 rows by 37 columns) that contains a modified version of the imaging data for the 20 plants by 14 imaging days in raw.dat;
- 3. cart.dat (20 rows by 14 columns) that contains data summarizing the growth features of the 20 plants produced from the data in longi.dat.

fitSpline *Fits a spline to a* response *in a* data.frame*, and growth rates can be computed using derivatives*

### Description

Uses smooth. spline to fit a natural cubic smoothing spline or JOPS to fit a P-spline to all the values of response stored in data.

The amount of smoothing can be controlled by tuning parameters, these being related to the penalty. For a natural cubic smoothing spline, these are df or lambda and, for a P-spline, it is lambda. For a P-spline, npspline. segments also influences the smoothness of the fit. The smoothing.method provides for direct and logarithmic smoothing. The method of Huang (2001) for correcting the fitted spline for estimation bias at the end-points will be applied when fitting using a natural cubic smoothing spline if correctBoundaries is TRUE.

The derivatives of the fitted spline can also be obtained, and the Absolute and Relative Growth Rates ( AGR and RGR) computed using them, provided correctBoundaries is FALSE. Otherwise, growth rates can be obtained by difference using [byIndv4Times\\_GRsDiff](#page-31-0).

The handling of missing values in the observations is controlled via na.x.action and na.y.action. If there are not at least four distinct, nonmissing x-values, a warning is issued and all smoothed values and derivatives are set to NA.

The function [probeSmoothing](#page-95-0) can be used to investgate the effect the smoothing parameters (smoothing.method and df or lambda) on the smooth that results.

### fitSpline 47

# Usage

```
fitSpline(data, response, response.smoothed, x,
         smoothing.method = "direct",
         spline.type = "NCSS", df = NULL, lambda = NULL,
         npspline.segments = NULL, correctBoundaries = FALSE,
         deriv = NULL, suffices.deriv = NULL, extra.rate = NULL,
         na.x.action = "exclude", na.y.action = "trimx", ...)
```
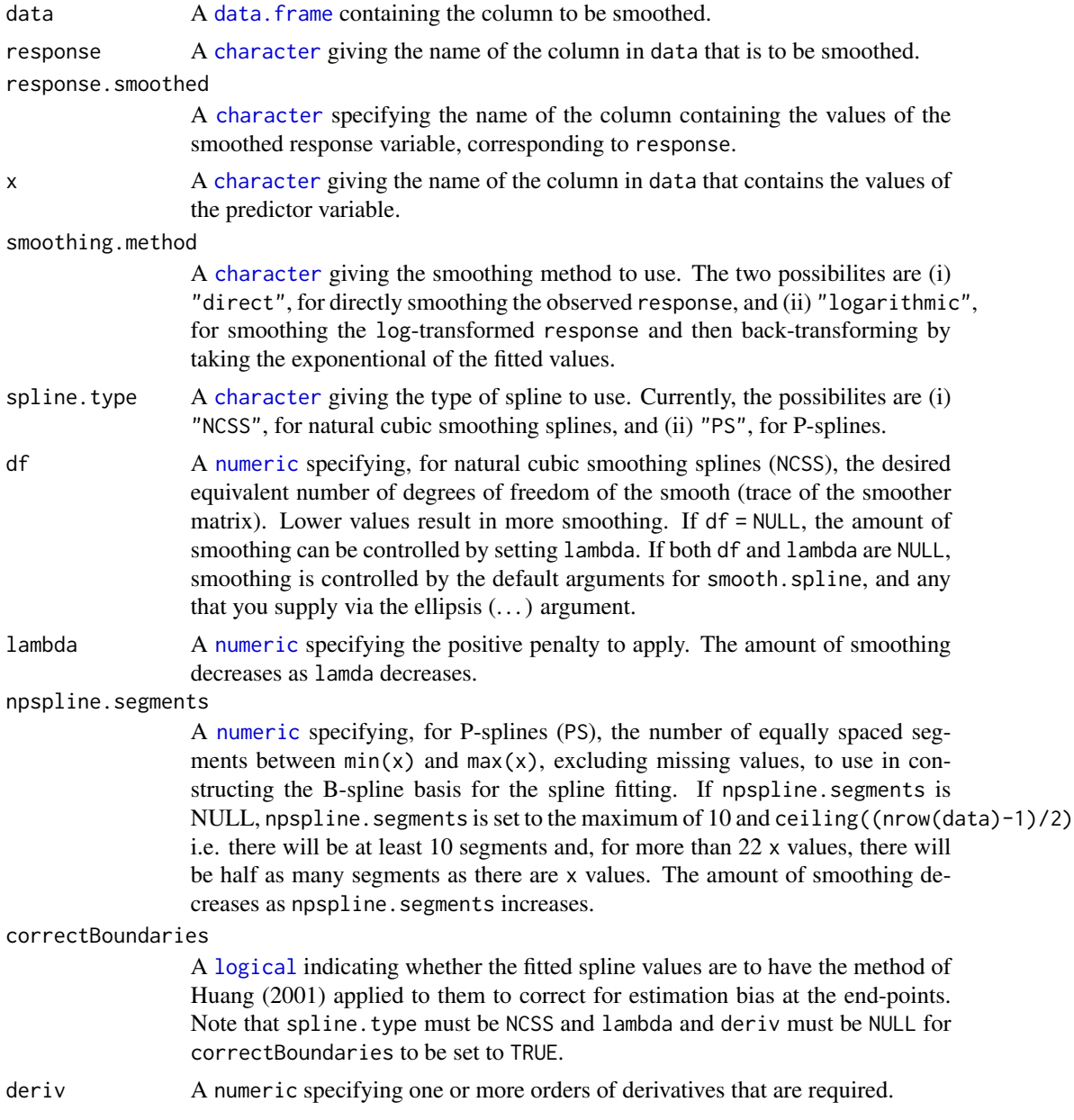

- suffices.deriv A [character](#page-0-0) giving the characters to be appended to response.method to construct the names of the derivatives. If NULL and the derivatives are to be retained, then .dv followed by the order of the derivative is appended to response.method
- extra.rate A named [character](#page-0-0) nominating a single growth rate (AGR or RGR) to be computed using the first derivative, which one being dependent on the smoothing.method. The name of this element will used as a suffix to be appended to the response when naming the resulting growth rate (see Examples). If unamed, AGR or RGR will be used, as appropriate. Note that, for the smoothing.method set to direct, the first derivative is the AGR and so extra.rate must be set to RGR, which is computed as the AGR / smoothed response. For the smoothing.method set to logarithmic, the first derivative is the RGR and so extra.rate must be set to AGR, which is computed as the RGR  $\star$  smoothed response. Make sure that deriv includes one so that the first derivative is available for calculating the extra.rate.
- na.x.action A [character](#page-0-0) string that specifies the action to be taken when values of x are NA. The possible values are fail, exclude or omit. For exclude and omit, predictions and derivatives will only be obtained for nonmissing values of x. The difference between these two codes is that for exclude the returned data. frame will have as many rows as data, the missing values have been incorporated.
- na.y.action A [character](#page-0-0) string that specifies the action to be taken when values of y, or the response, are NA. The possible values are fail, exclude, omit, allx, trimx, ltrimx or rtrimx. For all options, except fail, missing values in y will be removed before smoothing. For exclude and omit, predictions and derivatives will be obtained only for nonmissing values of  $x$  that do not have missing  $y$ values. Again, the difference between these two is that, only for exclude will the missing values be incorporated into the returned data.frame. For allx, predictions and derivatives will be obtained for all nonmissing x. For trimx, they will be obtained for all nonmissing x between the first and last nonmissing y values that have been ordered for x; for ltrimx and utrimx either the lower or upper missing y values, respectively, are trimmed.
- ... allows for arguments to be passed to smooth.spline.

#### Value

A [list](#page-0-0) with two components named predictions and fit.spline.

The predictions component is a data. frame containing  $x$  and the fitted smooth. The names of the columns will be the value of  $x$  and the value of response. smoothed. The number of rows in the data. frame will be equal to the number of pairs that have neither a missing x or response and the order of codex will be the same as the order in data. If deriv is not NULL, columns containing the values of the derivative(s) will be added to the data.  $frame$ ; the name each of these columns will be the value of response.smoothed with .dvf appended, where f is the order of the derivative, or the value of response. smoothed and the corresponding element of suffices. deriv appended. If RGR is not NULL, the RGR is calculated as the ratio of value of the first derivative of the fitted spline and the fitted value for the spline.

The fit. spline component is a [list](#page-0-0) with components

.

#### fitSpline 49

- x: the distinct x values in increasing order;
- y: the fitted values, with boundary values possibly corrected, and corresponding to x;
- lev: leverages, the diagonal values of the smoother matrix (NCSS only);
- lambda: the value of lambda (corresponding to spar for NCSS see [smooth.spline](#page-0-0));
- df: the efective degrees of freedom;
- npspline. segments: the number of equally spaced segments used for smoothing method set to PS;
- uncorrected.fit: the object returned by [smooth.spline](#page-0-0) for smoothing method set to NCSS or by JOPS::psNormal for PS.

### Author(s)

Chris Brien

## References

Eilers, P.H.C and Marx, B.D. (2021) *Practical smoothing: the joys of P-splines*. Cambridge University Press, Cambridge.

Huang, C. (2001) Boundary corrected cubic smoothing splines. *Journal of Statistical Computation and Simulation*, 70, 107-121.

### See Also

[splitSplines](#page-122-0), [probeSmoothing](#page-95-0), [byIndv4Times\\_GRsDiff](#page-31-0), [smooth.spline](#page-0-0), [predict.smooth.spline](#page-0-0), JOPS.

### Examples

```
data(exampleData)
fit <- fitSpline(longi.dat, response="PSA", response.smoothed = "sPSA",
                 x = "xDAP", df = 4,deriv=c(1,2), suffices.deriv=c("AGRdv","Acc"))
fit <- fitSpline(longi.dat, response="PSA", response.smoothed = "sPSA",
                 x="xDAP",
                 spline.type = "PS", lambda = 0.1, npspline.segments = 10,
                 deriv=c(1,2), suffices.deriv=c("AGRdv","Acc"))
fit <- fitSpline(longi.dat, response="PSA", response.smoothed = "sPSA",
                 x = "xDAP", df = 4,deriv=c(1), suffices.deriv=c("AGRdv"),
                 extra.rate = c(RGR.dv = "RGR"))
```
<span id="page-49-0"></span>

## Description

Forms a subset of each of the responses in data that contains their values for the nominated times in a single column.

### Usage

```
getTimesSubset(data, responses,
               individuals = "Snapshot.ID.Tag", times = "DAP",
               which.times, suffix = NULL, sep.suffix.times = ".",
               include.times = FALSE, include.individuals = FALSE)
```
## Arguments

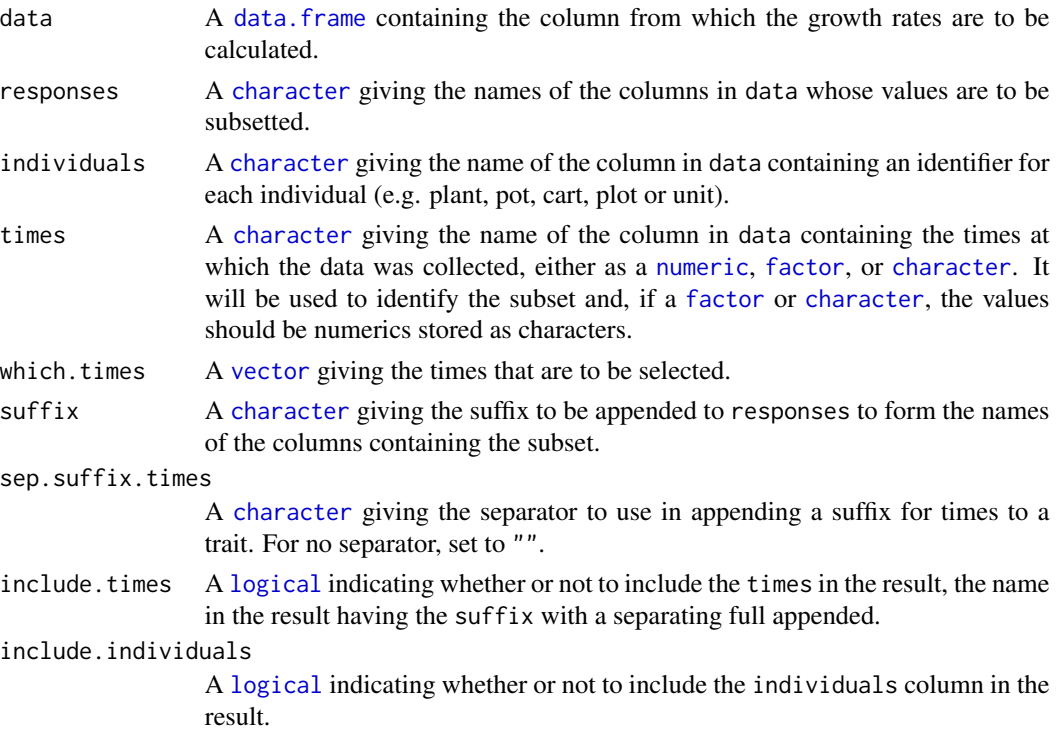

## Value

A [data.frame](#page-0-0) containing the subset of responses ordered by as many of the initial columns of data as are required to uniquely identify each row (see [order](#page-0-0) for more information). The names of the columns for each of the responses and for times in the subset are the concatenation of their names in data and suffix, separated by a full stop.

## growthPheno-deprecated 51

## Author(s)

Chris Brien

## Examples

```
data(exampleData)
sPSALast <- getTimesSubset("sPSA", data = longi.dat, times = "DAP",
                           which.times = c(42), suffix = "last")
```
growthPheno-deprecated

*Deprecated Functions in the Package growthPheno*

## <span id="page-50-0"></span>Description

These functions have been renamed and deprecated in growthPheno:

- 1. getDates -> [getTimesSubset](#page-49-0)
- 2. anomPlot -> [plotAnom](#page-68-0)
- 3. corrPlot -> [plotCorrmatrix](#page-71-0)
- 4. imagetimesPlot -> [plotImagetimes](#page-74-0)
- 5. longiPlot -> [plotProfiles](#page-80-0)
- 6. probeDF -> [probeSmooths](#page-98-0)

## Usage

```
getDates(...)
anomPlot(...)
corrPlot(...)
imagetimesPlot(...)
longiPlot(...)
probeDF(...)
```
## Arguments

... absorbs arguments passed from the old functions of the style foo.bar().

## Author(s)

Chris Brien

<span id="page-51-0"></span>

## **Description**

Calculates either the Absolute Growth Rate (AGR), Proportionate Growth Rate (PGR) or Relative Growth Rate (RGR) between pairs of time points, the second of which is lag positions before the first. in x.

#### Usage

```
AGRdiff(x, time.diffs, lag=1)
PGR(x, time.diffs, lag=1)
RGRdiff(x, time.diffs, lag=1)
```
#### Arguments

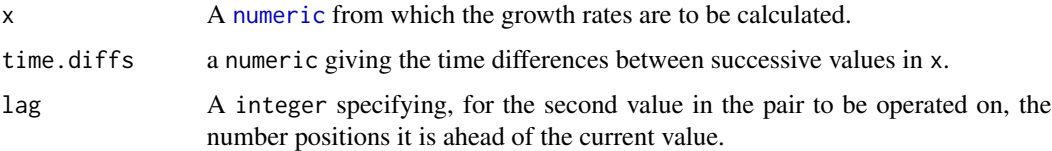

#### Details

The AGRdiff is calculated as the difference between a pair of values divided by the time.diffs. The PGR is calculated as the ratio of a value to a second value which is lag values ahead of the first in x and the ratio raised to the power of the reciprocal of time.diffs. The RGRdiff is calculated as the log of the PGR and so is equal to the difference between the logarithms of a pair of values divided by the time.diffs. The differences and ratios are obtained using [calcLagged](#page-39-0) with lag = 1.

### Value

A [numeric](#page-0-0) containing the growth rates which is the same length as x and in which the first lag values NA.

### Author(s)

Chris Brien

### See Also

[byIndv4Intvl\\_GRsAvg](#page-22-0), [byIndv4Intvl\\_GRsDiff](#page-24-0), [byIndv4Times\\_GRsDiff](#page-31-0), [byIndv4Times\\_SplinesGRs](#page-33-0), [calcLagged](#page-39-0)

## importExcel 53

### Examples

```
data(exampleData)
longi.dat$PSA.AGR <- with(longi.dat, AGRdiff(PSA, time.diffs = DAP.diffs))
```
importExcel *Imports an Excel imaging file and allows some renaming of variables*

## Description

Uses readxl to import a sheet of imaging data produced by the Lemna Tec Scanalyzer. Basically, the data consists of imaging data obtained from a set of pots or carts over time. There should be a column, which by default is called Snapshot.ID.Tag, containing a unique identifier for each cart and a column, which by default is labelled Snapshot.Time.Stamp, containing the time of imaging for each observation in a row of the sheet. Also, if startTime is not NULL, calcTimes is called to calculate, or recalculate if already present, timeAfterStart from imageTimes by subtracting a supplied startTime.

Using cameraType, keepCameraType, labsCamerasViews and prefix2suffix, some flexibility is provided for renaming the columns with imaging data. For example, if the column names are prefixed with 'RGB\_SV1', 'RGB\_SV2' or 'RGB\_TV', the 'RGB\_' can be removed and the 'SV1', 'SV2' or 'TV' become suffices.

## Usage

```
importExcel(file, sheet="raw data", sep = ",",
            cartId = "Snapshot.ID.Tag",
            imageTimes = "Snapshot.Time.Stamp",
            timeAfterStart = "Time.after.Planting..d.",
            cameraType = "RGB", keepCameraType = FALSE,
            labsCamerasViews = NULL, prefix2suffix = TRUE,
            startTime = NULL,
            timeFormat = "%Y-%m-%d %H:%M",
            plotImagetimes = TRUE, ...)
```
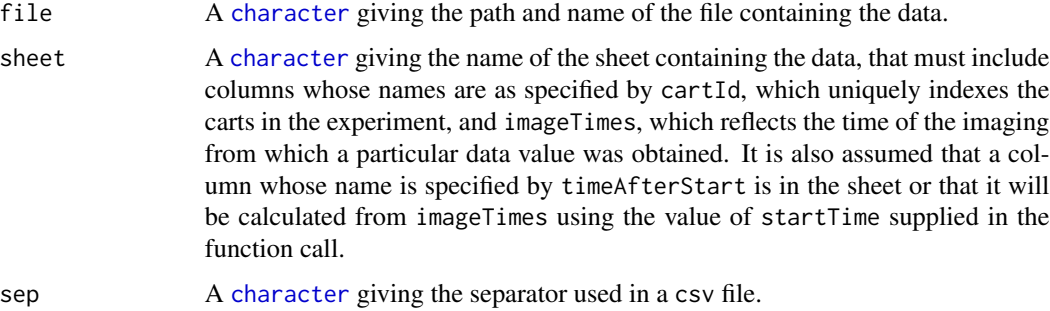

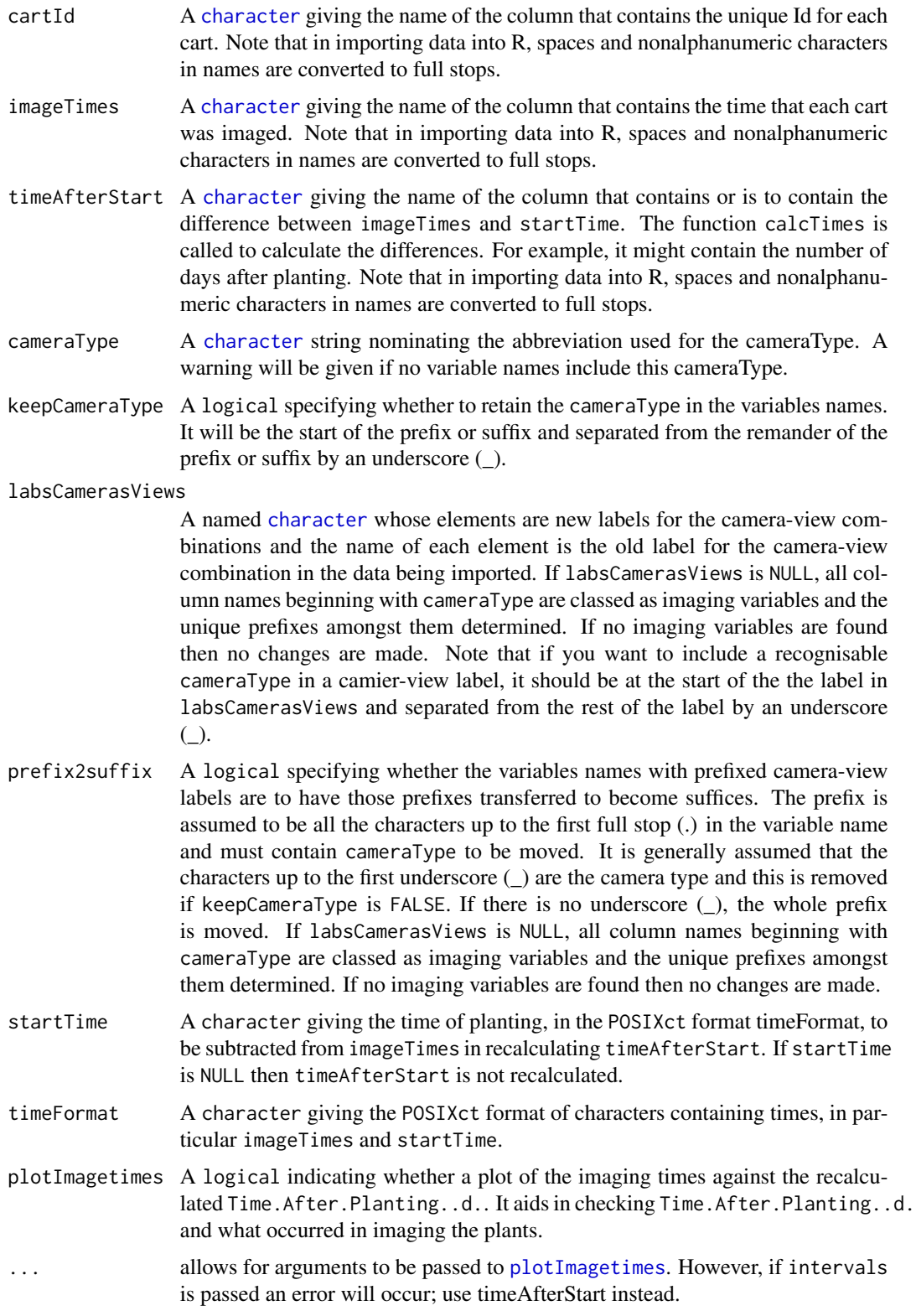

## intervalGRaverage 55

## Value

A [data.frame](#page-0-0) containing the data.

### Author(s)

Chris Brien

## See Also

[as.POSIXct](#page-0-0), [calcTimes](#page-40-0), [plotImagetimes](#page-74-0)

## Examples

```
filename <- system.file("extdata/rawdata.xlsx", package = "growthPheno",
                        mustWork = TRUE)
raw.dat <- importExcel(file = filename,
                       startTime = "2015-02-11 0:00 AM")
camview.labels <- c("SF0", "SL0", "SU0", "TV0")
names(camview.labels) <- c("RGB_Side_Far_0", "RGB_Side_Lower_0",
                           "RGB_Side_Upper_0", "RGB_TV_0")
filename <- system.file("extdata/raw19datarow.csv", package = "growthPheno",
                        mustWork = TRUE)
raw.19.dat <- suppressWarnings(importExcel(file = filename,
                                           cartId = "Snapshot.ID.Tags",
                                           startTime = "06/10/2017 0:00 AM",
                                           timeFormat = "%d/%m/%Y %H:M",
                                           labsCamerasViews = camview.labels,
                                           plotImagetimes = FALSE))
```
<span id="page-54-0"></span>intervalGRaverage *Calculates the growth rates for a specified time interval by taking weighted averages of growth rates for times within the interval*

#### **Description**

Using previously calculated growth rates over time, calculates the Absolute Growth Rates for a specified interval using the weighted averages of AGRs for each time point in the interval (AGR) and the Relative Growth Rates for a specified interval using the weighted geometric means of RGRs for each time point in the interval (RGR).

Note: this function is soft deprecated and may be removed in future versions. Use [byIndv4Intvl\\_GRsAvg](#page-22-0).

## Usage

```
intervalGRaverage(responses, individuals = "Snapshot.ID.Tag",
                 which.rates = c("AGR","RGR"), suffices.rates=c("AGR","RGR"),
                  times = "Days", start.time, end.time, suffix.interval,
                  data, sep=".", na.rm=TRUE)
```
## Arguments

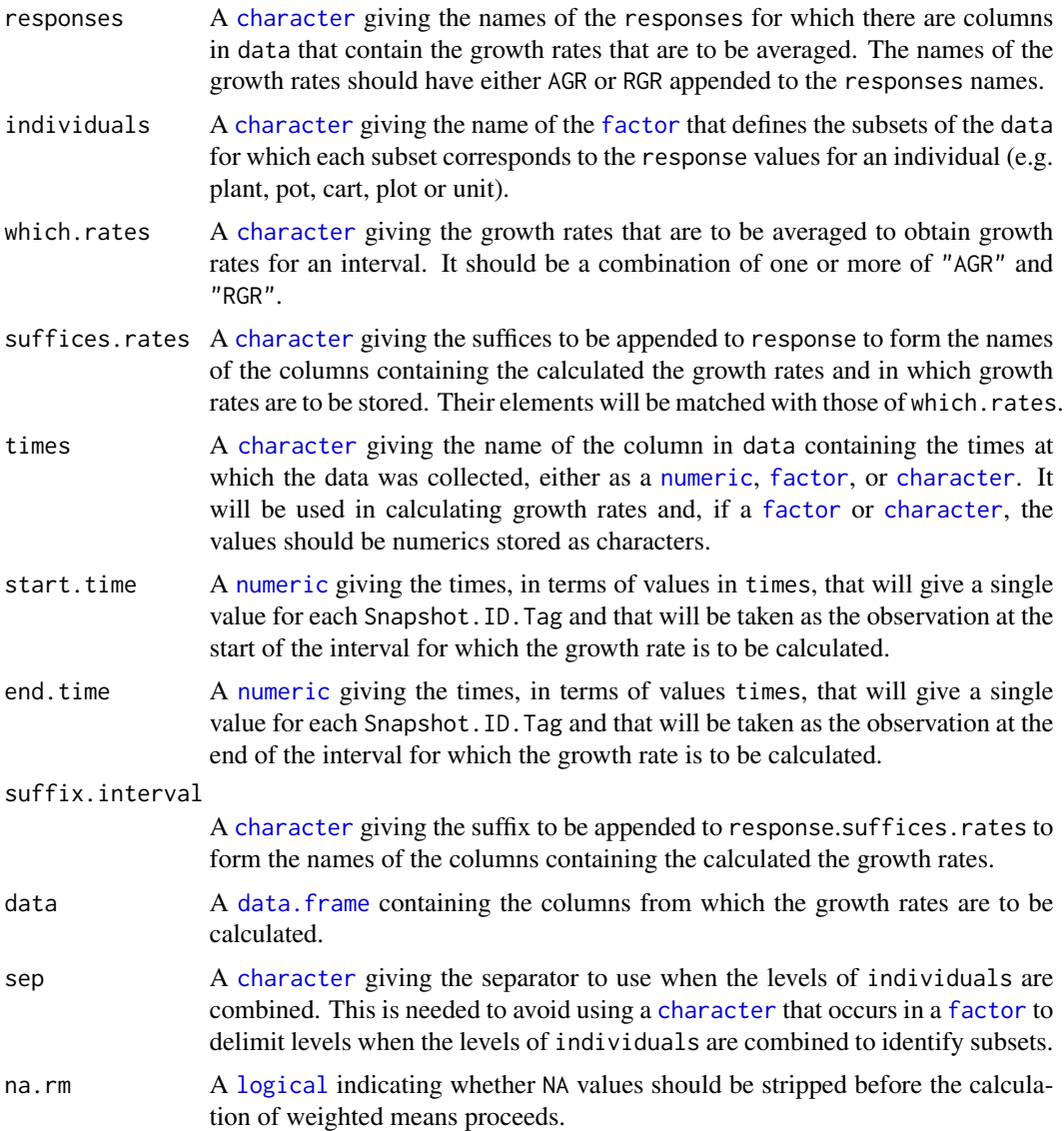

## Details

The AGR for an interval is calculated as the weighted mean of the AGRs for times within the interval. The RGR is calculated as the weighted geometric mean of the RGRs for times within the interval;

## intervalGRdiff 57

in fact the exponential is taken of the weighted means of the logs of the RGRs. The weights are obtained from the times. They are taken as the sum of half the time subintervals before and after each time, except for the end points; the end points are taken to be the subintervals at the start and end of the interval.

## Value

A [data.frame](#page-0-0) with the growth rates. The name of each column is the concatenation of (i) one of responses, (ii) one of AGR, PGR or RGR, or the appropriate element of suffices.rates, and (iii) suffix. interval, the three components being separated by full stops.

### Author(s)

Chris Brien

# See Also

```
intervalGRdiff, intervalWUI, splitValueCalculate, getTimesSubset, GrowthRates,
splitSplines, splitContGRdiff
```
### Examples

```
data(exampleData)
longi.dat <- splitSplines(data = longi.dat,
                          response = "PSA", response.smoothed = "sPSA",
                          x = "xDAP".individuals = "Snapshot.ID.Tag",
                          df = 4, deriv=1, suffices.deriv = "AGRdv",
                          extra rate = c(RGRdv = "RGR")sPSA.GR <- intervalGRaverage(data = longi.dat,
                             responses = "sPSA", times = "DAP",
                             which.rates = c("AGR","RGR"),
                             suffices.rates = c("AGRdv","RGRdv"),
                             start.time = 31, end.time = 35,
                             suffix.interval = "31to35")
```
<span id="page-56-0"></span>intervalGRdiff *Calculates the growth rates for a specified time interval*

#### Description

Using the values of the responses, calculates the specified combination of the Absolute Growth Rates using differences (AGR), the Proportionate Growth Rates (PGR) and Relative Growth Rates using log differences (RGR) between two nominated time points.

Note: this function is soft deprecated and may be removed in future versions. Use [byIndv4Intvl\\_GRsDiff](#page-24-0).

## Usage

```
intervalGRdiff(responses, individuals = "Snapshot.ID.Tag",
               which.rates = c("AGR","PGR","RGR"), suffices.rates=NULL,
               times = "Days", start.time, end.time, suffix.interval,
               data)
```
### Arguments

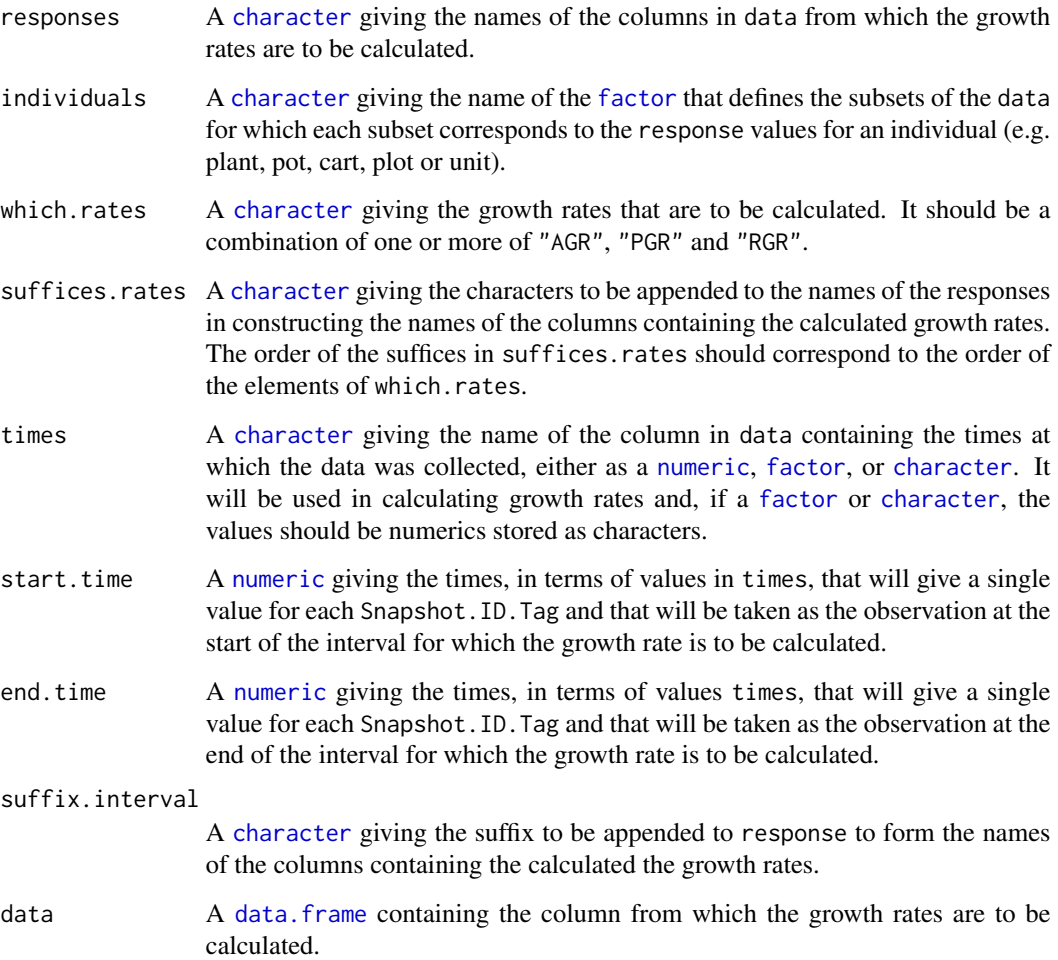

## Details

The AGR is calculated as the difference between the values of response at the end.time and start.time divided by the difference between end.time and start.time. The PGR is calculated as the ratio of response at the end. time to that at start. time and the ratio raised to the power of the reciprocal of the difference between end.time and start.time. The RGR is calculated as the log of the PGR and so is equal to the difference between the logarithms of response at the end.time and start.time divided by the difference between end.time and start.time.

## Value

A [data.frame](#page-0-0) with the growth rates. The name of each column is the concatenation of (i) one of responses, (ii) one of AGR, PGR or RGR, or the appropriate element of suffices.rates, and (iii) suffix.interval, the three components being separated by full stops.

#### Author(s)

Chris Brien

## See Also

```
intervalGRaverage, intervalWUI, getTimesSubset, GrowthRates,
splitSplines, splitContGRdiff
```
### Examples

```
data(exampleData)
sPSA.GR <- intervalGRdiff(responses = "sPSA", times = "DAP",
                          which.rates = c("AGR","RGR"),
                          start.time = 31, end.time = 35,
                          suffix.interval = "31to35",
                          data = longi.dat)
```
intervalPVA.data.frame

*Selects a subset of variables using Principal Variable Analysis (PVA), based on the observed values within a specified time interval*

### Description

Principal Variable Analysis (PVA) (Cumming and Wooff, 2007) selects a subset from a set of the variables such that the variables in the subset are as uncorrelated as possible, in an effort to ensure that all aspects of the variation in the data are covered. Here, all observations in a specified time interval are used for calculation the correlations on which the selection is based.

### Usage

```
## S3 method for class 'data.frame'
intervalPVA(obj, responses, times = "Days", start.time, end.time,
            nvarselect = NULL, p.variance = 1, include = NULL,
            plot = TRUE, ...)
```
## **Arguments**

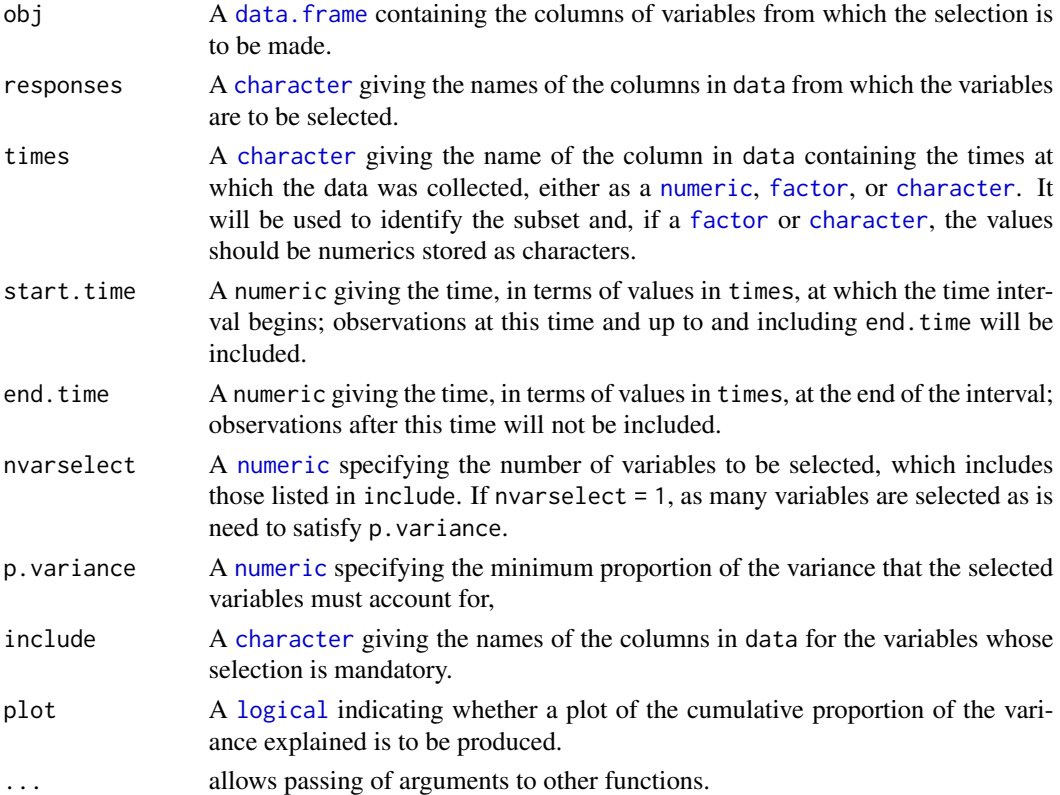

## **Details**

The variable that is most correlated with the other variables is selected first for inclusion. The partial correlation for each of the remaining variables, given the first selected variable, is calculated and the most correlated of these variables is selects for inclusion next. Then the partial correlations are adjust for the second included variables. This process is repeated until the specified criteria have been satisfied. The possibilities are to:

- 1. the default (nvarselect = NULL and p.variance = 1) select all variables in increasing order of amount of information they provide;
- 2. select exactly nvarselect variables;
- 3. select just enough variables, up to a maximum of nvarselect variables, to explain at least p.variance\*100 per cent of the total variance.

### Value

A [data.frame](#page-0-0) giving the results of the variable selection. It will contain the columns Variable, Selected, h.partial, Added.Propn and Cumulative.Propn.

## Author(s)

Chris Brien

### References

Cumming, J. A. and D. A. Wooff (2007) Dimension reduction via principal variables. *Computational Statistics and Data Analysis*, 52, 550–565.

## See Also

[PVA](#page-104-0), [rcontrib](#page-108-0)

### Examples

```
data(exampleData)
longi.dat <- prepImageData(data=raw.dat, smarthouse.lev=1)
longi.dat <- within(longi.dat,
                    {
                      Max.Height <- pmax(Max.Dist.Above.Horizon.Line.SV1,
                                         Max.Dist.Above.Horizon.Line.SV2)
                      Density <- PSA/Max.Height
                      PSA.SV = (PSA.SV1 + PSA.SV2) / 2
                      Image.Biomass = PSA.SV * (PSA.TV^0.5)Centre.Mass <- (Center.Of.Mass.Y.SV1 + Center.Of.Mass.Y.SV2) / 2
                      Compactness.SV = (Compactness.SV1 + Compactness.SV2) / 2
                    })
responses <- c("PSA","PSA.SV","PSA.TV", "Image.Biomass", "Max.Height","Centre.Mass",
               "Density", "Compactness.TV", "Compactness.SV")
results <- intervalPVA(longi.dat, responses, times = "DAP",
                        start.time = "31", end.time = "31",
                        p.variance=0.9, plot = FALSE)
```
## intervalValueCalculate

*Calculates a single value that is a function of an individual's values for a response over a specified time interval*

### Description

Splits the values of a response into subsets corresponding individuals and applies a function that calculates a single value from each individual's observations during a specified time interval. It includes the ability to calculate the observation number that is closest to the calculated value of the function and the assocated values of a [factor](#page-0-0) or numeric.

Note: this function is soft deprecated and may be removed in future versions. Use [byIndv4Intvl\\_ValueCalc](#page-26-0).

### Usage

```
intervalValueCalculate(response, weights=NULL, individuals = "Snapshot.ID.Tag",
                      FUN = "max", which.obs = FALSE, which.values = NULL,
                       times = "Days", start.time=NULL, end.time=NULL,
                       suffix.interval=NULL, data, sep=".", na.rm=TRUE, ...)
```
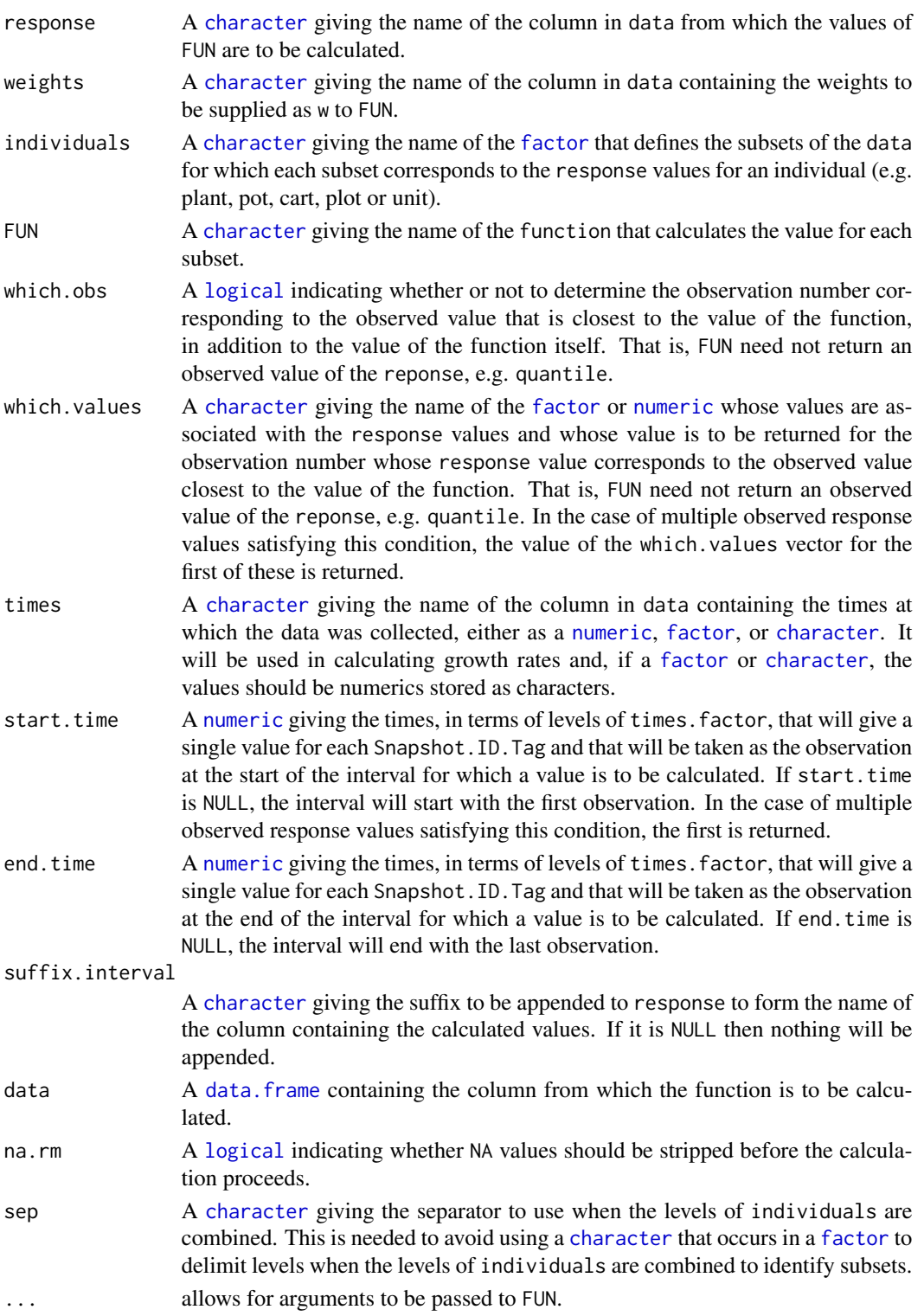

#### interval WUI 63

### Value

A [data.frame](#page-0-0), with the same number of rows as there are individuals, containing a column for the individuals and a column with the values of the function for the individuals. It is also possible to determine observaton numbers or the values of another column in data for the response values that are closest to the FUN results, using either or both of which.obs and which.values. If which.obs is TRUE, a column with observation numbers is included in the [data.frame](#page-0-0). If which.values is set to the name of a [factor](#page-0-0) or a [numeric](#page-0-0),a column containing the levels of that [factor](#page-0-0) or the values of that [numeric](#page-0-0) is included in the data. frame.

The name of the column with the values of the function will be result of concatenating the response, FUN and, if it is not NULL, suffix.interval, each separated by a full stop. If which.obs is TRUE, the column name for the obervations numbers will have. obs added after FUN into the column name for the function values; if which.values is specified, the column name for these values will have a full stop followed by which. values added after FUN into the column name for the function values.

### Author(s)

Chris Brien

### See Also

[intervalGRaverage](#page-54-0), [intervalGRdiff](#page-56-0), [intervalWUI](#page-62-0), [splitValueCalculate](#page-125-0), [getTimesSubset](#page-49-0)

#### Examples

```
data(exampleData)
sPSA.max <- intervalValueCalculate(response = "sPSA", times = "DAP",
                                   start.time = 31, end.time = 35,
                                   suffix.interval = "31to35",
                                   data = longi.dat)
AGR.max.dat <- intervalValueCalculate(response = "sPSA.AGR", times = "DAP",
                                      FUN="max",
                                      start.time = 31, end.time = 35,
                                      suffix.interval = "31to35",
                                      which.values = "DAP", which.obs = TRUE,
                                      data=longi.dat)
```
<span id="page-62-0"></span>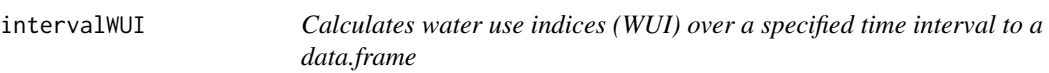

### Description

Calculates the Water Use Index (WUI) between two time points for a set of responses.

Note: this function is soft deprecated and may be removed in future versions. Use [byIndv4Intvl\\_WaterUse](#page-29-0).

## Usage

```
intervalWUI(responses, water.use = "Water.Use",
            individuals = "Snapshot.ID.Tag", times = "Days",
            start.time, end.time, suffix.interval = NULL,
            data, include.total.water = FALSE, na.rm = FALSE)
```
## Arguments

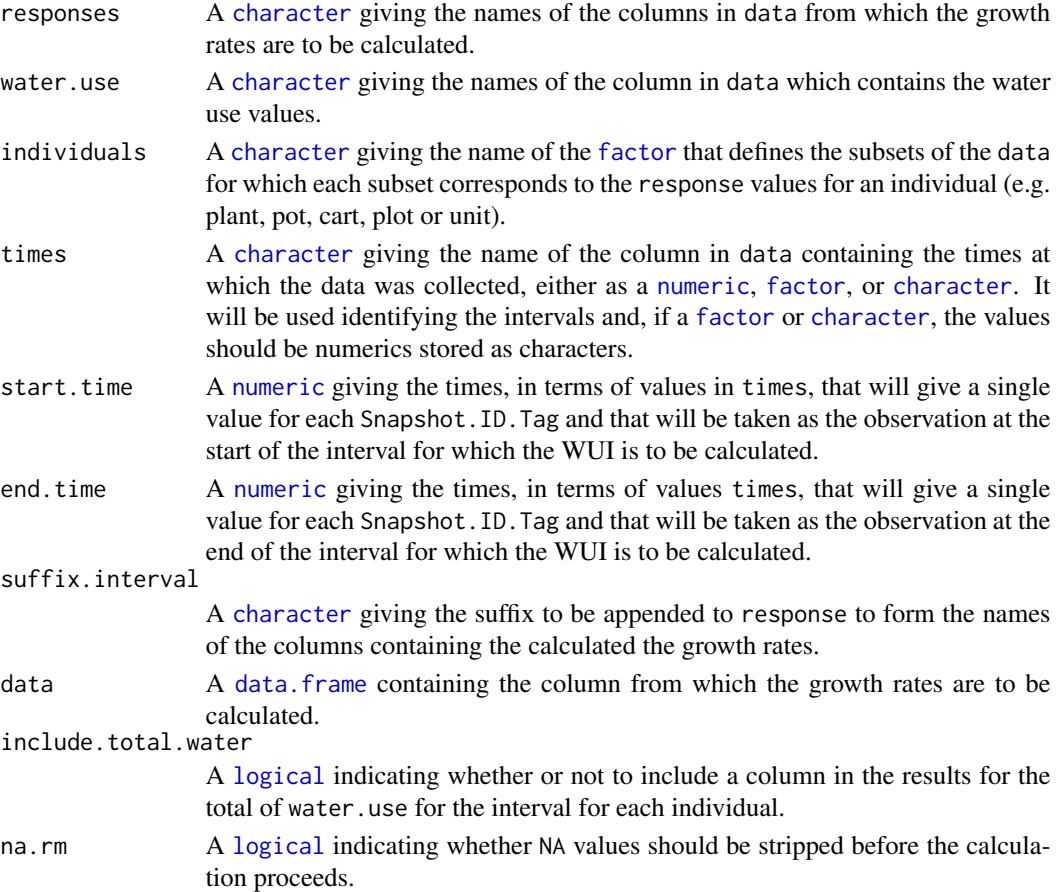

### Details

The WUI is calculated as the difference between the values of a response at the end.time and start.time divided by the sum of the water use after start.time until end.time. Thus, the water use up to start.time is not included.

## Value

A [data.frame](#page-0-0) containing the WUIs, the name of each column being the concatenation of one of responses, WUI and, if not NULL, suffix.interval, the three components being separated by a full stop. If the total water is to be included, the name of the column will be the concatenation of water.use, Total and the suffix, each separated by a full stop('.').

## is.smooths.frame 65

## Author(s)

Chris Brien

## See Also

[intervalGRaverage](#page-54-0), [intervalGRdiff](#page-56-0), [splitValueCalculate](#page-125-0), [getTimesSubset](#page-49-0), [GrowthRates](#page-51-0)

# Examples

```
data(exampleData)
PSA.WUI <- intervalWUI(response = "PSA", water.use = "WU",
                       times = "DAP", start.time = 31, end.time = 35,
                       suffix = "31to35",
                       data = longi.dat, include.total.water = TRUE)
```
is.smooths.frame *Tests whether an object is of class smooths.frame*

## Description

A single-line function that tests whether an object is of class [smooths.frame](#page-115-0).

### Usage

is.smooths.frame(object)

## Arguments

object An object to be tested.

# Value

A logical.

#### Author(s)

Chris Brien

## See Also

[validSmoothsFrame](#page-143-0), [as.smooths.frame](#page-21-0)

## Examples

```
dat \leq read.table(header = TRUE, text = "
Type TunePar TuneVal Tuning Method ID DAP PSA sPSA
NCSS df 4 df-4 direct 045451-C 28 57.446 51.18456
NCSS df 4 df-4 direct 045451-C 30 89.306 87.67343
NCSS df 7 df-7 direct 045451-C 28 57.446 57.01589
NCSS df 7 df-7 direct 045451-C 30 89.306 87.01316
")
dat[1:7] <- lapply(dat[1:7], factor)
dat \leq as. smooths. frame(dat, individuals = "ID", times = "DAP")
is.smooths.frame(dat)
validSmoothsFrame(dat)
```
longitudinalPrime *Selects a set variables to be retained in a data frame of longitudinal data*

### **Description**

Forms the prime traits by selecting a subset of the traits in a data.frame of imaging data produced by the Lemna Tec Scanalyzer. The imaging traits to be retained are specified using the traits and labsCamerasViews arguments. Some imaging traits are divided by 1000 to convert them from pixels to kilopixels. Also added are [factor](#page-0-0)s and explanatory variates that might be of use in an analysis.

### Usage

```
longitudinalPrime(data, cartId = "Snapshot.ID.Tag",
                   imageTimes = "Snapshot.Time.Stamp",
                   timeAfterStart = "Time.after.Planting..d.",
                   PSAcolumn = "Projected.Shoot.Area..pixels.",
                   idcolumns = c("Genotype.ID","Treatment.1"),
                   traits = list(all = c("Area","Boundary.Points.To.Area.Ratio",
                                           "Caliper.Length", "Compactness",
                                           "Convex.Hull.Area"),
                                   side = c("Center.Of.Mass.Y",
                                             "Max.Dist.Above.Horizon.Line")),
                   \text{labsCamerasViews} = \text{list}(\text{all} = \text{c("SV1", "SV2", "TV"),}side = c("SV1", "SV2")),
                   smarthouse.lev = NULL,
                   calcWaterLoss = TRUE, pixelsPERcm)
```
#### Arguments

data A [data.frame](#page-0-0) containing the columns specified by cartId, imageTimes, timeAfterStart, PSAcolumn idcolumns, traits and cameras along with the following columns: Smarthouse, Lane, Position, Weight.Before, Weight.After, Water.Amount,

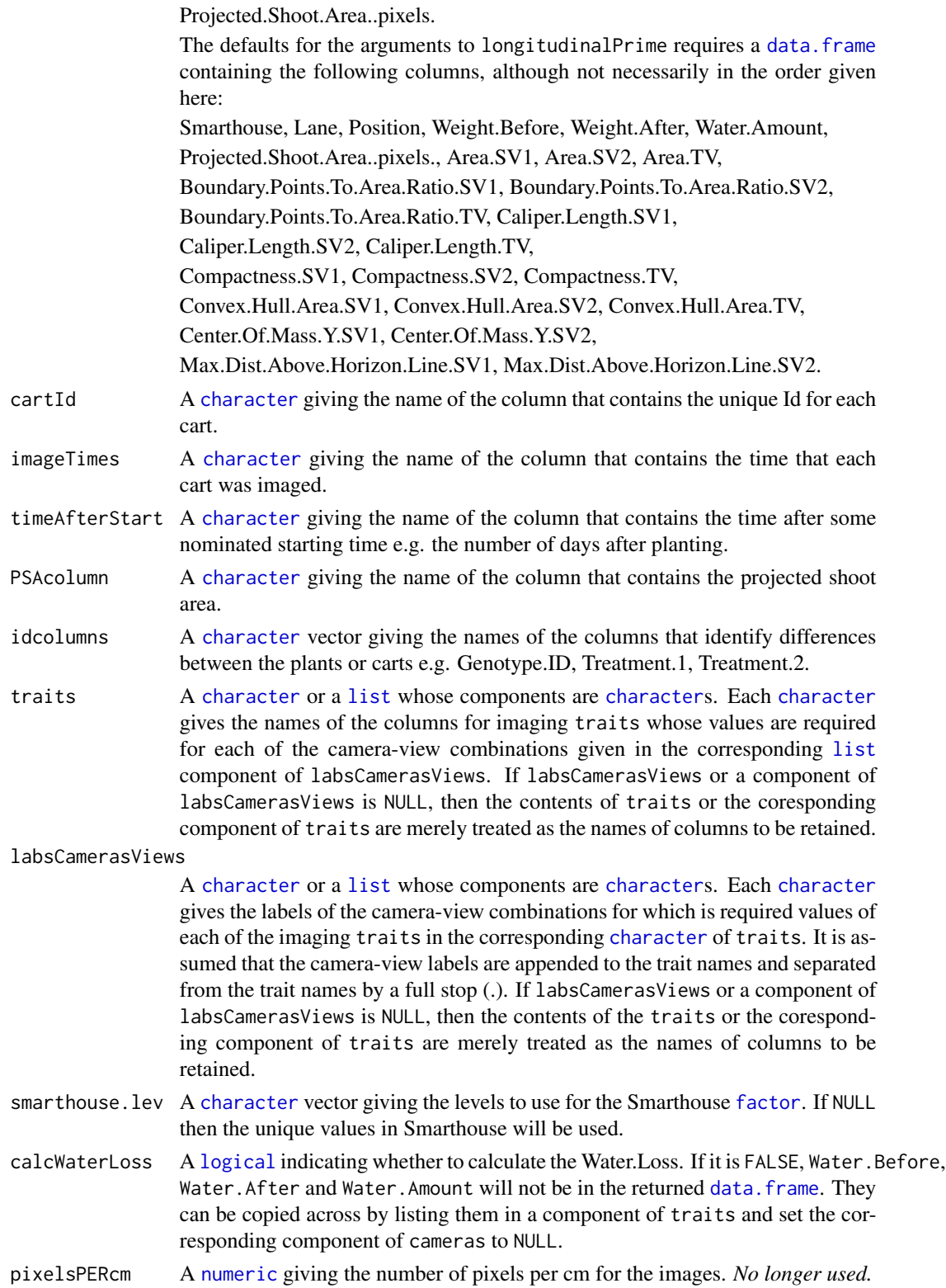

#### Details

The columns are copied from data, except for those columns in the list under Value that have '(calculated)' appended.

#### Value

A [data.frame](#page-0-0) containing the columns specified by cartId, imageTimes, timeAfterStart, idcolumns, traits and cameras. The defaults will result in the following columns:

- 1. Smarthouse: [factor](#page-0-0) with levels for the Smarthouse
- 2. Lane: [factor](#page-0-0) for lane number in a smarthouse
- 3. Position: [factor](#page-0-0) for east/west position in a lane
- 4. Days: [factor](#page-0-0) for the number of Days After Planting (DAP)
- 5. cartId: unique code for each cart
- 6. imageTimes: time at which an image was taken in POSIXct format
- 7. Reps: [factor](#page-0-0) indexing the replicates for each combination of the [factor](#page-0-0)s in idcolumns (calculated)
- 8. xPosn: numeric for the Positions within a Lane (calculated)
- 9. Hour: hour of the day, to 2 decimal places, at which the image was taken (calculated)
- 10. xDays: numeric for the DAP that is centred by subtracting the mean of the unique days (calculated)
- 11. idcolumns: the columns listed in idcolumns that have been converted to [factor](#page-0-0)s
- 12. Weight.Before: weight of the pot before watering (only if calcWaterLoss is TRUE)
- 13. Weight.After: weight of the pot after watering (only if calcWaterLoss is TRUE)
- 14. Water.Amount: the weight of the water added (= Water.After Water.Before) (calculated)
- 15. Water.Loss: the difference between Weight.Before for the current imaging and the Weight.After for the previous imaging (calculated unless calcWaterLoss is FALSE)
- 16. Area: the Projected.Shoot.Area..pixels. divided by 1000 (calculated)
- 17. Area.SV1: the Projected.Shoot.Area from Side View 1 divided by 1000 (calculated)
- 18. Area.SV2: the Projected.Shoot.Area from Side View 2 divided by 1000 (calculated)
- 19. Area.TV: the Projected.Shoot.Area from Top View divided by 1000 (calculated)
- 20. Boundary.To.Area.Ratio.SV1
- 21. Boundary.To.Area.Ratio.SV2
- 22. Boundary.To.Area.Ratio.TV
- 23. Caliper.Length.SV1
- 24. Caliper.Length.SV2
- 25. Caliper.Length.TV
- 26. Compactness.SV1 from Side View 1
- 27. Compactness.SV2 from Side View 2
- 28. Compactness.TV: from Top View

#### plotAnom 69

- 29. Convex.Hull.Area.SV1: area of Side View 1 Convex Hull divided by 1000 (calculated)
- 30. Convex.Hull.Area.SV2: area of Side View 2 Convex Hull divided by 1000 (calculated)
- 31. Convex.Hull.TV: Convex.Hull.Area.TV divided by 1000 (calculated)
- 32. Center.Of.Mass.Y.SV1: Centre of Mass from Side View 1
- 33. Center.Of.Mass.Y.SV2: Centre of Mass from Side View 2
- 34. Max.Dist.Above.Horizon.Line.SV1: the Max.Dist.Above.Horizon.Line.SV1 converted to cm using pixelsPERcm (calculated)
- 35. Max.Dist.Above.Horizon.Line.SV2: the Max.Dist.Above.Horizon.Line.SV2 converted to cm using pixelsPERcm (calculated)

### Author(s)

Chris Brien

## Examples

```
data(exampleData)
longiPrime.dat <- longitudinalPrime(data=raw.dat, smarthouse.lev=1)
longiPrime.dat <- longitudinalPrime(data=raw.dat, smarthouse.lev=1,
                                       traits = list(a = "Area", c = "Compactness"),\text{labsCamerasViews} = \text{list}(\text{all} = \text{c}("SV1", "SV2", "TV"),t = "TV")longiPrime.dat <- longitudinalPrime(data=raw.dat, smarthouse.lev=1,
                                       traits = c("Area.SV1", "Area.SV2", "Area.TV",
                                                   "Compactness.TV"),
                                       labsCamerasViews = NULL)
longiPrime.dat <- longitudinalPrime(data=raw.dat, smarthouse.lev=1,
                                       calcWaterLoss = FALSE,
                                       traits = list(img = c("Area", "Compactness"),
                                                     H20 = c("Weight.Before","Weight.After",
                                                               "Water.Amount")),
                                       \text{labsCamerasViews} = \text{list}(\text{all} = \text{c}("SV1", "SV2", "TV"),H2O = NULL))
```
<span id="page-68-0"></span>

plotAnom *Identifies anomalous individuals and produces profile plots without them and with just them*

#### **Description**

Uses [byIndv4Intvl\\_ValueCalc](#page-26-0) and the function [anom](#page-7-0) to identify anomalous individuals in longitudinal data. The user can elect to print the anomalous individuals, a profile plot without the anomalous individuals and/or a profile plot with only the anomalous individuals. The plots are produced using ggplot. The plot can be facettd so that a grid of plots is produced.

# Usage

```
plotAnom(data, response="sPSA",
         individuals="Snapshot.ID.Tag",
         times = "DAP", x = NULL,
        breaks=seq(12, 36, by=2), vertical.line=NULL,
         groupsFactor=NULL, lower=NULL, upper=NULL,
         start.time=NULL, end.time=NULL,
         suffix.interval=NULL,
         columns.retained=c("Snapshot.ID.Tag", "Smarthouse", "Lane",
                            "Position", "Treatment.1", "Genotype.ID"),
        whichPrint=c("anomalous","innerPlot","outerPlot"), na.rm=TRUE, ...)
```
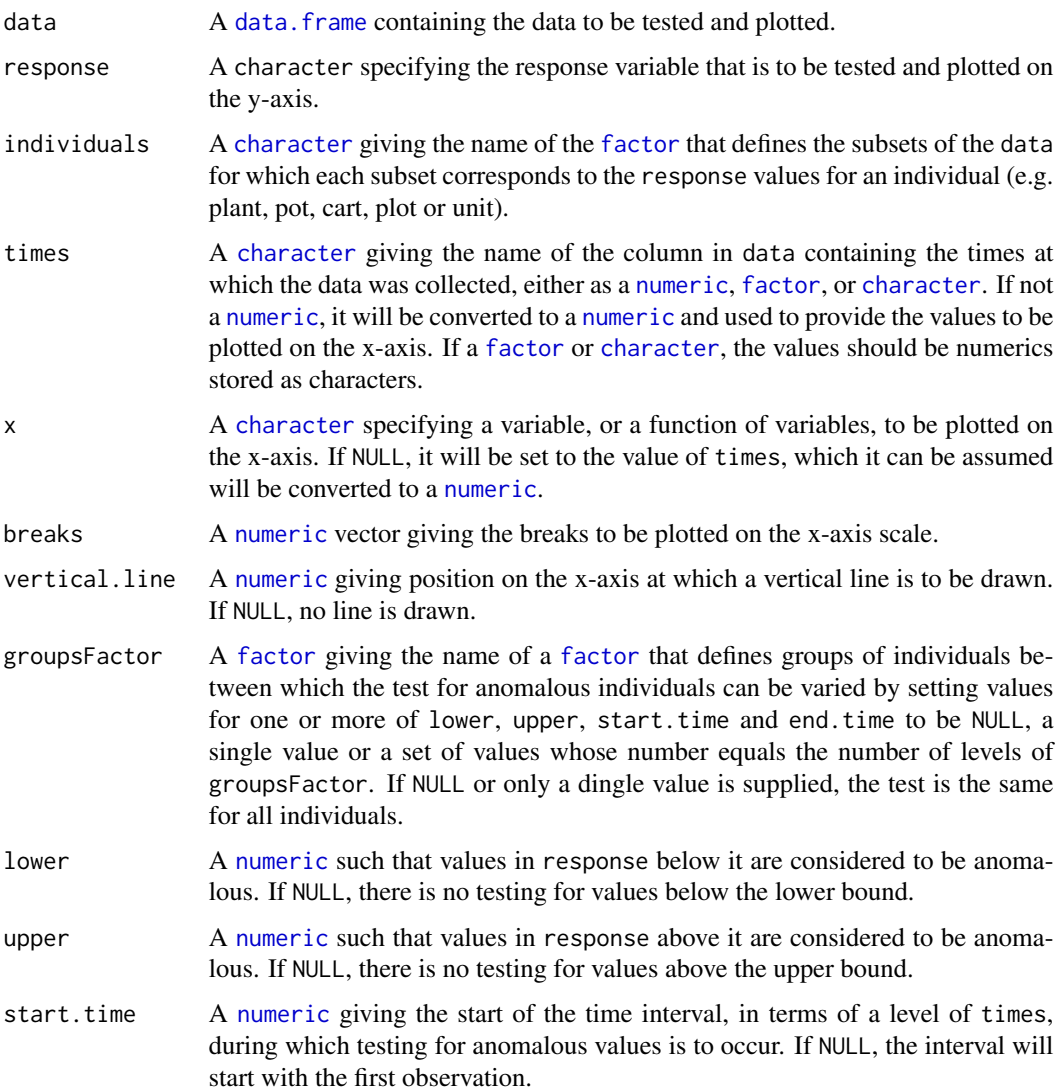

#### plotAnom 21

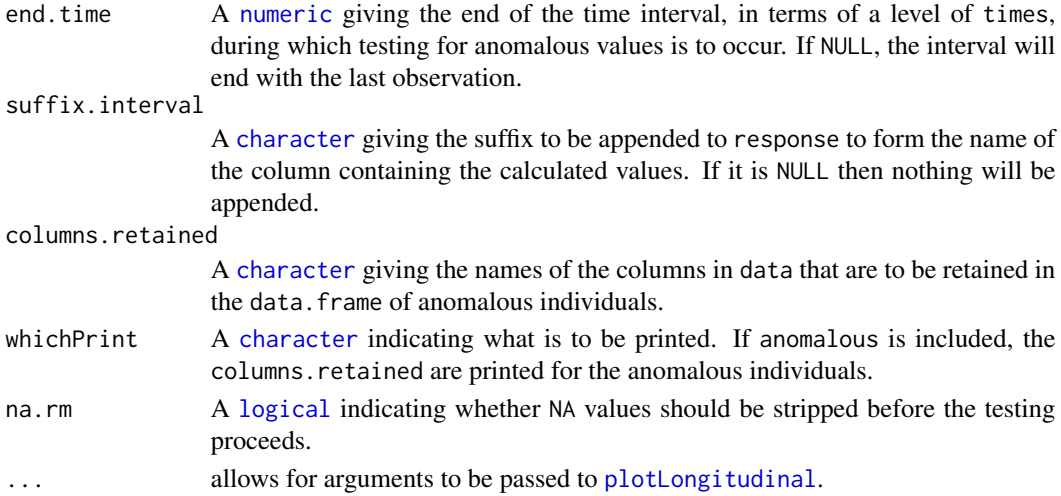

## Value

A [list](#page-0-0) with three components:

- 1. data, a data frame resulting from the [merge](#page-0-0) of data and the [logical](#page-0-0) identifying whether or not an individual is anomalous;
- 2. innerPlot, an object of class ggplot storing the profile plot of the individuals that are not anomalous;
- 3. outerPlot, an object of class ggplot storing the profile plot of only the individuals that are anomalous.

The name of the column indicating anomalous individuals will be result of concatenating the response, [anom](#page-7-0) and, if it is not NULL, suffix.interval, each separated by a full stop. The ggplot objects can be plotted using print and can be modified by adding ggplot functions before printing. If there are no observations to plot, NULL will be returned for the plot.

## Author(s)

Chris Brien

### See Also

[anom](#page-7-0), [byIndv4Intvl\\_ValueCalc](#page-26-0), [ggplot](#page-0-0).

### Examples

```
data(exampleData)
anomalous <- plotAnom(longi.dat, response="sPSA.AGR",
                      times = "xDAP",
                      lower=2.5, start.time=40,
                      vertical.line=29,
                      breaks=seq(28, 42, by=2),
                      whichPrint=c("innerPlot"),
                      y.title="sPSA AGR")
```
## Description

Having calculated the correlations a heat map indicating the magnitude of the correlations is produced using ggplot. In this heat map, the darker the red in a cell then the closer the correlation is to -1, while the deeper the blue in the cell, then the closer the correlation is to 1. A matrix plot of all pairwise combinations of the variables can be produced. The matrix plot contains a scatter diagram for each pair, as well as the value of the correlation coefficient. The argument pairs.sets can be used to restrict the pairs in the matrix plot to those combinations within each set.

### Usage

```
plotCorrmatrix(data, responses, which.plots = c("heatmap","matrixplot"),
              title = NULL, labels = NULL, labelSize = 4, pairs.sets = NULL,
              show.sig = FALSE, axis.text.size = 20, ggplotFuncs = NULL,
              printPlot = TRUE, ...)
```
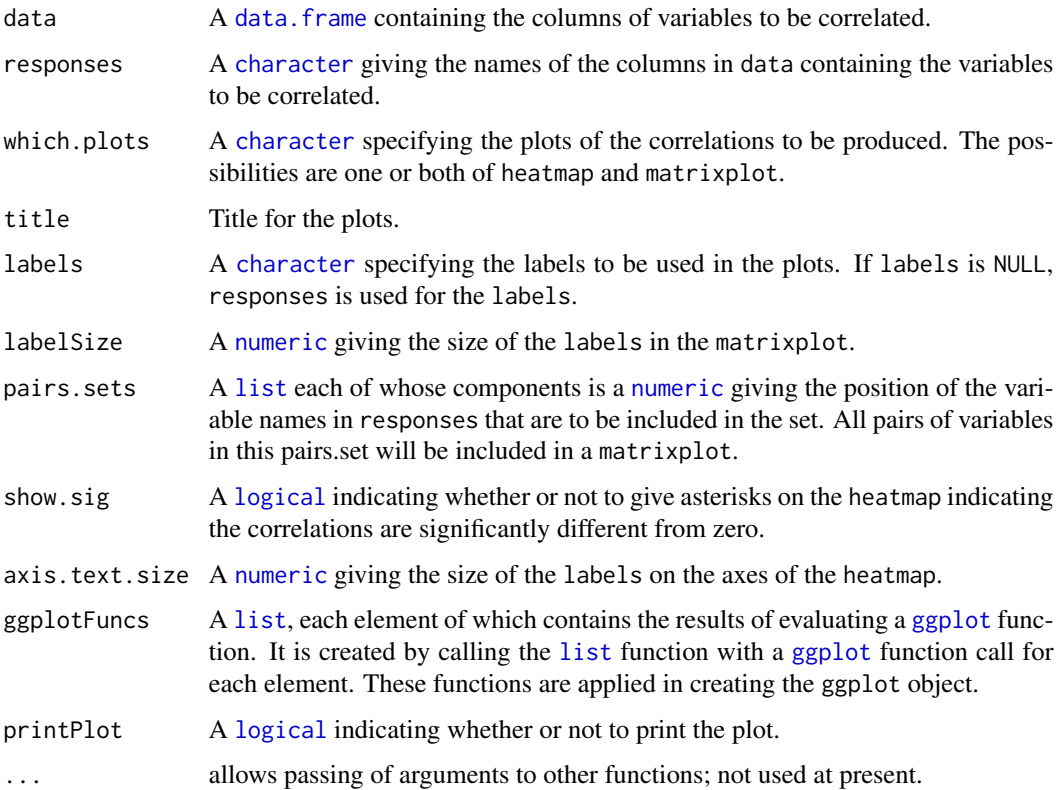
## Details

The correlations and their p-values are producced using [rcorr](#page-0-0) from the Hmisc package. The heatmap is produced using [ggplot](#page-0-0) and the matrixplot is produced using [GGally](#page-0-0).

### Value

The heatmap plot, if produced, as an object of class "ggplot", which can be plotted using print; otherwise NULL is returned.

## Author(s)

Chris Brien

## See Also

[rcorr](#page-0-0), [GGally](#page-0-0), [ggplot](#page-0-0).

### Examples

```
data(exampleData)
longi.dat <- prepImageData(data=raw.dat, smarthouse.lev=1)
longi.dat <- within(longi.dat,
                    {
                      Max.Height <- pmax(Max.Dist.Above.Horizon.Line.SV1,
                                         Max.Dist.Above.Horizon.Line.SV2)
                      Density <- PSA/Max.Height
                      PSA.SV = (PSA.SV1 + PSA.SV2) / 2
                      Image.Biomass = PSA.SV * (PSA.TV^0.5)Centre.Mass <- (Center.Of.Mass.Y.SV1 + Center.Of.Mass.Y.SV2) / 2
                      Compactness.SV = (Compactness.SV1 + Compactness.SV2) / 2
                    })
responses <- c("PSA","PSA.SV","PSA.TV", "Image.Biomass", "Max.Height","Centre.Mass",
               "Density", "Compactness.TV", "Compactness.SV")
plotCorrmatrix(longi.dat, responses, pairs.sets=list(c(1:4),c(5:7)))
```
<span id="page-72-0"></span>plotDeviationsBoxes *Produces boxplots of the deviations of the observed values from the smoothed values over values of x.*

## Description

Produces boxplots of the deviations of the observed values from the smoothed values over values of x.

# Usage

```
plotDeviationsBoxes(data, observed, smoothed, x.factor,
                     x.title = NULL, y.titles = NULL,
                     facet.x = ".", \overrightarrow{f} facet.y = ".",
                     facet.labeller = NULL,
                     facet.scales = "fixed",
                     angle.x = 0,
                     deviations.plots = "absolute",
                     ggplotFuncs = NULL, printPlot = TRUE, ...)
```
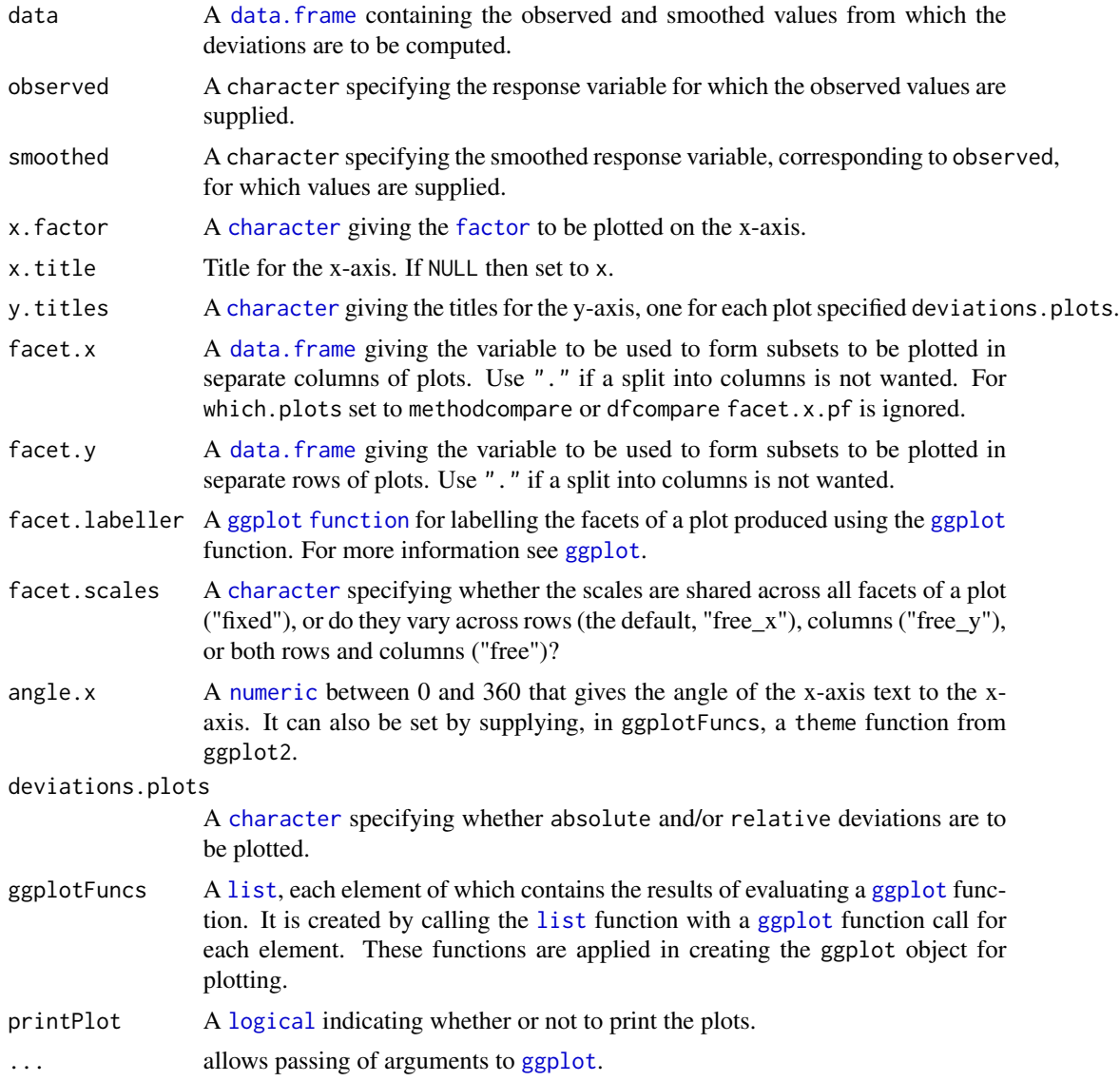

## plotImagetimes 75

## Value

A list whose components are named absolute and relative; a component will contain an object of class "ggplot" when the plot has been requested using the deviations.plots argument and a NULL otherwise. The objects can be plotted using print.

#### Author(s)

Chris Brien

## See Also

[plotMedianDeviations](#page-78-0), [probeSmoothing](#page-95-0), [ggplot](#page-0-0).

### Examples

data(exampleData)

plotDeviationsBoxes(longi.dat, observed = "PSA", smoothed = "sPSA", x.factor="DAP", facet.x.pf = ".", facet.y= ".", df =5)

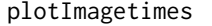

Plots the position of a time within an interval against the interval for *each cart*

### Description

Uses ggplot to produce a plot of the time position within an interval against the interval. For example, one might plot the hour of the day carts are imaged against the days after planting (or some other number of days after an event). A line is produced for each value of groupVariable and the colour is varied according to the value of the colourVariable. Each Smarthouse is plotted separately. It aids in checking whether delays occurred in imaging the plants.

## Usage

```
plotImagetimes(data, intervals = "Time.after.Planting..d.", timePositions = "Hour",
               groupVariable = "Snapshot.ID.Tag", colourVariable = "Lane",
               ggplotFuncs = NULL, printPlot = TRUE)
```
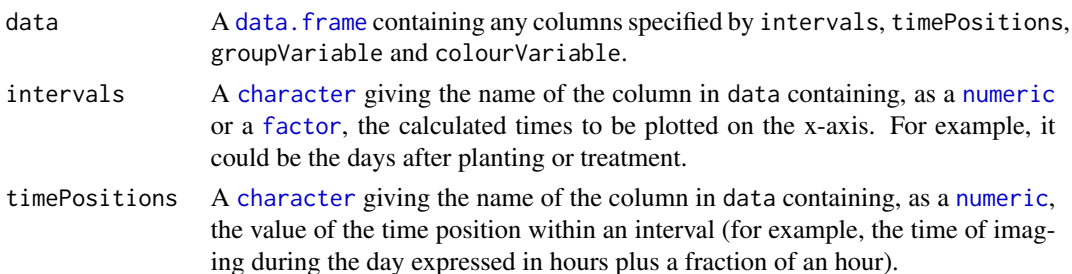

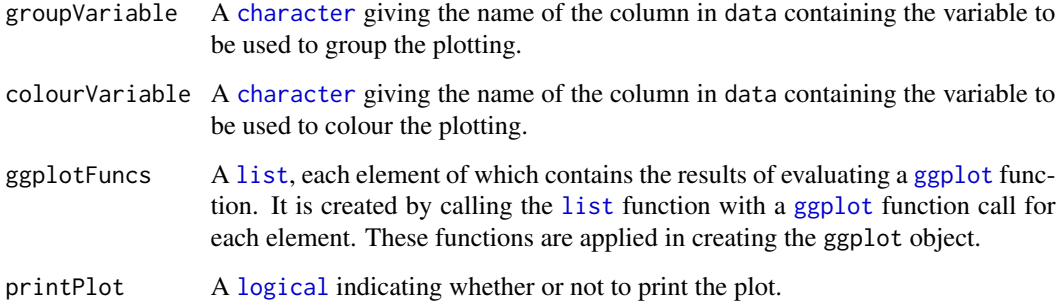

## Value

An object of class "ggplot", which can be plotted using print.

## Author(s)

Chris Brien

## See Also

[ggplot](#page-0-0), [calcTimes](#page-40-0).

### Examples

```
data(exampleData)
library(ggplot2)
longi.dat <- calcTimes(longi.dat, imageTimes = "Snapshot.Time.Stamp",
                       timePositions = "Hour")
plotImagetimes(data = longi.dat, intervals = "DAP", timePositions = "Hour",
               ggplotFuncs=list(scale_colour_gradient(low="grey20", high="black"),
                                geom_line(aes(group=Snapshot.ID.Tag, colour=Lane))))
```
<span id="page-75-0"></span>plotLongitudinal *Produces profile plots of longitudinal data for a set of individuals*

### Description

Produce profile plots of longitudinal data for a response using ggplot. A line is drawn for the data for each individual and the plot can be faceted so that a grid of plots is produced. For each facet a line for the medians over time can be added, along with the vaue of the outer whiskers (median  $+/- 1.5 * IQR$ ).

# plotLongitudinal 77

# Usage

```
plotLongitudinal(data, x = "xDays+44.5", response = "Area",
                individuals = "Snapshot.ID.Tag", title = NULL,
                 x.title = "Days", y.title = "Area (kpixels)",
                 facet.x = ".", facet.y = ".",labeller = NULL, colour = "black",
                colour.column = NULL, colour.values = NULL,
                 alpha = 0.1, addMediansWhiskers = FALSE,
                 xname = "xDays", ggplotFuncs = NULL,
                printPlot = TRUE)
```
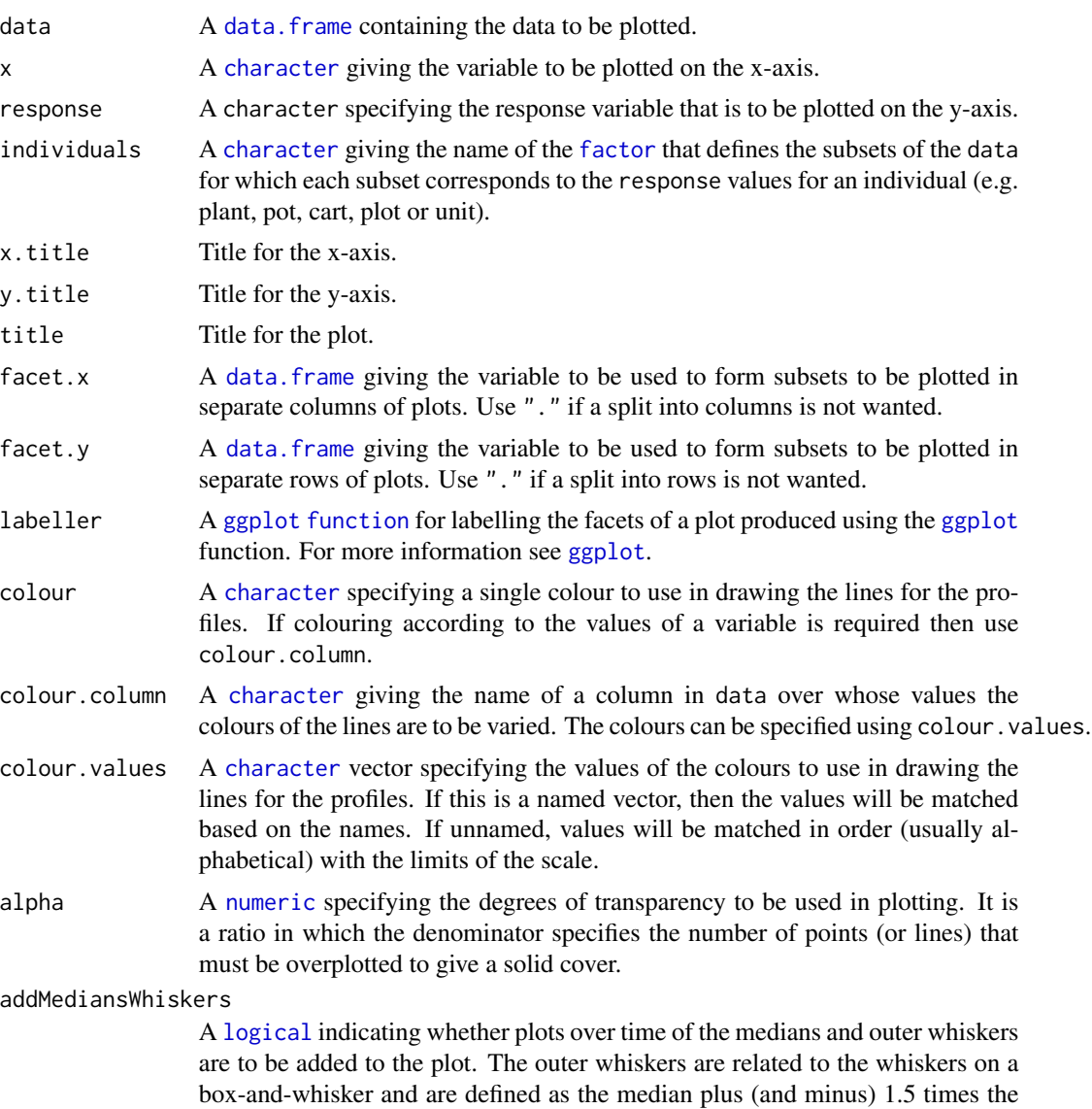

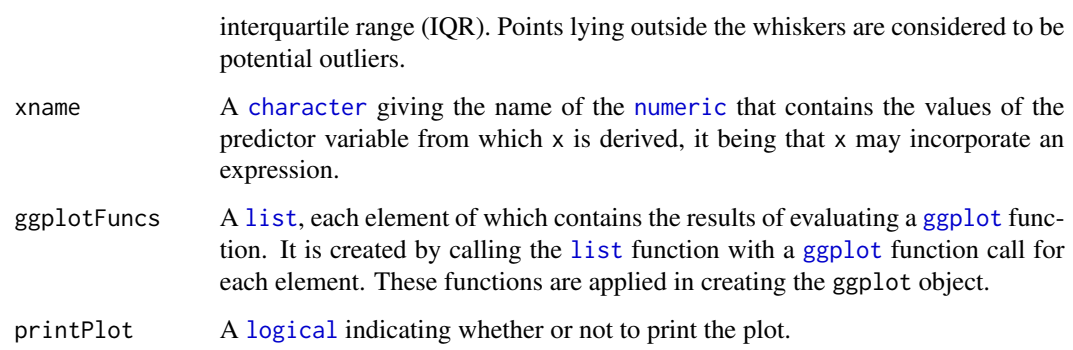

#### Value

An object of class "[ggplot](#page-0-0)", which can be plotted using print.

### Author(s)

Chris Brien

### See Also

[ggplot](#page-0-0), [labeller](#page-0-0).

#### Examples

```
data(exampleData)
plotLongitudinal(data = longi.dat, x = "xDAP", response = "sPSA")
plt <- plotLongitudinal(data = longi.dat, x = "xDAP", response = "sPSA",
                       x.title = "DAP", y.title = "sPSA (kpixels)",
                       facet.x = "Treatment.1", facet.y = "Smarthouse",
                       printPlot=FALSE)
plt <- plt + ggplot2::geom_vline(xintercept=29, linetype="longdash", size=1) +
             ggplot2::scale_x_continuous(breaks=seq(28, 42, by=2)) +
             ggplot2::scale_y_continuous(limits=c(0,750))
print(plt)
plotLongitudinal(data = longi.dat, x="xDAP", response = "sPSA",
                 x.title = "DAP", y.title = "sPSA (kpixels)",
                 facet.x = "Treatment.1", facet.y = "Smarthouse",
                 ggplotFuncs = list(ggplot2::geom_vline(xintercept=29,
                                                        linetype="longdash",
                                                        size=1),
                                    ggplot2::scale_x_continuous(breaks=seq(28, 42,
                                                                           by=2)),
                                    ggplot2::scale_y_continuous(limits=c(0,750))))
```
<span id="page-78-0"></span>plotMedianDeviations *Calculates and plots the median of the deviations of the smoothed values from the observed values.*

### Description

Calculates and plots the median of the deviations of the supplied smoothed values from the supplied observed values for traits and combinations of different smoothing methods and smoothing degrees of freedom, possibly for subsets of [factor](#page-0-0) combinations. The requisite values can be generated using [probeSmoothing](#page-95-0) with which.plots set to none. The results of smoothing methods applied externally to growthPheno can be included via the extra.smooths argument. Envelopes of the median value of a trait for each [factor](#page-0-0) combination can be added.

Note: this function is soft deprecated and may be removed in future versions. Use [plotSmoothsMedianDevns](#page-88-0).

#### Usage

```
plotMedianDeviations(data, response, response.smoothed,
                     x = NULL, xname="xDays",
                     individuals = "Snapshot.ID.Tag",
                     x.title = NULL, y.titles = NULL,
                     facet.x = "Treatment.1", facet.y = "Smarthouse",
                     labeller = NULL,
                     trait.types = c("response", "AGR", "RGR"),
                     propn.types = c(0.1, 0.5, 0.75), propn.note = TRUE,
                     alpha.med.devn = 0.5,
                     smoothing.methods = "direct", df, extra.smooths = NULL,
                     ggplotFuncsMedDevn = NULL, printPlot = TRUE, ...)
```
### Arguments

data A [data.frame](#page-0-0) containing the observed and smoothed values from which the deviations are to be computed. There should be a column of smoothed values for each combination of smoothing.methods, df and the types specified by trait.types. In addition, there should be a column of values for each element of extra.smooths in combination with the elements of trait.types. Also, there should be a column of observed values for each of the types specified by trait.types

. The naming of the columns for smoothed traits should follow the convention that a name is made up, in the order sepcified, of (i) a response. smoothed, (ii) the trait. type if not just a response trait type, a smoothing.method or an extra.smooths and, (iii) if a smoothing.method, a df. Each component should be separated by a period (.).

response A [character](#page-0-0) specifying the response variable for which the observed values are supplied. Depending on the setting of trait.types, the observed values of related trait. types may also need to be be supplied.

# response.smoothed

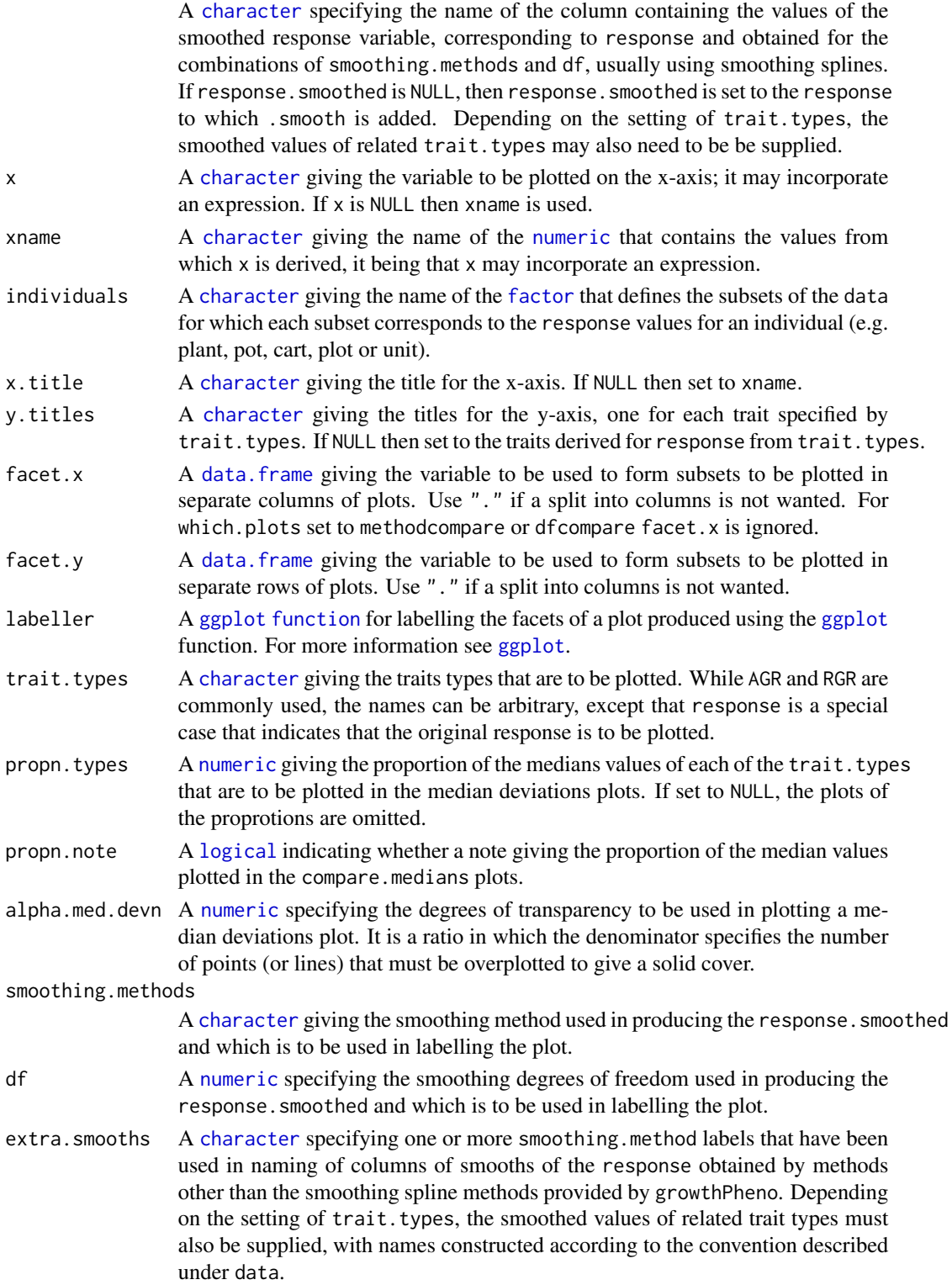

## plotProfiles 81

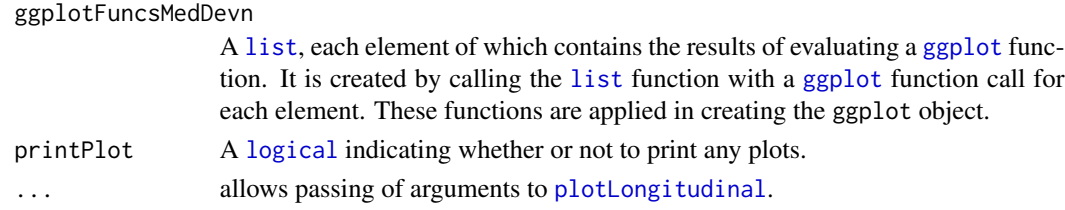

## Value

A [list](#page-0-0) that consists of two components: (i) a componenent named plots that stores a [list](#page-0-0) of the median deviations plots, one for each trait.types; (ii) a component named med.dev.dat that stores the [data.frame](#page-0-0) containing the median deviations that have been plotted. Each plot in the plots [list](#page-0-0) is in an object of class "[ggplot](#page-0-0)", which can be plotted using print.

#### Author(s)

Chris Brien

## See Also

[plotDeviationsBoxes](#page-72-0), [probeSmoothing](#page-95-0), [ggplot](#page-0-0).

#### Examples

```
data(exampleData)
vline <- list(ggplot2::geom_vline(xintercept=29, linetype="longdash", size=1),
              ggplot2::scale_x_continuous(breaks=seq(28, 42, by=2)))
traits <- probeSmoothing(data = longi.dat, xname = "xDAP", times.factor = "DAP",
                         response = "PSA", response.smoothed = "sPSA",
                         df = c(4:7),
                         facet.x = ".", facet.y = ".",
                         which.plots = "none",
                         propn.types = NULL)
med <- plotMedianDeviations(data = traits,
                            response = "PSA", response.smoothed = "sPSA",
                            x = "xDAP", xname = "xDAP",df = c(4,7), x.title = "DAP",
                            facet.x = ".". facet.y = ".".trait.types = "response", propn.types = 0.05,
                            ggplotFuncsMedDevn = vline)
```
<span id="page-80-0"></span>plotProfiles *Produces profile plots of longitudinal data for a set of individuals*

#### Description

Produce profile plots of longitudinal data for a response using ggplot. A line is drawn for the data for each individual and the plot can be faceted so that a grid of plots is produced. For each facet a line for the medians over time can be added, along with the vaue of the outer whiskers (median  $+/- 1.5 * IQR$ ).

## Usage

```
plotProfiles(data, response = "PSA",
             individuals = "Snapshot.ID.Tag", times = "DAP",
             x = NULL, title = NULL,x.title = "DAP", y.title = "PSA (kpixels)",
            facet.x = ".", facet.y = ".",
             labeller = NULL, scales = "fixed",
             colour = "black",
             colour.column = NULL, colour.values = NULL,
             alpha = 0.1, addMediansWhiskers = FALSE,
             ggplotFuncs = NULL,
            printPlot = TRUE)
```
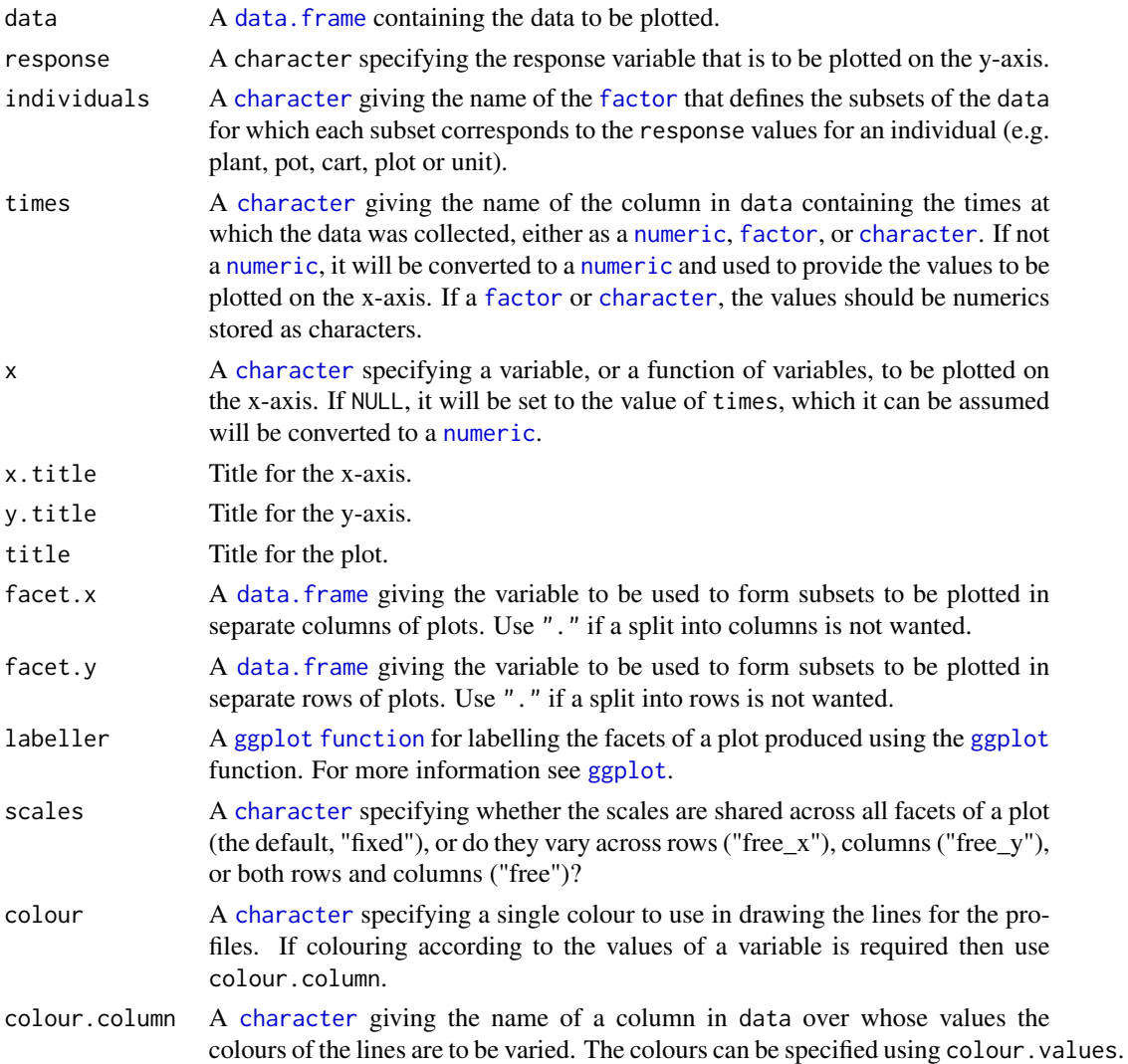

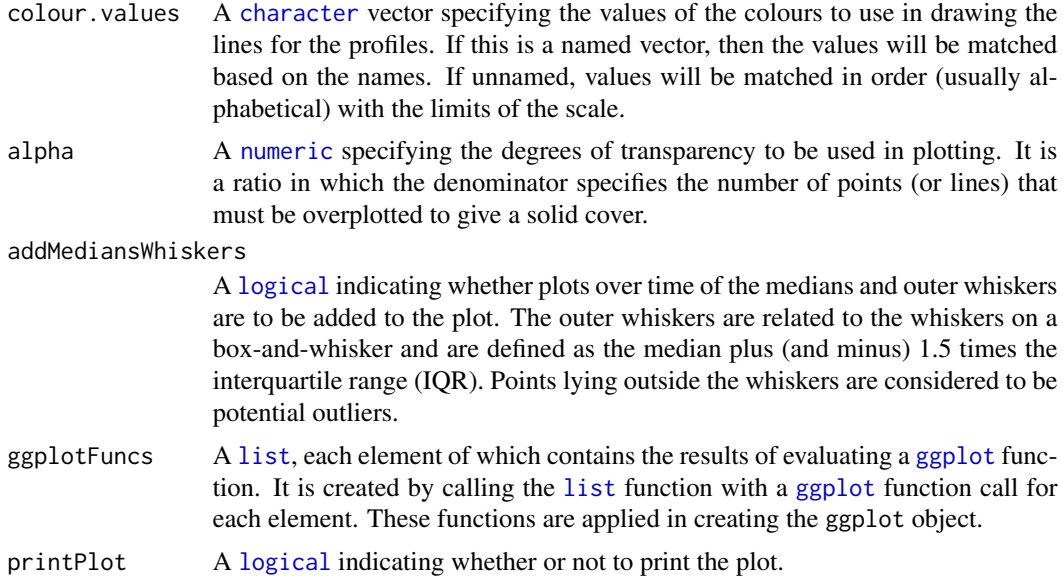

## Value

An object of class "[ggplot](#page-0-0)", which can be plotted using print.

### Author(s)

Chris Brien

## See Also

[ggplot](#page-0-0), [labeller](#page-0-0).

## Examples

```
data(exampleData)
plotProfiles(data = longi.dat, response = "sPSA", times = "DAP")
plt <- plotProfiles(data = longi.dat, response = "sPSA",
                    y.title = "sPSA (kpixels)",
                    facet.x = "Treatment.1", facet.y = "Smarthouse",printPlot=FALSE)
plt <- plt + ggplot2::geom_vline(xintercept=29, linetype="longdash", size=1) +
             ggplot2::scale_x_continuous(breaks=seq(28, 42, by=2)) +
             ggplot2::scale_y_continuous(limits=c(0,750))
print(plt)
plotProfiles(data = longi.dat, response = "sPSA", times = "DAP",
             x.title = "DAP", y.title = "sPSA (kpixels)",
             facet.x = "Treatment.1", facet.y = "Smarthouse",
                 ggplotFuncs = list(ggplot2::geom_vline(xintercept=29,
                                                        linetype="longdash",
                                                        size=1),
```
ggplot2::scale\_x\_continuous(breaks=seq(28, 42,  $by=2)$ ). ggplot2::scale\_y\_continuous(limits=c(0,750))))

<span id="page-83-0"></span>plotSmoothsComparison *Plots several sets of smoothed values for a response, possibly along with growth rates and optionally including the unsmoothed values, as well as deviations boxplots.*

### Description

Plots the smoothed values for an observed response and, optionally, the unsmoothed observed response using [plotProfiles](#page-80-0). Depending on the setting of trait.types (response, AGR or RGR), the computed traits of the Absolute Growth Rates (AGR) and/or the Relative Growth Rates (RGR) are plotted. This function will also calculate and produce, using [plotDeviationsBoxes](#page-72-0), boxplots of the deviations of the supplied smoothed values from the observed response values for the traits and for combinations of the different smoothing parameters and for subsets of nonsmoothing-[factor](#page-0-0) combinations. The observed and smoothed values are supplied in long format i.e. with the values for each set of smoothing parameters stacked one under the other in the supplied [smooths.frame](#page-115-0). Such data can be generated using [probeSmooths](#page-98-0); to prevent [probeSmooths](#page-98-0) producing the plots, which it is does using plotSmoothsComparison, [plotDeviationsBoxes](#page-72-0) and [plotSmoothsMedianDevns](#page-88-0), set which.plots to none. The smoothing parameters include spline.types, df, lambdas and smoothing.methods (see [probeSmooths](#page-98-0)).

Multiple plots, possibly each having multiple facets, are produced using ggplot2. The layout of these plots is controlled via the arguments plots.by, facet.x and facet.y. The basic principle is that the number of levels combinations of the smoothing-parameter [factor](#page-0-0)s Type, TunePar, TuneVal, Tuning (the combination of (TunePar and TuneVal), and Method that are included in plots.by, facet.x and facet.y must be the same as those covered by the combinations of the values supplied to spline.types, df, lambdas and Method and incorporated into the [smooths.frame](#page-115-0) input to plotSmoothsComparison via the data argument. This ensures that smooths from different parameter sets are not pooled into the same plot. The [factor](#page-0-0)s other than the smoothing-parameter [factor](#page-0-0)s can be supplied to the plots.by and facet arguments.

The following profiles plots can be produced: (i) separate plots of the smoothed traits for each combination of the smoothing parameters (include Type, Tuning and Method in plots.by); (ii) as for (i), with the corresponding plot for the unsmoothed trait preceeding the plots for the smoothed trait (also set include.raw to alone); (iii) profiles plots that compare a smoothed trait for all combinations of the values of the smoothing parameters, arranging the plots side-by-side or one above the other (include Type, Tuning and Method in facet.x and/or facet.y - to include the unsmoothed trait set include.raw to one of facet.x or facet.y; (iv) as for (iii), except that separate plots are produced for each combination of the levels of the [factor](#page-0-0)s in plot. by and each plot compares the smoothed traits for the smoothing-parameter [factor](#page-0-0)s included in facet.x and/or facet.y (set both plots.by and one or more of facet.x and facet.y).

#### Usage

```
plotSmoothsComparison(data, response, response.smoothed = NULL,
                      individuals = "Snapshot.ID.Tag", times = "DAP",
```
trait.types = c("response", "AGR", "RGR"), x.title = NULL, y.titles = NULL, profile.plot.args = args4profile\_plot(plots.by = NULL, facet.x = ".", facet.y = ".",  $include raw = "no",$  $printPlot = TRUE, ...)$ 

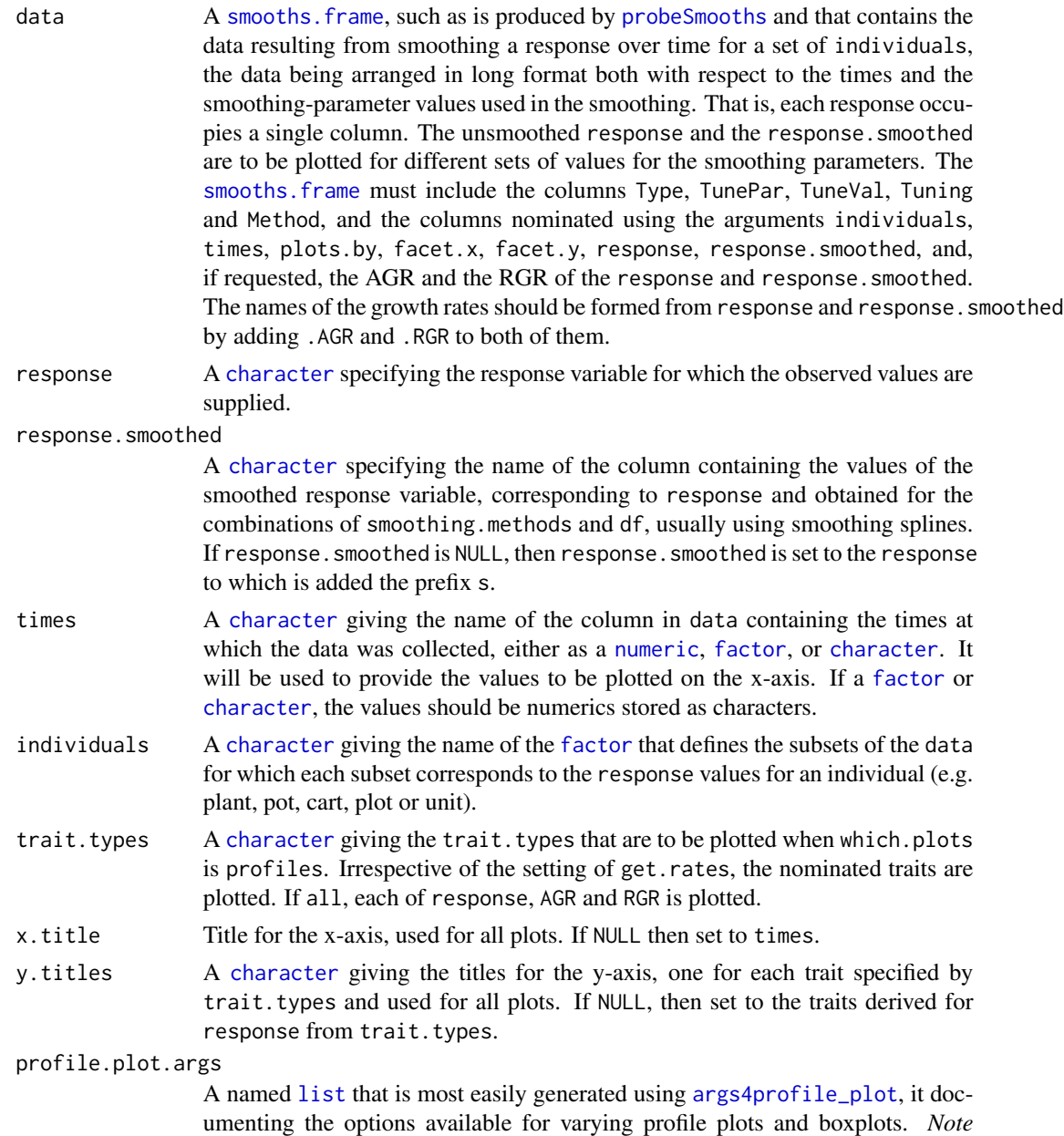

## 86 **blocks** plotSmoothsComparison

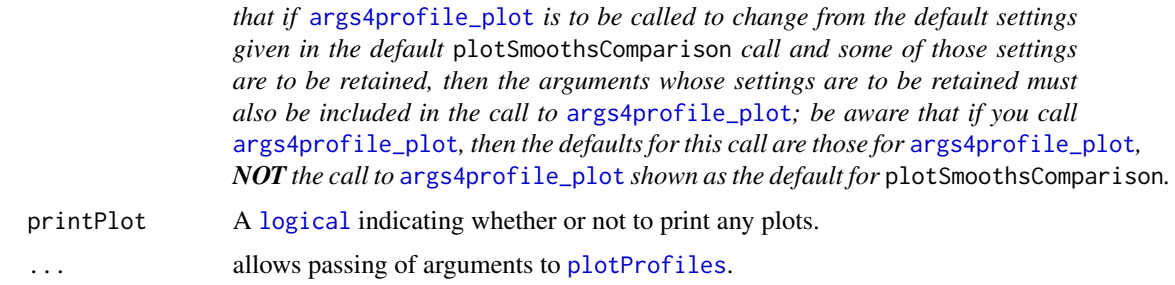

### Value

A multilevel [list](#page-0-0) that contains the [ggplot](#page-0-0) objects for the plots produced. The first-level [list](#page-0-0) has a component for each trait. types and each of these is a second-level [list](#page-0-0) that contains the trait profile plots and for a trait. It may contain components labelled Unsmoothed, all or for one of the levels of the [factor](#page-0-0)s in plots.by; each of these third-level [list](#page-0-0)s contains a [ggplot](#page-0-0) object that can be plotted using print.

### Author(s)

Chris Brien

## See Also

[traitSmooth](#page-135-0), [probeSmooths](#page-98-0), [args4profile\\_plot](#page-15-0), [plotDeviationsBoxes](#page-72-0), [plotSmoothsMedianDevns](#page-88-0), [ggplot](#page-0-0).

### Examples

```
data(exampleData)
vline <- list(ggplot2::geom_vline(xintercept=29, linetype="longdash", size=1))
traits <- probeSmooths(data = longi.dat,
                       response = "PSA", response.smoothed = "sPSA",
                       times = "DAP",
                       #only df is changed from the probeSmooth default
                       smoothing.args =
                         args4smoothing(smoothing.methods = "direct",
                                        spline.types = "NCSS",
                                        df = c(4,7), lambdas = NULL),
                       which.plots = "none")
plotSmoothsComparison(data = traits,
                      response = "PSA", response.smoothed = "sPSA",
                      times = "DAP", x.title = "DAP",
                      #only facet.x is changed from the probeSmooth default
                      profile.plot.args =
                        args4profile_plot(plots.by = NULL,
                                          facet.x = "Tuning", facet.y = ".",
                                          include.raw = "no",
                                          ggplotFuncs = vline))
```
plotSmoothsDevnBoxplots

*Produces boxplots for several sets of deviations of the smoothed values from a response, possibly along with growth rates.*

#### Description

Calculates and produces, using [plotDeviationsBoxes](#page-72-0), boxplots of the deviations of the supplied smoothed values from the observed response values for the traits and for combinations of the different smoothing parameters and for subsets of non-smoothing-[factor](#page-0-0) combinations. Which traits are plotted is controlled by trait.types and may include the (responseand the computed traits of the Absolute Growth Rates (AGR) and/or the Relative Growth Rates (RGR). The observed and smoothed values are supplied in long format i.e. with the values for each set of smoothing parameters stacked one under the other in the supplied [smooths.frame](#page-115-0). Such data can be generated using [probeSmooths](#page-98-0).

Multiple plots, possibly each having multiple facets, are produced using ggplot2. The layout of these plots is controlled via the arguments plots.by, facet.x and facet.y. The basic principle is that the number of levels combinations of the smoothing-parameter [factor](#page-0-0)s Type, TunePar, TuneVal, Tuning (the combination of (TunePar and TuneVal), and Method that are included in plots.by, facet.x and facet.y must be the same as those covered by the combinations of the values incorporated into the [smooths.frame](#page-115-0) input to plotSmoothsDevnBoxplots via the data argument. This ensures that smooths from different parameter sets are not pooled into the same plot. The [factor](#page-0-0)s other than the smoothing-parameter [factor](#page-0-0)s can be supplied to the plots.by and facet arguments.

## Usage

```
plotSmoothsDevnBoxplots(data, response, response.smoothed = NULL,
                        individuals = "Snapshot.ID.Tag", times = "DAP",
                        trait.types = c("response", "AGR", "RGR"),
                        which.plots = "absolute.boxplots",
                        x.title = NULL, y.titles = NULL,
                        devnboxes.plot.args =
                          args4devnboxes_plot(plots.by = NULL,
                                              facet.x = ".", facet.y = "."),
                        printPlot = TRUE, ...)
```
#### Arguments

data A smooths. frame, such as is produced by [probeSmooths](#page-98-0) and that contains the data resulting from smoothing a response over time for a set of individuals, the data being arranged in long format both with respect to the times and the smoothing-parameter values used in the smoothing. That is, each response occupies a single column. The unsmoothed response and the response.smoothed are to be plotted for different sets of values for the smoothing parameters. The [smooths.frame](#page-115-0) must include the columns Type, TunePar, TuneVal, Tuning and Method, and the columns nominated using the arguments individuals,

# 88 plotSmoothsDevnBoxplots

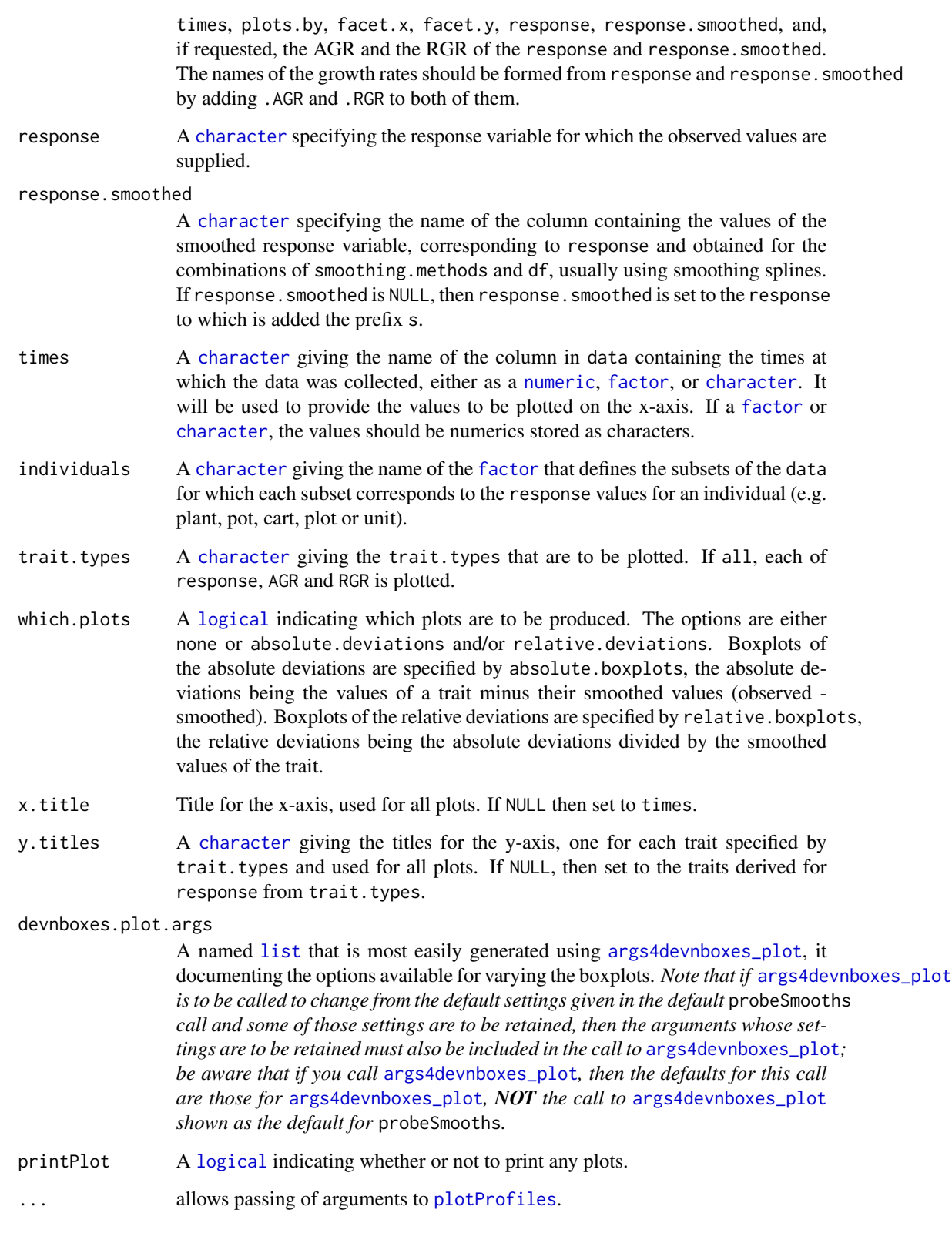

### Value

A multilevel [list](#page-0-0) that contains the [ggplot](#page-0-0) objects for the plots produced. The first-level [list](#page-0-0) has a component for each trait. types and each of these is a second-level [list](#page-0-0) with contains the deviations boxplots for a response. Each plot is in an object of class [ggplot](#page-0-0), which can be plotted using print.

### Author(s)

Chris Brien

### See Also

[traitSmooth](#page-135-0), [probeSmooths](#page-98-0), [args4profile\\_plot](#page-15-0), [plotDeviationsBoxes](#page-72-0), [plotSmoothsMedianDevns](#page-88-0), [ggplot](#page-0-0).

### Examples

```
data(exampleData)
traits <- probeSmooths(data = longi.dat,
                       response = "PSA", response.smoothed = "sPSA",
                       times = "DAP",
                       #only df is changed from the probeSmooth default
                       smoothing.args =
                         args4smoothing(smoothing.methods = "direct",
                                        spline.types = "NCSS",
                                        df = c(4,7), lambdas = NULL),
                       which.plots = "none")
plotSmoothsDevnBoxplots(data = traits,
                        response = "PSA", response.smoothed = "sPSA",
                        times = "DAP", x.title = "DAP",
                        #only facet.x is changed from the probeSmooth default
                        devnboxes.plot.args =
                          args4devnboxes_plot(plots.by = NULL,
                                              facet.x = "Tuning", facet.y = ".")
```
<span id="page-88-0"></span>plotSmoothsMedianDevns

*Calculates and plots the medians of the deviations from the observed values for several sets of smoothed values stored in a* data.frame *in long format.*

### **Description**

Calculates and plots the medians of the deviations of the supplied smoothed values from the supplied observed values for traits and combinations of different smoothing parameters, possibly for subsets of non-smoothing-[factor](#page-0-0) combinations. The observed and smoothed values are supplied in long format i.e. with the values for each set of smoothing parameters stacked one under the other in the supplied [data.frame](#page-0-0). Such data can be generated using [probeSmooths](#page-98-0);

to prevent [probeSmooths](#page-98-0) producing the plots, which it is does using [plotSmoothsComparison](#page-83-0), [plotDeviationsBoxes](#page-72-0) and plotSmoothsMedianDevns, set which.plots to none. The smoothing parameters include spline.types, df, lambdas and smoothing.methods (see [probeSmooths](#page-98-0)).

Multiple plots, possibly each having multiple facets, are produced using ggplot2. The layout of these plots is controlled via the smoothing-parameter [factor](#page-0-0)s Type, Tuning (the combination of TunePar and TuneVal) and Method that can be supplied to the arguments plots.by, plots.group, facet.x and facet.y. These plots and facet arguments can also include [factor](#page-0-0)s other than the smoothing-parameter [factor](#page-0-0)s, that are also associated with the data. The basic principle is that the number of levels combinations of the smoothing-parameter [factor](#page-0-0)s included in the plots and facet arguments must be the same as those covered by the combinations of the values supplied to spline.types, df, lambdas and Method and incorporated into the [smooths.frame](#page-115-0) input to plotSmoothsMedianDevns via the data argument. This ensures that smooths from different parameter sets are not pooled in a single plot. Envelopes of the median value of a trait for each [factor](#page-0-0) combination can be added.

### Usage

```
plotSmoothsMedianDevns(data, response, response.smoothed = NULL,
                       individuals = "Snapshot.ID.Tag", times = "DAP",
                       trait.types = c("response", "AGR", "RGR"),
                       x.title = NULL, y.titles = NULL,
                       meddevn.plot.args =
                         args4meddevn_plot(plots.by = NULL, plots.group = NULL,
                                           facet.x = ".", facet.y = ".",
                                           propn.note = TRUE,
                                           propn.types = c(0.1, 0.5, 0.75),
                       printPlot = TRUE, ...
```
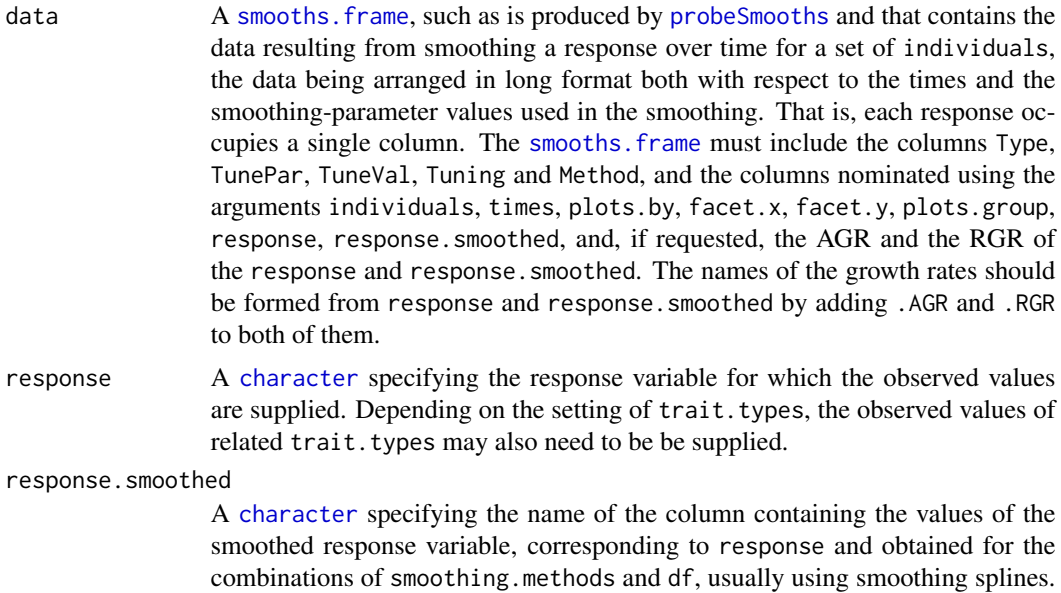

If response. smoothed is NULL, then response. smoothed is set to the response to which is added the prefix s. Depending on the setting of trait.types, the smoothed values of related trait.types may also need to be be supplied.

- individuals A [character](#page-0-0) giving the name of the [factor](#page-0-0) that defines the subsets of the data for which each subset corresponds to the response values for an individual (e.g. plant, pot, cart, plot or unit).
- times A [character](#page-0-0) giving the name of the column in data containing the times at which the data was collected, either as a [numeric](#page-0-0), [factor](#page-0-0), or [character](#page-0-0). It will be used to provide the values to be plotted on the x-axis. If a [factor](#page-0-0) or [character](#page-0-0), the values should be numerics stored as characters.
- trait.types A [character](#page-0-0) giving the traits types that are to be plotted. While AGR and RGR are commonly used, the names can be arbitrary, except that response is a special case that indicates that the original response is to be plotted. If all, each of response, AGR and RGR is plotted.
- x.title Title for the x-axis. If NULL then set to times.
- y.titles A [character](#page-0-0) giving the titles for the y-axis, one for each trait specified by trait.types. If NULL, then set to the traits derived for response from trait.types.

#### meddevn.plot.args

A named [list](#page-0-0) that is most easily generated using [args4meddevn\\_plot](#page-13-0), it documenting the options available for varying median deviations plots. *Note that if* [args4meddevn\\_plot](#page-13-0) *is to be called to change from the default settings given in the default* plotSmoothsMedianDevns *call and some of those settings are to be retained, then the arguments whose settings are to be retained must also be included in the call to* [args4meddevn\\_plot](#page-13-0)*; be aware that if you call* [args4meddevn\\_plot](#page-13-0)*, then the defaults for this call are those for* [args4meddevn\\_plot](#page-13-0)*, NOT the call to* [args4meddevn\\_plot](#page-13-0) *shown as the default for* plotSmoothsMedianDevns*.*

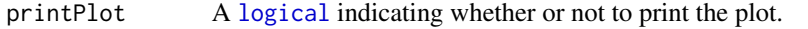

... allows passing of arguments to other functions; not used at present.

### Value

A [list](#page-0-0) that consists of two components: (i) a componenent named plots that stores a two-level [list](#page-0-0) of the median deviations plots; the first-level [list](#page-0-0) has a component for each trait.types and each of these  $list(s)$  $list(s)$  is a second-level list that contains the set of plots specified by plots. by (if plots.by is NULL, a single plot is stored); (ii) a component named med.dev.dat that stores the [data.frame](#page-0-0) containing the median deviations that have been plotted. Each plot in the plots [list](#page-0-0) is in an object of class [ggplot](#page-0-0), which can be plotted using print.

## Author(s)

Chris Brien

### See Also

[traitSmooth](#page-135-0), [probeSmooths](#page-98-0), [args4meddevn\\_plot](#page-13-0), [plotSmoothsComparison](#page-83-0), [plotDeviationsBoxes](#page-72-0), [ggplot](#page-0-0).

### Examples

```
data(exampleData)
vline <- list(ggplot2::geom_vline(xintercept=29, linetype="longdash", size=1))
traits <- probeSmooths(data = longi.dat,
                       response = "PSA", response.smoothed = "sPSA",
                       times = "DAP",
                       get.rates = FALSE, trait.types = "response",
                       smoothing.args =
                         args4smoothing(smoothing.methods = "direct",
                                        spline.types = "NCSS",
                                        df = c(4,7), lambdas = NULL),
                       which.plots = "none")
med <- plotSmoothsMedianDevns(data = traits,
                              response = "PSA", response.smoothed = "sPSA",
                              times = "DAP", trait.types = "response",
                              meddevn.plot.args =
                                args4meddevn_plot(plots.by = NULL,
                                                  plots.group = "Tuning",
                                                  facet.x = ".", facet.y = ".",
                                                  propn.types = 0.02,
                                                   ggplotFuncs = vline))
```
prepImageData *Prepares raw imaging data for further processing*

### Description

Forms the prime traits by selecting a subset of the traits in a data.frame of imaging data produced by the Lemna Tec Scanalyzer. The imaging traits to be retained are specified using the traits and labsCamerasViews arguments. Some imaging traits are divided by 1000 to convert them from pixels to kilopixels. Also added are [factor](#page-0-0)s and explanatory variates that might be of use in an analysis of the data.

### Usage

```
prepImageData(data, cartId = "Snapshot.ID.Tag",
              imageTimes = "Snapshot.Time.Stamp",
              timeAfterStart = "Time.after.Planting..d.",
              PSAcolumn = "Projected.Shoot.Area..pixels.",
              idcolumns = c("Genotype.ID","Treatment.1"),
              traits = list(all = c("Area","Boundary.Points.To.Area.Ratio",
                                    "Caliper.Length", "Compactness",
                                    "Convex.Hull.Area"),
                            side = c("Center.Of.Mass.Y",
                                     "Max.Dist.Above.Horizon.Line")),
              labsCamerasViews = list(all = c("SV1", "SV2", "TV"),
                                      side = c("SV1", "SV2")),
```
smarthouse.lev = NULL, calcWaterUse = TRUE)

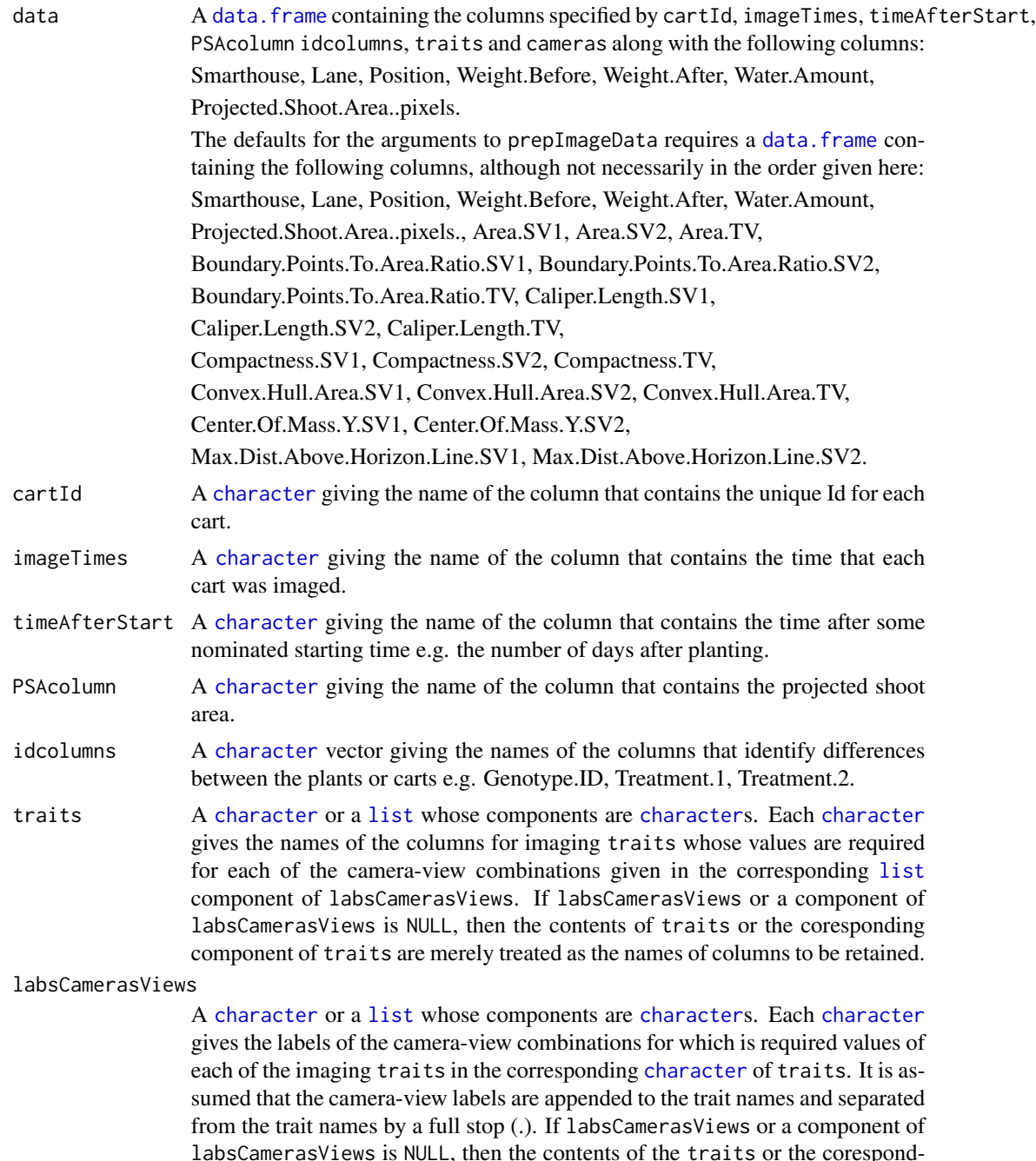

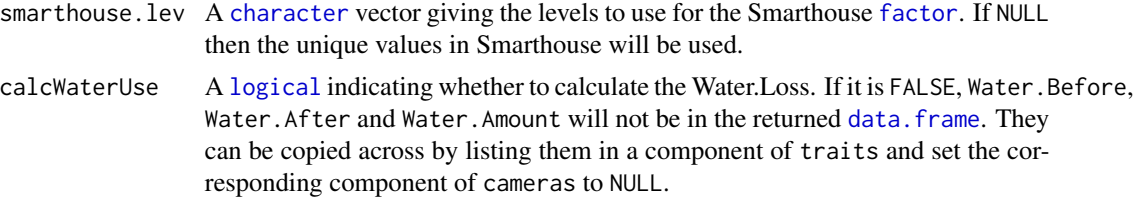

## Details

The columns are copied from data, except for those columns that are calculated from the columns in data; those columns that are calculated have '(calculated)' appended in the list under Value.

#### Value

A [data.frame](#page-0-0) containing the columns specified by cartId, imageTimes, timeAfterStart, idcolumns, traits and cameras. The defaults will result in the following columns:

- 1. Smarthouse: [factor](#page-0-0) with levels for the Smarthouse
- 2. Lane: [factor](#page-0-0) for lane number in a smarthouse
- 3. Position: [factor](#page-0-0) for east/west position in a lane
- 4. DAP: [factor](#page-0-0) for the number of Days After Planting
- 5. xDAP: numeric for the DAP (calculated)
- 6. cartId: unique code for each cart
- 7. imageTimes: time at which an image was taken in POSIXct format
- 8. Hour: hour of the day, to 2 decimal places, at which the image was taken (calculated)
- 9. Reps: [factor](#page-0-0) indexing the replicates for each combination of the [factor](#page-0-0)s in idcolumns (calculated)
- 10. idcolumns: the columns listed in idcolumns that have been converted to [factor](#page-0-0)s
- 11. Weight.Before: weight of the pot before watering (only if calcWaterUse is TRUE)
- 12. Weight.After: weight of the pot after watering (only if calcWaterUse is TRUE)
- 13. Water.Amount: the weight of the water added (= Water.After Water.Before) (calculated)
- 14. WU: the water use calculated as the difference between Weight.Before for the current imaging and the Weight.After for the previous imaging (calculated unless calcWaterUse is FALSE)
- 15. PSA: the Projected.Shoot.Area..pixels. divided by 1000 (calculated)
- 16. PSA.SV1: the Projected.Shoot.Area from Side View 1 divided by 1000 (calculated)
- 17. PSA.SV2: the Projected.Shoot.Area from Side View 2 divided by 1000 (calculated)
- 18. PSA.TV: the Projected.Shoot.Area from Top View divided by 1000 (calculated)
- 19. Boundary.To.PSA.Ratio.SV1
- 20. Boundary.To.PSA.Ratio.SV2
- 21. Boundary.To.PSA.Ratio.TV
- 22. Caliper.Length.SV1
- 23. Caliper.Length.SV2
- 24. Caliper.Length.TV
- 25. Compactness.SV1 from Side View 1
- 26. Compactness.SV2 from Side View 2
- 27. Compactness.TV: from Top View
- 28. Convex.Hull.PSA.SV1: area of Side View 1 Convex Hull divided by 1000 (calculated)
- 29. Convex.Hull.PSA.SV2: area of Side View 2 Convex Hull divided by 1000 (calculated)
- 30. Convex.Hull.PSA.TV: Convex.Hull.Area.TV divided by 1000 (calculated)
- 31. Center.Of.Mass.Y.SV1: Centre of Mass from Side View 1
- 32. Center.Of.Mass.Y.SV2: Centre of Mass from Side View 2
- 33. Max.Dist.Above.Horizon.Line.SV1: the Max.Dist.Above.Horizon.Line.SV1 divided by 1000 (calculated)
- 34. Max.Dist.Above.Horizon.Line.SV2: the Max.Dist.Above.Horizon.Line.SV2 divided by 1000 (calculated)

### Author(s)

Chris Brien

### Examples

```
data(exampleData)
longi.dat <- prepImageData(data=raw.dat, smarthouse.lev=1)
longi.dat <- prepImageData(data=raw.dat, smarthouse.lev=1,
                             traits = list(a = "Area", c = "Compactness"),\text{labsCamerasViews} = \text{list}(\text{all} = \text{c}("SV1", "SV2", "TV"),t = "TV")longi.dat <- prepImageData(data=raw.dat, smarthouse.lev=1,
                             traits = c("Area.SV1", "Area.SV2", "Area.TV",
                                         "Compactness.TV"),
                             labsCamerasViews = NULL)
longi.dat <- prepImageData(data=raw.dat, smarthouse.lev=1,
                             calcWaterUse = FALSE,
                             traits = list(img = c("Area", "Compactness"),
                                            H20 = c("Weight.Before","Weight.After",
                                                     "Water.Amount")),
                            \text{labsCamerasViews} = \text{list}(\text{all} = \text{c}("SV1", "SV2", "TV"),H2O = NULL))
```
<span id="page-95-0"></span>probeSmoothing *Compares, for a set of specified values of df and different smoothing methods, a response and the smooths of it, possibly along with growth rates calculated from the smooths*

### Description

Takes a response and, for each individual, uses [splitSplines](#page-122-0) to smooth its values for each individual using the degrees of freedom values in df. Provided get.rates is TRUE, both the Absolute Growth Rates (AGR) and the Relative Growth Rates (RGR) are calculated for each smooth, either using differences or first derivatives. A combination of the unsmoothed and smoothed values, as well as the AGR and RGR, can be plotted for each value in smoothing methods in combination with df. Note that the arguments that modify the plots apply to all plots that are produced. The handling of missing values is controlled via na.x.action and na.y.action

Note: this function is soft deprecated and may be removed in future versions. Use [probeSmooths](#page-98-0).

#### Usage

```
probeSmoothing(data, response = "Area", response.smoothed = NULL,
               x = NULL, xname="xDays",
               times.factor = "Days", individuals="Snapshot.ID.Tag",
               na.x.action="exclude", na.y.action = "exclude",
               df, smoothing.methods = "direct", correctBoundaries = FALSE,
               get.rates = TRUE, rates.method="differences",
               facet.x = "Treatment.1", facet.y = "Smarthouse",labeller = NULL, x.title = NULL,
               colour = "black", colour.column=NULL,
               colour.values=NULL, alpha = 0.1,
               trait.types = c("response", "AGR", "RGR"),
               propn.types = c(0.1, 0.5, 0.75), propn.note = TRUE,
               which.plots = "smoothedonly",
               deviations.plots = "none", alpha.med.devn = 0.5,
               ggplotFuncs = NULL, ggplotFuncsMedDevn = NULL,
               ...)
```
### Arguments

added.

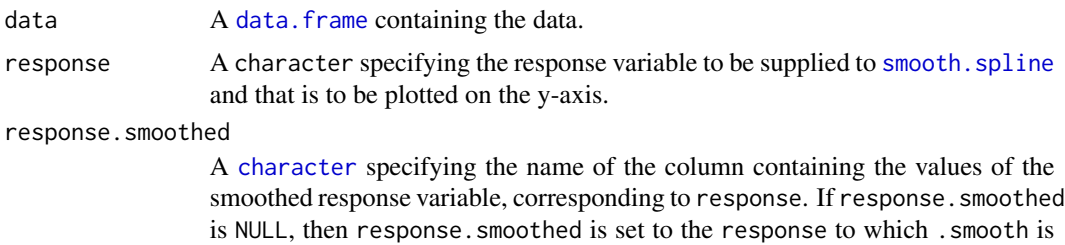

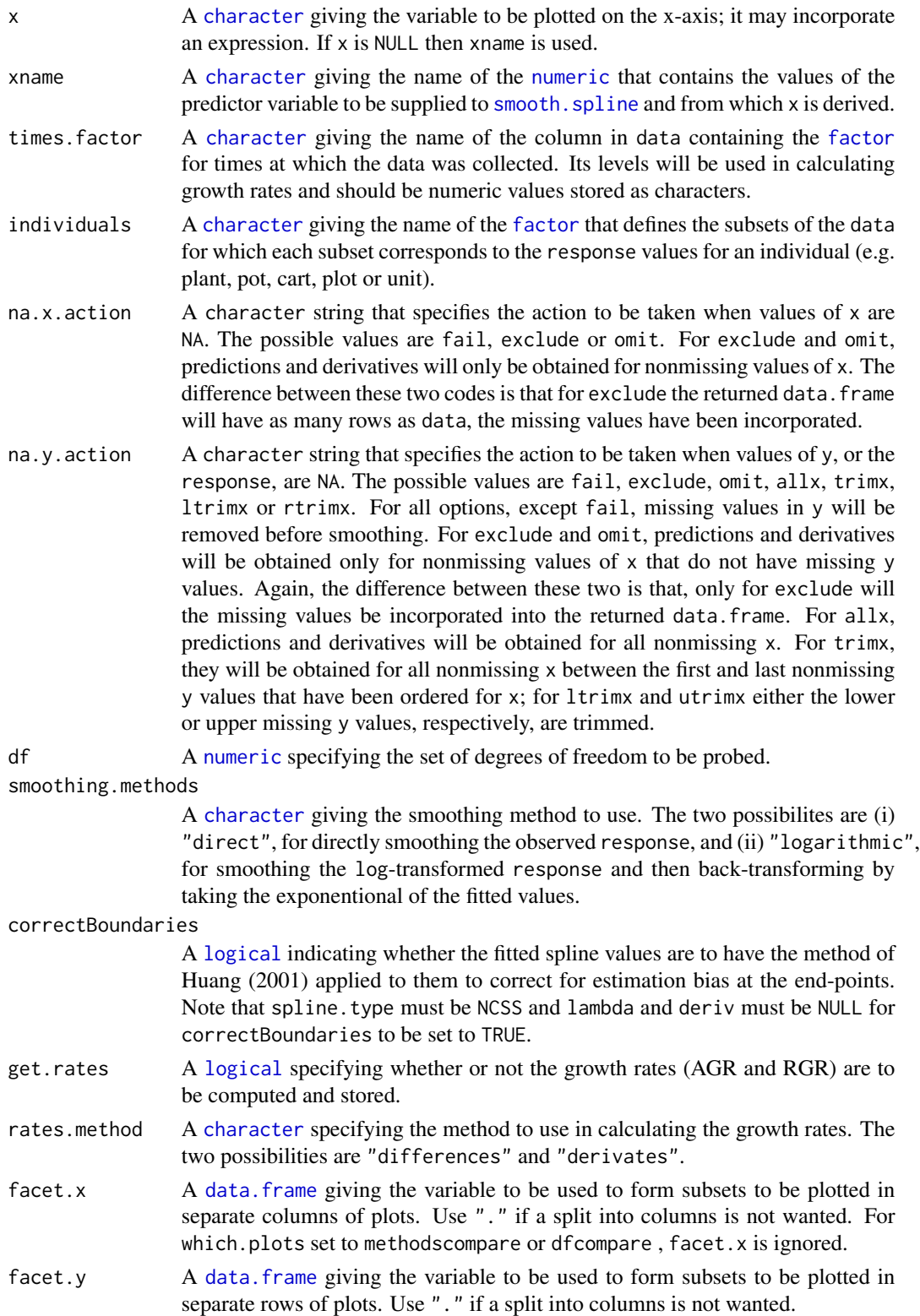

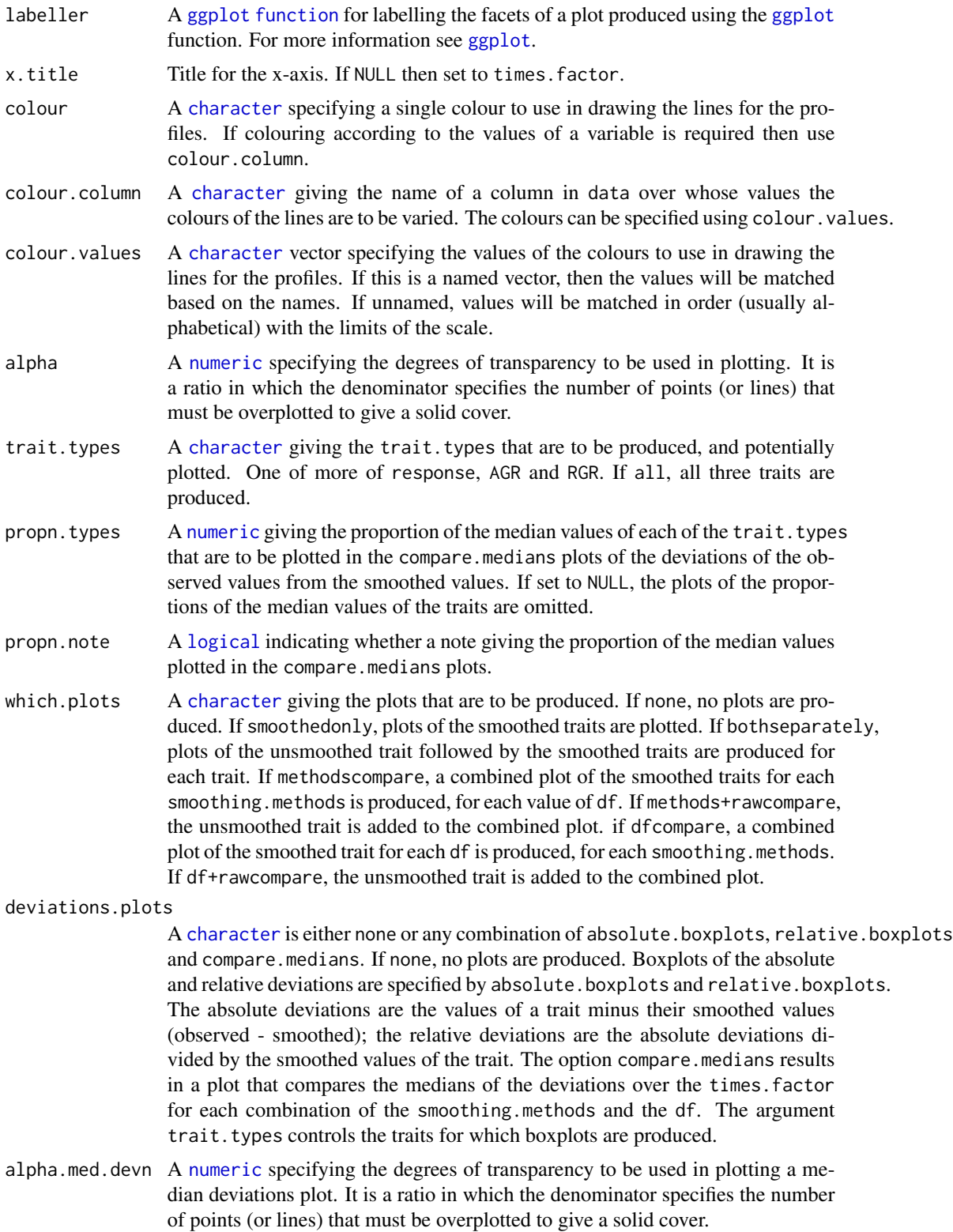

## probeSmooths 99

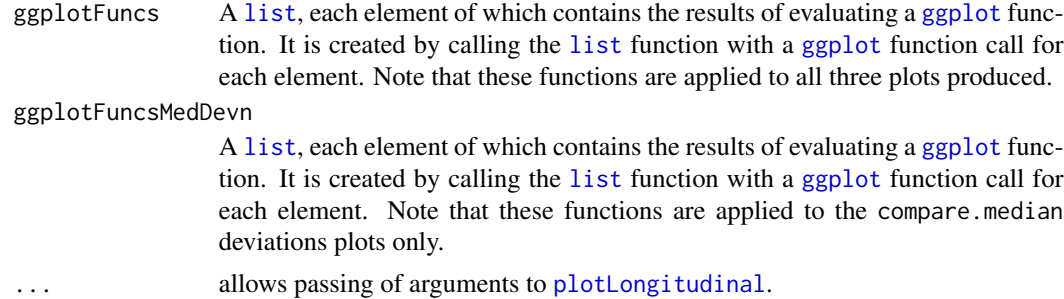

## Value

A [data.frame](#page-0-0) containing individuals, times.factor, facet.x, facet.y, xname, response, and, for each df, the smoothed response, the AGR and the RGR. It is returned invisibly. The names of the new data are constructed by joining elements separated by full stops (.). In all cases, the last element is the value of df. For the smoothed response, the other elements are response and "smooth"; for AGR and RGR, the other elements are the name of the smoothed response and either "AGR" or "RGR".

### Author(s)

Chris Brien

### See Also

[splitSplines](#page-122-0), [splitContGRdiff](#page-120-0), [smooth.spline](#page-0-0), [ggplot](#page-0-0).

## Examples

```
data(exampleData)
vline <- list(ggplot2::geom_vline(xintercept=29, linetype="longdash", size=1),
              ggplot2::scale_x_continuous(breaks=seq(28, 42, by=2)))
probeSmoothing(data = longi.dat, response = "PSA", df = c(4,7),
               xname = "xDAP", times = "DAP",
               ggplotFuncs=vline)
```
<span id="page-98-0"></span>probeSmooths *For a response in a* data.frame *in long format, computes and compares, for sets of smoothing parameters, smooths of the response, possibly along with growth rates calculated from the smooths.*

### **Description**

Takes an observed response and, for each individual, uses byIndv4Times\_SplinesGRs to smooth its values employing the smoothing parameters specified by (i) spline.types, (ii) the tuning parameters, being the degrees of freedom values in df or the smoothing penalties in lambdas, and (iii) the smoothing.methods. The values of these, and other, smoothing arguments are set using the helper function [args4smoothing](#page-18-0).

Provided get.rates is TRUE or includes raw and/or smoothed and depending on the setting of trait.types, the Absolute Growth Rates (AGR) and/or the Relative Growth Rates (RGR) are calculated for each individual from the unsmoothed, observed response and from the smooths of the response, using either differences or first derivatives, as specified by rates.method.

Generally, profile plots for the traits (a response, an AGR or an RGR) specified in traits.types are produced if which.plots is profiles; if which.plots specifies one or more deviations plots, then those deviations plots will also be produced, these being based on the unsmoothed data from which the smoothed data has been subtracted. The layout of the plots is controlled via combinations of one or more of the smoothing-parameter [factor](#page-0-0)s Type, TunePar, TuneVal, Tuning (the combination of TunePar and TuneVal) and Method, as well as other [factor](#page-0-0)s associated with the data. The [factor](#page-0-0)s that are to be used for the profile plots are supplied via the argument profile.plot.args using the helper function [args4profile\\_plot](#page-15-0) and for the and deviations boxplots using the helper function [args4devnboxes\\_plot](#page-11-0). These helper functions set plots.by, facet.x, and facet.y. For the plots of the medians of the deviations, the [factor](#page-0-0)s are supplied via the argument meddevn.plot.args using the helper function [args4meddevn\\_plot](#page-13-0) to set plots.by, facet.x, facet.y and plots.group. Here, the basic principle is that the number of levels combinations of the smoothing-parameter [factor](#page-0-0)s included in the set of plots and facets arguments to one of these helper functions must be the same as those covered by the combinations of the values supplied to spline.types, df, lambdas and smoothing.methods and incorporated into the [smooths.frame](#page-115-0), such as is returned by probeSmooths. This ensures that smooths from different parameter sets are not pooled together in a single plot. It is also possible to include [factor](#page-0-0)s that are not smoothing-parameter [factor](#page-0-0)s in the plots amd facets arguments.

The following profiles plots can be produced using [args4profile\\_plot](#page-15-0): (i) separate plots of the smoothed traits for each combination of the smoothing parameters (include Type, Tuning and Method in plots.by); (ii) as for (i), with the corresponding plot for the unsmoothed trait preceeding the plots for the smoothed trait (also set include.raw to alone); (iii) profiles plots that compare a smoothed trait for all combinations of the values of the smoothing parameters, arranging the plots side-by-side or one above the other (include Type, Tuning and Method in facet.x and/or facet.y - to include the unsmoothed trait set include.raw to one of facet.x or facet.y; (iv) as for (iii), except that separate plots are produced for each combination of the levels of the [factor](#page-0-0)s in plot.by and each plot compares the smoothed traits for the smoothing-parameter [factor](#page-0-0)s included in facet. x and/or facet. y (set both plots. by and one or more of facet. x and facet. y).

Deviation plots that can be produced are the absolute and relative deviations boxplots and plots of medians deviations (see which.plots).

The handling of missing values is controlled via na.x.action and na.y.action supplied to the helper function [args4smoothing](#page-18-0).

The probeSmooths arguments are grouped according to function in the following order:

- 1. Data description arguments: data, response, response.smoothed, individuals, times, keep.columns, trait.types, get.rates, rates.method, ntimes2span.
- 2. Smoothing arguments: smoothing.args (see [args4smoothing](#page-18-0)).
- 3. General plot control: x.title, y.titles, facet.labeller, which.plots.
- 4. Profile plots (pf) features: profile.plot.args (see [args4profile\\_plot](#page-15-0))
- 5. Median-deviations (med) plots features: meddevn.plot.args (see [args4meddevn\\_plot](#page-13-0))
- 6. Deviations boxplots (box) features: devnboxes.plot.args (see [args4devnboxes\\_plot](#page-11-0))

## probeSmooths 101

## Usage

```
probeSmooths(data, response = "PSA", response.smoothed = NULL,
             individuals="Snapshot.ID.Tag", times = "DAP",
             keep.columns = NULL,
             get.rates = TRUE,
             rates.method="differences", ntimes2span = NULL,
             trait.types = c("response", "AGR", "RGR"),
             smoothing.args =
               args4smoothing(smoothing.methods = "direct",
                              spline.types = "NCSS",
                              df = NULL, lambdas = NULL),
             x.title = NULL, y.titles = NULL,
             which.plots = "profiles",
             profile.plot.args =
               args4profile_plot(plots.by = NULL,
                                 facet.x = ".", facet.y = ".",
                                 include.raw = "no"),
             meddevn.plot.args =
               args4meddevn_plot(plots.by = NULL, plots.group = NULL,
                                 facet.x = ".", facet.y = ".",
                                 propn.note = TRUE,
                                 propn.types = c(0.1, 0.5, 0.75),
             devnboxes.plot.args =
               args4devnboxes_plot(plots.by = NULL,
                                 facet.x = ".", facet.y = ".",
                                 which.plots = "none"),
             ...)
```
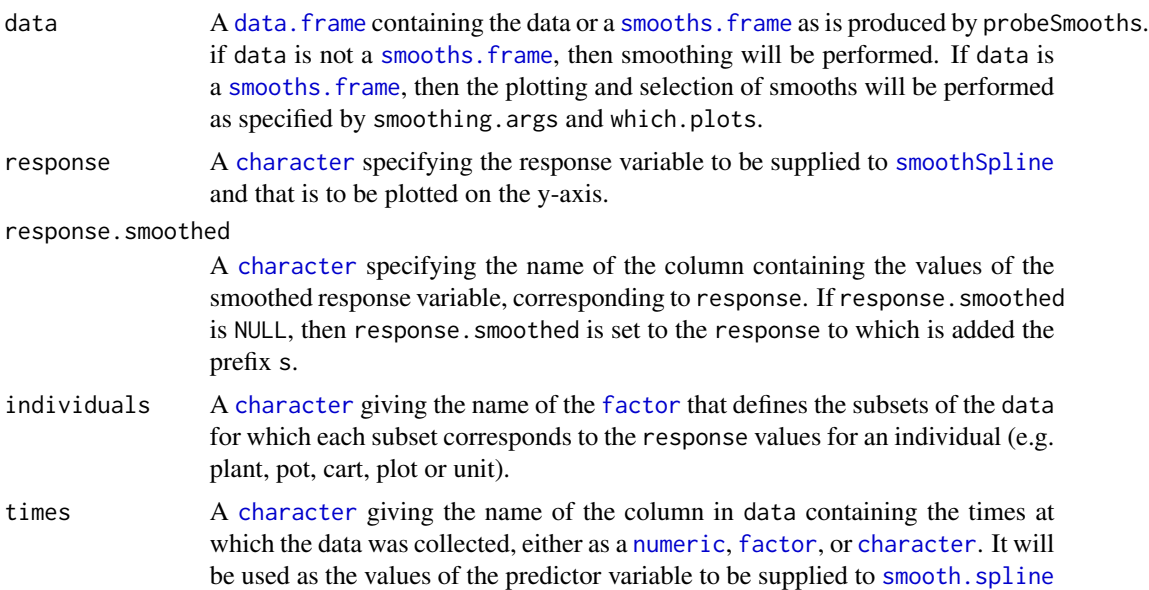

and to be plotted on the x-axis. If a [factor](#page-0-0) or [character](#page-0-0), the values should be numerics stored as characters.

keep.columns A [character](#page-0-0) vector giving the names of columns from data that are to be included in the [smooths.frame](#page-115-0) that will be returned. Its main use is when no plots are being produced by probeSmooths, but there are columns in the supplied data. frame that are likely to be needed for the plots and facets arguments when producing plots subsequently.

get.rates A [logical](#page-0-0) or a [character](#page-0-0) specifying which of the response and the response.smoothed are to have growth rates (AGR and/or RGR) computed and stored. If set to TRUE or c("raw", "smoothed"), growth rates will be obtained for both. Setting to only one of raw or smoothed, results in the growth rates for either the response or the response. smoothed being computed. If set to none or FALSE, no growth rates ar computed. Which growth.rates are computed can be changed using the arguments traits.types and the method used for computing them for the response.smooth by rates.method. The growth rates for the response can only be computed by differencing.

rates.method A [character](#page-0-0) specifying the method to use in calculating the growth rates for response.smoothed. The two possibilities are "differences" and "derivatives".

ntimes2span A [numeric](#page-0-0) giving the number of values in times to span in calculating growth rates by differencing. For ntimes2span set to NULL, if rates.method is set to differences then ntimes2span is set to 2; if rates.method is set to derivatives then ntimes2span is set to 3. Note that when get.rates is includes raw or is TRUE, the growth rates for the unsmoothed response must be calculated by differencing, even if the growth rates for the smoothed response are computed using derivatives. When differencing, each growth rate is calculated as the difference in the values of one of the responses for pairs of times values that are spanned by ntimes2span times values divided by the difference between this pair of times values. For ntimes2span set to 2, a growth rate is the difference between consecutive pairs of values of one of the responses divided by the difference between consecutive pairs of times values.

- trait.types A [character](#page-0-0) giving the trait.types that are to be plotted. If growth rates are included in trait.types, then they will be computed for either the response and/or the response.smoothed, depending on the setting of get.rates. Any growth rates included in trait.types for the response that are available in data, but have not been specified for computation in get.rates, will be retained in the returned smooths.frame. If all, the response.smoothed, its AGR and RGR, will be plotted. The response, and its AGR and RGR, will be plotted as the plotting options require it.
- smoothing.args A [list](#page-0-0) that is most easily generated using [args4smoothing](#page-18-0), it documenting the options available for smoothing the data. It gives the settings of smoothing.methods, spline.types, df, lambdas, smoothing.segments, npspline.segments, na.x.action, na.y.action, external.smooths, and correctBoundaries, to be used in smoothing the response or in selecting a subset of the smooths in data, depending on whether data is a [data.frame](#page-0-0) or a [smooths.frame](#page-115-0), respectively. Set smoothing.args to NULL if data is a [smooths.frame](#page-115-0) and only plotting or extraction of a chosen smooth is required.

x.title Title for the x-axis, used for all plots. If NULL then set to times.

- y.titles A [character](#page-0-0) giving the titles for the y-axis, one for each trait specified by trait.types and used for all plots. If NULL then set to the traits derived for response from trait.types.
- which.plots A [logical](#page-0-0) indicating which plots are to be produced. The options are either none or some combination of profiles, absolute.boxplots, relative.boxplots and medians.deviations. The various profiles plots that can be poduced are described in the introduction to this function.

Boxplots of the absolute deviations are specified by absolute.boxplots, the absolute deviations being the values of a trait minus their smoothed values (observed - smoothed). Boxplots of the relative deviations are specified by relative.boxplots, the relative deviations being the absolute deviations divided by the smoothed values of the trait.

The option medians.deviations results in a plot that compares the medians of the absolute deviations over the values of times for each combination of the smoothing-parameter values. The arguments to probeSmooths that apply to medians.deviations plots have the suffix med.

### profile.plot.args

A named [list](#page-0-0) that is most easily generated using [args4profile\\_plot](#page-15-0), it documenting the options available for varying profile plots and boxplots. *Note that if* [args4profile\\_plot](#page-15-0) *is to be called to change from the default settings given in the default* probeSmooths *call and some of those settings are to be retained, then the arguments whose settings are to be retained must also be included in the call to* [args4profile\\_plot](#page-15-0)*; be aware that if you call* [args4profile\\_plot](#page-15-0)*, then the defaults for this call are those for* [args4profile\\_plot](#page-15-0)*, NOT the call to* [args4profile\\_plot](#page-15-0) *shown as the default for* probeSmooths*.*

### meddevn.plot.args

A named [list](#page-0-0) that is most easily generated using [args4meddevn\\_plot](#page-13-0), it documenting the options available for varying median deviations plots. *Note that if* [args4meddevn\\_plot](#page-13-0) *is to be called to change from the default settings given in the default* probeSmooths *call and some of those settings are to be retained, then the arguments whose settings are to be retained must also be included in the call to* [args4meddevn\\_plot](#page-13-0)*; be aware that if you call* [args4meddevn\\_plot](#page-13-0)*, then the defaults for this call are those for* [args4meddevn\\_plot](#page-13-0)*, NOT the call to* [args4meddevn\\_plot](#page-13-0) *shown as the default for* probeSmooths*.*

#### devnboxes.plot.args

A named [list](#page-0-0) that is most easily generated using [args4devnboxes\\_plot](#page-11-0), it documenting the options available for varying the boxplots. *Note that if* [args4devnboxes\\_plot](#page-11-0) *is to be called to change from the default settings given in the default* probeSmooths *call and some of those settings are to be retained, then the arguments whose settings are to be retained must also be included in the call to* [args4devnboxes\\_plot](#page-11-0)*; be aware that if you call* [args4devnboxes\\_plot](#page-11-0)*, then the defaults for this call are those for* [args4devnboxes\\_plot](#page-11-0)*, NOT the call to* [args4devnboxes\\_plot](#page-11-0) *shown as the default for* probeSmooths*.*

... allows passing of arguments to [plotProfiles](#page-80-0).

A [smooths.frame](#page-115-0) that contains the unsmoothed and smoothed data in long format. That is, all the values for either an unsmoothed or a smoothed trait are in a single column. The smooths for a trait for the different combinatons of the smoothing parameters are placed in rows one below the other. The columns that are included in the smooths. frame are Type, TunePar, TuneVal, Tuning and Method, as well as those specified by individuals, times, response, and response.smoothed. and any included in the keep.columns, plots and facet arguments. If trait.types includes AGR or RGR, then the included growth rate(s) of the response and response.smoothed must be present, unless get. rates is TRUE or includes raw and/or smoothed. In this case, the growth rates specified by trait.types will be calculated for the responses nominated by get.rates and the differences between the times used in calculating the rates will be computed and added. Then, the names of the growth rates are formed from response and response.smoothed by appending .AGR and .RGR as appropriate; the name of the column with the times differences will be formed by appending .diffs to the value of times. The external.smooths will also be included. A [smooths.frame](#page-115-0) has the attributes described in smooths. frame.

Columns in the supplied [data.frame](#page-0-0) that have not been used in probeSmooths will not be included in the returned [smooths.frame](#page-115-0). If they might be needed subsequently, such as when extra plots are produced, they can be included in the [smooths.frame](#page-115-0) by listing them in a [character](#page-0-0) vector for the keep.columns argument.

The smooths. frame is returned invisibly.

#### Author(s)

Chris Brien

## See Also

```
args4smoothing, , args4meddevn_plot, args4profile_plot, traitSmooth,
smoothSpline, byIndv4Times_SplinesGRs, byIndv4Times_GRsDiff, smooth.spline, psNormal,
plotSmoothsComparison,
plotSmoothsMedianDevns, ggplot.
```
### Examples

```
data(exampleData)
longi.dat <- longi.dat[1:140,] #reduce to a smaller data set
vline <- list(ggplot2::geom_vline(xintercept=29, linetype="longdash", linewidth=1))
yfacets <- c("Smarthouse", "Treatment.1")
probeSmooths(data = longi.dat,
             response = "PSA", response.smoothed = "sPSA",
             individuals = "Snapshot.ID.Tag",times = "DAP",
             smoothing.args =
               args4smoothing(df = c(4,7),lambda = list(PS = c(0.316, 10)),
             profile.plot.args =
               args4profile_plot(plots.by = NULL,
                                 facet.x = "Tuning",
                                 facet.y = c("Smarthouse", "Treatment.1"),
                                 include.raw = "no",
```
## Value

```
alpha = 0.4,
                              colour.column = "Method",
                              colour.values = c("orange", "olivedrab"),
                              ggplotFuncs = vline))
#An example that supplies three smoothing schemes to be compared
data(tomato.dat)
probeSmooths(data = tomato.dat,
            response = "PSA", response.smoothed = "sPSA",
            times = "DAP",
            smoothing.args =
             args4smoothing(spline.types = c( "N", "NCS", "P"),
                            df = c( 4, 6, NA),lambdas = c( NA, NA, 1),smoothing.methods = c("dir", "log", "log"),
                           combinations = "parallel"),
            which.plots = "medians.deviations",
            meddevn.plot.args =
              args4meddevn_plot(plots.by = NULL,
                              plots.group = c("Type", "Tuning", "Method"),
                              facet.x = ".", facet.y = ".",
                              propn.note = FALSE, propn.types = NULL))
```
<span id="page-104-0"></span>

PVA *Selects a subset of variables using Principal Variable Analysis (PVA)*

## Description

Principal Variable Analysis (PVA) (Cumming and Wooff, 2007) selects a subset from a set of the variables such that the variables in the subset are as uncorrelated as possible, in an effort to ensure that all aspects of the variation in the data are covered.

### Usage

 $PVA(obj, ...)$ 

### **Arguments**

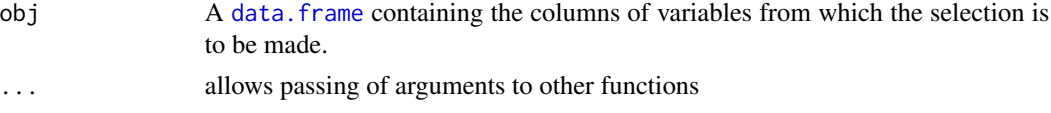

## Details

PVA is the generic function for the PVA method. Use methods("PVA") to get all the methods for the PVA generic.

[PVA.data.frame](#page-105-0) is a method for a [data.frame](#page-0-0).

[PVA.matrix](#page-107-0) is a method for a [matrix](#page-0-0).

#### Value

A [data.frame](#page-0-0) giving the results of the variable selection. It will contain the columns Variable, Selected, h.partial, Added.Propn and Cumulative.Propn.

## Author(s)

Chris Brien

## References

Cumming, J. A. and D. A. Wooff (2007) Dimension reduction via principal variables. *Computational Statistics and Data Analysis*, 52, 550–565.

## See Also

[PVA.data.frame](#page-105-0), [PVA.matrix](#page-107-0), [intervalPVA](#page-58-0), [rcontrib](#page-108-0)

<span id="page-105-0"></span>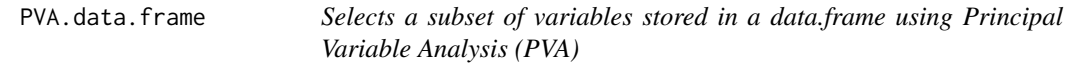

## Description

Principal Variable Analysis (PVA) (Cumming and Wooff, 2007) selects a subset from a set of the variables such that the variables in the subset are as uncorrelated as possible, in an effort to ensure that all aspects of the variation in the data are covered.

#### Usage

```
## S3 method for class 'data.frame'
PVA(obj, responses, nvarselect = NULL, p.variance = 1, include = NULL,
    plot = TRUE, ...)
```
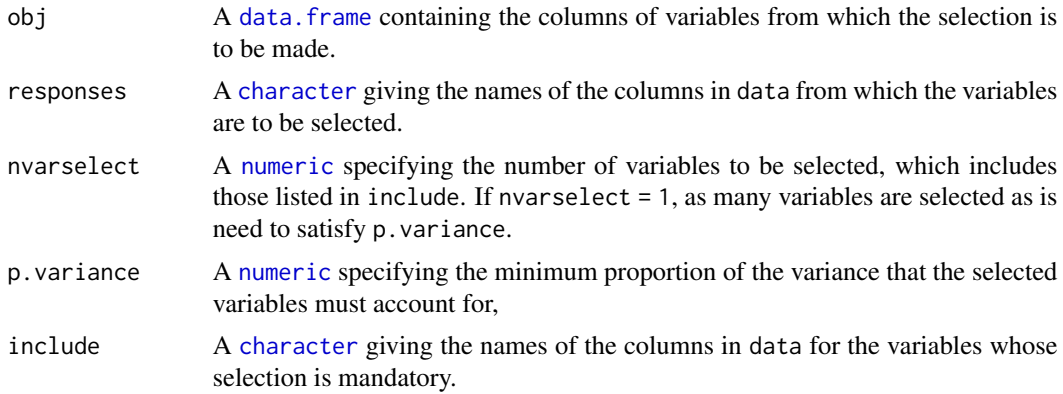

## PVA.data.frame 107

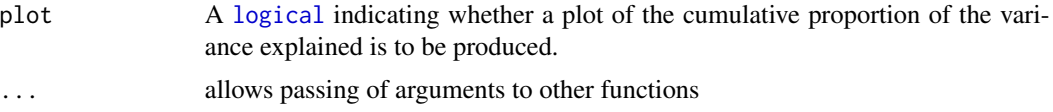

## Details

The variable that is most correlated with the other variables is selected first for inclusion. The partial correlation for each of the remaining variables, given the first selected variable, is calculated and the most correlated of these variables is selects for inclusion next. Then the partial correlations are adjust for the second included variables. This process is repeated until the specified criteria have been satisfied. The possibilities are:

- 1. the default (nvarselect = NULL and p.variance = 1), which selects all variables in increasing order of amount of information they provide;
- 2. to select exactly nvarselect variables;
- 3. to select just enough variables, up to a maximum of nvarselect variables, to explain at least p.variance\*100 per cent of the total variance.

## Value

A [data.frame](#page-0-0) giving the results of the variable selection. It will contain the columns Variable, Selected, h.partial, Added.Propn and Cumulative.Propn.

#### Author(s)

Chris Brien

### References

Cumming, J. A. and D. A. Wooff (2007) Dimension reduction via principal variables. *Computational Statistics and Data Analysis*, 52, 550–565.

# See Also

[PVA](#page-104-0), [PVA.matrix](#page-107-0), [intervalPVA.data.frame](#page-58-1), [rcontrib](#page-108-0)

### Examples

```
data(exampleData)
longi.dat <- prepImageData(data=raw.dat, smarthouse.lev=1)
longi.dat <- within(longi.dat,
                    {
                     Max.Height <- pmax(Max.Dist.Above.Horizon.Line.SV1,
                                         Max.Dist.Above.Horizon.Line.SV2)
                      Density <- PSA/Max.Height
                     PSA.SV = (PSA.SV1 + PSA.SV2) / 2
                      Image.Biomass = PSA.SV * (PSA.TV^0.5)Centre.Mass <- (Center.Of.Mass.Y.SV1 + Center.Of.Mass.Y.SV2) / 2
                      Compactness.SV = (Compactness.SV1 + Compactness.SV2) / 2
                    })
```

```
responses <- c("PSA","PSA.SV","PSA.TV", "Image.Biomass", "Max.Height","Centre.Mass",
               "Density", "Compactness.TV", "Compactness.SV")
results <- PVA(longi.dat, responses, p.variance=0.9, plot = FALSE)
```
<span id="page-107-0"></span>PVA.matrix *Selects a subset of variables using Principal Variable Analysis (PVA) based on a correlation matrix*

### Description

Principal Variable Analysis (PVA) (Cumming and Wooff, 2007) selects a subset from a set of the variables such that the variables in the subset are as uncorrelated as possible, in an effort to ensure that all aspects of the variation in the data are covered.

#### Usage

```
## S3 method for class 'matrix'
PVA(obj, responses, nvarselect = NULL, p.variance = 1, include = NULL,
   plot = TRUE, ...
```
### **Arguments**

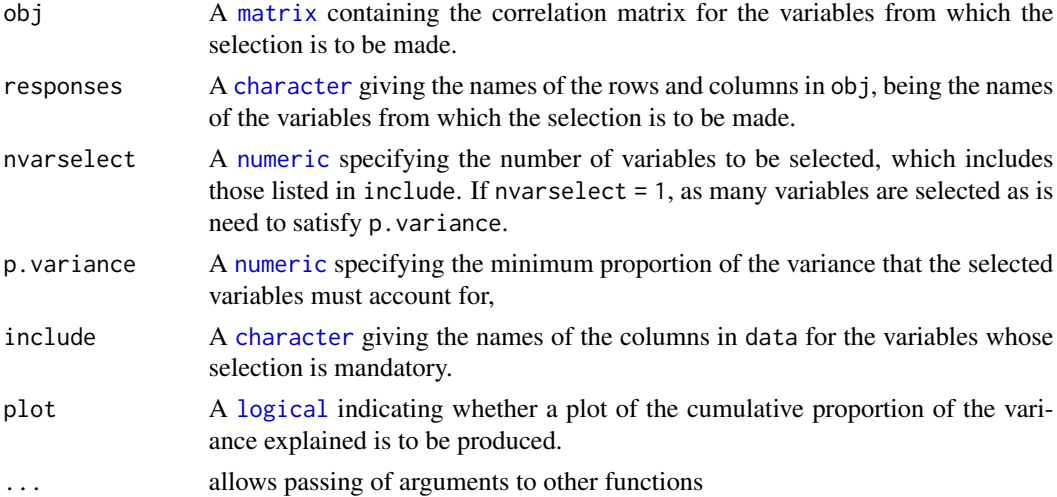

### Details

The variable that is most correlated with the other variables is selected first for inclusion. The partial correlation for each of the remaining variables, given the first selected variable, is calculated and the most correlated of these variables is selects for inclusion next. Then the partial correlations are adjust for the second included variables. This process is repeated until the specified criteria have been satisfied. The possibilities are:

1. the default (nvarselect = NULL and p.variance = 1), which selects all variables in increasing order of amount of information they provide;
#### rcontrib and the contribution of the contribution of the contribution of the contribution of the contribution of the contribution of the contribution of the contribution of the contribution of the contribution of the contr

- 2. to select exactly nvarselect variables;
- 3. to select just enough variables, up to a maximum of nvarselect variables, to explain at least p.variance\*100 per cent of the total variance.

#### Value

A [data.frame](#page-0-0) giving the results of the variable selection. It will contain the columns Variable, Selected, h.partial, Added.Propn and Cumulative.Propn.

## Author(s)

Chris Brien

## References

Cumming, J. A. and D. A. Wooff (2007) Dimension reduction via principal variables. *Computational Statistics and Data Analysis*, 52, 550–565.

## See Also

[PVA](#page-104-0), [PVA.data.frame](#page-105-0), [intervalPVA.data.frame](#page-58-0), [rcontrib](#page-108-0)

## Examples

```
data(exampleData)
longi.dat <- prepImageData(data=raw.dat, smarthouse.lev=1)
longi.dat <- within(longi.dat,
                    {
                      Max.Height <- pmax(Max.Dist.Above.Horizon.Line.SV1,
                                         Max.Dist.Above.Horizon.Line.SV2)
                      Density <- PSA/Max.Height
                      PSA.SV = (PSA.SV1 + PSA.SV2) / 2
                      Image.Biomass = PSA.SV \star (PSA.TV^0.5)Centre.Mass <- (Center.Of.Mass.Y.SV1 + Center.Of.Mass.Y.SV2) / 2
                      Compactness.SV = (Compactness.SV1 + Compactness.SV2) / 2
                    })
responses <- c("PSA","PSA.SV","PSA.TV", "Image.Biomass", "Max.Height","Centre.Mass",
               "Density", "Compactness.TV", "Compactness.SV")
R <- Hmisc::rcorr(as.matrix(longi.dat[responses]))$r
results <- PVA(R, responses, p.variance=0.9, plot = FALSE)
```
<span id="page-108-0"></span>rcontrib *Computes a measure of how correlated each variable in a set is with the other variable, conditional on a nominated subset of them*

#### Description

A measure of how correlated a variable is with those in a set is given by the square root of the sum of squares of the correlation coefficients between the variables and the other variables in the set (Cumming and Wooff, 2007). Here, the partial correlation between the subset of the variables listed in response that are not listed in include is calculated from the partial correlation matrix for the subset, adjusting for those variables in include. This is useful for manually deciding which of the variables not in include should next be added to it.

## Usage

rcontrib(obj, ...)

#### Arguments

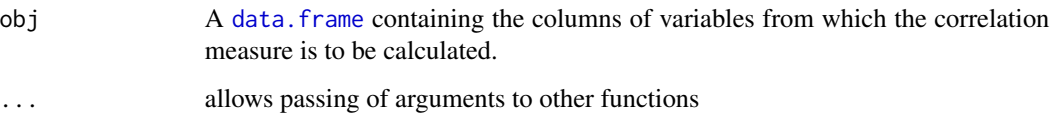

## Details

rcontrib is the generic function for the rcontrib method. Use methods("rcontrib") to get all the methods for the rcontrib generic.

[rcontrib.data.frame](#page-110-0) is a method for a [data.frame](#page-0-0).

[rcontrib.matrix](#page-111-0) is a method for a [matrix](#page-0-0).

## Value

A [numeric](#page-0-0) giving the correlation measures.

## Author(s)

Chris Brien

#### References

Cumming, J. A. and D. A. Wooff (2007) Dimension reduction via principal variables. *Computational Statistics and Data Analysis*, 52, 550–565.

## See Also

[PVA](#page-104-0), [intervalPVA](#page-58-1)

<span id="page-110-0"></span>rcontrib.data.frame *Computes a measure of how correlated each variable in a set is with the other variable, conditional on a nominated subset of them*

## Description

A measure of how correlated a variable is with those in a set is given by the square root of the sum of squares of the correlation coefficients between the variables and the other variables in the set (Cumming and Wooff, 2007). Here, the partial correlation between the subset of the variables listed in response that are not listed in include is calculated from the partial correlation matrix for the subset, adjusting for those variables in include. This is useful for manually deciding which of the variables not in include should next be added to it.

### Usage

## S3 method for class 'data.frame' rcontrib(obj, responses, include = NULL, ...)

## Arguments

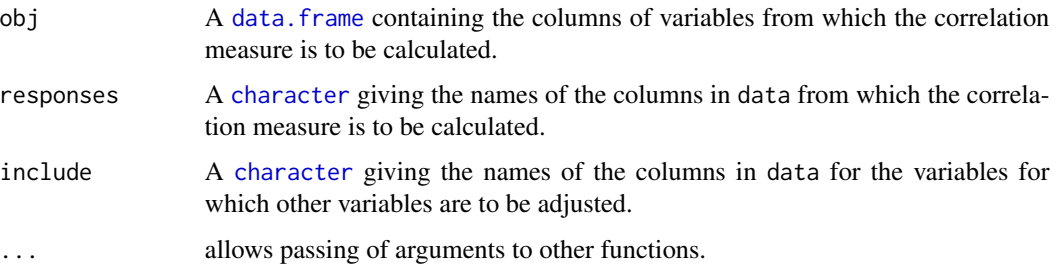

## Value

A [numeric](#page-0-0) giving the correlation measures.

#### Author(s)

Chris Brien

## References

Cumming, J. A. and D. A. Wooff (2007) Dimension reduction via principal variables. *Computational Statistics and Data Analysis*, 52, 550–565.

## See Also

[rcontrib](#page-108-0), [rcontrib.matrix](#page-111-0), [PVA](#page-104-0), [intervalPVA.data.frame](#page-58-0)

### Examples

```
data(exampleData)
longi.dat <- prepImageData(data=raw.dat, smarthouse.lev=1)
longi.dat <- within(longi.dat,
                    {
                      Max.Height <- pmax(Max.Dist.Above.Horizon.Line.SV1,
                                         Max.Dist.Above.Horizon.Line.SV2)
                      Density <- PSA/Max.Height
                      PSA.SV = (PSA.SV1 + PSA.SV2) / 2
                      Image.Biomass = PSA.SV * (PSA.TV^0.5)Centre.Mass <- (Center.Of.Mass.Y.SV1 + Center.Of.Mass.Y.SV2) / 2
                      Compactness.SV = (Compactness.SV1 + Compactness.SV2) / 2
                    })
responses <- c("PSA","PSA.SV","PSA.TV", "Image.Biomass", "Max.Height","Centre.Mass",
               "Density", "Compactness.TV", "Compactness.SV")
h \le - rcontrib(longi.dat, responses, include = "PSA")
```
<span id="page-111-0"></span>rcontrib.matrix *Computes a measure of how correlated each variable in a set is with the other variable, conditional on a nominated subset of them*

## **Description**

A measure of how correlated a variable is with those in a set is given by the square root of the sum of squares of the correlation coefficients between the variables and the other variables in the set (Cumming and Wooff, 2007). Here, the partial correlation between the subset of the variables listed in response that are not listed in include is calculated from the partial correlation matrix for the subset, adjusting for those variables in include. This is useful for manually deciding which of the variables not in include should next be added to it.

## Usage

```
## S3 method for class 'matrix'
rcontrib(obj, responses, include = NULL, ...)
```
#### Arguments

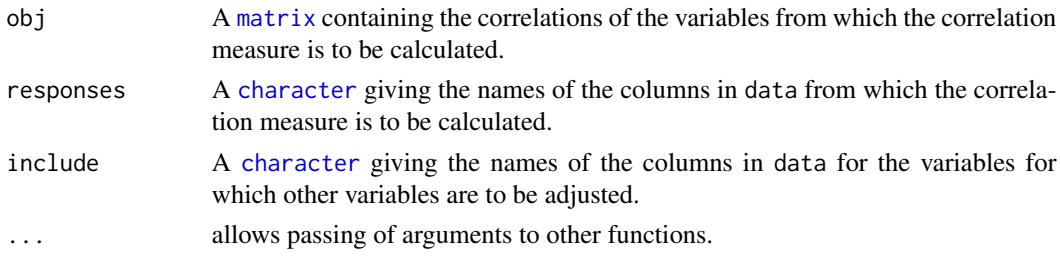

### Value

A [numeric](#page-0-0) giving the correlation measures.

## RicePrepped.dat 113

#### Author(s)

Chris Brien

# References

Cumming, J. A. and D. A. Wooff (2007) Dimension reduction via principal variables. *Computational Statistics and Data Analysis*, 52, 550–565.

## See Also

[rcontrib](#page-108-0), [rcontrib.data.frame](#page-110-0), [PVA](#page-104-0), [intervalPVA.data.frame](#page-58-0)

## Examples

```
data(exampleData)
longi.dat <- prepImageData(data=raw.dat, smarthouse.lev=1)
longi.dat <- within(longi.dat,
                    {
                      Max.Height <- pmax(Max.Dist.Above.Horizon.Line.SV1,
                                         Max.Dist.Above.Horizon.Line.SV2)
                      Density <- PSA/Max.Height
                      PSA.SV = (PSA.SV1 + PSA.SV2) / 2
                      Image.Biomass = PSA.SV * (PSA.TV^0.5)Centre.Mass <- (Center.Of.Mass.Y.SV1 + Center.Of.Mass.Y.SV2) / 2
                      Compactness.SV = (Compactness.SV1 + Compactness.SV2) / 2
                    })
responses <- c("PSA","PSA.SV","PSA.TV", "Image.Biomass", "Max.Height","Centre.Mass",
               "Density", "Compactness.TV", "Compactness.SV")
R <- Hmisc::rcorr(as.matrix(longi.dat[responses]))$r
h \leq rcontrib(R, responses, include = "PSA")
```
RicePrepped.dat *Prepped data from an experiment to investigate a rice germplasm panel.*

## Description

The data is the full set of Lanes and Positions from an experiment in a Smarthouse at the Plant Accelerator in Adelaide. It is used in the [growthPheno-package](#page-2-0) as an executable example to illustrate the use of growthPheno. The experiment and data collection are described in Al-Tamimi et al. (2016) and the data is derived from the [data.frame](#page-0-0) in the file 00-raw.0254.dat.rda that is available from Al-Tamimi et al. (2017); halpf od the unprred data is in [RiceRaw.dat](#page-114-0).

#### Usage

```
data(RicePrepped.dat)
```
# Format

A data.frame containing 14784 observations on 32 variables. The names of the columns in the data.frame are:

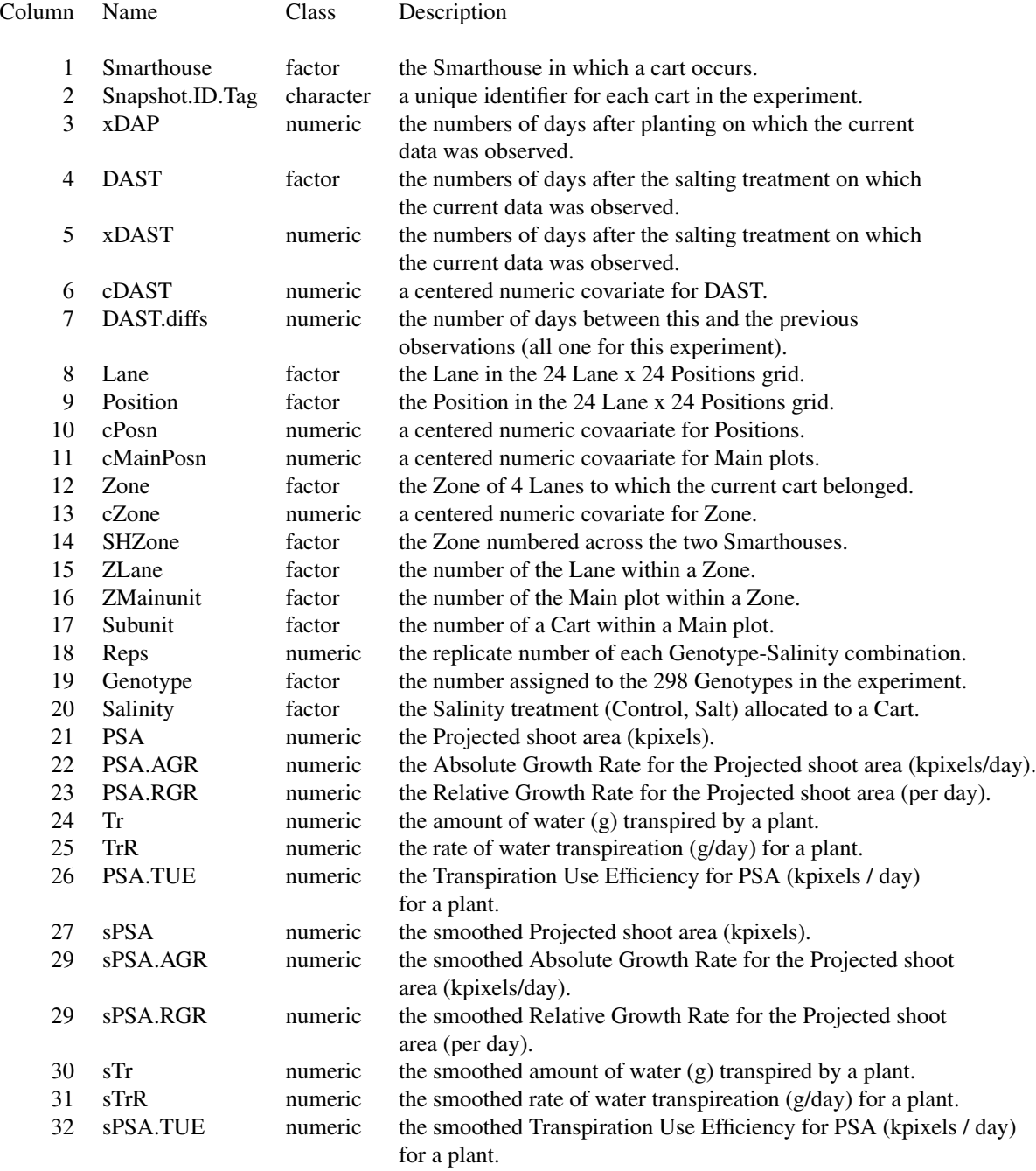

#### RiceRaw.dat 115

#### Source

Al-Tamimi N, Brien C, Oakey H, Berger B, Saade S, Ho YS, Schmockel SM, Tester M, Negrao S. (2017) Data from: Salinity tolerance loci revealed in rice using high-throughput non-invasive phenotyping. Retrieved from: [doi:10.5061/dryad.3118j.](https://doi.org/10.5061/dryad.3118j)

#### References

Al-Tamimi, N, Brien, C.J., Oakey, H., Berger, B., Saade, S., Ho, Y. S., Schmockel, S. M., Tester, M. and Negrao, S. (2016) New salinity tolerance loci revealed in rice using high-throughput noninvasive phenotyping. *Nature Communications*, 7, 13342. Retrieved from [doi:10.1038/ncomms13342.](https://doi.org/10.1038/ncomms13342)

<span id="page-114-0"></span>RiceRaw.dat *Data for an experiment to investigate a rice germplasm panel*

## Description

The data is half (the first 12 of 24 Lanes) of that from an experiment in a Smarthouse at the Plant Accelerator in Adelaide. It is used in the [growthPheno-package](#page-2-0) as an executable example to illustrate the use of growthPheno. The experiment and data collection are described in Al-Tamimi et al. (2016) and the data is derived from the [data.frame](#page-0-0) in the file 00-raw.0255.dat.rda that is available from Al-Tamimi et al. (2017).

#### Usage

```
data(RiceRaw.dat)
```
## Format

A data.frame containing 7392 observations on 33 variables.

#### Source

Al-Tamimi N, Brien C, Oakey H, Berger B, Saade S, Ho YS, Schmockel SM, Tester M, Negrao S: Data from: Salinity tolerance loci revealed in rice using high-throughput non-invasive phenotyping. Retrieved from: [doi:10.5061/dryad.3118j.](https://doi.org/10.5061/dryad.3118j)

#### References

Al-Tamimi, N, Brien, C.J., Oakey, H., Berger, B., Saade, S., Ho, Y. S., Schmockel, S. M., Tester, M. and Negrao, S. (2016) New salinity tolerance loci revealed in rice using high-throughput noninvasive phenotyping. *Nature Communications*, 7, 13342. Retrieved from [doi:10.1038/ncomms13342.](https://doi.org/10.1038/ncomms13342)

#### <span id="page-115-0"></span>Description

A data.frame of S3-class smooths.frame that stores the smooths of one or more responses for several sets of smoothing parameters.

[as.smooths.frame](#page-21-0) is function that converts a [data.frame](#page-0-0) to an object of this class.

[is.smooths.frame](#page-64-0) is the membership function for this class; it tests that an object has class smooths.frame.

[validSmoothsFrame](#page-143-0) can be used to test the validity of a smooths.frame.

## Value

A data. frame that is also inherits the S3-class smooths. frame. It contains the results of smoothing a response over time from a set of individuals, the data being arranged in long format both with respect to the times and the smoothing-parameter values used in the smoothing. That is, each response occupies a single column. The smooths. frame must include the columns Type, TunePar, TuneVal, Tuning (the combination of TunePar and TuneVal) and Method, and the columns that would be nominated using the [probeSmooths](#page-98-0) arguments individuals, the plots and facet arguments, times, response, response. smoothed, and, if requested, the AGR and the RGR of the response and response.smoothed. The names of the growth rates should be formed from response and response.smoothed by adding .AGR and .RGR to both of them. The function [probeSmooths](#page-98-0) produces a smooths. frame for a response.

A [smooths.frame](#page-115-0) has the following attributes:

- 1. individuals, the [character](#page-0-0) giving the name of the [factor](#page-0-0) that define the subsets of the data for which each subset corresponds to the response values for an individual;
- 2. n, the number of unique individuals;
- 3. times, the [character](#page-0-0) giving the name of the [numeric](#page-0-0), or [factor](#page-0-0) with numeric levels, that contains the values of the predictor variable plotted on the x-axis;
- 4. t, the number of unique values in the times;
- 5. nschemes, the number of unique combinations of the smoothing-parameter values in the smoothsframe.

#### Author(s)

Chris Brien

#### See Also

[probeSmooths](#page-98-0), [is.smooths.frame](#page-64-0), [as.smooths.frame](#page-21-0), [validSmoothsFrame](#page-143-0), [args4smoothing](#page-18-0)

## smoothSpline 117

#### Examples

```
dat \leq read.table(header = TRUE, text = "
Type TunePar TuneVal Tuning Method ID DAP PSA sPSA
NCSS df 4 df-4 direct 045451-C 28 57.446 51.18456
NCSS df 4 df-4 direct 045451-C 30 89.306 87.67343
NCSS df 7 df-7 direct 045451-C 28 57.446 57.01589
NCSS df 7 df-7 direct 045451-C 30 89.306 87.01316
")
dat[1:7] \leftarrow \text{lapply}(dat[1:6], factor)dat \leq as. smooths. frame(dat, individuals = "ID", times = "DAP")
is.smooths.frame(dat)
validSmoothsFrame(dat)
data(exampleData)
vline <- list(ggplot2::geom_vline(xintercept=29, linetype="longdash", size=1))
smths <- probeSmooths(data = longi.dat,
                     response = "PSA", response.smoothed = "sPSA",
                     times = "DAP",
                     smoothing.args =
                        args4smoothing(smoothing.methods = "direct",
                                      spline.types = "NCSS",
                                      df = c(4,7), lambdas = NULL),
                     profile.plot.args =
                       args4profile_plot(plots.by = NULL,
                                        facet.x = "Tuning",facet.y = "Treatment.1",
                                        include.raw = "no",
                                        ggplotFuncs = vline))
is.smooths.frame(smths)
validSmoothsFrame(smths)
```
smoothSpline *Fit a spline to smooth the relationship between a* response *and an* x *in a* data.frame*, optionally computing growth rates using derivatives.*

#### Description

Uses smooth.spline to fit a natural cubic smoothing spline or JOPS to fit a P-spline to all the values of response stored in data.

The amount of smoothing can be controlled by tuning parameters, these being related to the penalty. For a natural cubic smoothing spline, these are df or lambda and, for a P-spline, it is lambda. For a P-spline, npspline. segments also influences the smoothness of the fit. The smoothing.method provides for direct and logarithmic smoothing. The method of Huang (2001) for correcting the fitted spline for estimation bias at the end-points will be applied when fitting using a natural cubic smoothing spline if correctBoundaries is TRUE.

The derivatives of the fitted spline can also be obtained, and the Absolute and Relative Growth Rates ( AGR and RGR) computed using them, provided correctBoundaries is FALSE. Otherwise, growth rates can be obtained by difference using [byIndv4Times\\_GRsDiff](#page-31-0).

The handling of missing values in the observations is controlled via na.x.action and na.y.action. If there are not at least four distinct, nonmissing x-values, a warning is issued and all smoothed values and derivatives are set to NA.

The function [probeSmooths](#page-98-0) can be used to investgate the effect the smoothing parameters (smoothing.method and df or lambda) on the smooth that results.

## Usage

```
smoothSpline(data, response, response.smoothed = NULL, x,
             smoothing.method = "direct",
             spline.type = "NCSS", df = NULL, lambda = NULL,
             npspline.segments = NULL, correctBoundaries = FALSE,
             rates = NULL, suffices.rates = NULL, sep.rates = ".",
            extra.derivs = NULL, suffices.extra.derivs=NULL,
             na.x.action = "exclude", na.y.action = "trimx", ...)
```
#### Arguments

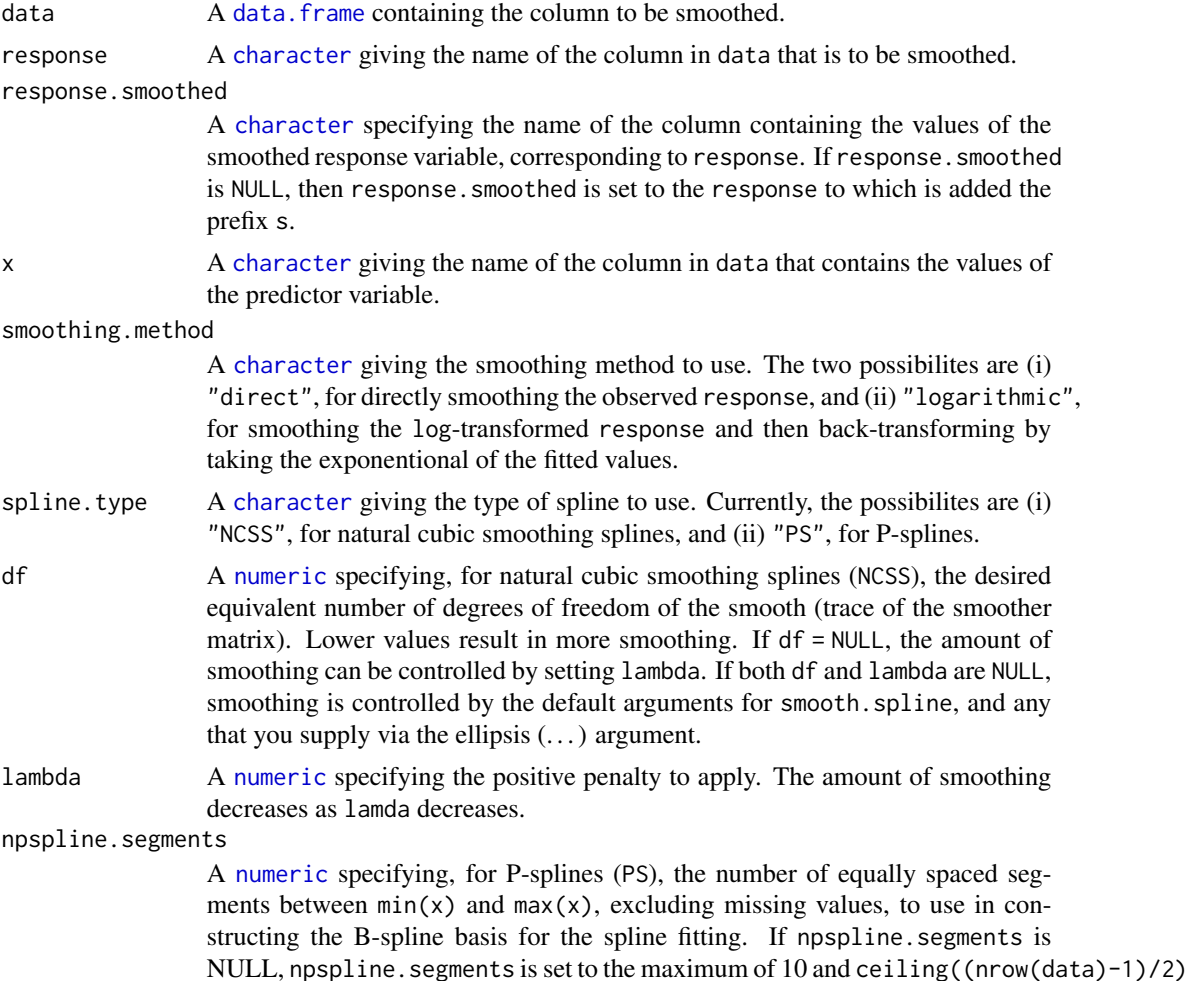

i.e. there will be at least 10 segments and, for more than 22 x values, there will be half as many segments as there are x values. The amount of smoothing decreases as npspline.segments increases.

#### correctBoundaries

A [logical](#page-0-0) indicating whether the fitted spline values are to have the method of Huang (2001) applied to them to correct for estimation bias at the end-points. Note that spline.type must be NCSS and lambda and deriv must be NULL for correctBoundaries to be set to TRUE.

- rates A [character](#page-0-0) giving the growth rates that are to be calculated using derivative. It should be a combination of one or more of "AGR", "PGR" and "RGR". If NULL, then growth rates are not computed.
- suffices.rates A [character](#page-0-0) giving the characters to be appended to the names of the responses to provide the names of the columns containing the calculated growth rates. The order of the suffices in suffices.rates should correspond to the order of the elements of which.rates. If NULL, the values of rates are used.
- sep.rates A [character](#page-0-0) giving the character(s) to be used to separate the suffices.rates value from a response value in constructing the name for a new rate. For no separator, set to "".
- extra.derivs A numeric specifying one or more orders of derivatives that are required, in addition to any required for calculating the growth rates. When rates.method is derivatives, these can be derivatives other than the first. Otherwise, any derivatives can be specified.

suffices.extra.derivs

A [character](#page-0-0) giving the characters to be appended to response.method to construct the names of the derivatives. If NULL and the derivatives are to be retained, then .dv followed by the order of the derivative is appended to response.method

- na.x.action A [character](#page-0-0) string that specifies the action to be taken when values of  $x$  are NA. The possible values are fail, exclude or omit. For exclude and omit, predictions and derivatives will only be obtained for nonmissing values of x. The difference between these two codes is that for exclude the returned data. frame will have as many rows as data, the missing values have been incorporated.
- na.y.action A [character](#page-0-0) string that specifies the action to be taken when values of y, or the response, are NA. The possible values are fail, exclude, omit, allx, trimx, ltrimx or rtrimx. For all options, except fail, missing values in y will be removed before smoothing. For exclude and omit, predictions and derivatives will be obtained only for nonmissing values of x that do not have missing y values. Again, the difference between these two is that, only for exclude will the missing values be incorporated into the returned data.frame. For allx, predictions and derivatives will be obtained for all nonmissing x. For trimx, they will be obtained for all nonmissing x between the first and last nonmissing y values that have been ordered for x; for ltrimx and utrimx either the lower or upper missing y values, respectively, are trimmed.

.

... allows for arguments to be passed to smooth.spline.

#### Value

A [list](#page-0-0) with two components named predictions and fit.spline.

The predictions component is a data. frame containing  $x$  and the fitted smooth. The names of the columns will be the value of x and the value of response.smoothed. The number of rows in the data. frame will be equal to the number of pairs that have neither a missing  $x$  or response and the order of codex will be the same as the order in data. If deriv is not NULL, columns containing the values of the derivative(s) will be added to the data.frame; the name each of these columns will be the value of response.smoothed with .dvf appended, where f is the order of the derivative, or the value of response. smoothed and the corresponding element of suffices. deriv appended. If RGR is not NULL, the RGR is calculated as the ratio of value of the first derivative of the fitted spline and the fitted value for the spline.

The fit.spline component is a [list](#page-0-0) with components

x: the distinct x values in increasing order;

y: the fitted values, with boundary values possibly corrected, and corresponding to x;

lev: leverages, the diagonal values of the smoother matrix (NCSS only);

lambda: the value of lambda (corresponding to spar for NCSS - see [smooth.spline](#page-0-0));

df: the efective degrees of freedom;

- npspline.segments: the number of equally spaced segments used for smoothing method set to PS;
- uncorrected.fit: the object returned by [smooth.spline](#page-0-0) for smoothing method set to NCSS or by JOPS::psNormal for PS.

## Author(s)

Chris Brien

## References

Eilers, P.H.C and Marx, B.D. (2021) *Practical smoothing: the joys of P-splines*. Cambridge University Press, Cambridge.

Huang, C. (2001) Boundary corrected cubic smoothing splines. *Journal of Statistical Computation and Simulation*, 70, 107-121.

#### See Also

[byIndv4Times\\_SplinesGRs](#page-33-0), [probeSmoothing](#page-95-0), [byIndv4Times\\_GRsDiff](#page-31-0), [smooth.spline](#page-0-0), [predict.smooth.spline](#page-0-0), JOPS.

#### Examples

```
data(exampleData)
fit <- smoothSpline(longi.dat, response="PSA", response.smoothed = "sPSA",
                    x = "xDAP", df = 4,rates = c("AGR", "RGR"))
fit <- smoothSpline(longi.dat, response="PSA", response.smoothed = "sPSA",
                    x = "xDAP", df = 4,
```

```
rates = "AGR", suffices.rates = "AGRdv",
                    extra.derivs = 2, suffices.extra.derivs = "Acc")
fit <- smoothSpline(longi.dat, response="PSA", response.smoothed = "sPSA",
                    x="xDAP",
                    spline.type = "PS", lambda = 0.1, npspline.segments = 10,
                    rates = "AGR", suffices.rates = "AGRdv",
                    extra.derivs = 2, suffices.extra.derivs = "Acc")
fit <- smoothSpline(longi.dat, response="PSA", response.smoothed = "sPSA",
                   x = "xDAP", df = 4,rates = "AGR", suffices.rates = "AGRdv")
```
<span id="page-120-0"></span>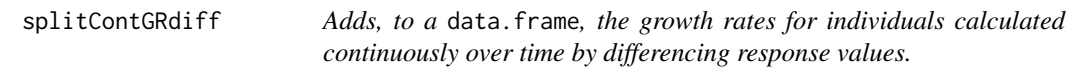

## Description

Uses [AGRdiff](#page-51-0), [PGR](#page-51-0) and [RGRdiff](#page-51-0) to calculate growth rates continuously over time for the response by differencing pairs of pairs of response values and stores the results in data. The subsets are those values with the same levels combinations of the [factor](#page-0-0)s listed in individuals.

Note: this function is soft deprecated and may be removed in future versions. Use [byIndv4Times\\_GRsDiff](#page-31-0).

## Usage

```
splitContGRdiff(data, responses,
                individuals = "Snapshot.ID.Tag", INDICES = NULL,
                which.rates = c("AGR","PGR","RGR"), suffices.rates=NULL,
                times.factor = "Days", avail.times.diffs = FALSE,
                ntimes2span = 2)
```
## Arguments

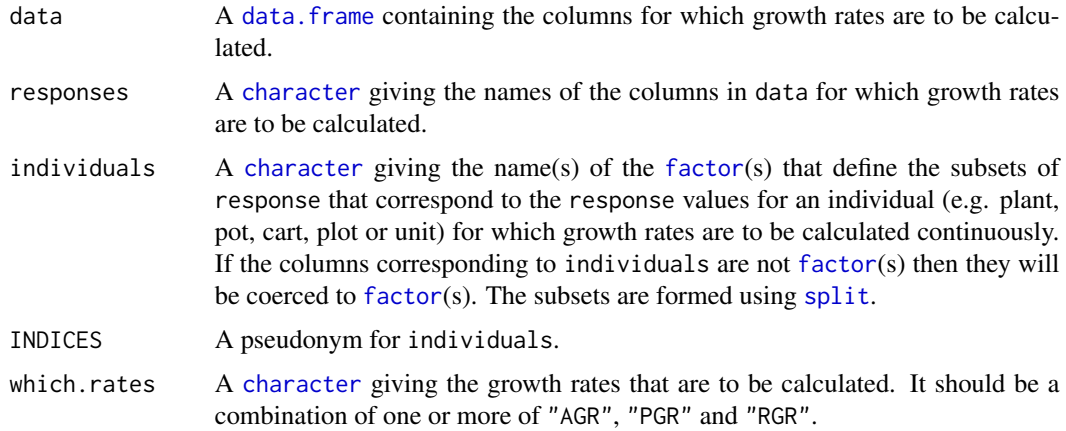

times.factor A [character](#page-0-0) giving the name of the column in data containing the [factor](#page-0-0) for times at which the data was collected. Its levels will be used in calculating growth rates and should be numeric values stored as characters.

### avail.times.diffs

A [logical](#page-0-0) indicating whether there is an appropriate column of times diffserences that can be used as the denominator in computing the growth rates. If TRUE, it will be assumed that the name of the column is the value of times with .diffs appended. If FALSE, a column, whose column name will be the value of times with .diffs appended, will be formed and saved in the result, overwriting any existing columns with the constructed name in data. It will be calculated using the values of times in data.

- ntimes2span A [numeric](#page-0-0) giving the number of values in times to span in calculating growth rates by differencing. Each growth rate is calculated as the difference in the values of one of the responses for pairs of times values that are spanned by ntimes2span times values divided by the difference between this pair of times values. For ntimes2span set to 2, a growth rate is the difference between consecutive pairs of values of one of the responses divided by the difference between consecutive pairs of times values.
- suffices.rates A [character](#page-0-0) giving the characters to be appended to the names of the responses to provide the names of the columns containing the calculated growth rates. The order of the suffices in suffices.rates should correspond to the order of the elements of which.rates. If NULL, the values of which.rates are used.

#### Value

A [data.frame](#page-0-0) containing data to which has been added 9i) a column for the differences between the times, if it is not already in data, and (ii) columns with growth rates. The name of the column for times differences will be the times with ".diffs" appended. The name for each of the growth-rate columns will be either the value of response with one of ".AGR", ".PGR" or "RGR", or the corresponding value from suffices.rates appended. Each growth rate will be positioned at observation ceiling(ntimes2span + 1) / 2 relative to the two times from which the growth rate is calculated.

#### Author(s)

Chris Brien

## See Also

[fitSpline](#page-45-0), [splitSplines](#page-122-0)

#### Examples

```
data(exampleData)
longi.dat <- splitContGRdiff(data = longi.dat,
                             response="sPSA", times.factor = "DAP",
                             individuals = "Snapshot.ID.Tag",
                             which.rates=c("AGR", "RGR"),
                             avail.times.diffs = TRUE)
```
<span id="page-122-0"></span>splitSplines *Adds the fits, and optionally growth rates computed from derivatives, after fitting splines to a response for an individual stored in a* data.frame *in long format*

## **Description**

Uses [fitSpline](#page-45-0) to fit a spline to a subset of the values of response and stores the fitted values in data. The subsets are those values with the same levels combinations of the [factor](#page-0-0)s listed in individuals. The degree of smoothing is controlled by the tuning parameters df and lambda, related to the penalty, and by npspline.segments. The smoothing.method provides for direct and logarithmic smoothing.

The derivatives of the fitted spline can also be obtained, and the Absolute and Relative Growth Rates ( AGR and RGR) computed using them, provided correctBoundaries is FALSE. Otherwise, growth rates can be obtained by difference using [splitContGRdiff](#page-120-0).

The handling of missing values in the observations is controlled via na.x.action and na.y.action. If there are not at least four distinct, nonmissing x-values, a warning is issued and all smoothed values and derivatives are set to NA.

The function [probeSmoothing](#page-95-0) can be used to investgate the effect the smoothing parameters (smoothing.method, df or lambda) on the smooth that results.

Note: this function is soft deprecated and may be removed in future versions. Use [byIndv4Times\\_SplinesGRs](#page-33-0).

## Usage

```
splitSplines(data, response, response.smoothed = NULL, x,
             individuals = "Snapshot.ID.Tag", INDICES = NULL,
             smoothing.method = "direct", smoothing.segments = NULL,
             spline.type = "NCSS", df=NULL, lambda = NULL,
            npspline.segments = NULL,
            correctBoundaries = FALSE,
            deriv = NULL, suffices.deriv = NULL, extra.rate = NULL,
             sep = "."na.x.action="exclude", na.y.action = "exclude", ...)
```
## Arguments

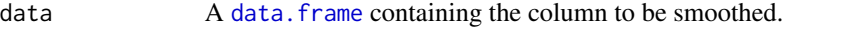

response A [character](#page-0-0) giving the name of the column in data that is to be smoothed.

response.smoothed

A [character](#page-0-0) specifying the name of the column containing the values of the smoothed response variable, corresponding to response. If response. smoothed is NULL, then response. smoothed is set to the response to which . smooth is added.

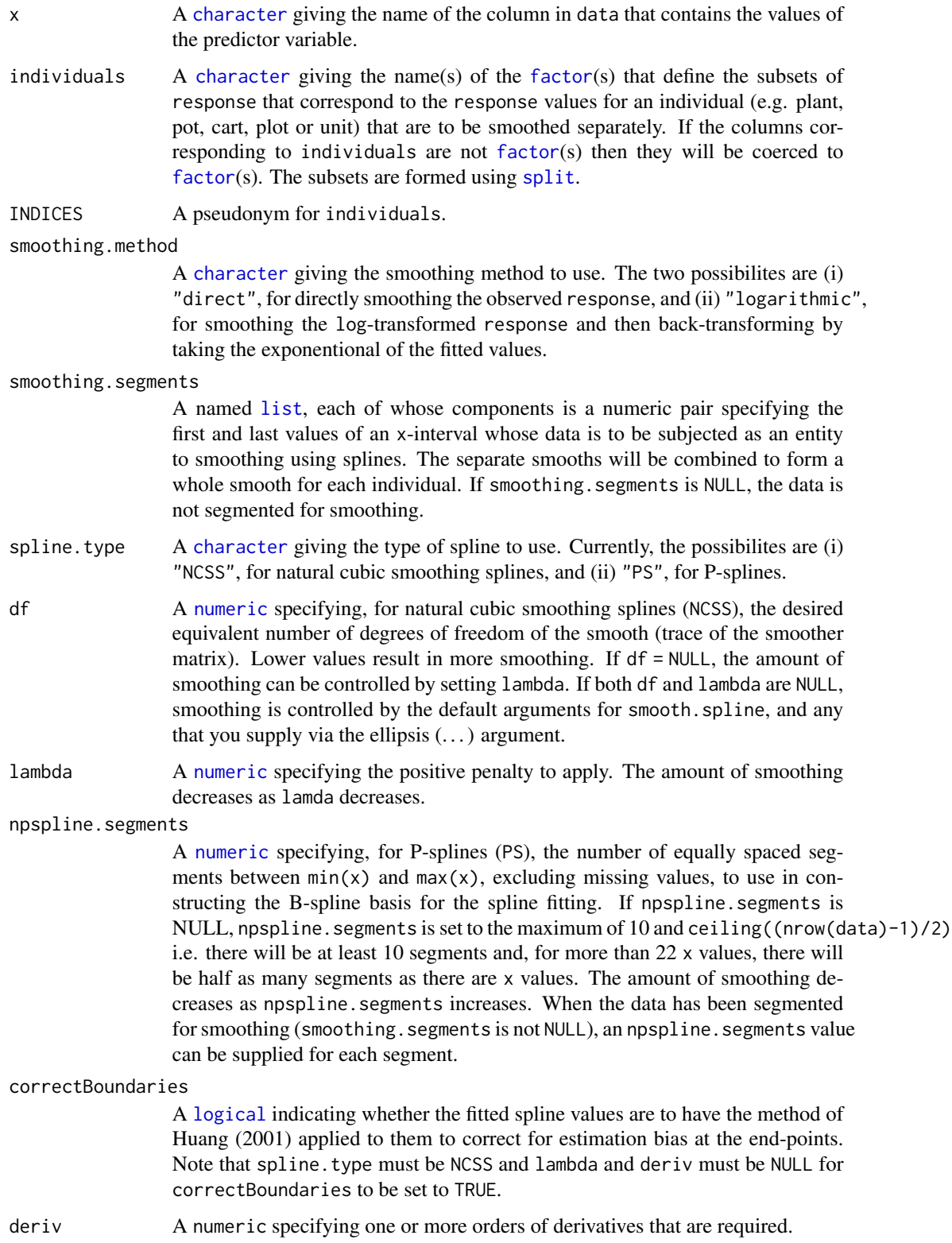

suffices.deriv A [character](#page-0-0) giving the characters to be appended to the names of the derivatives. If NULL and the derivative is to be retained then smooth.dv is appended.

extra.rate A named [character](#page-0-0) nominating a single growth rate (AGR or RGR) to be computed using the first derivative, which one being dependent on the smoothing.method. The name of this element will used as a suffix to be appended to the response when naming the resulting growth rate (see Examples). If unamed, AGR or RGR will be used, as appropriate. Note that, for the smoothing.method set to direct, the first derivative is the AGR and so extra.rate must be set to RGR, which is computed as the AGR / smoothed response. For the smoothing.method set to logarithmic, the first derivative is the RGR and so extra.rate must be set to AGR, which is computed as the RGR  $*$  smoothed response. Make sure that deriv includes one so that the first derivative is available for calculating the extra.rate.

- sep A [character](#page-0-0) giving the separator to use when the levels of individuals are combined. This is needed to avoid using a [character](#page-0-0) that occurs in a [factor](#page-0-0) to delimit levels when the levels of individuals are combined to identify subsets.
- na.x.action A [character](#page-0-0) string that specifies the action to be taken when values of  $x$  are NA. The possible values are fail, exclude or omit. For exclude and omit, predictions and derivatives will only be obtained for nonmissing values of x. The difference between these two codes is that for exclude the returned data. frame will have as many rows as data, the missing values have been incorporated.
- na.y.action A [character](#page-0-0) string that specifies the action to be taken when values of y, or the response, are NA. The possible values are fail, exclude, omit, allx, trimx, ltrimx or rtrimx. For all options, except fail, missing values in y will be removed before smoothing. For exclude and omit, predictions and derivatives will be obtained only for nonmissing values of x that do not have missing y values. Again, the difference between these two is that, only for exclude will the missing values be incorporated into the returned data.frame. For allx, predictions and derivatives will be obtained for all nonmissing x. For trimx, they will be obtained for all nonmissing x between the first and last nonmissing y values that have been ordered for x; for ltrimx and utrimx either the lower or upper missing y values, respectively, are trimmed.

allows for arguments to be passed to smooth.spline.

#### Value

A [data.frame](#page-0-0) containing data to which has been added a column with the fitted smooth, the name of the column being response.smoothed. If deriv is not NULL, columns containing the values of the derivative(s) will be added to data; the name each of these columns will be the value of response.smoothed with .dvf appended, where f is the order of the derivative, or the value of response.smoothed with the corresponding element of suffices.deriv appended. If RGR is not NULL, the RGR is calculated as the ratio of value of the first derivative of the fitted spline and the fitted value for the spline. Any pre-existing smoothed and derivative columns in data will be replaced. The ordering of the data. frame for the x values will be preserved as far as is possible; the main difficulty is with the handling of missing values by the function merge. Thus, if missing values in x are retained, they will occur at the bottom of each subset of individuals and the order will be problematic when there are missing values in y and na.y. action is set to omit.

#### Author(s)

Chris Brien

## References

Eilers, P.H.C and Marx, B.D. (2021) *Practical smoothing: the joys of P-splines*. Cambridge University Press, Cambridge.

Huang, C. (2001) Boundary corrected cubic smoothing splines. *Journal of Statistical Computation and Simulation*, 70, 107-121.

## See Also

[fitSpline](#page-45-0), [probeSmoothing](#page-95-0), [splitContGRdiff](#page-120-0), [smooth.spline](#page-0-0), [predict.smooth.spline](#page-0-0), [split](#page-0-0)

## Examples

```
data(exampleData)
#smoothing with growth rates calculated using derivates
longi.dat <- splitSplines(longi.dat, response="PSA", x="xDAP",
                          individuals = "Snapshot.ID.Tag",
                          df = 4, deriv=1, suffices.deriv="AGRdv",
                          extra.rate = c(RGRdv = "RGR")#Use P-splines
longi.dat <- splitSplines(longi.dat, response="PSA", x="xDAP",
                          individuals = "Snapshot.ID.Tag",
                          spline.type = "PS", lambda = 0.1, npspline.segments = 10,
                          deriv=1, suffices.deriv="AGRdv",
                          extra.rate = c(RGRdv = "RGR")#with segmented smoothing
longi.dat <- splitSplines(longi.dat, response="PSA", x="xDAP",
                          individuals = "Snapshot.ID.Tag",
                          smoothing.segments = list(c(28, 34), c(35, 42)), df = 5)
```
splitValueCalculate *Calculates a single value that is a function of an individual's values for a response*

#### Description

Splits the values of a response into subsets corresponding individuals and applies a function that calculates a single value from each individual's observations. It includes the ability to calculate the observation number that is closest to the calculated value of the function and the assocated values of a [factor](#page-0-0) or numeric.

Note: this function is soft deprecated and may be removed in future versions. Use [byIndv\\_ValueCalc](#page-37-0).

## Usage

```
splitValueCalculate(response, weights=NULL, individuals = "Snapshot.ID.Tag",
                   FUN = "max", which.obs = FALSE, which.values = NULL,
                    data, na.rm=TRUE, sep=".", ...)
```
## Arguments

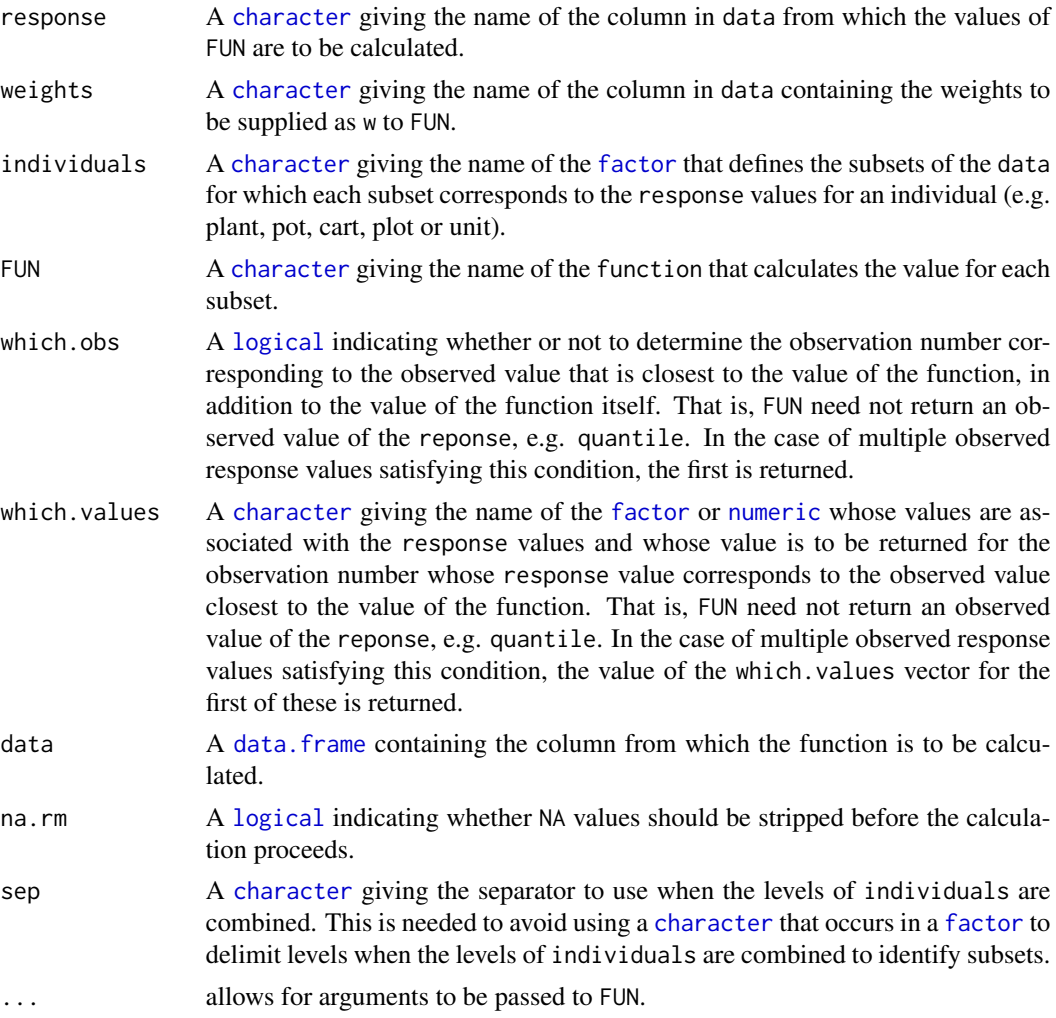

## Value

A [data.frame](#page-0-0), with the same number of rows as there are individuals, containing a column for the individuals and a column with the values of the function for the individuals. It is also possible to determine observaton numbers or the values of another column in data for the response values that are closest to the FUN results, using either or both of which.obs and which.values. If which.obs is TRUE, a column with observation numbers is included in the [data.frame](#page-0-0). If which.values is set to the name of a [factor](#page-0-0) or a [numeric](#page-0-0),a column containing the levels of that [factor](#page-0-0) or the values of that [numeric](#page-0-0) is included in the [data.frame](#page-0-0).

The name of the column with the values of the function will be formed by concatenating the response and FUN, separated by a full stop. If which.obs is TRUE, the column name for the obervations numbers will have .obs added after FUN into the column name for the function values; if which.values is specified, the column name for these values will have a full stop followed by which.values added after FUN into the column name for the function values.

#### Author(s)

Chris Brien

## See Also

[intervalValueCalculate](#page-60-0), [splitContGRdiff](#page-120-0), [splitSplines](#page-122-0)

## Examples

```
data(exampleData)
sPSA.max.dat <- splitValueCalculate("sPSA", data = longi.dat)
AGR.max.dat <- splitValueCalculate("sPSA.AGR", FUN="max", data=longi.dat,
                                    which.values = "DAP", which.obs = TRUE)
sPSA.dec1.dat <- splitValueCalculate("sPSA", FUN="quantile", data=longi.dat,
                                     which.values = "DAP", probs = 0.1)
```
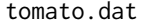

Longitudinal data for an experiment to investigate tomato response to *mycorrhizal fungi and zinc*

#### Description

The data is from an experiment in a Smarthouse in the Plant Accelerator and is decribed by Watts-Williams et al. (2019). The experiment involves 32 plants, each placed in a pot in a cart, and the carts were assigned 8 treatments using a randomized complete-block design. The main response is Projected Shoot Area (PSA for short), being the sum of the plant pixels from three images. The eight treatments were the combinations of 4 Zinc (Zn) levels by two Arbuscular Mycorrhiza Fungi (AMF) levls. Each plant was imaged on 35 different days after planting (DAPs). It is used to explore the analysis of growth dynamics.

#### Usage

data(tomato.dat)

#### Format

A data.frame containing 1120 observations on 16 variables. The names of the columns in the data.frame are:

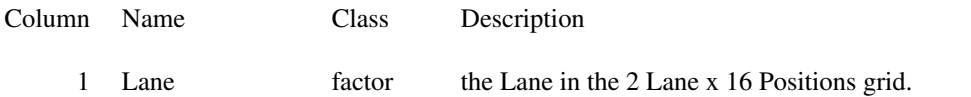

## traitExtractFeatures 129

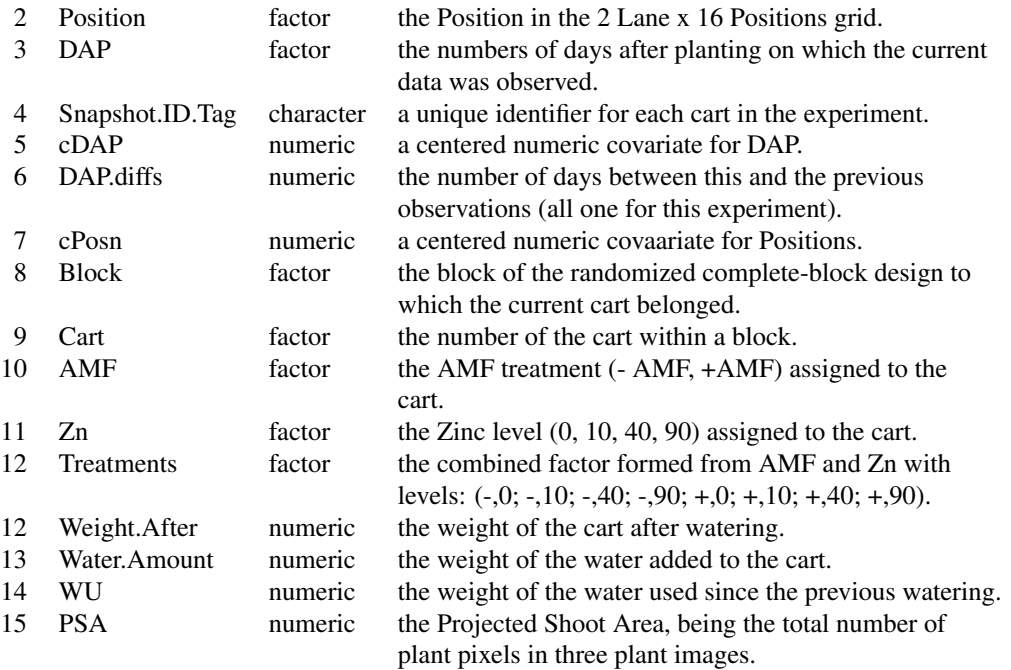

## References

Watts-Williams SJ, Jewell N, Brien C, Berger B, Garnett T, Cavagnaro TR (2019) Using highthroughput phenotyping to explore growth responses to mycorrhizal fungi and zinc in three plant species. *Plant Phenomics*, 2019, 12.

<span id="page-128-0"></span>traitExtractFeatures *Extract features, that are single-valued for each individual, from traits observed over time.*

#### **Description**

Extract one or more sets of features from traits observed over time, the result being traits that have a single value for each individual. The sets of features are:

- 1. single times the value for each individual for a single time. (uses getTimesSubset)
- 2. growth rates for a time interval the average growth rate (AGR and/or RGR) over a time interval for each individual. (uses byIndv4Intvl\_GRsDiff or byIndv4Intvl\_GRsAvg)
- 3. water use traits for a time interval the total water use (WU), the water use rate (WUR) and the water use index (WUI) over a time interval for each individual. (uses byIndv4Intvl\_WaterUse)
- 4. growth rates for the imaging period overall the average growth rate (AGR and/or RGR) over the whole imaging period for each individual. (uses byIndv4Intvl\_GRsDiff or byIndv4Intvl\_GRsAvg)
- 5. water use traits for the imaging period overall the total water use (WU), the water use rate (WUR) and the water use index (WUI) for the whole imaging period for each individual. (uses byIndv4Intvl\_WaterUse)
- 6. totals for the imaging period overall the total over the whole imaging period of a trait for each individual. (uses byIndv4Intvl\_ValueCalc)
- 7. maximum for the imaging period overall the maximum value over the whole imaging period, and the time at which it occurred, for each individual. (uses byIndv4Intvl\_ValueCalc)

The Tomato vignette illustrates the use of [traitSmooth](#page-135-0) and traitExtractFeatures to carry out the SET procedure for the example presented in Brien et al. (2020). Use vignette("Tomato", package = "growthPheno") to access it.

## Usage

```
traitExtractFeatures(data, individuals = "Snapshot.ID.Tag", times = "DAP",
                     starts.intvl = NULL, stops.intvl = NULL,
                     suffices.intvl = NULL,
                     responses4intvl.rates = NULL,
                     growth.rates = NULL,
                     growth.rates.method = "differences",
                     suffices.growth.rates = NULL,
                     water.use4intvl.traits = NULL,
                     responses4water = NULL,
                     water.trait.types = c("WU", "WUR", "WUI"),
                     suffix.water.rate = "R", suffix.water.index = "I",
                     responses4singletimes = NULL, times.single = NULL,
                     responses4overall.rates = NULL,
                     water.use4overall.water = NULL,
                     responses4overall.water = NULL,
                     responses4overall.totals = NULL,
                     responses4overall.max = NULL,
                     intvl.overall = NULL, suffix.overall = NULL,
                     sep.times.intvl = "to", sep.suffix.times = ".",
                     sep.growth.rates = ".", sep.water.traits = "",
                     mergedata = NULL, ...,)
```
#### Arguments

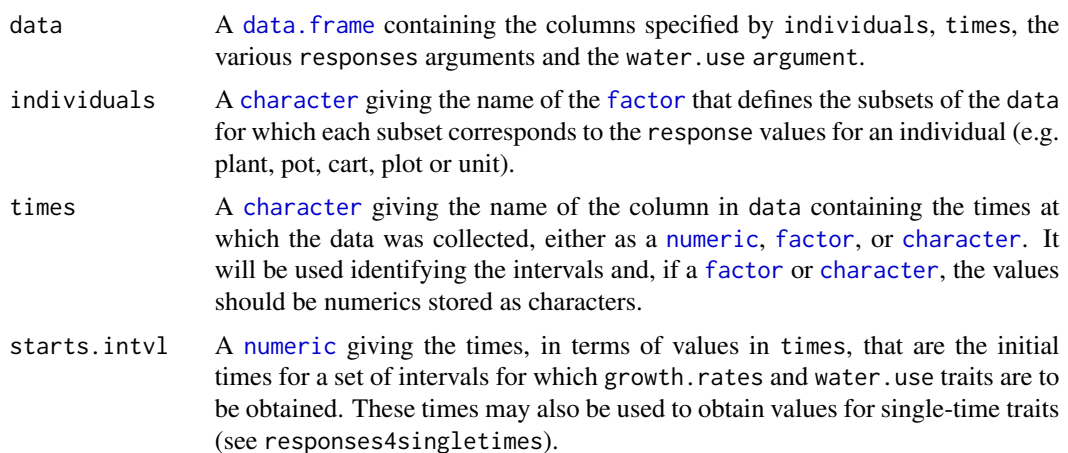

- stops.intvl A [numeric](#page-0-0) giving the times, in terms of values in times, that are the end times for a set of intervals for which growth.rates and water.use traits are to be obtained. These times may also be used to obtain values for single-time traits (see responses4singletimes).
- suffices.intvl A [character](#page-0-0) giving the suffices for intervals specified using starts.intvl and stops.intvl. If NULL, the suffices are automatically generated using starts.intvl, stops.intvl and sep.times.intvl.

responses4intvl.rates

A [character](#page-0-0) specifying the names of the columns containing responses for which growth rates are to be obtained for the intervals specified by starts.intvl and stops.intvl. For growth.rates.method set to differences, the growth rates will be computed from the column of the response values whose name is listed in responses4intvl.rates. For growth.rates.method set to derivatives, the growth rates will be computed from a column with the growth rates computed for each time. The name of the column should be a response listed in responses4intvl.rates to which is appended an element of suffices.growth.rates.

growth.rates.method

A [character](#page-0-0) specifying the method to use in calculating the growth rates over an interval for the responses specified by responses4intvl.rates. The two possibilities are "differences" and "ratesaverages". For differences, the growth rate for an interval is computed by taking differences between the values of a response for pairs of times. For ratesaverage, the growth rate for an interval is computed by taking weighted averages of growth rates for times within the interval. That is, differences operates on the response and ratesaverage operates on the growth rates previously calculated from the response, so that the appropriate one of these must be in data. The ratesaverage option is most appropriate when the growth rates are calculated using the derivatives of a fitted curve. Note that, for responses for which the AGR has been calculated using differences, both methods will give the same result, but the differences option will be more efficient than ratesaverages.

growth.rates A [character](#page-0-0) specifying which growth rates are to be obtained for the intervals specified by starts.intvl and stops.intvl. It should contain one of both of "AGR" and "RGR".

suffices.growth.rates

A [character](#page-0-0) giving the suffices appended to responses4intvl.rates in constructung the column names for the storing the growth rates specified by growth.rates. If suffices.growth.rates is NULL, then "AGR" and "RGR" will be used.

water.use4intvl.traits

A [character](#page-0-0) giving the names of the columns in data that contain the water use values that are to be used in computing the water use traits (WU, WUR, WUI) for the intervals specified by starts. intvl and stops. intvl. If there is only one column name, then the WUI will be calculated using this name for all column names in responses4water. If there are several column names in water.use4intyl.traits, then there must be either one or the same number of names in responses4water. If both have same number of names, then the two lists of column names will be processed in parallel, so that a single WUI will be produced for each pair of responses4water and water.use4intvl.traits values.

responses4water

A [character](#page-0-0) giving the names of the columns in data that are to provide the numerator in calculating a WUI for the intervals specified using starts.intvl and stops.intvl. The denominator will be the values in the columns in data whose names are those given by water.use4intvl.traits. If there is only one column name in responses4water, then the WUI will be calculated using this name for all column names in responses4water. If there are several column names in responses4water, then there must be either one or the same number of names in water.use4intvl.traits. If both have same number of names, then the two lists of column names will be processed in parallel, so that a single WUI will be produced for each pair of responses4water and water.use4intvl.traits values.

See the Value section for a description of how responses4water is incorporated into the names constructed for the water use traits.

#### water.trait.types

A [character](#page-0-0) listing the trait types to compute and return. It should be some combination of WU, WUR and WUI. See Details in [byIndv4Intvl\\_WaterUse](#page-29-0) for how each is calculated.

## suffix.water.rate

A [character](#page-0-0) giving the label to be appended to the value of water.use4intvl.traits to form the name of the WUR.

#### suffix.water.index

A [character](#page-0-0) giving the label to be appended to the value of water.use4intvl.traits to form the name of the WUI.

## responses4singletimes

A [character](#page-0-0) specifying the names of the columns containing responses for which a column of the values is to be formed for each response for each of the times values specified in times.single. If times.single is NULL, then the unique values in the combined starts.intvl and stops.intvl will be used.

times.single A [numeric](#page-0-0) giving the times of imaging, for each of which, the values of each responses4singletimes will be stored in a column of the resulting data. frame. If NULL, then the unique values in the combined starts.intvl and stops.intvl will be used.

responses4overall.rates

A [character](#page-0-0) specifying the names of the columns containing responses for which growth rates are to be obtained for the whole imaging period i.e. the interval specified by intvl.overall. The settings of growth.rates.method, growth.rates, suffices.growth.rates, sep.growth.rates, suffix.overall and intvl.overall will be used in producing the growth rates. See responses4intvl.rates for more information about how these arguments are used.

water.use4overall.water

A [logical](#page-0-0) indicating whether the overall water.traits are to be obtained. The settings of water.trait.types, suffix.water.rate, suffix.water.index, sep.water.traits, suffix.overall and intvl.overall will be used in producing the overall water traits. See water.use4intvl.traits for more information about how these arguments are used.

responses4overall.water

A [character](#page-0-0) giving the names of the columns in data that are to provide the

numerator in calculating a WUI for the interval corresponding to the whole imaging period. See response.water for further details. See responses4water for more information about how this argument is processed.

#### responses4overall.totals

A [character](#page-0-0) specifying the names of the columns containing responses for which a column of the values is to be formed by summing the response for each individual over the whole of the imaging period.

responses4overall.max

A [character](#page-0-0) specifying the names of the columns containing responses for which columns of the values are to be formed for the maximum of the response for each individual over the whole of the imaging period and the times value at which the maximum occurred.

- intvl.overall A [numeric](#page-0-0) giving the starts and stop times of imaging. If NULL, the start time will be the minimum of starts. intvl and the stop time will be the maximum of stops.intvl.
- suffix.overall A [character](#page-0-0) giving the suffix to be appended to the names of traits that apply to the whole imagng period. It applies to overall.growth.rates, water.use4overall.water, responses4overall.water and responses4overall.totals. If NULL, then nothing will be added.

### sep.times.intvl

A [character](#page-0-0) giving the separator to use in combining a starts.intvl with a stops.intvl in constructing the suffix to be appended to an interval trait. If set to NULL and there is only one value for each of starts.intvl and stops.intvl, then no suffix will be added; otherwise sep.times.intvl set to NULL will result in an error.

### sep.suffix.times

A [character](#page-0-0) giving the separator to use in appending a suffix for times to a trait. For no separator, set to "".

## sep.growth.rates

A [character](#page-0-0) giving the character(s) to be used to separate the suffices.growth.rates value from the responses4intvl.rates values in constructing the name for a new rate. It is also used for separating responses4water values from the suffix.water.index. For no separator, set to "".

#### sep.water.traits

A [character](#page-0-0) giving the character(s) to be used to separate the suffix.rate and suffix.index values from the response value in constructing the name for a new rate/index. The default of "" results in no separator.

- mergedata A [data.frame](#page-0-0) containing a column with the name given in individuals and for which there is only one row for each value given in this column. In general, it will be that the number of rows in mergedata is equal to the number of unique values in the column in data labelled by the value of individuals, but this is not mandatory. If mergedata is not NULL, the values extracted by traitExtractFeatures will be [merge](#page-0-0)d with it.
- ... allows passing of arguments to other functions; not used at present.

A [data.frame](#page-0-0) that contains an individuals column and a column for each extracted trait, in addition to any columns in mergedata. The number of rows in the [data.frame](#page-0-0) will equal the number of unique element of the individuals column in data, except when there are extra values in the individuals column in data. If the latter applies, then the number of rows will equal the number of unique values in the combined individuals columns from mergedata and data.

The names of the columns produced by the function are constructed as follows:

- 1. single times  $A$  name for a single-time trait is formed by appending a full stop to an element of responses4singletimes, followed by the value of times at which the values were observed.
- 2. growth rates for a time interval The name for an interval growth rate is constructed by concatenating the relevant element of responses4intvl.rates, growth.rates and a suffix for the time interval, each separated by a full stop. The interval suffix is formed by joining its starts.intvl and stops.intvl values, separating them by the value of sep.times.intvl.
- 3. growth rates for the whole imaging period The name for an interval growth rate is constructed by concatenating the relevant element of responses4intvl.rates, growth.rates and suffix.overall, each separated by a full stop.
- 4. water use traits for a time interval Construction of the names for the three water traits begins with the value of water.use4intvl.traits. The rate (WUR) has either R or the value of suffix.water.rate added to the value of water.use4intvl.traits. Similarly the index (WUI) has either I or the value of suffix.water.index added to it. The WUI also has the element of responses4water used in calculating the WUI prefixed to its name. All three water use traits have a suffix for the interval appended to their names. This suffix is contructed by joining its starts.intvl and stops.intvl, separated by the value of sep.times.intvl.
- 5. water use traits for the whole imaging period Construction of the names for the three water traits begins with the value of water.use4intvl.traits. The rate (WUR) has either R or the value of suffix.water.rate added to the value of water.use4intvl.traits. Similarly the index (WUI) has either I or the value of suffix.water.index added to it. The WUI also has the element of responses4water used in calculating the WUI prefixed to its name. All three water use traits have suffix.overall appended to their names.
- 6. the total for the whole of imaging period The name for whole-of-imaging total is formed by combining an element ofresponses4overall.totals with suffix.overall, separating them by a full stop.
- 7. maximum for the whole of imaging period The name of the column with the maximum values will be the result of concatenating the responses4overall.max, "max" and suffix.overall, each separated by a full stop. The name of the column with the value of times at which the maximum occurred will be the result of concatenating the responses4overall.max, "max" and the value of times, each separated by a full stop.

The data. frame is returned invisibly.

#### Author(s)

Chris Brien

# Value

#### References

Brien, C., Jewell, N., Garnett, T., Watts-Williams, S. J., & Berger, B. (2020). Smoothing and extraction of traits in the growth analysis of noninvasive phenotypic data. *Plant Methods*, 16, 36. [doi:10.1186/s13007020005776.](https://doi.org/10.1186/s13007-020-00577-6)

#### See Also

[getTimesSubset](#page-49-0), [byIndv4Intvl\\_GRsAvg](#page-22-0), [byIndv4Intvl\\_GRsDiff](#page-24-0), [byIndv4Intvl\\_WaterUse](#page-29-0), [byIndv\\_ValueCalc](#page-37-0).

#### Examples

```
#Load dat
data(tomato.dat)
#Define DAP constants
DAP.endpts <- c(18,22,27,33,39,43,51)
nDAP.endpts <- length(DAP.endpts)
DAP.starts <- DAP.endpts[-nDAP.endpts]
DAP.stops <- DAP.endpts[-1]
DAP.segs <- list(c(DAP.endpts[1]-1, 39),
                  c(40, DAP.endpts[nDAP.endpts]))
#Add PSA rates and smooth PSA, also producing sPSA rates
tom.dat <- byIndv4Times_SplinesGRs(data = tomato.dat,
                                   response = "PSA", response.smoothed = "sPSA",
                                   times = "DAP", rates.method = "differences",
                                   smoothing.method = "log",
                                   spline.type = "PS", lambda = 1,
                                   smoothing.segments = DAP.segs)
#Smooth WU
tom.dat <- byIndv4Times_SplinesGRs(data = tom.dat,
                                   response = "WU", response.smoothed = "sWU",
                                   rates.method = "none",
                                   times = "DAP",
                                   smoothing.method = "direct",
                                   spline.type = "PS", lambda = 10^(-0.5),
                                   smoothing.segments = DAP.segs)
#Extract single-valued traits for each individual
indv.cols <- c("Snapshot.ID.Tag", "Lane", "Position", "Block", "Cart", "AMF", "Zn")
indv.dat \leq subset(tom.dat, subset = DAP == DAP.endpts[1],
                   select = indv.cols)
indv.dat <- traitExtractFeatures(data = tom.dat,
                                 starts.intvl = DAP.starts, stops.intvl = DAP.stops,
                                 responses4singletimes = "sPSA",
                                 responses4intvl.rates = "sPSA",
                                 growth.rates = c("AGR", "RGR"),
                                 water.use4intvl.traits = "sWU",
                                 responses4water = "sPSA",
                                 responses4overall.totals = "sWU",
                                 responses4overall.max = "sPSA.AGR",
```
<span id="page-135-0"></span>traitSmooth *Obtain smooths for a trait by fitting spline functions and, having compared several smooths, allows one of them to be chosen and returned in a* data.frame*.*

#### Description

Takes a response that has been observed for a set of individuals over a number times and carries out one or more of the following steps:

- Smooth: Produces response.smoothed using splines for a set of smoothing parameter settings and, optionally, computes growth rates either as differences or derivatives. (see smoothing.args below and [args4smoothing](#page-18-0)) This step is bypassed if a [data.frame](#page-0-0) that is also of class [smooths.frame](#page-115-0) is supplied to data.
- Profile plots: Produces profile plots of response. smoothed and its growth rates that compare the smooths; also, boxplots of the deviations of the observed from smoothed data can be obtained. (see profile.plot.args below and [args4profile\\_plot](#page-15-0)) Whether these plots are produced is controlled via which.plots or whether profile.plot.args is set to NULL.
- Median deviations plots: Produces plots of the medians of the deviations of the observed response, and its growth rates, from response. smoothed, and its growth rates. These aid in the assessment of the different smooths. (see meddevn.plot.args below and [args4meddevn\\_plot](#page-13-0)) Whether these plots are produced is controlled via which.plots or whether meddevn.plot.args is set to NULL.
- Deviations boxplots: Produces boxplots of the absolute or relative deviations of the observed response, and its growth rates, from response.smoothed, and its growth rates. These aid in the assessment of the different smooths. (see devnboxes.plot.args below and [args4devnboxes\\_plot](#page-11-0)) Whether these plots are produced is controlled via which.plots or whether devnboxes.plot.args is set to NULL.
- Choose a smooth: Extract a single, favoured response.smoothed, and its growth rates, for a chosen set of smoothing parameter settings. (see chosen. smooth.args below and [args4chosen\\_smooth](#page-10-0)) This step will be omitted if chosen.smooth.args is NULL.
- **Chosen smooth plot:** Produces profile plots of the chosen smooth and its growth rates. (see chosen.plot.args below and [args4chosen\\_plot](#page-8-0)) Whether these plots are produced is controlled by whether chosen.plot.args is set to NULL.

Each of the 'args4' functions has a set of defaults that will be used if the corresponding argument, ending in '.args', is omitted. The defaults have been optimized for traitSmooth.

Input to the function can be either a [data.frame](#page-0-0), that contains data to be smoothed, or a [smooths.frame](#page-115-0), that contains data that has been smoothed. The function can be run (i) without saving any output, (ii) saving the complete set of smooths in a [data.frame](#page-0-0) that is also of class [smooths.frame](#page-115-0), (iii) saving a subset of the smooths in a supplied smooths. frame, or (iv) saving a single smooth in a [data.frame](#page-0-0), which can be merged with a pre-existing [data.frame](#page-0-0) such as the [data.frame](#page-0-0) that contains the unsmoothed data.

The Tomato vignette illustrates the use of traitSmooth and [traitExtractFeatures](#page-128-0) to carry out the SET procedure for the example presented in Brien et al. (2020). Use vignette("Tomato", package = "growthPheno") to access it.

#### traitSmooth 137

# Usage

```
traitSmooth(data, response, response.smoothed, individuals, times,
            keep.columns = NULL,
            get.rates = TRUE,
            rates.method="differences", ntimes2span = NULL,
            trait.types = c("response", "AGR", "RGR"),
            smoothing.args = args4smoothing(),
            x.title = NULL, y.titles = NULL,
            which.plots = c("profiles", "medians.deviations"),
            profile.plot.args = args4profile_plot(),
            meddevn.plot.args = args4meddevn_plot(),
            devnboxes.plot.args = args4devnboxes_plot(),
            chosen.smooth.args = args4chosen_smooth(),
            chosen.plot.args = args4chosen_plot(),
            mergedata = NULL,
            ...)
```
# Arguments

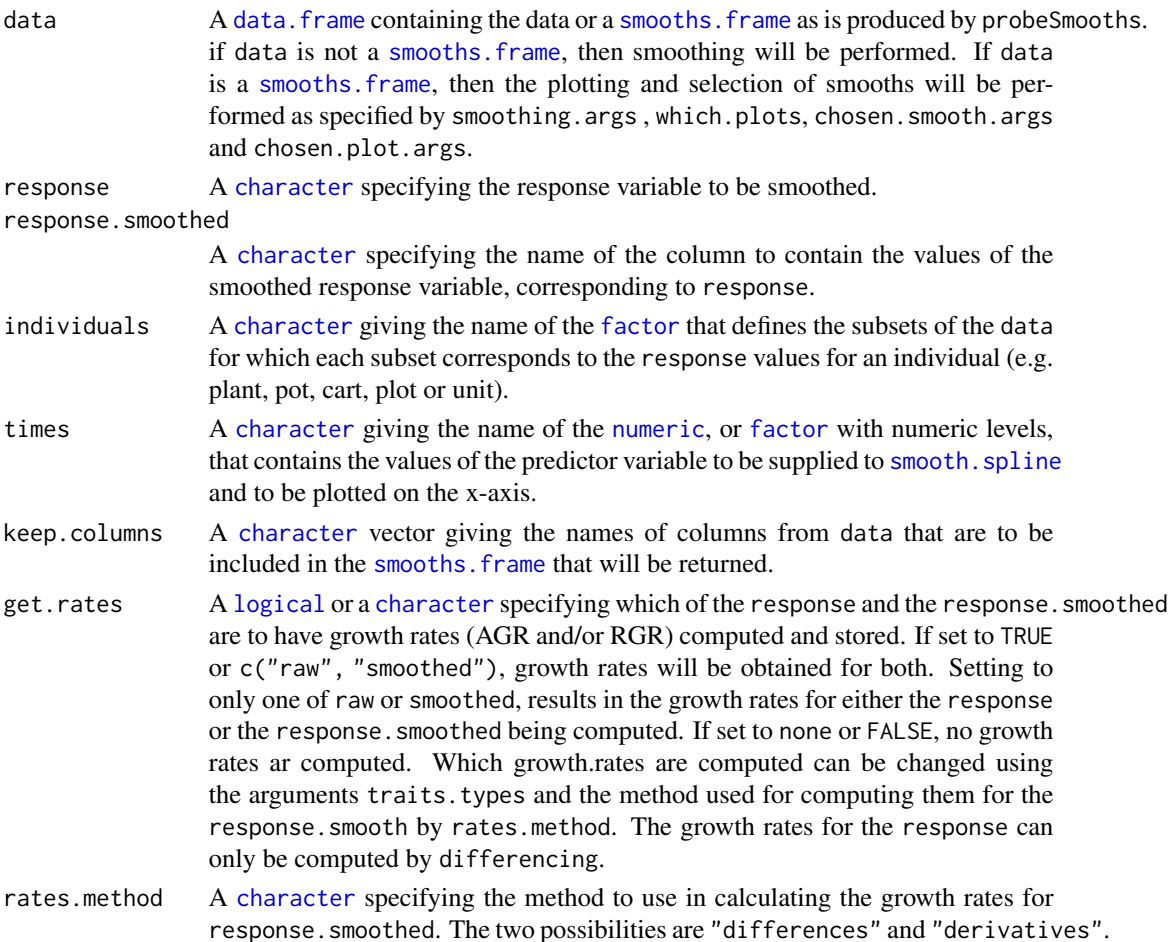

- ntimes2span A [numeric](#page-0-0) giving the number of values in times to span in calculating growth rates by differencing. For ntimes2span set to NULL, if rates.method is set to differences then ntimes2span is set to 2; if rates.method is set to derivatives then ntimes2span is set to 3. Note that when get.rates is includes raw or is TRUE, the growth rates for the unsmoothed response must be calculated by differencing, even if the growth rates for the smoothed response are computed using derivatives. When differencing, each growth rate is calculated as the difference in the values of one of the responses for pairs of times values that are spanned by ntimes2span times values divided by the difference between this pair of times values. For ntimes2span set to 2, a growth rate is the difference between consecutive pairs of values of one of the responses divided by the difference between consecutive pairs of times values.
- trait.types A [character](#page-0-0) giving the trait.types that are to be plotted. If growth rates are included in trait.types, then they will be computed for either the response and/or the response. smoothed, depending on the setting of get.rates. Any growth rates included in trait.types for the response that are available in data, but have not been specified for computation in get.rates, will be retained in the returned smooths.frame. If all, the response.smoothed, its AGR and RGR, will be plotted. The response, and its AGR and RGR, will be plotted as the plotting options require it.
- smoothing.args A [list](#page-0-0) that is most easily generated using [args4smoothing](#page-18-0), it documenting the options available for smoothing the data. It gives the settings of smoothing.methods, spline.types, df, lambdas, smoothing.segments, npspline.segments, na.x.action, na.y.action, external.smooths, and correctBoundaries, to be used in smoothing the response or in selecting a subset of the smooths in data, depending on whether data is a [data.frame](#page-0-0) or a [smooths.frame](#page-115-0), respectively. If data is a [data.frame](#page-0-0), then smoothing will be performed. If data is a [smooths.frame](#page-115-0), no smoothing will be carried out. If smoothing.args is NULL then a [smooths.frame](#page-115-0) will only be used for plotting. Otherwise, the setting of smoothing.args will specifying the smooths that are to be extracted from the smooths. frame, in which case smoothing.args must specify a subset of the smooths in data.
- x.title Title for the x-axis, used for all plots. If NULL then set to times.
- y.titles A [character](#page-0-0) giving the titles for the y-axis, one for each the response, the AGE and the RGR. They are used for all plots. If NULL then they are set to the response and the response with .AGR and .RGR appended.
- which.plots A [logical](#page-0-0) indicating which plots of the smooths specified by smoothing.args are to be produced. The options are either none or some combination of profiles, absolute.boxplots, relative.boxplots and medians.deviations. The various profiles plots that can be poduced are described in the introduction to this function. The plot of a chosen smooth is dealt with separately by the argument chosen.plot.args.

profile.plot.args

A named [list](#page-0-0) that is most easily generated using [args4profile\\_plot](#page-15-0), it documenting the options available for varying the profile plots. *Note that if* [args4profile\\_plot](#page-15-0) *is being called from* traitSmooth *to change some arguments from the default settings, then it is safest to set all of the following arguments in the call:* plots.by*,*

#### traitSmooth 139

facet.x facet.y *and* include.raw. If this argument is set to NULL, these plots will not be produced.

meddevn.plot.args

A named [list](#page-0-0) that is most easily generated using [args4meddevn\\_plot](#page-13-0), it documenting the options available for varying median deviations plots. *Note that if* [args4meddevn\\_plot](#page-13-0) *is being called from* traitSmooth *to change some arguments from the default settings, then it is safest to set all of the following arguments in the call:* plots.by*,* plots.group*,* facet.x *and* facet.y*.* If this argument is set to NULL, these plots will not be produced.

devnboxes.plot.args

A named [list](#page-0-0) that is most easily generated using [args4devnboxes\\_plot](#page-11-0), it documenting the options available for varying the boxplots. *Note that if* [args4devnboxes\\_plot](#page-11-0) *is being called from* traitSmooth *to change some arguments from the default settings, then it is safest to set all of the following arguments in the call:* plots.by*,* facet.x *and* facet.y*.* If this argument is set to NULL, these plots will not be produced.

chosen.smooth.args

A named [list](#page-0-0) with just one element or NULL for each component. It is most easily generated using [args4chosen\\_smooth](#page-10-0) with combinations set to single. The call to [args4smoothing](#page-18-0) should give the settings of smoothing.methods, spline.types, df and lambdas for a single smooth that is to be extracted and that is amongst the smooths that have been produced for the settings specified in smoothing.methods. If both df and lambda in chosen.smooth.args are NULL, then, depending on the settings for spline.type and smoothng.method, the value of either df or lambdas that is the median value or the observed value immediatly below the median value will be added to chosen.smooth.args. Otherwise, one of df and lambda should be NULL and the other should be a single numeric value. If a value in chosen.smooth.args is not amongst those investigated, a value that was investigated will be substituted.

chosen.plot.args

A named [list](#page-0-0) that is most easily generated using [args4chosen\\_plot](#page-8-0), it documenting the options available for varying profile plots. Because this plot includes only a single smooth, the chosen.smooth.args, the smoothing-parameter [factor](#page-0-0)s are unnecessary and an error will be given if any are included. *Note that if* [args4chosen\\_plot](#page-8-0) *is to be called to change from the default settings given in the default* traitSmooth *call, then it is safest to set all of the following arguments in the call:* plots.by*,* facet.x*,* facet.y *and* include.raw*.* If set to NULL, then no chosen-smooth plot will be produced.

mergedata A [data.frame](#page-0-0) that is to have the values for the trait.types for the smooth specified by chosen.smooth.args [merge](#page-0-0)d with it. It must contain columns with the names given in individuals and times, and for which there is only one row for each combination of unique values in these columns. In general, it will be that the number of rows in mergedata is equal to the number of unique combinations of the values in the columns of the chosen. smooth. args whose names are given by individuals and times, but this is not mandatory. If only one smooth has been produced, then it will be merged with data provided mergedata is NULL and data is not a [smooths.frame](#page-115-0). Othewrwise, a single smooth will be be merged with mergedata.

... allows arguments to be passed to [plotProfiles](#page-80-0).

#### Details

This function is a wrapper function for [probeSmooths](#page-98-0), [plotSmoothsComparison](#page-83-0), [plotSmoothsComparison](#page-83-0) and [plotDeviationsBoxes](#page-72-0). It uses the helper functions [args4smoothing](#page-18-0), [args4profile\\_plot](#page-15-0) and [args4meddevn\\_plot](#page-13-0) to se arguments that control the smoothing and plotting.

It takes a response that has been observed for a set of individuals over a number times and produces response.smoothed, using [probeSmooths](#page-98-0), for a default set of smoothing parameter settings (see [args4smoothing](#page-18-0) for the defaults). The settings can be varied from the defaults by specifying alternate values for the smoothing parameters, the parameters being the type of spline (spline.types), the degrees of freedom (df) or smoothing penalty (lambdas) and smoothing.methods. There are also several other smoothing arguments that can be manipulated to affect the smooth (for details see [args4smoothing](#page-18-0)). The secondary traits of the absolute growth rate (AGR) and relative growth rate (RGR) are calculated from the two primary traits, the response and response. smoothed.

Generally, profile plots for the traits (a response, an AGR or an RGR) specified in traits.types are produced if which.plots is profiles; if which.plots specifies one or more deviations plots, then those deviations plots will also be produced, these being based on the unsmoothed data from which the smoothed data has been subtracted. The layout of the plots is controlled via combinations of one or more of the smoothing-parameter [factor](#page-0-0)s Type, TunePar, TuneVal, Tuning (the combination of TunePar and TuneVal) and Method, as well as other [factor](#page-0-0)s associated with the data. The [factor](#page-0-0)s that are to be used for the profile plots and deviations boxplots are supplied via the argument profile.plot.args using the helper function [args4profile\\_plot](#page-15-0) to set plots.by, facet.x, and facet.y; for the plots of the medians of the deviations, the [factor](#page-0-0)s are supplied via the argument meddevn.plot.args using the helper function [args4meddevn\\_plot](#page-13-0) to set plots.by, facet.x, facet.y and plots.group. Here, the basic principle is that the number of levels combinations of the smoothing-parameter [factor](#page-0-0)s included in the set of plots and facets arguments to one of these helper functions must be the same as those covered by the combinations of the values supplied to spline.types, df, lambdas and smoothing.methods and incorporated into the [smooths.frame](#page-115-0), such as is returned by probeSmooths. This ensures that smooths from different parameter sets are not pooled together in a single plot. It is also possible to include [factor](#page-0-0)s that are not smoothing-parameter [factor](#page-0-0)s in the plots amd facets arguments.

The following profiles plots can be produced using [args4profile\\_plot](#page-15-0): (i) separate plots of the smoothed traits for each combination of the smoothing parameters (include Type, Tuning and Method in plots.by); (ii) as for (i), with the corresponding plot for the unsmoothed trait preceeding the plots for the smoothed trait (also set include.raw to alone); (iii) profiles plots that compare a smoothed trait for all combinations of the values of the smoothing parameters, arranging the plots side-by-side or one above the other (include Type, Tuning and Method in facet.x and/or facet.y - to include the unsmoothed trait set include.raw to one of facet.x or facet.y; (iv) as for (iii), except that separate plots are produced for each combination of the levels of the [factor](#page-0-0)s in plot.by and each plot compares the smoothed traits for the smoothing-parameter [factor](#page-0-0)s included in facet.x and/or facet.y (set both plots.by and one or more of facet.x and facet.y).

Deviation plots that can be produced are the absolute and relative deviations boxplots and plots of medians deviations (see which.plots).

By default, the single smooth for an arbitrarily chosen combination of the smoothing parameters is returned by the function. The smooth for a single combination other than default combination can be nominated for return using the chosen.smooth.args argument. This combination

#### traitSmooth 141

must involve only the supplied values of the smoothing parameters. The values for response, the response. smoothed and their AGRs and RGRs are are added to data, after any pre-existing columns of these have been removed from data. Profile plots of the three smoothed traits are produced using [plotProfiles](#page-80-0). However, if chosen.smooth.args is NULL, all of the smooths will be returned in a [smooths.frame](#page-115-0), and plots for the single combination of the smoothing parameters will not be produced.

## Value

A [smooths.frame](#page-115-0) or a [data.frame](#page-0-0) that contains the unsmoothed and smoothed data in long format. That is, all the values for either an unsmoothed or a smoothed trait are in a single column.

A [smooths.frame](#page-115-0) will be returned when (i) chosen.smooth.args is NULL and there is more than one smooth specified by the smoothing parameter arguments, or (ii) chosen.smooth.args is not NULL but mergedata is NULL. It will contain the smooths for a trait for the different combinatons of the smoothing parameters, the values for the different smooths being placed in rows one below the other. The columns that are included in the [smooths.frame](#page-115-0) are Type, TunePar, TuneVal, Tuning and Method, as well as those specified by individuals, times, response, and response.smoothed, and any included in the keep.columns, plots and facet arguments when the smooths were produced. The AGR or RGR for the response and response. smoothed, if obtained, will also be included. A [smooths.frame](#page-115-0) has the attributes described in [smooths.frame](#page-115-0).

A [data.frame](#page-0-0) will be returned when (i) chosen.smooth.args and mergedata are not NULL or (ii) chosen.smooth.args is NULL, data is not a smooths.frame and there is only one smooth specified by the smoothing parameter arguments. In either case, if mergedata is not NULL, the chosen smooth or the single smooth will be merged with the [data.frame](#page-0-0) specified by mergedata. When there is a single smooth and both mergedata and chosen.smooth.args are NULL, the [data.frame](#page-0-0) will include the columns individuals, times, response, and response.smoothed, and any included in the keep.columns, plots and facet arguments, as well as any growth rates calculated as a result of get.rates and trait.type.

The [smooths.frame](#page-115-0)/[data.frame](#page-0-0) is returned invisibly.

#### Author(s)

Chris Brien

#### References

Brien, C., Jewell, N., Garnett, T., Watts-Williams, S. J., & Berger, B. (2020). Smoothing and extraction of traits in the growth analysis of noninvasive phenotypic data. *Plant Methods*, 16, 36. [doi:10.1186/s13007020005776.](https://doi.org/10.1186/s13007-020-00577-6)

## See Also

[args4smoothing](#page-18-0), [args4meddevn\\_plot](#page-13-0), [args4profile\\_plot](#page-15-0), [args4chosen\\_smooth](#page-10-0), [args4chosen\\_plot](#page-8-0), [probeSmooths](#page-98-0) [plotSmoothsComparison](#page-83-0) and [plotSmoothsMedianDevns](#page-88-0), [ggplot](#page-0-0).

## Examples

```
data(exampleData)
longi.dat <- longi.dat[1:140,] #reduce to a smaller data set
vline <- list(ggplot2::geom_vline(xintercept=29, linetype="longdash", linewidth=1))
yfacets <- c("Smarthouse", "Treatment.1")
smth.dat <- traitSmooth(data = longi.dat,
                        response = "PSA", response.smoothed = "sPSA",
                        individuals = "Snapshot.ID.Tag",times = "DAP",
                        keep.columns = yfacets,
                        smoothing.args =
                          args4smoothing(df = c(5,7),lambda = list(PS = c(0.316, 10)),
                        profile.plot.args =
                          args4profile_plot(facet.y = yfacets,
                                            ggplotFuncs = vline),
                        chosen.plot.args =
                          args4chosen_plot(facet.y = yfacets,
                                           ggplotFuncs = vline))
```
twoLevelOpcreate *Creates a data.frame formed by applying, for each response, a binary operation to the paired values of two different treatments*

#### Description

Takes pairs of values for a set of responses indexed by a two-level treatment.factor and calculates, for each of pair, the result of applying a binary operation to their values for the two levels of the treatment.factor. The level of the treatment.factor designated the control will be on the right of the binary operator and the value for the other level will be on the left.

#### Usage

```
twoLevelOpcreate(data, responses, treatment.factor = "Treatment.1",
                 suffices.treatment = c("Cont", " Salt"), control = 1,columns.suffixed = NULL,
                 operations = "/", suffices.results="OST",
                 columns.retained = c("Snapshot.ID.Tag","Smarthouse","Lane",
                                      "Zone","cZone","SHZone","ZLane",
                                      "ZMainunit","cMainPosn", "Genotype.ID"),
                 by = c("Smarthouse","Zone","ZMainunit"))
```
#### **Arguments**

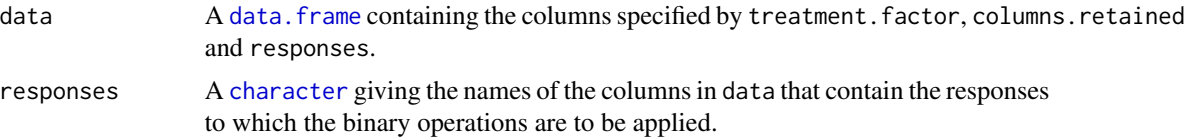

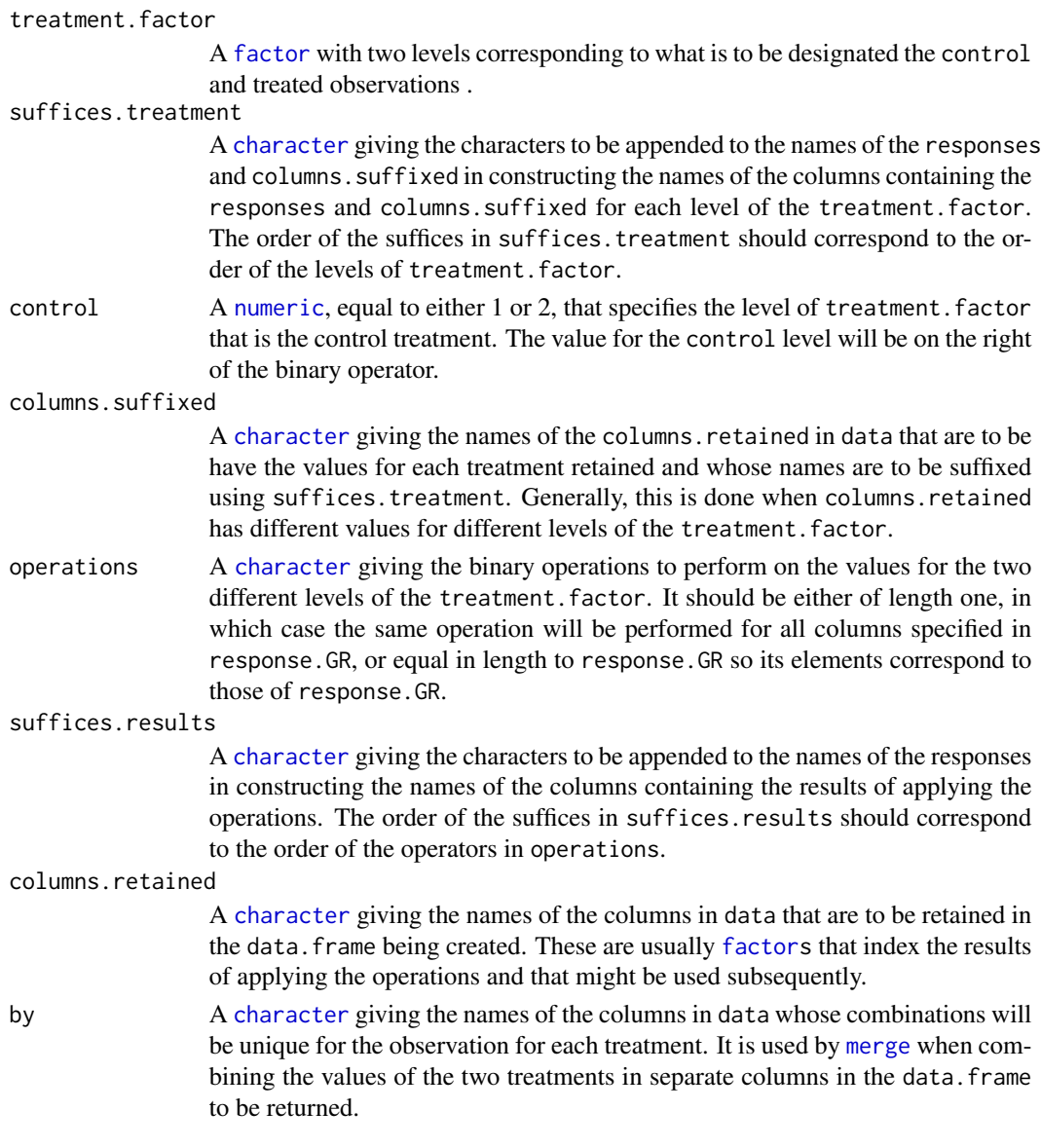

## Value

A [data.frame](#page-0-0) containing the following columns and the values of the :

- 1. those from data nominated in columns.retained;
- 2. those containing the treated values of the columns whose names are specified in responses; the treated values are those having the other level of treatment.factor to that specified by control;
- 3. those containing the control values of the columns whose names are specified in responses; the control values are those having the level of treatment.factor specified by control;
- 4. those containing the values calculated using the binary operations; the names of these columns will be constructed from responses by appending suffices.results to them.

### Author(s)

Chris Brien

## Examples

```
data(exampleData)
responses <- c("sPSA.AGR","sPSA.RGR")
cols.retained <- c("Snapshot.ID.Tag","Smarthouse","Lane","Position",
                    "DAP","Snapshot.Time.Stamp", "Hour", "xDAP",
                    "Zone","cZone","SHZone","ZLane","ZMainunit",
                    "cMainPosn", "Genotype.ID")
longi.SIIT.dat <-
 twoLevelOpcreate(data = longi.dat, responses = responses,
                   suffices.treatment=c("C","S"),
                   operations = c("-", "/"),
                   suffices.results = c("diff", "SIIT"),
                   columns.retained = cols.retained,
                   by = c("Smarthouse","Zone","ZMainunit","DAP"))
longi.SIIT.dat <- with(longi.SIIT.dat,
                            longi.SIIT.dat[order(Smarthouse,Zone,ZMainunit,DAP),])
```
<span id="page-143-0"></span>validSmoothsFrame *Checks that an object is a valid* [smooths.frame](#page-115-0)*.*

#### **Description**

Checks that an object is a [smooths.frame](#page-115-0) of S3-class data.frame that contains the columns Type, TunePar, TuneVal, Tuning, Method, as well as the columns specified by the atttributes of the object, namely individuals and times.

## Usage

```
validSmoothsFrame(object)
```
## Arguments

object a [smooths.frame](#page-115-0).

#### Value

TRUE or a character describing why the object is not a valid [smooths.frame](#page-115-0).

## Author(s)

Chris Brien

## See Also

[is.smooths.frame](#page-64-0), [as.smooths.frame](#page-21-0)
## <span id="page-144-0"></span> $WUI$  145

## Examples

```
dat \leq read.table(header = TRUE, text = "
Type TunePar TuneVal Tuning Method ID DAP PSA sPSA
NCSS df 4 df-4 direct 045451-C 28 57.446 51.18456
NCSS df 4 df-4 direct 045451-C 30 89.306 87.67343
NCSS df 7 df-7 direct 045451-C 28 57.446 57.01589
NCSS df 7 df-7 direct 045451-C 30 89.306 87.01316
")
dat[1:7] <- lapply(dat[1:6], factor)
dat \leq as. smooths. frame(dat, individuals = "ID", times = "DAP")
is.smooths.frame(dat)
validSmoothsFrame(dat)
```
WUI *Calculates the Water Use Index (WUI)*

# Description

Calculates the Water Use Index, returning NA if the water use is zero.

#### Usage

WUI(response, water)

## Arguments

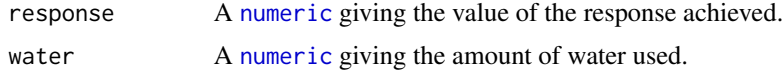

# Value

A [numeric](#page-0-0) containing the response divided by the water, unless water is zero in which case NA is returned.

# Author(s)

Chris Brien

## Examples

```
data(exampleData)
PSA.WUE <- with(longi.dat, WUI(PSA.AGR, WU))
```
# **Index**

∗ asreml as.smooths.frame, [22](#page-21-0) smooths.frame, [116](#page-115-0) validSmoothsFrame, [144](#page-143-0) ∗ datasets exampleData, [46](#page-45-0) RicePrepped.dat, [113](#page-112-0) RiceRaw.dat, [115](#page-114-0) tomato.dat, [128](#page-127-0) ∗ data anom, [8](#page-7-0) args4chosen\_plot, [9](#page-8-0) args4chosen\_smooth, [11](#page-10-0) args4devnboxes\_plot, [12](#page-11-0) args4meddevn\_plot, [14](#page-13-0) args4profile\_plot, [16](#page-15-0) args4smoothing, [19](#page-18-0) byIndv4Intvl\_GRsAvg, [23](#page-22-0) byIndv4Intvl\_GRsDiff, [25](#page-24-0) byIndv4Intvl\_ValueCalc, [27](#page-26-0) byIndv4Intvl\_WaterUse, [30](#page-29-0) byIndv4Times\_GRsDiff, [32](#page-31-0) byIndv4Times\_SplinesGRs, [34](#page-33-0) byIndv\_ValueCalc, [38](#page-37-0) calcLagged, [40](#page-39-0) cumulate, [43](#page-42-0) designFactors, [44](#page-43-0) fitSpline, [46](#page-45-0) getTimesSubset, [50](#page-49-0) GrowthRates, [52](#page-51-0) importExcel, [53](#page-52-0) intervalGRaverage, [55](#page-54-0) intervalGRdiff, [57](#page-56-0) intervalPVA.data.frame, [59](#page-58-0) intervalValueCalculate, [61](#page-60-0) intervalWUI, [63](#page-62-0) longitudinalPrime, [66](#page-65-0) prepImageData, [92](#page-91-0) PVA, [105](#page-104-0)

PVA.data.frame, [106](#page-105-0) PVA.matrix, [108](#page-107-0) rcontrib, [109](#page-108-0) rcontrib.data.frame, [111](#page-110-0) rcontrib.matrix, [112](#page-111-0) smoothSpline, [117](#page-116-0) splitContGRdiff, [121](#page-120-0) splitSplines, [123](#page-122-0) splitValueCalculate, [126](#page-125-0) twoLevelOpcreate, [142](#page-141-0) WUI, [145](#page-144-0) ∗ hplot growthPheno-package, [3](#page-2-0) plotAnom, [69](#page-68-0) plotCorrmatrix, [72](#page-71-0) plotDeviationsBoxes, [73](#page-72-0) plotImagetimes, [75](#page-74-0) plotLongitudinal, [76](#page-75-0) plotMedianDeviations, [79](#page-78-0) plotProfiles, [81](#page-80-0) plotSmoothsComparison, [84](#page-83-0) plotSmoothsDevnBoxplots, [87](#page-86-0) plotSmoothsMedianDevns, [89](#page-88-0) probeSmoothing, [96](#page-95-0) probeSmooths, [99](#page-98-0) traitExtractFeatures, [129](#page-128-0) traitSmooth, [136](#page-135-0) ∗ htest as.smooths.frame, [22](#page-21-0) smooths.frame, [116](#page-115-0) validSmoothsFrame, [144](#page-143-0) ∗ manip anom, [8](#page-7-0) args4chosen\_plot, [9](#page-8-0) args4chosen\_smooth, [11](#page-10-0) args4devnboxes\_plot, [12](#page-11-0) args4meddevn\_plot, [14](#page-13-0) args4profile\_plot, [16](#page-15-0) args4smoothing, [19](#page-18-0)

#### INDEX 147

byIndv4Intvl\_GRsAvg, [23](#page-22-0) byIndv4Intvl\_GRsDiff, [25](#page-24-0) byIndv4Intvl\_ValueCalc, [27](#page-26-0) byIndv4Intvl\_WaterUse, [30](#page-29-0) byIndv4Times\_GRsDiff, [32](#page-31-0) byIndv4Times\_SplinesGRs, [34](#page-33-0) byIndv\_ValueCalc, [38](#page-37-0) calcLagged, [40](#page-39-0) calcTimes, [41](#page-40-0) cumulate, [43](#page-42-0) designFactors, [44](#page-43-0) fitSpline, [46](#page-45-0) getTimesSubset, [50](#page-49-0) growthPheno-package, [3](#page-2-0) GrowthRates, [52](#page-51-0) importExcel, [53](#page-52-0) intervalGRaverage, [55](#page-54-0) intervalGRdiff, [57](#page-56-0) intervalPVA.data.frame, [59](#page-58-0) intervalValueCalculate, [61](#page-60-0) intervalWUI, [63](#page-62-0) is.smooths.frame, [65](#page-64-0) longitudinalPrime, [66](#page-65-0) plotDeviationsBoxes, [73](#page-72-0) plotMedianDeviations, [79](#page-78-0) plotSmoothsComparison, [84](#page-83-0) plotSmoothsDevnBoxplots, [87](#page-86-0) plotSmoothsMedianDevns, [89](#page-88-0) prepImageData, [92](#page-91-0) probeSmoothing, [96](#page-95-0) probeSmooths, [99](#page-98-0) PVA, [105](#page-104-0) PVA.data.frame, [106](#page-105-0) PVA.matrix, [108](#page-107-0) rcontrib, [109](#page-108-0) rcontrib.data.frame, [111](#page-110-0) rcontrib.matrix, [112](#page-111-0) smoothSpline, [117](#page-116-0) splitContGRdiff, [121](#page-120-0) splitSplines, [123](#page-122-0) splitValueCalculate, [126](#page-125-0) traitExtractFeatures, [129](#page-128-0) traitSmooth, [136](#page-135-0) twoLevelOpcreate, [142](#page-141-0) WUI, [145](#page-144-0) ∗ package growthPheno-package, [3](#page-2-0)

AGRdiff, *[32](#page-31-0)*, *[121](#page-120-0)*

AGRdiff *(*GrowthRates*)*, [52](#page-51-0) anom, *[6](#page-5-0)*, [8,](#page-7-0) *[69](#page-68-0)*, *[71](#page-70-0)* anomPlot *(*growthPheno-deprecated*)*, [51](#page-50-0) args4chosen\_plot, *[4](#page-3-0)*, [9,](#page-8-0) *[14](#page-13-0)*, *[18](#page-17-0)*, *[136](#page-135-0)*, *[139](#page-138-0)*, *[141](#page-140-0)* args4chosen\_smooth, *[4](#page-3-0)*, [11,](#page-10-0) *[136](#page-135-0)*, *[139](#page-138-0)*, *[141](#page-140-0)* args4devnboxes\_plot, [12,](#page-11-0) *[88](#page-87-0)*, *[100](#page-99-0)*, *[103](#page-102-0)*, *[136](#page-135-0)*, *[139](#page-138-0)* args4meddevn\_plot, *[4](#page-3-0)*, [14,](#page-13-0) *[91](#page-90-0)*, *[100](#page-99-0)*, *[103,](#page-102-0) [104](#page-103-0)*, *[136](#page-135-0)*, *[139](#page-138-0)[–141](#page-140-0)* args4profile\_plot, *[4](#page-3-0)*, *[11](#page-10-0)*, [16,](#page-15-0) *[85,](#page-84-0) [86](#page-85-0)*, *[89](#page-88-0)*, *[100](#page-99-0)*, *[103,](#page-102-0) [104](#page-103-0)*, *[136](#page-135-0)*, *[138](#page-137-0)*, *[140,](#page-139-0) [141](#page-140-0)* args4smoothing, *[4](#page-3-0)*, [19,](#page-18-0) *[99,](#page-98-0) [100](#page-99-0)*, *[102](#page-101-0)*, *[104](#page-103-0)*, *[116](#page-115-0)*, *[136](#page-135-0)*, *[138](#page-137-0)[–141](#page-140-0)* as.POSIXct, *[42](#page-41-0)*, *[55](#page-54-0)* as.smooths.frame, *[6](#page-5-0)*, [22,](#page-21-0) *[23](#page-22-0)*, *[65](#page-64-0)*, *[116](#page-115-0)*, *[144](#page-143-0)* attributes, *[22](#page-21-0)* byIndv4Intvl\_GRsAvg, *[5](#page-4-0)*, [23,](#page-22-0) *[27](#page-26-0)*, *[29](#page-28-0)*, *[31](#page-30-0)*, *[52](#page-51-0)*, *[55](#page-54-0)*, *[135](#page-134-0)* byIndv4Intvl\_GRsDiff, *[5](#page-4-0)*, *[25](#page-24-0)*, [25,](#page-24-0) *[29](#page-28-0)*, *[31](#page-30-0)*, *[52](#page-51-0)*, *[57](#page-56-0)*, *[135](#page-134-0)* byIndv4Intvl\_ValueCalc, *[5](#page-4-0)*, [27,](#page-26-0) *[40](#page-39-0)*, *[61](#page-60-0)*, *[69](#page-68-0)*, *[71](#page-70-0)* byIndv4Intvl\_WaterUse, *[5](#page-4-0)*, *[25](#page-24-0)*, *[27](#page-26-0)*, *[29](#page-28-0)*, [30,](#page-29-0) *[63](#page-62-0)*, *[132](#page-131-0)*, *[135](#page-134-0)* byIndv4Times\_GRsDiff, *[5](#page-4-0)*, *[7](#page-6-0)*, [32,](#page-31-0) *[34](#page-33-0)*, *[38](#page-37-0)*, *[40](#page-39-0)*, *[46](#page-45-0)*, *[49](#page-48-0)*, *[52](#page-51-0)*, *[104](#page-103-0)*, *[117](#page-116-0)*, *[120,](#page-119-0) [121](#page-120-0)* byIndv4Times\_SplinesGRs, *[5](#page-4-0)*, *[7](#page-6-0)*, *[25](#page-24-0)*, *[27](#page-26-0)*, *[33](#page-32-0)*, [34,](#page-33-0) *[40](#page-39-0)*, *[52](#page-51-0)*, *[104](#page-103-0)*, *[120](#page-119-0)*, *[123](#page-122-0)* byIndv\_ValueCalc, *[5](#page-4-0)*, [38,](#page-37-0) *[126](#page-125-0)*, *[135](#page-134-0)* calcLagged, *[6](#page-5-0)*, [40,](#page-39-0) *[52](#page-51-0)* calcTimes, *[6](#page-5-0)*, [41,](#page-40-0) *[55](#page-54-0)*, *[76](#page-75-0)* cart.dat *(*exampleData*)*, [46](#page-45-0)

character, *[9](#page-8-0)[–11](#page-10-0)*, *[13](#page-12-0)*, *[15](#page-14-0)*, *[17](#page-16-0)[–19](#page-18-0)*, *[21](#page-20-0)[–24](#page-23-0)*, *[26](#page-25-0)*, *[–37](#page-36-0)*, *[39](#page-38-0)*, *[41,](#page-40-0) [42](#page-41-0)*, *[44](#page-43-0)*, *[47,](#page-46-0) [48](#page-47-0)*, *[50](#page-49-0)*, *[53,](#page-52-0)* , *[56](#page-55-0)*, *[58](#page-57-0)*, *[60](#page-59-0)*, *[62](#page-61-0)*, *[64](#page-63-0)*, *[67](#page-66-0)*, *[70](#page-69-0)[–72](#page-71-0)*, *[–80](#page-79-0)*, *[82,](#page-81-0) [83](#page-82-0)*, *[85](#page-84-0)*, *[88](#page-87-0)*, *[90,](#page-89-0) [91](#page-90-0)*, *[93,](#page-92-0) [94](#page-93-0)*, *[–98](#page-97-0)*, *[101](#page-100-0)[–104](#page-103-0)*, *[106](#page-105-0)*, *[108](#page-107-0)*, *[111,](#page-110-0) [112](#page-111-0)*, , *[118,](#page-117-0) [119](#page-118-0)*, *[121](#page-120-0)[–125](#page-124-0)*, *[127](#page-126-0)*, *[–133](#page-132-0)*, *[137,](#page-136-0) [138](#page-137-0)*, *[142,](#page-141-0) [143](#page-142-0)* corrPlot *(*growthPheno-deprecated*)*, [51](#page-50-0)

cumsum, *[43](#page-42-0)* cumulate, *[6](#page-5-0)*, [43](#page-42-0)

dae, *[8](#page-7-0)* data.frame, *[21](#page-20-0)[–24](#page-23-0)*, *[26](#page-25-0)[–34](#page-33-0)*, *[37](#page-36-0)*, *[39,](#page-38-0) [40](#page-39-0)*, *[42](#page-41-0)*, *[44,](#page-43-0) [45](#page-44-0)*, *[47](#page-46-0)*, *[50](#page-49-0)*, *[55](#page-54-0)[–60](#page-59-0)*, *[62](#page-61-0)[–64](#page-63-0)*, *[66](#page-65-0)[–68](#page-67-0)*, *[70](#page-69-0)*, *[72](#page-71-0)*, *[74,](#page-73-0) [75](#page-74-0)*, *[77](#page-76-0)*, *[79](#page-78-0)[–82](#page-81-0)*, *[89](#page-88-0)*, *[91](#page-90-0)*, *[93,](#page-92-0) [94](#page-93-0)*,

```
96, 97, 99, 101, 102, 104–107,
         109–111, 113, 115, 116, 118,
         121–123, 125, 127, 130, 132–134,
         136–139, 141–143
designFactors, 6, 44
```
exampleData, *[4](#page-3-0)*, [46](#page-45-0)

factor, *[9](#page-8-0)*, *[13](#page-12-0)*, *[15](#page-14-0)*, *[17](#page-16-0)*, *[22](#page-21-0)*, *[24](#page-23-0)*, *[26–](#page-25-0)[30](#page-29-0)*, *[32](#page-31-0)*, *[35,](#page-34-0) [36](#page-35-0)*, *[38](#page-37-0)[–40](#page-39-0)*, *[42](#page-41-0)*, *[44,](#page-43-0) [45](#page-44-0)*, *[50](#page-49-0)*, *[56](#page-55-0)*, *[58](#page-57-0)*, *[60](#page-59-0)[–64](#page-63-0)*, *[66](#page-65-0)[–68](#page-67-0)*, *[70](#page-69-0)*, *[74,](#page-73-0) [75](#page-74-0)*, *[77](#page-76-0)*, *[79,](#page-78-0) [80](#page-79-0)*, *[82](#page-81-0)*, *[84](#page-83-0)[–92](#page-91-0)*, *[94](#page-93-0)*, *[97](#page-96-0)*, *[100–](#page-99-0)[102](#page-101-0)*, *[116](#page-115-0)*, *[121](#page-120-0)[–127](#page-126-0)*, *[130](#page-129-0)*, *[137](#page-136-0)*, *[139,](#page-138-0) [140](#page-139-0)*, *[143](#page-142-0)* fitSpline, [46,](#page-45-0) *[122,](#page-121-0) [123](#page-122-0)*, *[126](#page-125-0)* function, *[10](#page-9-0)*, *[13](#page-12-0)*, *[15](#page-14-0)*, *[17](#page-16-0)*, *[74](#page-73-0)*, *[77](#page-76-0)*, *[80](#page-79-0)*, *[82](#page-81-0)*, *[98](#page-97-0)*

getDates *(*growthPheno-deprecated*)*, [51](#page-50-0) getTimesSubset, *[6,](#page-5-0) [7](#page-6-0)*, *[25](#page-24-0)*, *[27](#page-26-0)*, *[29](#page-28-0)*, *[31](#page-30-0)*, [50,](#page-49-0) *[51](#page-50-0)*, *[57](#page-56-0)*, *[59](#page-58-0)*, *[63](#page-62-0)*, *[65](#page-64-0)*, *[135](#page-134-0)* GGally, *[73](#page-72-0)* ggplot, *[10](#page-9-0)*, *[13](#page-12-0)[–18](#page-17-0)*, *[71](#page-70-0)[–78](#page-77-0)*, *[80–](#page-79-0)[83](#page-82-0)*, *[86](#page-85-0)*, *[89](#page-88-0)*, *[91](#page-90-0)*, *[98,](#page-97-0) [99](#page-98-0)*, *[104](#page-103-0)*, *[141](#page-140-0)* growthPheno *(*growthPheno-package*)*, [3](#page-2-0) growthPheno-deprecated, [51](#page-50-0) growthPheno-package, [3](#page-2-0) GrowthRates, *[6](#page-5-0)*, *[25](#page-24-0)*, *[27](#page-26-0)*, *[31](#page-30-0)*, [52,](#page-51-0) *[57](#page-56-0)*, *[59](#page-58-0)*, *[65](#page-64-0)*

imagetimesPlot, *[42](#page-41-0)* imagetimesPlot *(*growthPheno-deprecated*)*, [51](#page-50-0) importExcel, *[6](#page-5-0)*, [53](#page-52-0) intervalGRaverage, [55,](#page-54-0) *[59](#page-58-0)*, *[63](#page-62-0)*, *[65](#page-64-0)* intervalGRdiff, *[57](#page-56-0)*, [57,](#page-56-0) *[63](#page-62-0)*, *[65](#page-64-0)* intervalPVA, *[106](#page-105-0)*, *[110](#page-109-0)* intervalPVA *(*intervalPVA.data.frame*)*, [59](#page-58-0) intervalPVA.data.frame, *[6](#page-5-0)*, [59,](#page-58-0) *[107](#page-106-0)*, *[109](#page-108-0)*, *[111](#page-110-0)*, *[113](#page-112-0)* intervalValueCalculate, [61,](#page-60-0) *[128](#page-127-0)* intervalWUI, *[57](#page-56-0)*, *[59](#page-58-0)*, *[63](#page-62-0)*, [63](#page-62-0) is.smooths.frame, *[6](#page-5-0)*, [65,](#page-64-0) *[116](#page-115-0)*, *[144](#page-143-0)*

labeller, *[78](#page-77-0)*, *[83](#page-82-0)* list, *[10](#page-9-0)[–12](#page-11-0)*, *[14](#page-13-0)*, *[16](#page-15-0)*, *[18–](#page-17-0)[21](#page-20-0)*, *[35](#page-34-0)*, *[48](#page-47-0)*, *[67](#page-66-0)*, *[71,](#page-70-0) [72](#page-71-0)*, , *[76](#page-75-0)*, *[78](#page-77-0)*, *[81](#page-80-0)*, *[83](#page-82-0)*, *[85,](#page-84-0) [86](#page-85-0)*, *[88,](#page-87-0) [89](#page-88-0)*, *[91](#page-90-0)*, , *[99](#page-98-0)*, *[102,](#page-101-0) [103](#page-102-0)*, *[120](#page-119-0)*, *[124](#page-123-0)*, *[138,](#page-137-0) [139](#page-138-0)* logical, *[8](#page-7-0)[–10](#page-9-0)*, *[13](#page-12-0)*, *[16](#page-15-0)[–18](#page-17-0)*, *[21](#page-20-0)*, *[24](#page-23-0)*, *[28,](#page-27-0) [29](#page-28-0)*, *[31](#page-30-0)*, , *[36](#page-35-0)*, *[39](#page-38-0)*, *[43](#page-42-0)*, *[47](#page-46-0)*, *[50](#page-49-0)*, *[56](#page-55-0)*, *[60](#page-59-0)*, *[62](#page-61-0)*, *[64](#page-63-0)*, , *[71,](#page-70-0) [72](#page-71-0)*, *[74](#page-73-0)*, *[76–](#page-75-0)[78](#page-77-0)*, *[80,](#page-79-0) [81](#page-80-0)*, *[83](#page-82-0)*, *[86](#page-85-0)*, , *[91](#page-90-0)*, *[94](#page-93-0)*, *[97,](#page-96-0) [98](#page-97-0)*, *[102,](#page-101-0) [103](#page-102-0)*, *[107,](#page-106-0)*

## *[108](#page-107-0)*, *[119](#page-118-0)*, *[122](#page-121-0)*, *[124](#page-123-0)*, *[127](#page-126-0)*, *[132](#page-131-0)*, *[137,](#page-136-0) [138](#page-137-0)*

longi.dat *(*exampleData*)*, [46](#page-45-0) longiPlot *(*growthPheno-deprecated*)*, [51](#page-50-0) longitudinalPrime, [66](#page-65-0)

matrix, *[105](#page-104-0)*, *[108](#page-107-0)*, *[110](#page-109-0)*, *[112](#page-111-0)* merge, *[71](#page-70-0)*, *[133](#page-132-0)*, *[139](#page-138-0)*, *[143](#page-142-0)*

numeric, *[8](#page-7-0)*, *[10](#page-9-0)*, *[12,](#page-11-0) [13](#page-12-0)*, *[15](#page-14-0)[–18](#page-17-0)*, *[20](#page-19-0)*, *[22](#page-21-0)*, *[24](#page-23-0)*, *[26](#page-25-0)*, *[–33](#page-32-0)*, *[35,](#page-34-0) [36](#page-35-0)*, *[39,](#page-38-0) [40](#page-39-0)*, *[42](#page-41-0)*, *[44](#page-43-0)*, *[47](#page-46-0)*, *[50](#page-49-0)*, , *[56](#page-55-0)*, *[58](#page-57-0)*, *[60](#page-59-0)*, *[62](#page-61-0)[–64](#page-63-0)*, *[67](#page-66-0)*, *[70](#page-69-0)[–72](#page-71-0)*, *[74,](#page-73-0)* , *[77,](#page-76-0) [78](#page-77-0)*, *[80](#page-79-0)*, *[82,](#page-81-0) [83](#page-82-0)*, *[85](#page-84-0)*, *[88](#page-87-0)*, *[91](#page-90-0)*, *[97,](#page-96-0)* , *[101,](#page-100-0) [102](#page-101-0)*, *[106](#page-105-0)*, *[108](#page-107-0)*, *[110](#page-109-0)[–112](#page-111-0)*, , *[118](#page-117-0)*, *[122](#page-121-0)*, *[124](#page-123-0)*, *[127](#page-126-0)*, *[130](#page-129-0)[–133](#page-132-0)*, *[137,](#page-136-0) [138](#page-137-0)*, *[143](#page-142-0)*, *[145](#page-144-0)*

Ops, *[41](#page-40-0)* order, *[50](#page-49-0)*

PGR, *[32](#page-31-0)*, *[121](#page-120-0)* PGR *(*GrowthRates*)*, [52](#page-51-0) plotAnom, *[4](#page-3-0)*, *[51](#page-50-0)*, [69](#page-68-0) plotCorrmatrix, *[4](#page-3-0)*, *[51](#page-50-0)*, [72](#page-71-0) plotDeviationsBoxes, *[4](#page-3-0)*, *[7](#page-6-0)*, [73,](#page-72-0) *[81](#page-80-0)*, *[84](#page-83-0)*, *[86,](#page-85-0) [87](#page-86-0)*, *[89](#page-88-0)[–91](#page-90-0)*, *[140](#page-139-0)* plotImagetimes, *[4](#page-3-0)*, *[51](#page-50-0)*, *[54,](#page-53-0) [55](#page-54-0)*, [75](#page-74-0) plotLongitudinal, *[71](#page-70-0)*, [76,](#page-75-0) *[81](#page-80-0)*, *[99](#page-98-0)* plotMedianDeviations, *[5](#page-4-0)*, *[75](#page-74-0)*, [79](#page-78-0) plotProfiles, *[5](#page-4-0)*, *[51](#page-50-0)*, [81,](#page-80-0) *[84](#page-83-0)*, *[86](#page-85-0)*, *[88](#page-87-0)*, *[103](#page-102-0)*, *[140,](#page-139-0) [141](#page-140-0)* plotSmoothsComparison, *[5](#page-4-0)*, *[7](#page-6-0)*, *[11](#page-10-0)*, *[14](#page-13-0)*, *[18](#page-17-0)*, [84,](#page-83-0) *[90,](#page-89-0) [91](#page-90-0)*, *[104](#page-103-0)*, *[140,](#page-139-0) [141](#page-140-0)* plotSmoothsDevnBoxplots, [87](#page-86-0) plotSmoothsMedianDevns, *[5](#page-4-0)*, *[7](#page-6-0)*, *[16](#page-15-0)*, *[79](#page-78-0)*, *[84](#page-83-0)*, *[86](#page-85-0)*, *[89](#page-88-0)*, [89,](#page-88-0) *[104](#page-103-0)*, *[141](#page-140-0)* predict.smooth.spline, *[38](#page-37-0)*, *[49](#page-48-0)*, *[120](#page-119-0)*, *[126](#page-125-0)* prepImageData, *[6](#page-5-0)*, [92](#page-91-0) probeDF *(*growthPheno-deprecated*)*, [51](#page-50-0) probeSmoothing, *[34](#page-33-0)*, *[38](#page-37-0)*, *[46](#page-45-0)*, *[49](#page-48-0)*, *[75](#page-74-0)*, *[79](#page-78-0)*, *[81](#page-80-0)*, [96,](#page-95-0) *[120](#page-119-0)*, *[123](#page-122-0)*, *[126](#page-125-0)* probeSmooths, *[5](#page-4-0)[–7](#page-6-0)*, *[11,](#page-10-0) [12](#page-11-0)*, *[14](#page-13-0)*, *[16](#page-15-0)*, *[18](#page-17-0)*, *[21](#page-20-0)*, *[51](#page-50-0)*, *[84](#page-83-0)[–87](#page-86-0)*, *[89](#page-88-0)[–91](#page-90-0)*, *[96](#page-95-0)*, [99,](#page-98-0) *[116](#page-115-0)*, *[118](#page-117-0)*, *[140,](#page-139-0) [141](#page-140-0)* psNormal, *[104](#page-103-0)* PVA, *[61](#page-60-0)*, [105,](#page-104-0) *[107](#page-106-0)*, *[109](#page-108-0)[–111](#page-110-0)*, *[113](#page-112-0)* PVA.data.frame, *[6](#page-5-0)*, *[105,](#page-104-0) [106](#page-105-0)*, [106,](#page-105-0) *[109](#page-108-0)* PVA.matrix, *[6](#page-5-0)*, *[105](#page-104-0)[–107](#page-106-0)*, [108](#page-107-0)

raw.dat *(*exampleData*)*, [46](#page-45-0)

#### INDEX 2008 2012 149

rcontrib , *[61](#page-60-0)* , *[106,](#page-105-0) [107](#page-106-0)* , *[109](#page-108-0)* , [109](#page-108-0) , *[111](#page-110-0)* , *[113](#page-112-0)* rcontrib.data.frame , *[7](#page-6-0)* , *[110](#page-109-0)* , [111](#page-110-0) , *[113](#page-112-0)* rcontrib.matrix , *[7](#page-6-0)* , *[110,](#page-109-0) [111](#page-110-0)* , [112](#page-111-0) rcorr , *[73](#page-72-0)* RGRdiff , *[32](#page-31-0)* , *[121](#page-120-0)* RGRdiff *(*GrowthRates *)* , [52](#page-51-0) RicePrepped.dat , *[4](#page-3-0)* , [113](#page-112-0) RiceRaw.dat , *[4](#page-3-0)* , *[113](#page-112-0)* , [115](#page-114-0) smooth.spline , *[22](#page-21-0)* , *[35](#page-34-0)* , *[38](#page-37-0)* , *[49](#page-48-0)* , *[96,](#page-95-0) [97](#page-96-0)* , *[99](#page-98-0)* , *[101](#page-100-0)* , *[104](#page-103-0)* , *[120](#page-119-0)* , *[126](#page-125-0)* , *[137](#page-136-0)* smooths.frame, [6](#page-5-0), [21](#page-20-0), [22](#page-21-0), [65](#page-64-0), [84](#page-83-0), [85](#page-84-0), [87](#page-86-0), [90](#page-89-0), *[100](#page-99-0)[–102](#page-101-0)* , *[104](#page-103-0)* , *[116](#page-115-0)* , [116](#page-115-0) , *[136–](#page-135-0)[141](#page-140-0)* , *[144](#page-143-0)* smooths.frame-class *(*smooths.frame *)* , [116](#page-115-0) smoothSpline , *[5](#page-4-0)* , *[7](#page-6-0)* , *[33](#page-32-0) , [34](#page-33-0)* , *[38](#page-37-0)* , *[101](#page-100-0)* , *[104](#page-103-0)* , [117](#page-116-0) split , *[32](#page-31-0)* , *[35](#page-34-0)* , *[38](#page-37-0)* , *[121](#page-120-0)* , *[124](#page-123-0)* , *[126](#page-125-0)* splitContGRdiff , *[25](#page-24-0)* , *[27](#page-26-0)* , *[57](#page-56-0)* , *[59](#page-58-0)* , *[99](#page-98-0)* , [121](#page-120-0) , *[123](#page-122-0)* , *[126](#page-125-0)* , *[128](#page-127-0)* splitSplines , *[49](#page-48-0)* , *[57](#page-56-0)* , *[59](#page-58-0)* , *[96](#page-95-0)* , *[99](#page-98-0)* , *[122](#page-121-0)* , [123](#page-122-0) , *[128](#page-127-0)* splitValueCalculate , *[25](#page-24-0)* , *[29](#page-28-0)* , *[31](#page-30-0)* , *[57](#page-56-0)* , *[63](#page-62-0)* , *[65](#page-64-0)* , [126](#page-125-0) tomato.dat , *[4](#page-3-0)* , [128](#page-127-0) traitExtractFeatures , *[4](#page-3-0)* , *[7](#page-6-0)* , [129](#page-128-0) , *[136](#page-135-0)* traitSmooth , *[4](#page-3-0)* , *[7](#page-6-0)* , *[9](#page-8-0)* , *[11](#page-10-0) , [12](#page-11-0)* , *[14](#page-13-0)* , *[16](#page-15-0)* , *[18](#page-17-0) , [19](#page-18-0)* , *[21](#page-20-0)* , *[86](#page-85-0)* , *[89](#page-88-0)* , *[91](#page-90-0)* , *[104](#page-103-0)* , *[130](#page-129-0)* , [136](#page-135-0) twoLevelOpcreate , *[6](#page-5-0)* , [142](#page-141-0) validSmoothsFrame , *[6](#page-5-0)* , *[23](#page-22-0)* , *[65](#page-64-0)* , *[116](#page-115-0)* , [144](#page-143-0) vector , *[8](#page-7-0)* , *[41](#page-40-0)* , *[43](#page-42-0)* , *[50](#page-49-0)*

WUI , *[6](#page-5-0)* , [145](#page-144-0)